# **IGEM Engineering Data Library**

Customization Guide for NOS

 $\bullet$ 

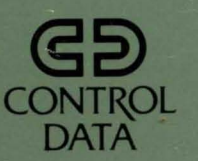

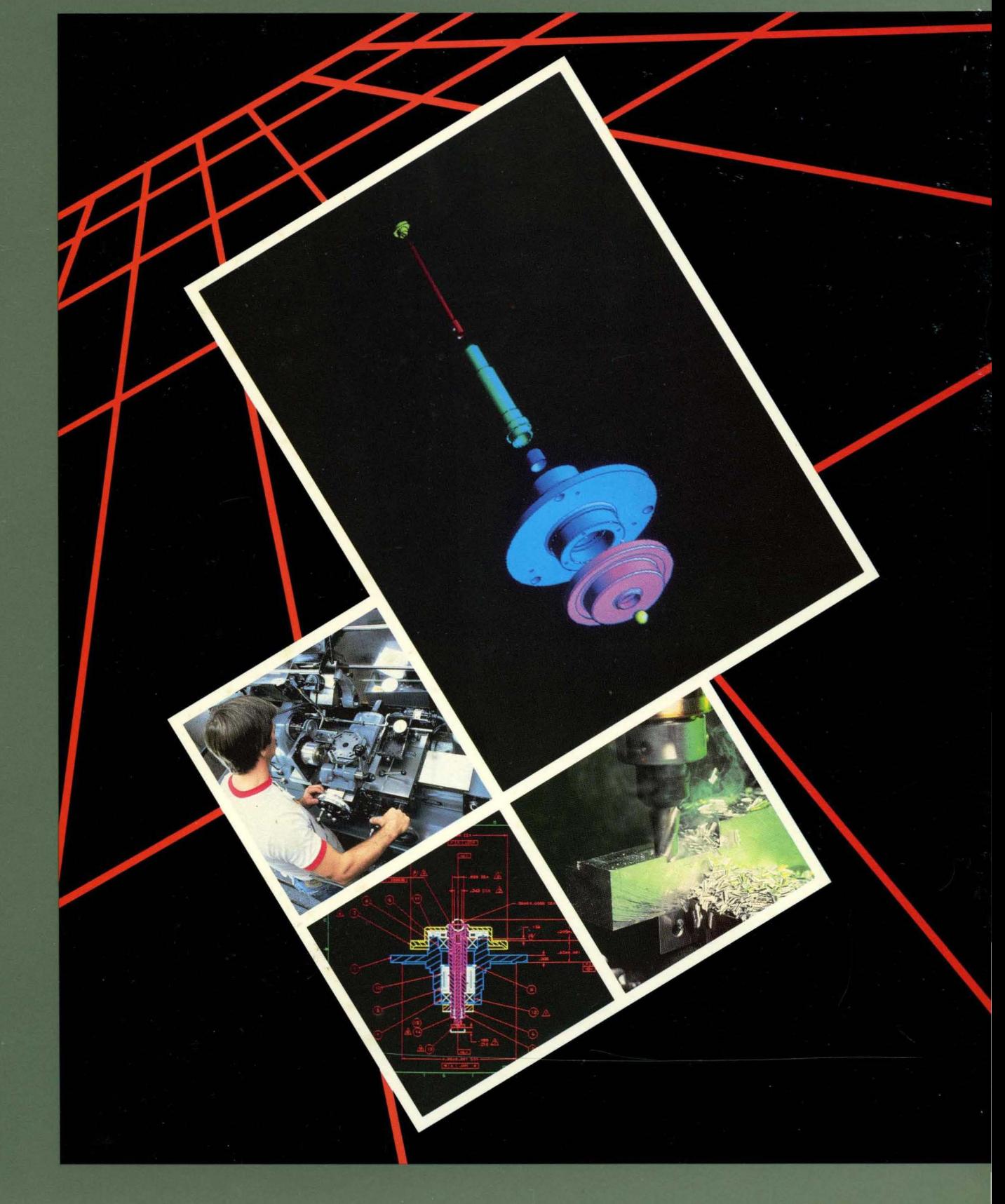

## **ICEM Engineering Data Library**

**Customization Guide for NOS** 

 $\searrow$ 

This product is intended for use only as described in this document. Control Data cannot be responsible for the proper functioning of undescribed features and parameters.

Publication Number 60000168

## **Manual History**

Revision A printed in January 1987 describes customization techniques for EDL version 1.2.5 running under the Network Operating System (NOS) version 2.5.1 at PSR level 664.

©1987 by Control Data Corporation All rights reserved. Printed in the United States of America.

## **Contents**

 $\ddot{\phantom{a}}$ 

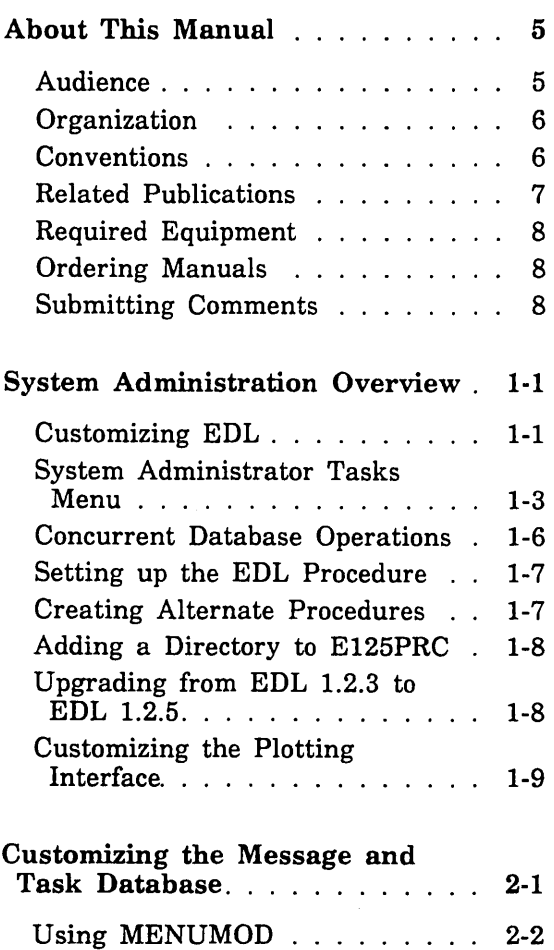

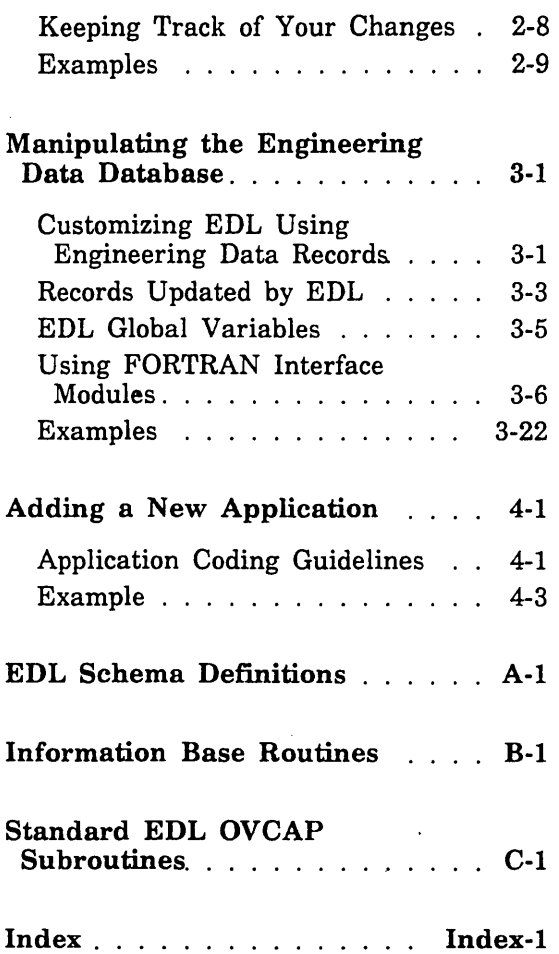

## Figures

 $\setminus$ 

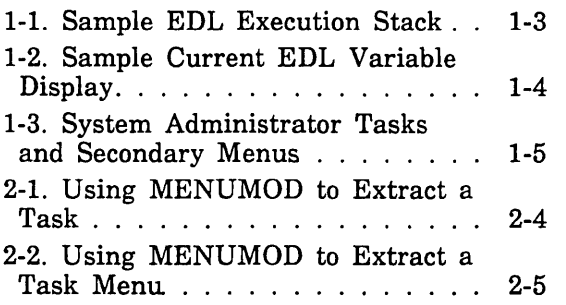

 $\ddot{\phantom{0}}$ 

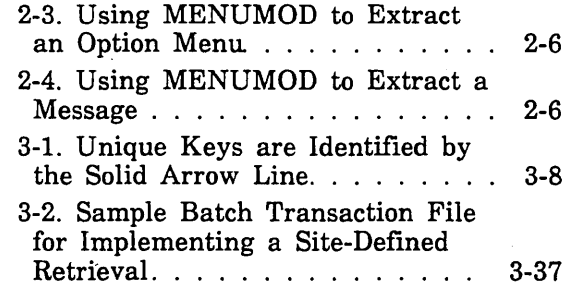

 $\overline{\phantom{a}}$ 

Ť

 $\overline{1}$ 

 $\label{eq:2} \frac{1}{2} \sum_{i=1}^n \frac{1}{2} \sum_{j=1}^n \frac{1}{2} \sum_{j=1}^n \frac{1}{2} \sum_{j=1}^n \frac{1}{2} \sum_{j=1}^n \frac{1}{2} \sum_{j=1}^n \frac{1}{2} \sum_{j=1}^n \frac{1}{2} \sum_{j=1}^n \frac{1}{2} \sum_{j=1}^n \frac{1}{2} \sum_{j=1}^n \frac{1}{2} \sum_{j=1}^n \frac{1}{2} \sum_{j=1}^n \frac{1}{2} \sum_{j=1}^n \frac{1}{$ a de la construcción de la construcción de la construcción de la construcción de la construcción de la constru<br>En 1930, en la construcción de la construcción de la construcción de la construcción de la construcción de la<br>E  $\label{eq:2.1} \frac{1}{\sqrt{2}}\int_{\mathbb{R}^3}\frac{1}{\sqrt{2}}\left(\frac{1}{\sqrt{2}}\int_{\mathbb{R}^3}\frac{1}{\sqrt{2}}\left(\frac{1}{\sqrt{2}}\int_{\mathbb{R}^3}\frac{1}{\sqrt{2}}\left(\frac{1}{\sqrt{2}}\int_{\mathbb{R}^3}\frac{1}{\sqrt{2}}\right)\left(\frac{1}{\sqrt{2}}\int_{\mathbb{R}^3}\frac{1}{\sqrt{2}}\right)\left(\frac{1}{\sqrt{2}}\int_{\mathbb{R}^3}\frac{1}{\sqrt{2}}\int_{\mathbb{R}^3$  $\label{eq:2.1} \frac{1}{\sqrt{2\pi}}\int_{\mathbb{R}^3}\frac{1}{\sqrt{2\pi}}\int_{\mathbb{R}^3}\frac{1}{\sqrt{2\pi}}\int_{\mathbb{R}^3}\frac{1}{\sqrt{2\pi}}\int_{\mathbb{R}^3}\frac{1}{\sqrt{2\pi}}\int_{\mathbb{R}^3}\frac{1}{\sqrt{2\pi}}\int_{\mathbb{R}^3}\frac{1}{\sqrt{2\pi}}\int_{\mathbb{R}^3}\frac{1}{\sqrt{2\pi}}\int_{\mathbb{R}^3}\frac{1}{\sqrt{2\pi}}\int_{\mathbb{R}^3}\frac{1$  $\label{eq:2.1} \mathcal{L}(\mathcal{L}^{\text{max}}_{\mathcal{L}}(\mathcal{L}^{\text{max}}_{\mathcal{L}}))\leq \mathcal{L}(\mathcal{L}^{\text{max}}_{\mathcal{L}}(\mathcal{L}^{\text{max}}_{\mathcal{L}}))$  $\mathcal{L}(\mathcal{L})$  and  $\mathcal{L}(\mathcal{L})$  . In the  $\mathcal{L}(\mathcal{L})$  $\sim 10^{-1}$ 

## **About This Manual**

CDC@ ICEM Engineering Data Library (EDL) is an application designed to provide a user-friendly interface to Control Data's CAD/CAM products and to manage the engineering data produced by these products. The EDL system runs under Control Data's Network Operating System (NOS).

EDL interfaces to the following application packages:

- ICEM DDN 1.62
- ICEM Solid Modeler 1.13
- PATRAN 1.5
- UNISTRUCT II
- ICEM Schematics
- XEDIT Text Editor
- Full Screen Editor (FSE)

The software product IMF is included with EDL.

Other software products are required to use EDL:

- Network Operating System (NOS)
- o FORTRAN 5 is required to perform some kinds of customization operations.

This manual describes how to customize EDL. Information about installing EDL is provided with your release tapes.

### **Audience**

 $\diagdown$  .

This manual is intended for system and database administrators whose duties include the maintenance and modification of the EDL database. You should have a thorough understanding of EDL, NOS, FORTRAN, and QUERY UPDATE before attempting to customize your EDL database.

## **Organization**

The organization of this manual is as follows:

- Chapter 1 Provides an introduction to the EDL file structure and the duties of the System Administrator.
- Chapter 2 Describes customization of the Message and Task Database using the interactive MENUMOD utility.
- Chapter 3 Describes more complex customization and manipulation of the EDL databases involving the use of OVCAPS, Information Base (IB) routines, and other EDL subroutines.
- Chapter 4 Describes adding an application to EDL.
- Appendix A Contains complete database schemata for the Message and Task Database and the Engineering Data Database.
- Appendix B Provides the pseudo QU/DML format for the IB routines used to manipulate data records in EDL databases.
- Appendix C Lists descriptions and parameter information for standard EDL subprograms used in database customization.

### **Conventions**

The word "system" when used in this manual refers to the ICEM EDL software system. When the Control Data Network Operating System is referred to, it is called either NOS or the operating system.

All text that the system displays is shown in uppercase letters and highlighted with a special typeface, as shown below:

SYSTEM ADMINSTRATOR TASKS

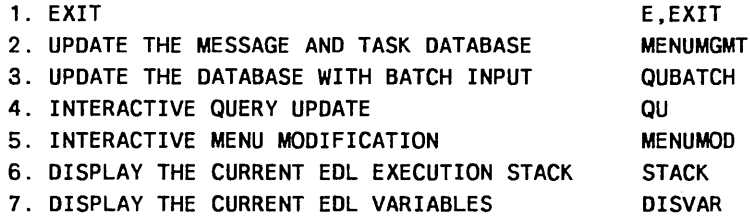

## **Related Publications**

The following manuals contain information about ICEM Engineering Data Library (EDL), the NOS Operating System, and related applications.

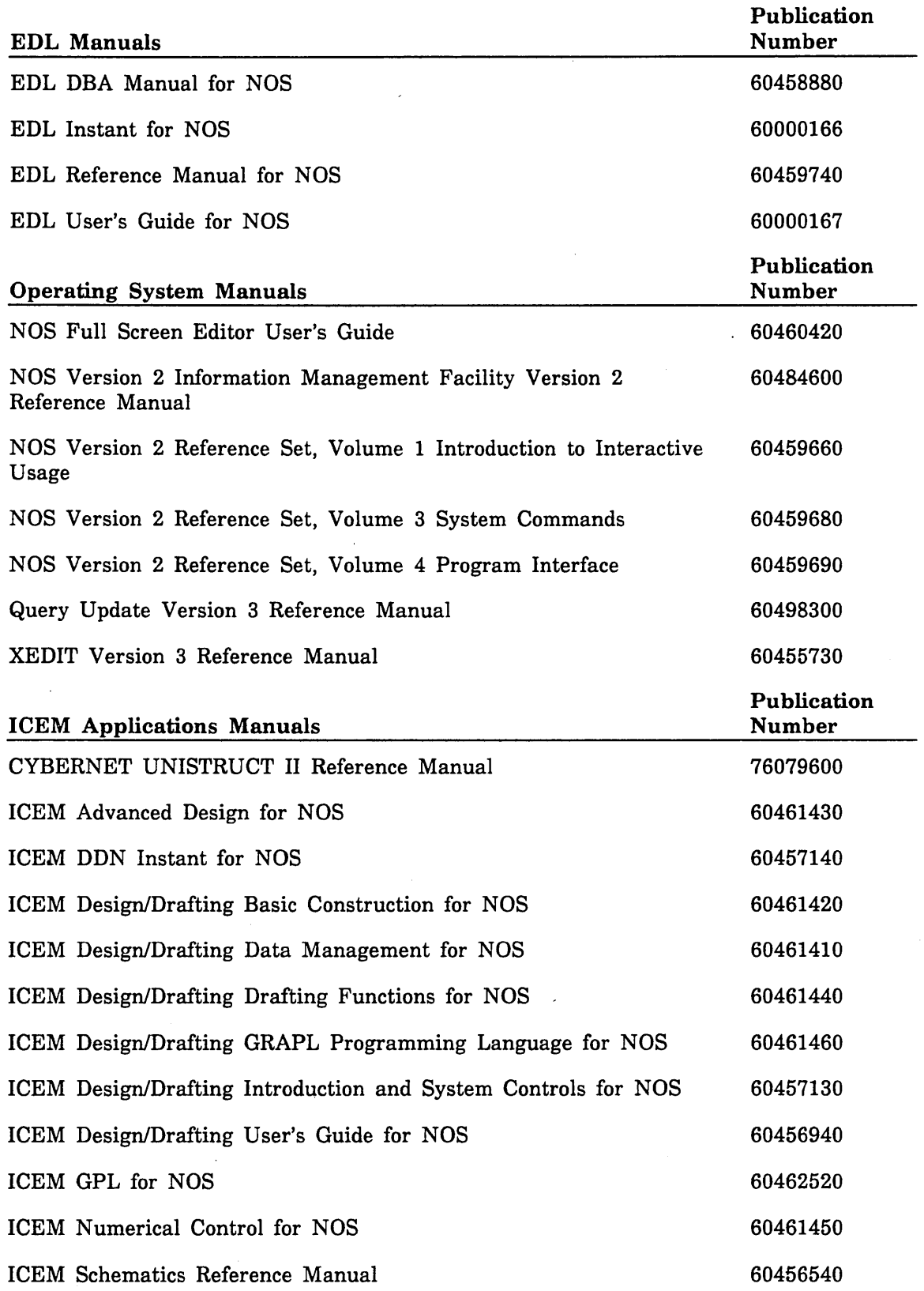

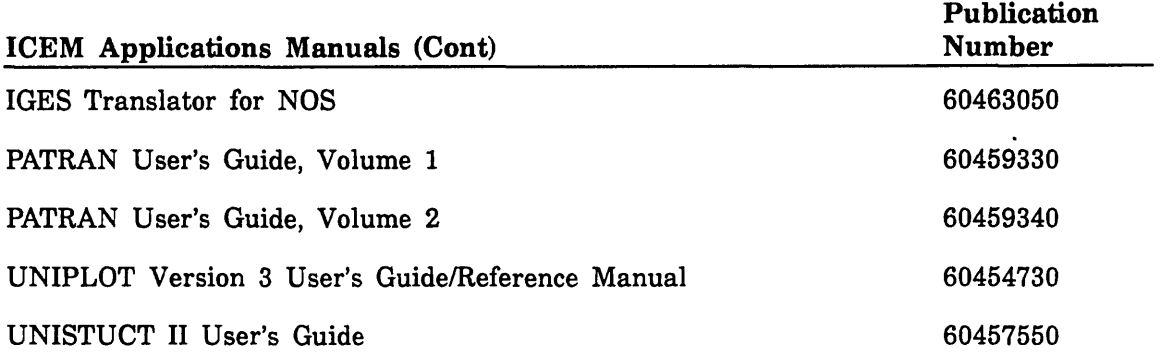

## **Required Equipment**

You can use any alphanumeric terminal for the EDL customization procedures described in this manual. You need extended terminal capabilities only if you access an application that requires them. For example, the ICEM Solid Modeler application requires a graphics capability.

## **Ordering Manuals**

Control Data manuals are available through Control Data sales offices or through Control Data Corporation Literature Distribution Services (308 North Dale Street, St. Paul, Minnesota 55103).

### **Submitting Comments**

The last page of this manual is a comment sheet. Please use it to give us your opinion of the manual's usability, to suggest specific improvements, and to report technical or typographical errors. If the comment sheet has already been used, you can mail your comments to:

Control Data Corporation Technology and Publications Division ARH219 4201 Lexington Avenue North St. Paul, Minnesota 55126-6198

Please indicate whether you would like a written response.

## **System Administration Overview**

I  $\overline{\phantom{0}}$ 

 $\Big($ 

 $\setminus$ 

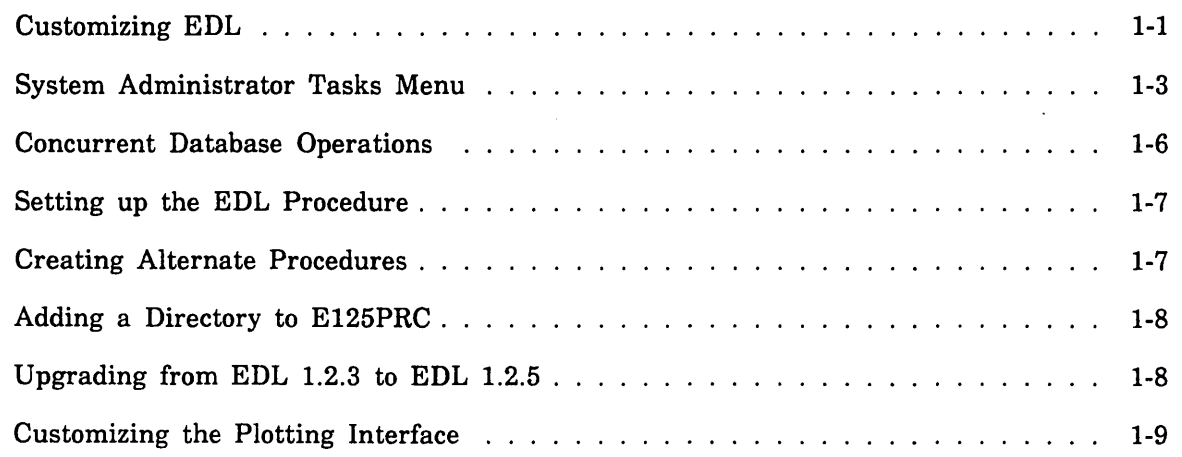

1

## **System Administration Overview**

This chapter provides an overview of the EDL file structure. It introduces the duties of the system administrator and concepts of EDL customization.

### **Customizing EDL**

The ICEM Engineering Data Library is a flexible system that can be modified in many different ways. To successfully customize EDL you must be thoroughly familiar with EDL, NOS 2, FORTRAN, IMF, CYBER Control Language (CCL), and Query Update. You are responsible for ensuring that your customizations are well designed and tested. Customizations that work incorrectly (or fail to consider all potential impacts) can seriously damage your EDL databases or your applications data.

#### **NOTE**

 $\checkmark$ 

"\_.-

Control Data cannot guarantee that the customizations you make to one version of EDL will automatically operate on subsequent versions of EDL or ICEM applications. We consider the impact of changes to customizations and provide conversion procedures to upgrade data maintained by standard code. However, normal enhancement, bug fixes, and product evolution may result in changes to the database structure and the function of code supplied by Control Data. These changes mean that you should re-adapt and retest your site-specific code, transaction files, Query Update directives, and CCL procedures at every EDL release.

There are several ways to customize EDL to fit your site. Each of the following customization techniques is described in this manual.

- Changing. the text displayed by prompts, messages, and menus
- Reorganizing the EDL task menu structure
- Adding new applications, file types, and data types
- Adding or changing engineering categories and their standard attributes
- Creating new reports or modifying standard ones
- Creating new FORTRAN modules to perform site-specific functions
- Creating new procedures to be invoked by EDL

To change the tasks performed by EDL, you must first change the databases as required and then create CCL procedure files and/or a new version of the EDL program.

- Changes to the Message and Task Database (MDB) affect the verbage, structure, content, and operation of the user interface.
- Changes to the Engineering Data Database (DDB) define site-specific notions of data and allow you to integrate new applications.

The EDL system consists of the following four basic files that you can modify to fit your needs.

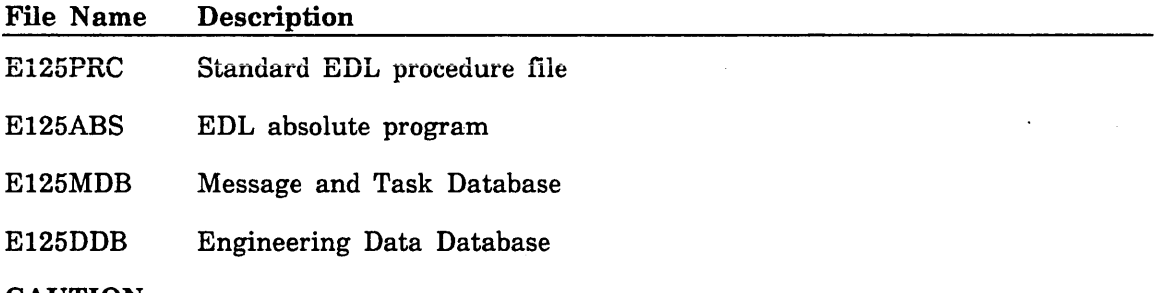

CAUTION

To prevent serious damage to your EDL database, you should first make all changes to a *copy* of the working database.

- 1. Copy your EDL directory structure into a working area.
- 2. Make your changes to this copy and test them out.
- *3. Mter* testing your changes, implement them on your current databases.

## System Administrator Tasks Menu

The System Administrator Tasks menu lists the tasks used for EDL customization.

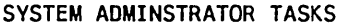

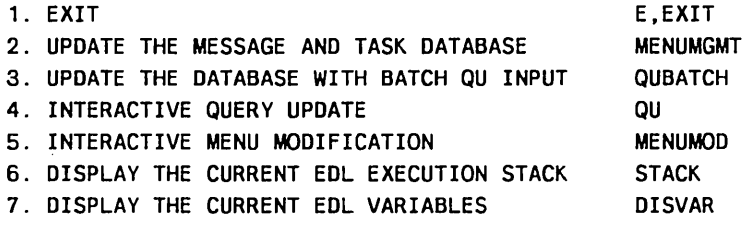

The following table summarizes the functions of these system administrator tasks:

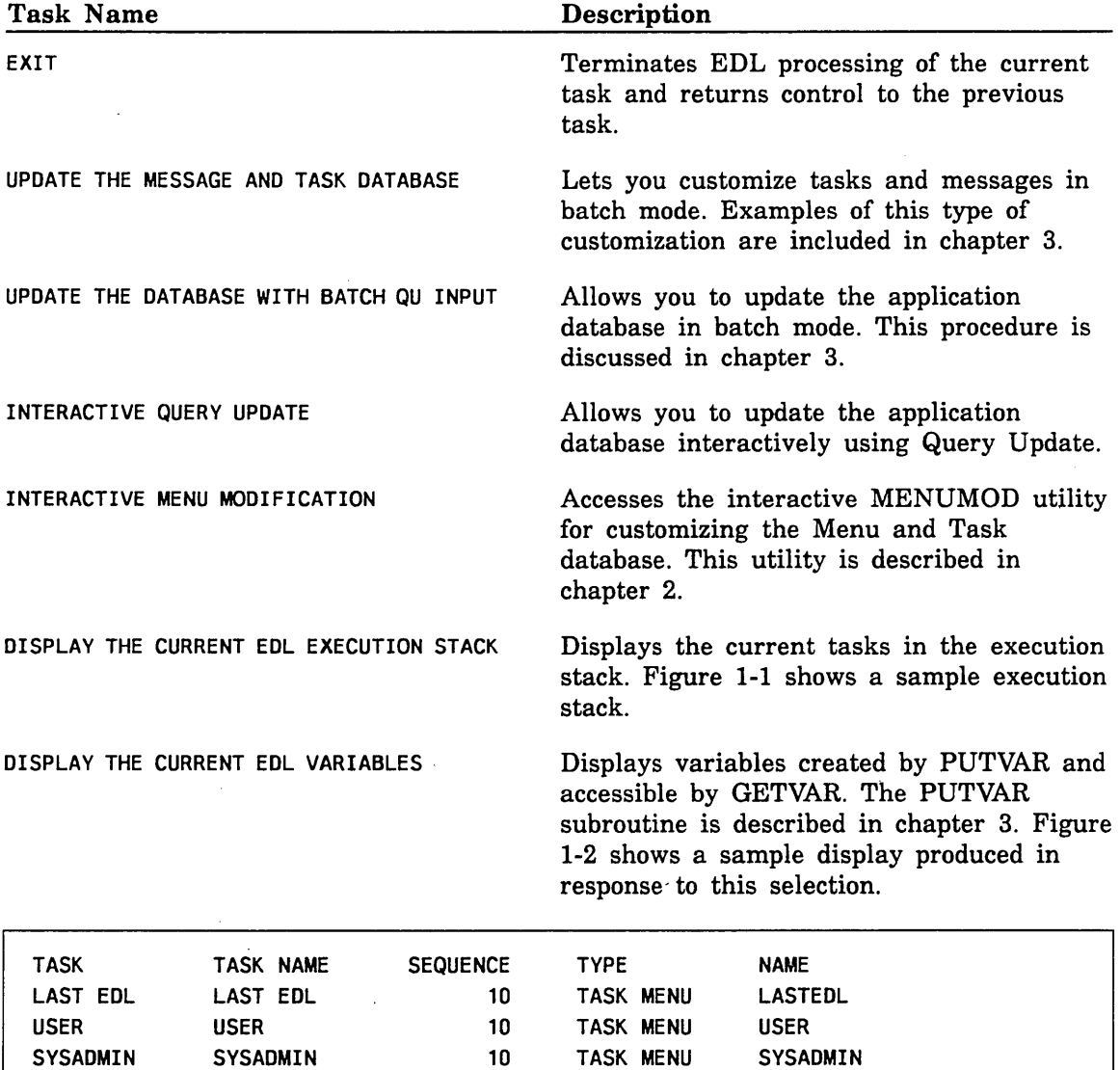

Figure 1-1. Sample EDL Execution Stack

I ~

 $\bigg\backslash$ 

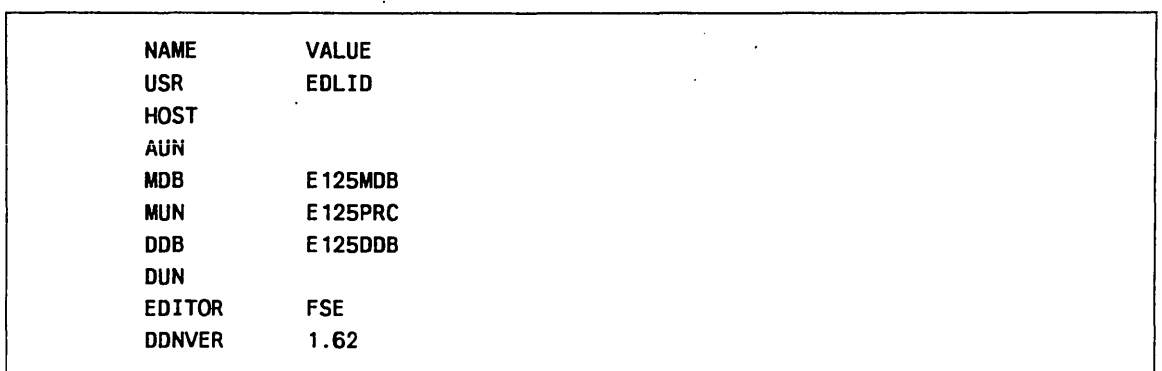

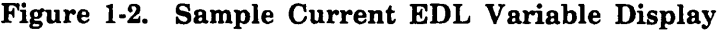

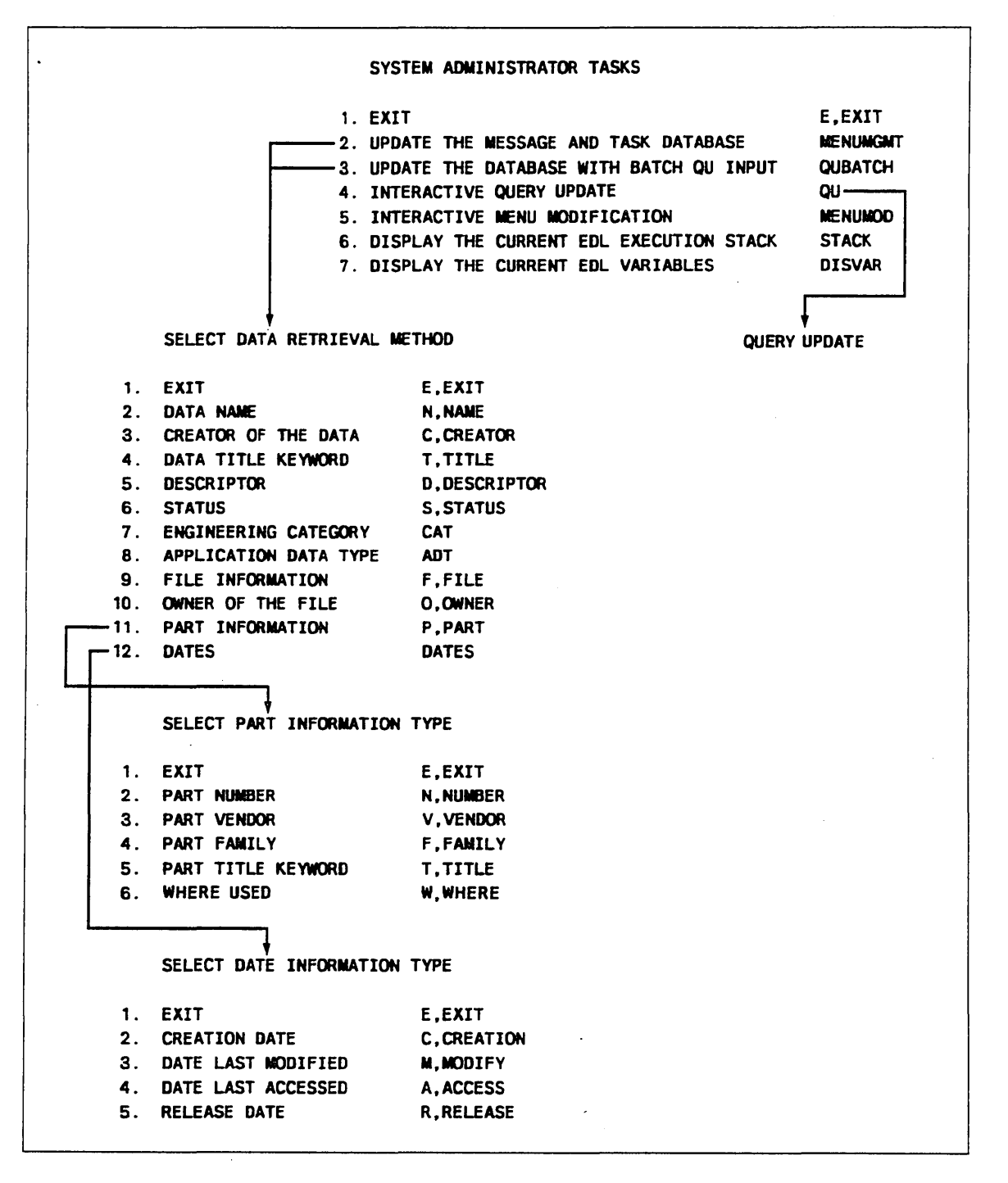

Figure 1-3 shows the hierarchy of tasks you can select from the System Administrator Tasks menu.

Figure 1-3. System Administrator Tasks and Secondary Menus

## **Concurrent Database Operations**

Concurrent access allows multiple users to access a database at the same time. To provide optimum system performance; the EDL databases handle concurrent access differently:

- The Engineering Data Database permits concurrent access by all users in both READ and WRITE modes.
- o The Message and Task Database permits concurrent access only in READ mode. Any operations that require changes to the MDB  $-$  add, change, or delete  $-$  cannot be performed while any EDL user is active. Conversely, no normal EDL usage is possible until a change operation is completed.

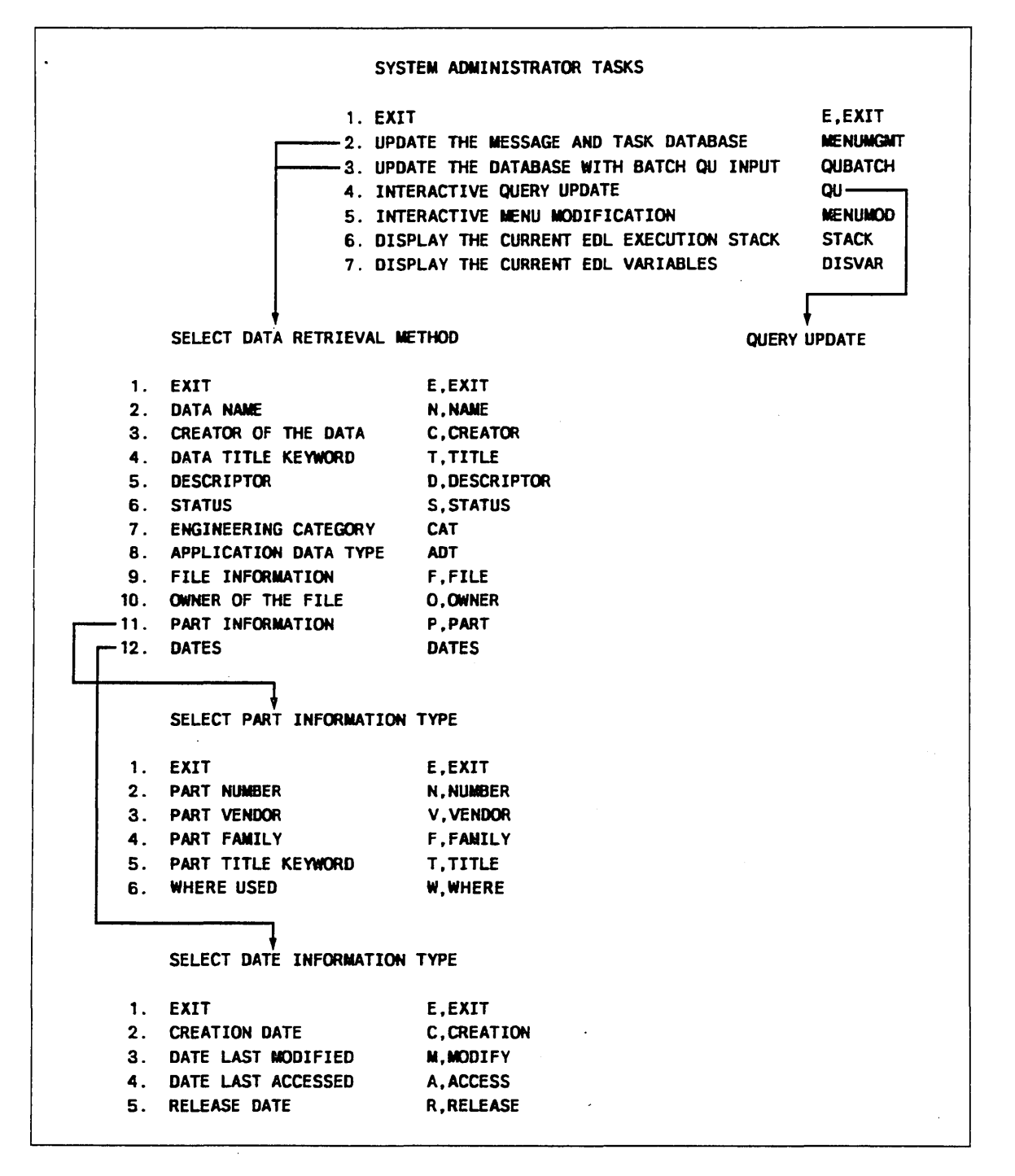

Figure 1-3 shows the hierarchy of tasks you can select from the System Administrator Tasks menu.

Figure 1-3. System Administrator Tasks and Secondary Menus

## **Concurrent Database Operations**

Concurrent access allows multiple users to access a database at the same time. To provide optimum system performance, the EDL databases handle concurrent access differently:

- The Engineering Data Database permits concurrent access by all users in both READ and WRITE modes.
- The Message and Task Database permits concurrent access only in READ mode. Any operations that require changes to the MDB - add, change, or delete - cannot be performed while any EDL user is active. Conversely, no normal EDL usage is possible until a change operation is completed.

### **Setting up the EDL Procedure**

The procedure EDL in E125PRC is the base procedure for all EDL operations. Its basic purpose is to attach the EDL program file, execute it, execute the procedure calls written on EEEDL2, and loop until the user chooses to quit EDL.

The procedure header has several parameters, which are all passed to the E125ABS execution statement.

. PROC,EDL,I=INPUT/INPUT,IT=O/IT,OT=O/OT,HOST=,AUN=.

- I Alternate Input File: Specifies an alternate file for input. Default file name: INPUT.
- IT Input Trace File Name: Specifies the trace file that records all input entered by the user. Default file name: IT. If not specified or  $IT=0$ , no input trace is created.
- OT Output Trace File Name: Specifies the trace file for all EDL output displayed at the terminal and all input entered by the user. Default file name: OT. If not specified or  $OT=0$ , no output trace is created.
- **HOST** Host Identification Code: Specifies the mainframe where this version of EDL resides. Default is blank.
- AUN Alternate User Name: Specifies the user name for the EDL procedure file E125PRC and the absolute E125ABS. If not specified, EDL assumes these files are located under the user's own account. It is good practice to edit the procedure header to include a -default value here so that users do not need to include the AUN parameter on their BEGIN statements.

You can also include the following parameters on the E125ABS statement:

- L Alternate Output File: Specifies an alternate file for output. Default file name: OUTPUT.
- DUN Data Database: Specifies the user name for the Engineering Data Database. If not specified, EDL assumes the value specified by the AUN parameter.
- MUN Menu Database: Specifies the user name for the Message and Task Database. If not specified, EDL uses the value specified by the AUN parameter.
- ECHO If specified, user input is included in the output file. This parameter is generally used for debugging purposes when the output file is renamed.

### **Creating Alternate Procedures**

You can write your own procedures to be invoked by EDL. It is suggested that you put them on a separate procedure file other than E125PRC. To allow the user to invoke them, you need to set up EDL tasks and task processes as explained later.

'''--

## **Adding a Directory to E125PRC**

The system can find procedures from a proc file faster if the file has a random access directory. We recommend that you use LIBEDIT to build a directory on E125PRC after you edit it for any reason. The following example illustrates this procedure. Refer to volume 3 of the NOS Version 2 Reference Manual for additional information.

```
ATTACH,E125PRC/M=W. 
GTR,E125PRC,TEMP.PROC/* 
FSE,TEMP. 
  \ddot{\cdot}(enter full screen editor commands) 
(exit the editor) 
LIBEDIT,P=TEMP,N=NEW. 
*BUILD DIR 
REWIND,*. 
COPVEI,NEW,E125PRC,V.
```
## **Upgrading from EDL 1.2.3 to EDL 1.2.5**

The following steps outline the procedure you should follow to apply your customization of EDL 1.2.3 to version EDL 1.2.5. Subsequent chapters of this manual provide additional detail about these database customization techiniques.

- 1. Install the default EDL 1.2.5 database according to the installation instructions provided with your release tapes.
- 2. Rerun all Message and Task Database transactions using the MENUMGMT task. The structure of the Message and Task Database has not changed. The TITYP field is used to control whether a task is allowed to run on a subordinate host in a network. Set this field to MASTER on any site-defined administrative tasks that can only run on the master machine.
- 3. Edit all QU directive files as needed. A few records in the Engineering Database have changed, as documented in the database schema definitions listed in appendix A. Rerun the QU directives files using the QUBATCH task.
- 4. Run the EDL database conversion procedure CONV123.
- 5. Edit the source programs for any site-defined OVCAPS. You must replace the COMMON block definitions of all DDB records with the new definitions found on the EDLCOM file. Several COMMON blocks have changed format and names.
- 6. Use the LOADEDL procedure to recompile and load the OVCAPS.

7. Test everything.

## **Customizing the Plotting Interface**

You must modify the plotting interface supplied on the EDL release tape in order for it to work correctly at your site.

The option menu named PLOTNI shows users which plotters are available at your site. You can use the interactive MENUMOD utility described in chapter 2, or the batch transaction method descibed in chapter 3 to update this menu. The OVVAL field should contain a site-defined destination code that is eventually passed to procedure PLOTN as the DEST parameter when a user chooses a plot destination.

Procedure PLOTN in E125PRC is designed to convert a neutral picture file (NPFILE) to a plotter-specific representation and route it to the plotter. You must edit this procedure to execute UNIPOST with the correct directives for the specific plotters at your site, and to route the plot file to the correct plotter based on the value of the DEST parameter. Refer to the UNIPLOT manual for details about the appropriate directives for your plotters.

 $\diagdown$  .

I  $\searrow$  .

 $\sim 10^{-1}$  $\label{eq:2.1} \frac{1}{2}\sum_{i=1}^n\frac{1}{2}\sum_{j=1}^n\frac{1}{2}\sum_{j=1}^n\frac{1}{2}\sum_{j=1}^n\frac{1}{2}\sum_{j=1}^n\frac{1}{2}\sum_{j=1}^n\frac{1}{2}\sum_{j=1}^n\frac{1}{2}\sum_{j=1}^n\frac{1}{2}\sum_{j=1}^n\frac{1}{2}\sum_{j=1}^n\frac{1}{2}\sum_{j=1}^n\frac{1}{2}\sum_{j=1}^n\frac{1}{2}\sum_{j=1}^n\frac{1}{2}\sum_{j=1}^n\$ 

## **Customizing the Message and Task Database**

 $\searrow$ .

(' '-..

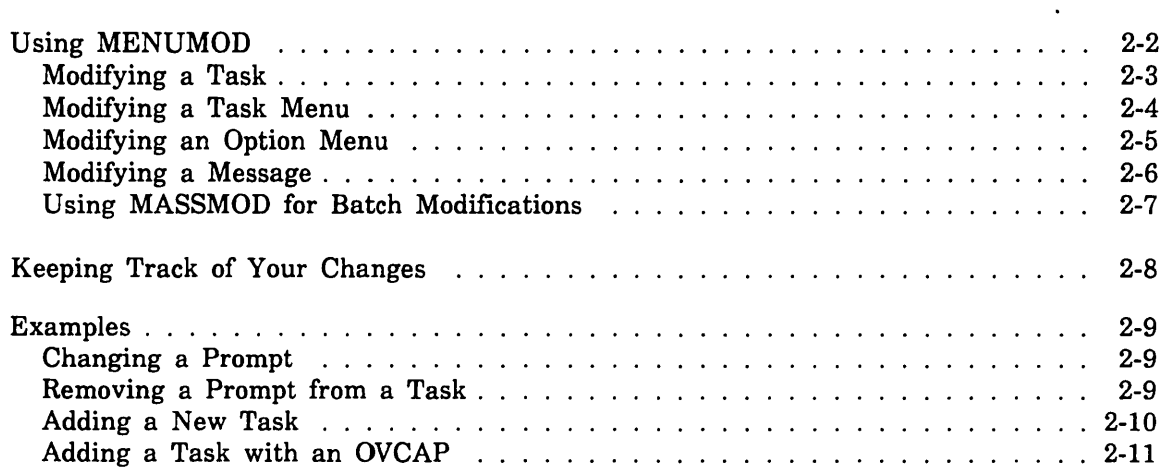

 $\label{eq:2.1} \mathcal{L}_{\mathcal{A}}(\mathcal{A}) = \mathcal{L}_{\mathcal{A}}(\mathcal{A}) = \mathcal{L}_{\mathcal{A}}(\mathcal{A})$  $\label{eq:2.1} \frac{1}{\sqrt{2}}\int_{0}^{\infty}\frac{1}{\sqrt{2\pi}}\left(\frac{1}{\sqrt{2\pi}}\right)^{2}d\mu\left(\frac{1}{\sqrt{2\pi}}\right) \frac{d\mu}{\sqrt{2\pi}}\,.$ 

## **Customizing the Message and Task Database** 2

The overall. control and user dialog in EDL is defined by the Message and Task Database, also called the Menu Database (MDB). The records in this database contain the definitions of all messages, prompts, menus, and tasks used by EDL.<sup>1</sup>

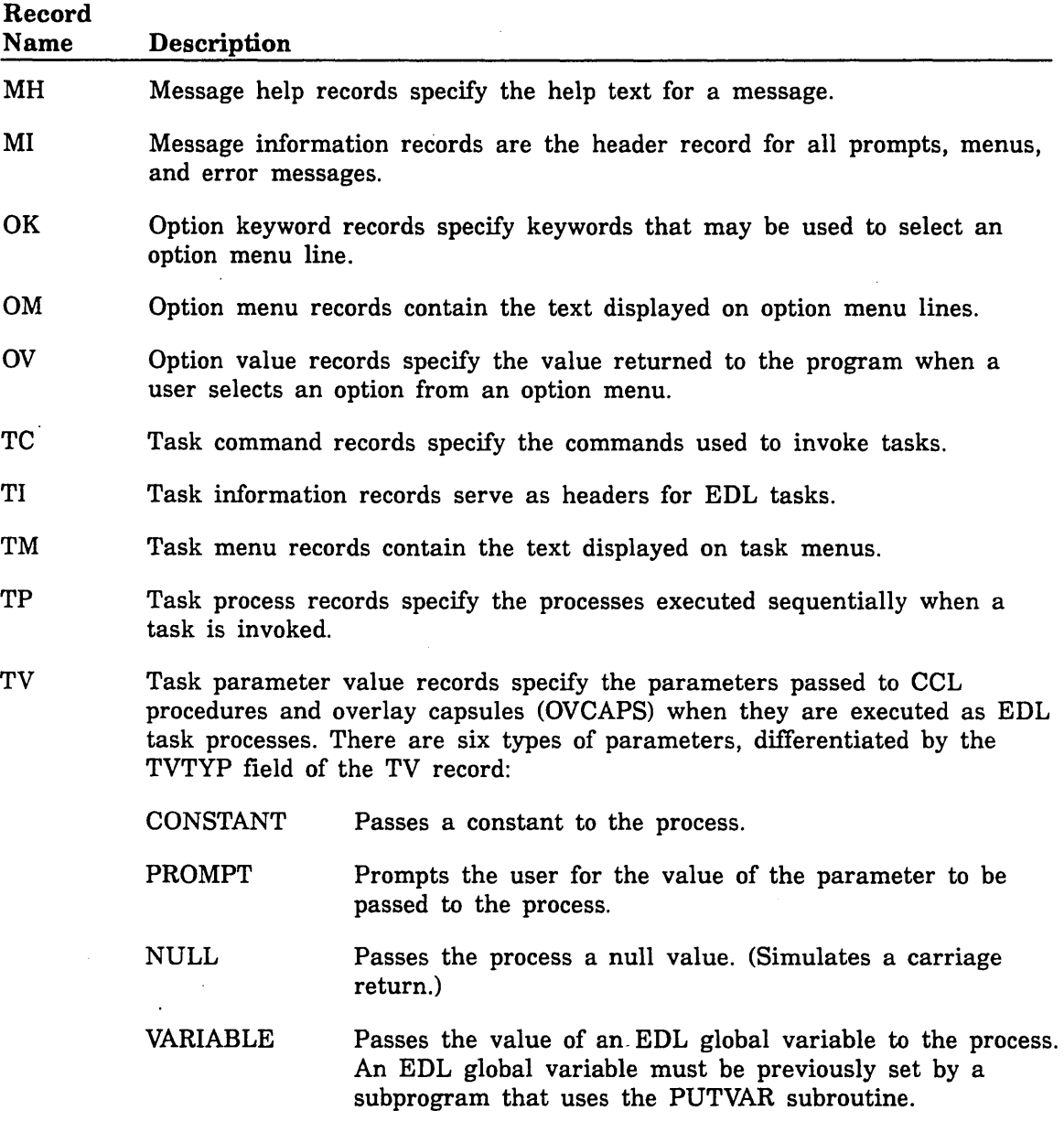

"'-

<sup>1.</sup> Refer to record schemata in appendix A for a complete description of EDL record types.

Using MENUMOD

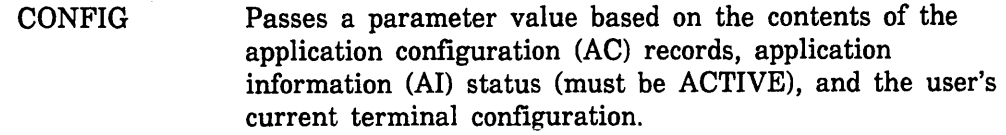

TRANSFER Passes the set of all variables required for a transfer.

There are two ways to modify the Message and Task Database. Which method you choose depends somewhat on the complexity of the changes you want to implement.

- o You can use the interactive MENUMOD utility described in this chapter for simple modification of menus, prompts, and messages.
- o More complex customization may require the preparation of a batch transaction data file, OVCAP, and procedure files; this method is described in chapter 3.

Using Query Update, you can invoke several report tasks to produce listings of the contents of the MDB.

### **Using MENUMOD**

MENUMOD is an interactive utility for modifying the EDL Message and Task Database. You invoke it by selecting 5. INTERACTIVE MENU MODIFICATION from the System Administrator Tasks menu or by entering the MENUMOD command from any task menu. This produces the Interactive Menu Modification menu shown below.

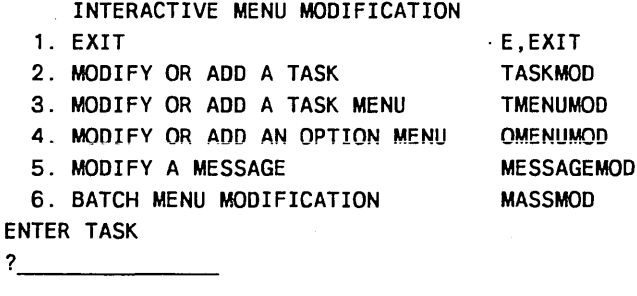

The tasks selectable from this menu let you add, change, or delete tasks, task menus, option menus, error messages, prompts, and informative messages. A local file called MASSMOD records the final image of any changes you make using MENUMOD.

#### CAUTION

In order to use MENUMOD, your database must be opened exclusively. To avoid damaging your current system, you should first make all changes to a *copy* of the working database.

The following steps outline the general procedure for using MENUMOD.

- 1. Select one of the MENUMOD tasks.
- 2. Enter the name of the structure you want to change. In response, the system writes the current information of the structure to a file and invokes your editor to display this file for modification.
- 3. Use your cursor keys and text editor commands to make your changes to the file. Modifications made using MENUMOD do not require a strict fixed-column format; however, you must separate fields by at least two spaces. You can create new tasks, menus, or messages by renaming an existing structure and modifying it accordingly.
- 4. If you elect to save your modified information, MENUMOD changes the EDL Message and Task Database, replacing the previous information. The system automatically appends images of your changes to the file MASSMOD.

The remaining sections in this chapter provide additional information about each of the MENUMOD tasks and examples of their use. The descriptions of the MENUMOD screen lines reference corresponding record fields (TITNA, TIDSC, and so on). Refer to the database schemata in appendix A for a complete description the EDL record formats.

### Modifying a Task

When you select 2. MODIFY OR ADD A TASK from the Interactive Menu Modification menu or enter the TASKMOD command, MENUMOD extracts a task in the following format:

#### taskname

DESCRIPTION: task description SECURITY CATEGORY: category TYPE: MASTER or blank COMMANDS: command1 command2 PROCESS: process type process name PARAMETER: parameter name parameter type parameter value

#### Line Description

- 1 10-character task name (TITNA).
- 2 70-character task description (TIDSC). The labels on lines 2 through 5 are only for ease in task modification. If the line contains a colon (:), the system ignores everything up to that colon and interprets the remaining text (excluding leading blanks) as your input.
- 3 lO-character task security code (TISEC). If TISEC is blank, this task is available to all users. If this field is not blank, users can only execute this task if they are members of a group with the specified security code.
- 4 10-character task type (TITYP). This field reads MASTER if EDL is running in a network and if the task is one that should only be run on the master host; otherwise, the field is blank. Even if blank, MENUMOD reserves line 4 of the task image for the task type.
- 5 10-character task commands (TCCMD) used to invoke the procedure. Each command must be separated by at least two spaces.
- 6+ Subsequent lines list task processes (TP records) such as OVCAPS, CCL PROCS, task menus or tasks, or task parameter values (TV records). These two records are differentiated by the first two letters of the line (excluding leading blanks). Task processes require a lO-character process type (TPTYP) and lO-character process name (TPNAM); optionally, they can also include a lO-character file name (TPFNA) and lO-character user name (TPFUN).

For example, if you chose to modify the task for retrieving ICEM DDN data (RETDDN), MENUMOD would extract and display the image in figure 2-1.

```
RETDDN
DESCRIPTION: RETRIEVE ICEMDDN DATA 
SECURITY CATEGORY: 
TYPE (MASTER OR BLANK) 
COMMANDS: RETDDN 
PROCESS: OVCAP 
PARAMETER: ADT 
PARAMETER: ADT 
PARAMETER: SELECT 
PARAMETER: INTENT 
PROCESS: OVCAP 
                       XRETREV 
                         CONSTANT 
                         CONSTANT 
                         CONSTANT 
                         CONSTANT 
                       XGETAPN 
                                      DRAWING 
                                      GLOBAL DRAWING 
                                      LOCAL 
                                      W
```
Figure 2-1. Using MENUMOD to Extract a Task

#### CAUTION

If your modification of a standard EDL task significantly changes its function, you might encounter compatibilty problems on subsequent releases of EDL or ICEM applications. Instead, we recommend that you create new tasks to satisfy your requirements; refer to "Adding a New Task" in the examples at this end of this chapter.

### Modifying a Task Menu

When you select 3. MODIFY OR ADD A TASK MENU from the Interactive Menu Modification menu or enter the TMENUMOD command, MENUMOD extracts a task menu in the following format:

task. menu name task. menu header task. menu text task. name

Because the format of a task menu is simpler than that of a task, there are no labels.

#### Line Description

- 1 10-character task menu name (TMMNA).
- 2 70-character task menu header (MITTL).
- 3 + Each subsequent line contains two fields:
	- 40-character menu text (TMTXT).
	- 10-character task name (TMTNA) separated from the menu text by at least two spaces.

#### NOTE

Be sure to use the actual task name here, not the name of the command that calls the task.

For example, if you chose to modify the USER task menu, MENUMOD would extract and display the image shown in figure 2-2.

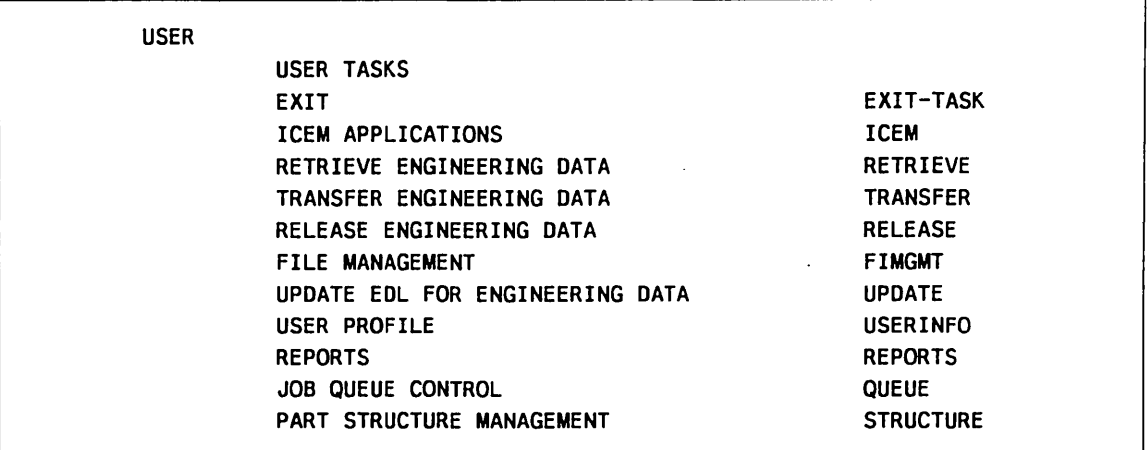

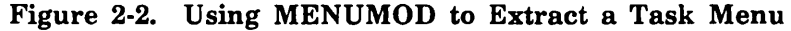

### Modifying an Option Menu

When you select 4. MODIFY OR ADD AN OPTION MENU from the Interactive Menu Modification menu or enter the OMENUMOD command, MENUMOD extracts an option menu in the following format:

option menu name option menu header option menu text option keyword option value

The option menu extraction format is much like the task menu format.

#### Line Description

I ~-

I ~-

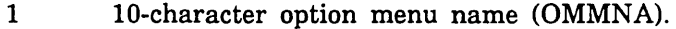

- 2 70-character option menu header (MITTL).
- 3+ Each subsequent line contains menu detail consisting of three different fields:
	- 40-character option menu text (OMTXT).
	- lO-character option keyword(s) (OKKEY) separated from the menu text by at least two spaces. If there are multiple keywords, separate them by commas, just as they appear on the menu display.
	- 40-character option value (OVVAL) separated from the option keyword(s) by at least two spaces.

For example, if you chose to modify the option menu for retrieval methods (EXTRAC), MENUMOD would extract and display the image shown in figure 2-3.

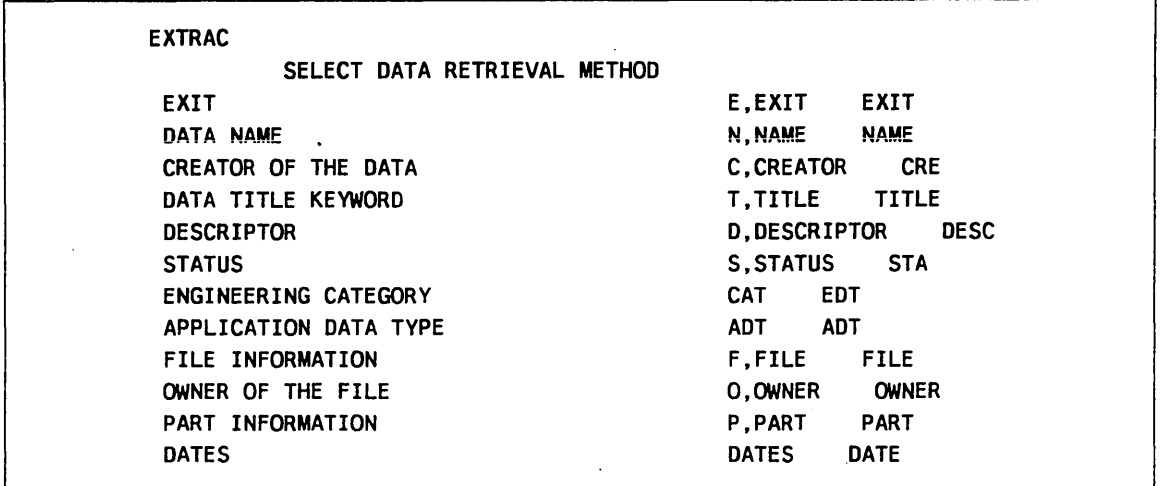

Figure 2-3. Using MENUMOD to Extract an Option Menu

### Modifying a Message

When you select 5. MODIFY A MESSAGE from the Interactive Menu Modification menu or enter the MESSAGEMOD command, MENUMOD extracts a message in the following format:

message name message type message text message help

Line Description

- 1 10-character message name (MIMNA) followed by the 10-character message type (MITYP). The message type can be PROMPT, ERROR, or MESSAGE.
- 2 70-character message text (MITTL).
- 3 + Subsequent 70-character lines of text (MHTXT) specify HELP text for the message.

For example, if you chose to modify the EXTNAMI prompt, MENUMOD would extract and display the image shown in figure 2-4.

> EXTNAM1 PROMPT ENTER THE DATA NAME OR CR TO RETURN EDL WILL GENERATE A LIST OF ALL DATA NAMES WHICH BEGIN WITH THE CHARACTERS YOU ENTER. FOR EXAMPLE, IF YOU. ENTER "ENGINE", EDL WILL INCLUDE DATA NAMES "ENGINE-HOUSING" AND "ENGINEER". A CARRIAGE RETURN WILL RETURN TO THE RETRIEVAL METHODS MENU.

### Figure 2-4. Using MENUMOD to Extract a Message

### **Using MASSMOD for Batch Modifications**

MENUMOD uses a local file named MASSMOD to record the images of your interactive Menu Database modifications. A one-line header \*\*\*\*type identifies the image as a TASK, OMENU, TMENU, or MESSAGE modification. You can save MASSMOD in EDL under the application data type MDB Images. This allows you to re-apply your customizations of the Menu Database when you upgrade to a new version of EDL, or allows you to apply the same changes to other copies of the Menu Database running on your system.

The MASSMOD command functions in the same manner as the MENUMGMT command. When you select 6. BATCH MENU MODIFICATION from the Interactive Menu Modification menu or enter the MASSMOD command, you are asked to select the file of images from the standard retrieval list. As MASSMOD executes, it displays the header lines on your terminal.

The following steps describe the procedures involved in batch modification using MASSMOD.

- 1. EDL must know about the image file. Use the ADDINFO command to update the EDL database using the application data type: EDL MDB IMAGES.
- 2. Enter the MASSMOD command.
- 3. Select the image data from the standard retrieval list. EDL displays the \*\*\*\*type header for each image processed. When complete, EDL returns to the previous task menu.

 $\setminus$ 

## **Keeping Track of Your Changes**

After modifying the Message and Task Database you might want to generate a new EDLLIST file to reflect your changes. The following example shows how to add the EDLLIST generator to your EDL system.

1. The source for the EDLLIST generator is supplied to you in the file MOUT. Compile this file using the following commands:

GET,MOUT. FTN5,I=MOUT,B=MOUTB,L=MOUTL.

The compiled routine is put on the file MOUTB.

2. Create and save the following OVCAP:

```
OVCAP. 
SUBROUTINE XMOUT 
CALL MOUT 
RETURN 
END
```
For this example, the file is saved on OVMOUT.

3. Put the MOUT routine (on file MOUTB) into a library using the following command:

LIBGEN,F=MOUTB,P=LIBR

4. Enter the following statement to create a new EDL program:

BEGIN,LOADEDL,E125PRC,OVMOUT,LIBR

This generates the new file E125ABS.

5. Create a task to generate the EDLLIST file using TASKMOD. This example uses the existing task called STACK.

The original task looks like this:

**STACK** DESCRIPTION: DISPLAY THE EDL EXECUTION STACK SECURITY CATEGORY: TYPE (MASTER OR BLANK): COMMANDS: STACK PROCESS: OVCAP XDISSTK

Use your editor to modify the task as follows:

EDLLIST DESCRIPTION: LIST THE EDL MENU DATABASE SECURITY CATEGORY: SYSADMIN TYPE (MASTER OR BLANK): COMMANDS: EDLLIST PROCESS: OVCAP XMOUT

6. When you execute the EDLLIST task it generates a local file called EDLLIS. The file is called EDLLIS to avoid confusion with the EDLLIST file supplied with the EDL release.

### **Examples**

The following examples illustrate the use of MENUMOD tasks in database customization.

### **Changing a Prompt**

You might want to change the wording of an EDL prompt to satisfy site-specific needs. For example, if your site uses the term Engineering Change Notice (or ECN) rather than Engineering Change Order (ECO) as used in EDL Part Structure, you would take the following steps to change it:

- 1. Select 5. MODIFY A MESSAGE from the Interactive Menu Modification menu, or enter the MESSAGEMOD command from any task menu.
- 2. When prompted for the name of the message to modify, enter the message name PSADD3. In response, the system invokes your editor and displays the following file:

PSADD4 PROMPT ENTER THE ECO FOR THE REVISION OR CR TO RETURN ENTER THE ENGINEERING CHANGE ORDER IDENTIFIER WHICH CAUSES THIS PART REVISION TO BE CREATED. THIS FIELD IS REQUIRED.

3. Use your editor to change ECO to ECN, and the phrase ENGINEERING CHANGE ORDER IDENTIFIER to ENGINEERING CHANGE NUMBER. The resulting file looks like this:

PSADD4 PROMPT ENTER THE ECN FOR THE REVISION OR CR TO RETURN ENTER THE ENGINEERING CHANGE NUMBER WHICH CAUSES THIS PART REVISION TO BE CREATED. THIS FIELD IS REQUIRED.

4. Mter you exit your editor, the system asks:

DO YOU WISH TO CONTINUE WITH THIS MESSAGE MODIFICATION?

Your changes are added to the Menu Database only if you enter YES.

#### **Removing a Prompt from a Task**

If you are not running EDL in a network, you might not want to be prompted for a host name every time you update EDL with new data. The following example shows you how to remove that prompt.

1. Select 2. MODIFY OR ADD A TASK from the Interactive Menu Modification menu, or enter the TASKMOD command from any task menu.

\  $\diagdown\hspace{0.2cm}$  2. When prompted for the name of the task to modify, enter the task name ADDINFO. In response, the system invokes your editor and displays the following file:

**ADDINFO** DESCRIPTION: ADD EDl INFORMATION FOR ENGINEERING DATA SECURITY CATEGORY: TYPE (MASTER OR BLANK): COMMANDS: ADDINFO PROCESS: OVCAP XUPDADD

3. Use your editor to add a task parameter with the same name as the prompt you want to remove, and a parameter type of NULL. The resulting file looks like this:

ADDINFO DESCRIPTION: ADD EDL INFORMATION FOR ENGINEERING DATA SECURITY CATEGORY: TYPE (MASTER OR BLANK): COMMANDS: ADDINFO PROCESS: OVCAP XUPDADD PARAMETER: UPADD3 NULL

4. After you exit your editor, the system displays the following prompt:

DO YOU WISH TO CONTINUE WITH THIS TASK MODIFICATION?

Your changes are added to the Menu Database only if you enter YES.

#### Adding a New Task

The TASKMOD task is used to modify or add a task. By modifying TASKMOD, you can create a task that allows a user to look at the structure of a task, but not to change it. The following steps describe how to implement this change.

- 1. Select 2. MODIFY OR ADD A TASK from the Interactive Menu Modification menu, or enter the TASKMOD command from any task menu.
- 2. When prompted for the name of the task to modify, enter the task name TASKMOD. In response, the system invokes your editor and displays the following file:

**TASKMOD** DESCRIPTION: MODIFY OR ADD AN EDL TASK SECURITY CATEGORY: SYSADMIN TYPE (MASTER OR BLANK) COMMANDS: TASKMOD PROCESS: OVCAP XDISTSK PROCESS: CCl PROC EDIT PARAMETER: EDITOR PARAMETER: lFN PROCESS: OVCAP VARIABLE VARIABLE XADDTSK EDITOR EDITF

- 3. Use your editor to make the following changes:
	- a. Change the name and command from TASKMOD to TASKLOOK. By changing the task name, you create a new task; the old task (TASKMOD) remains unchanged.

b. Remove the last OVCAP (ADDTSK), which is the one that actually performs the update of the Menu Database.

The resulting file looks like this:

```
TASKLooK 
DESCRIPTION: LOOK AT AN EDL TASK 
SECURITY CATEGORY: SYSADMIN 
TYPE (MASTER OR BLANK) 
COMMANDS: TASKLOOK
PROCESS: OVCAP XDISTSK 
PROCESS: CCL PROC EDIT 
PARAMETER: EDITOR 
PARAMETER: LFN 
                        VARIABLE 
                        VARIABLE 
                                    EDITOR 
                                    EDITF
```
4. Mter you exit your editor, EDL asks you:

DO YOU WISH TO CONTINUE WITH THIS TASK MODIFICATION?

Your changes are added to the Menu Database only if you enter YES.

### Adding a Task with an OVCAP

A slightly more complex task might involve adding a user defined OVCAP.<sup>2</sup> For example, to add a task that would list all EDL IDs and their names sorted by last name, you would take the following steps.

#### NOTE

I "'---

Before beginning this example, make sure that you first back up the current E125ABS.

1. Write the OVCAP and include the UI COMMON block from file EDLCOM, as shown in the following example.

```
C 
C 
C 
C 
      OVCAP. 
      SUBROUTINE LISTID 
      THIS ROUTINE LISTS ALL EDL USER ID'S SORTED BY THE USER'S 
      LAST NAME 
      COMMON / UI / UIUSR ,UIPWD ,UISTA ,UIFIN ,UIMIN 
     *,UILNA ,UISTR ,UICTY ,UIPHO ,UITTL ,UIDPT ,UICMD 
     *,UIDELD ,UIDELS ,UIEDT 
      CHARACTER UIUSR *10,UIPWD *10,UISTA *10,UIFIN *10 
     *,UIMIN *10,UILNA *10,UISTR *70,UICTY *70,UIPHO *20 
     *,UITTL *40,UIDPT *20,UICMD *10,UIDELD *1,UIDELS *1,UIEDT *10 
      LOGICAL OK 
      CALL IBFUI1(OK) 
100 IF(OK)THEN 
           PRINT*,UIUSR,UILNA,UIFIN,UIMIN 
           CALL IBNUI1(OK)
```
<sup>2.</sup> OVCAPS are further explained in chapter 3 of this manual.
GO TO 100 ENDIF RETURN END

2. Run the procedure LOADEDL to insert your routine into the EDL program. For example, if you placed the OVCAP on file LISTID, you would type:

BEGIN,LOADEDL,E125PRC,LISTID

This procedure is described in greater detail in the example "Adding a Task to EDL" in chapter 3.

- 3. Select 2. MODIFY OR ADD A TASK from the Interactive Menu Modification menu, or enter the TASKMOD command from any task menu.
- 4. When prompted for the name of the task to modify, enter an existing task name; for example, RETDDN. In response, the system invokes your editor and displays the following file:

**RETDDN** DESCRIPTION: RETRIEVE ICEMDDN DATA SECURITY CATEGORY: TYPE (MASTER OR BLANK) COMMANDS: RETDDN PROCESS: OVCAP XRETREV PARAMETER: ADT CONSTANT DRAWING PARAMETER: ADT CONSTANT GLOBAL DRAWING PARAMETER: SELECT CONSTANT LOCAL PARAMETER: INTENT CONSTANT W PROCESS: OVCAP XGETAPN

5. Use your editor to change the task name and remove all but the first OVCAP, which you rename LISTID. You would probably also want to set the security category to at least ADMIN. The resulting file looks like this:

LISTID DESCRIPTION: LIST EDL ID'S SECURITY CATEGORY: ADMIN TYPE (MASTER OR BLANK) COMMANDS: LISTID PROCESS: OVCAP LISTID

6. Mter you exit your editor, EDL asks you:

DO YOU WISH TO CONTINUE WITH THIS MESSAGE MODIFICATION?

Your changes are added to the Menu patabase only if you enter YES.

# **Manipulating the Engineering Data Database**

I  $\searrow$ 

( '-

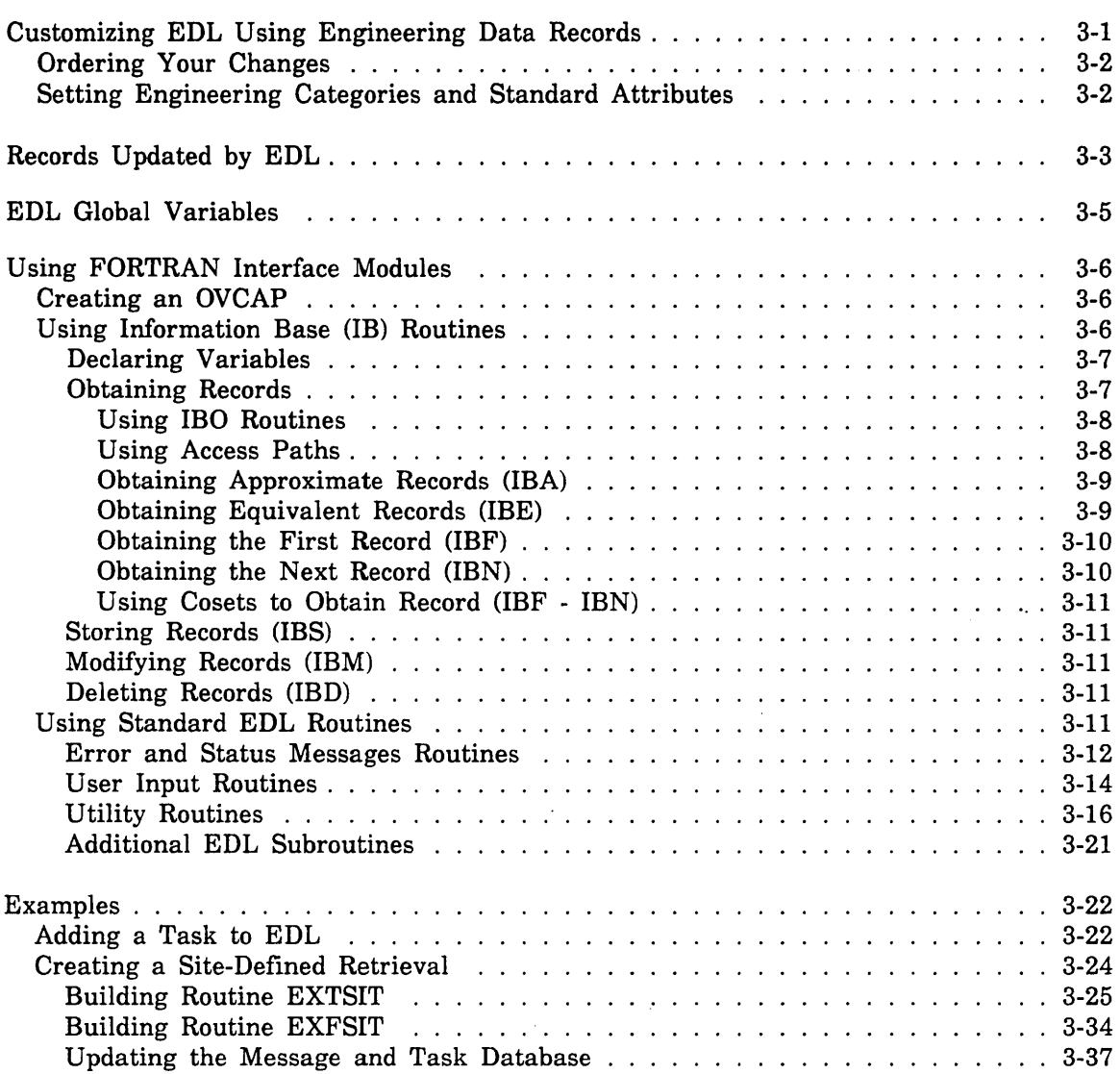

3

 $\label{eq:2.1} \frac{1}{\sqrt{2\pi}}\int_{0}^{\infty}\frac{1}{\sqrt{2\pi}}\left(\frac{1}{\sqrt{2\pi}}\right)^{2\alpha} \frac{1}{\sqrt{2\pi}}\int_{0}^{\infty}\frac{1}{\sqrt{2\pi}}\left(\frac{1}{\sqrt{2\pi}}\right)^{\alpha} \frac{1}{\sqrt{2\pi}}\frac{1}{\sqrt{2\pi}}\int_{0}^{\infty}\frac{1}{\sqrt{2\pi}}\frac{1}{\sqrt{2\pi}}\frac{1}{\sqrt{2\pi}}\frac{1}{\sqrt{2\pi}}\frac{1}{\sqrt{2\pi}}\frac{1}{\sqrt{2\$ 

# Manipulating the Engineering Data Database 3

This chapter discusses customizations to EDL that involve the Engineering Data Database (DDB). This database contains all the information about EDL users, applications, files, and data. In addition to the changes made to the Engineering Data Database in the course of normal EDL operation, you can use Query Update to update certain DDB records. You can also write customized EDL code to read and manipulate the data contained in these records.

## Customizing EDL Using Engineering Data Records

This section describes the DDB record types that you can update with Query Update to customize EDL. Other record types in the Engineering Data Database are updated by the system when users run EDL; refer to "Records Updated by EDL" later in this chapter for a description of these records. Refer to appendix A for a complete description of EDL record types.

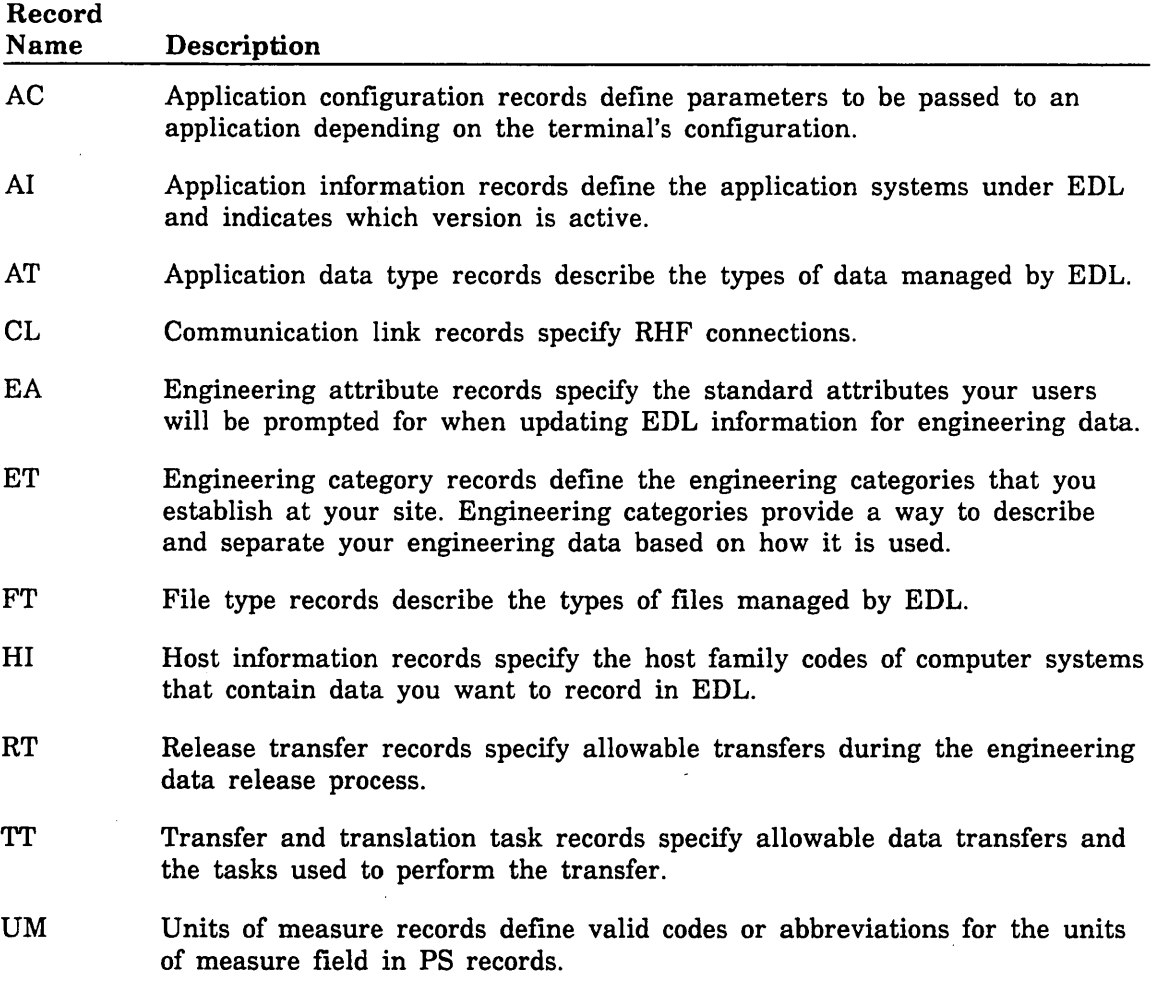

"'---

## Ordering Your Changes

The definition of the database imposes constraints on the records and requires that you make your changes in a definite order.' Appendix A contains the database schemata for EDL; these schema diagrams specify the record interdependencies that control the order of changes. You must be aware of these database constraints and record

interdependencies before making changes that involve the Engineering Data Database. The order for adding entries is as follows:

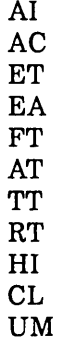

Reverse the order for this list when deleting entries.

## Setting Engineering Categories and Standard Attributes

Before data can be added to EDL, it must have an engineering category code. This code is stored in the ETEDT field of the engineering category (ET) record. These 20-character engineering category codes are completely site-defined. Their purpose is to enhance the description and retrieval of engineering data. EDL and its application programs function the same regardless of the category assigned to the data.

You can also set up data descriptors to aid in describing and retrieving the data. A descriptor is a pair of character strings associated to the data, a 20-character attribute name and a 40-character attribute value. For example, a user may ask for attribute name = PROJECT CODE and attribute value = T110 to retrieve all permitted data . for the TII0 project.

You can associate one or more standard attribute names to an engineering category. The system can then prompt your users to enter values for each of these attributes when they update EDL data descriptors. Setting up standard attributes does not restrict users to just those standards. In special cases, users may want to enter a descriptor with a nonstandard attribute name. In general, however, users should be encouraged to use the standard attribute prompting feature and to take some care to use consistent attribute values. Attributes are a means of keeping track of data; your operational policies are the only means of keeping track of attributes.

The following example shows how you can set up engineering categories and standard attributes by using Query Update to update the ET and EA records in the database.

STORE SETTING ETEDT \$ \$ \$EDL SYSTEM\$ \$PREPRODUCTION\$ \$PRODUCTION\$ \$TOOLING\$ -END

STORE SETTING EAEDT EAATR \$PREPRODUCTION\$ \$PROJECT CODES \$PRODUCTION\$ \$PRODUCT LINE\$ \$TooLING\$ \$TooL TYPE\$ -END

*Mter* these records have been added, the system automatically prompts the user for the corresponding attributes (ATR) of the specified engineering category. For example, if the user specified the engineering category PRODUCTION, EDL prompts for a descriptor value for the attribute name PRODUCT LINE. These trivial categories and attributes are installed as part of standard EDL and should be adapted to fit the environment at your site.

## **Records Updated by EDL**

The DDB records described in this section are updated by the system in the course of normal EDL usage. Although you cannot directly update these records, you can write customized code to read and manipulate the data they contain. You can also use Query Update to invoke several report tasks that produce listings of the contents of these records.

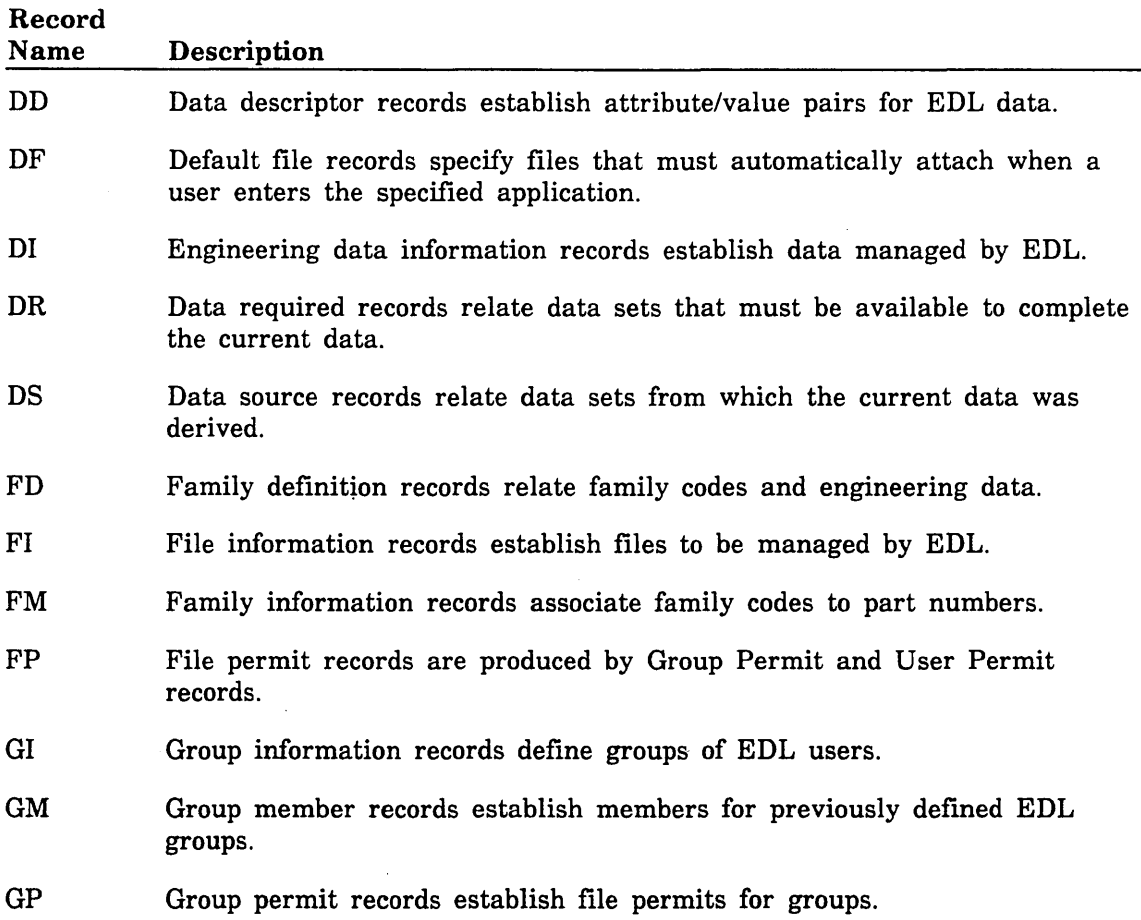

"---

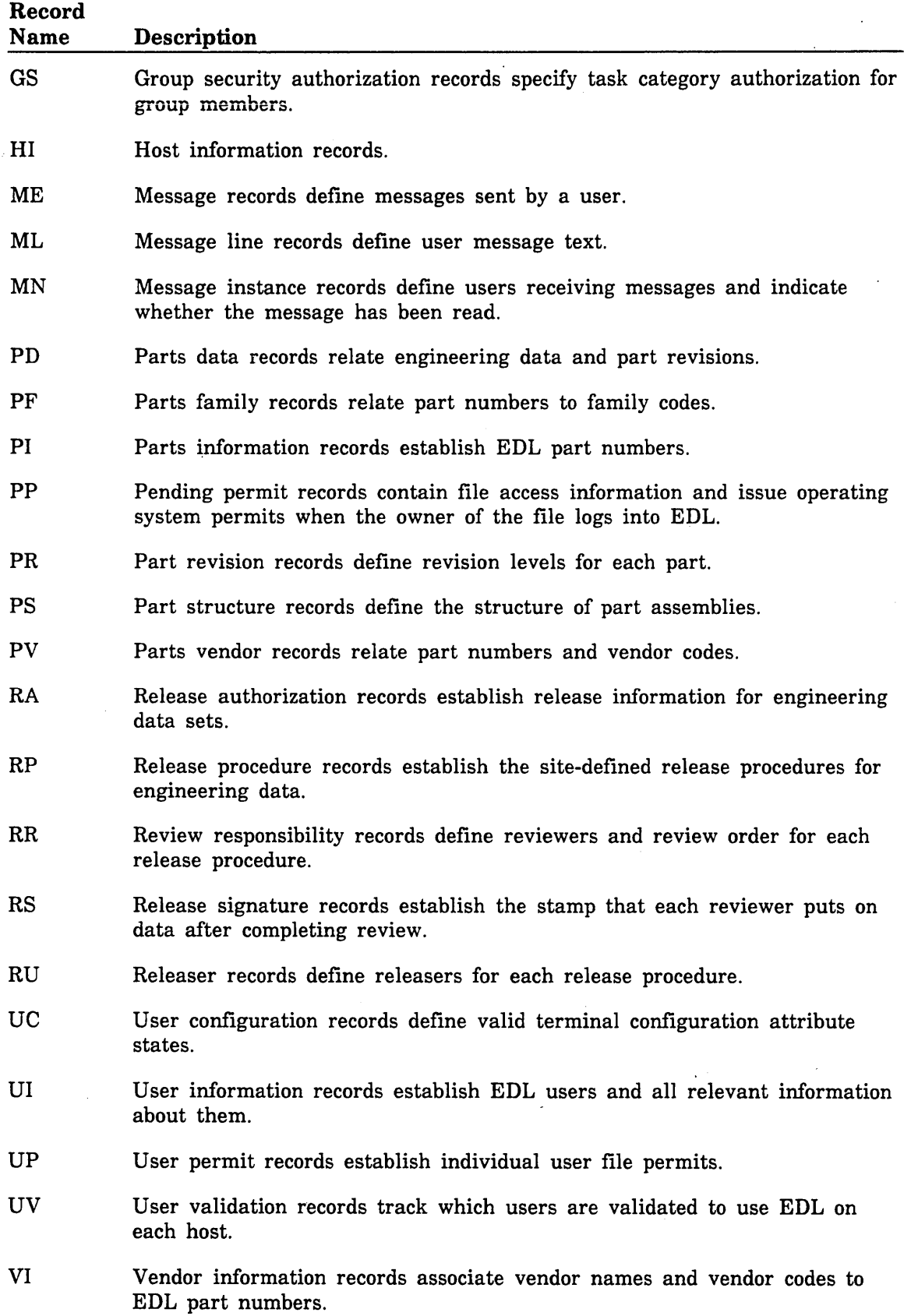

 $\overline{a}$ 

 $\ddot{\phantom{a}}$ 

## **EDL Global Variables**

\

 $\setminus$ ~. A global variable is a mechanism that EDL uses to pass values between subprograms. Each variable is identified with a lO-character name and can contain an SO-character value. You set the value of a variable using the PUTVAR subroutine. The value of the global variable stays in effect until the variable is redefined or EDL ends. Refer to "Utility Routines" later in this chapter for additional information about the PUTVAR subroutine.

The following table lists the global variables that EDL defines at startup.

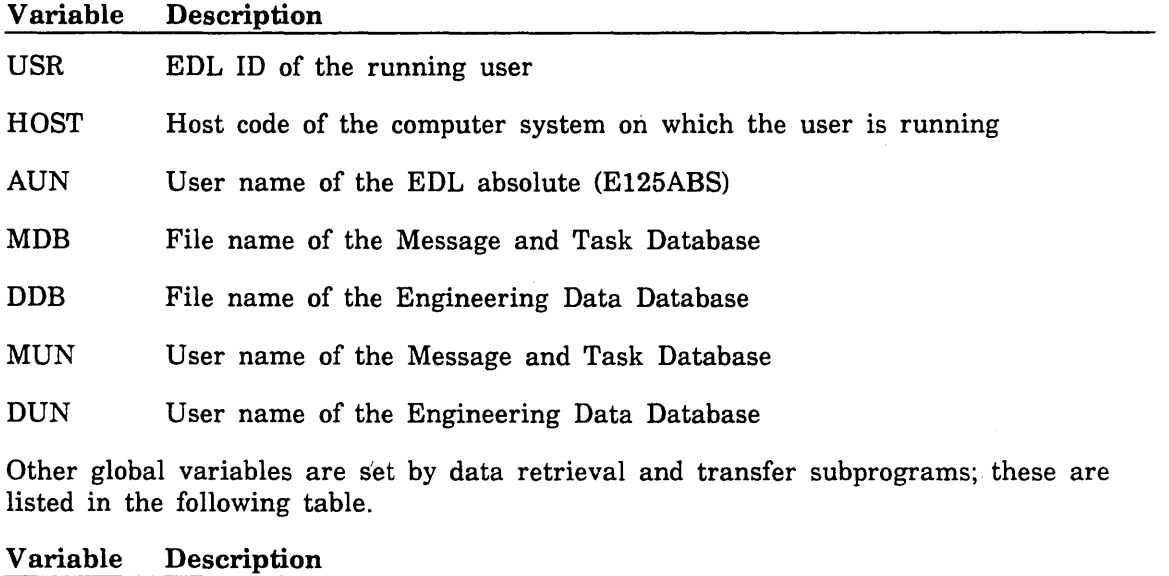

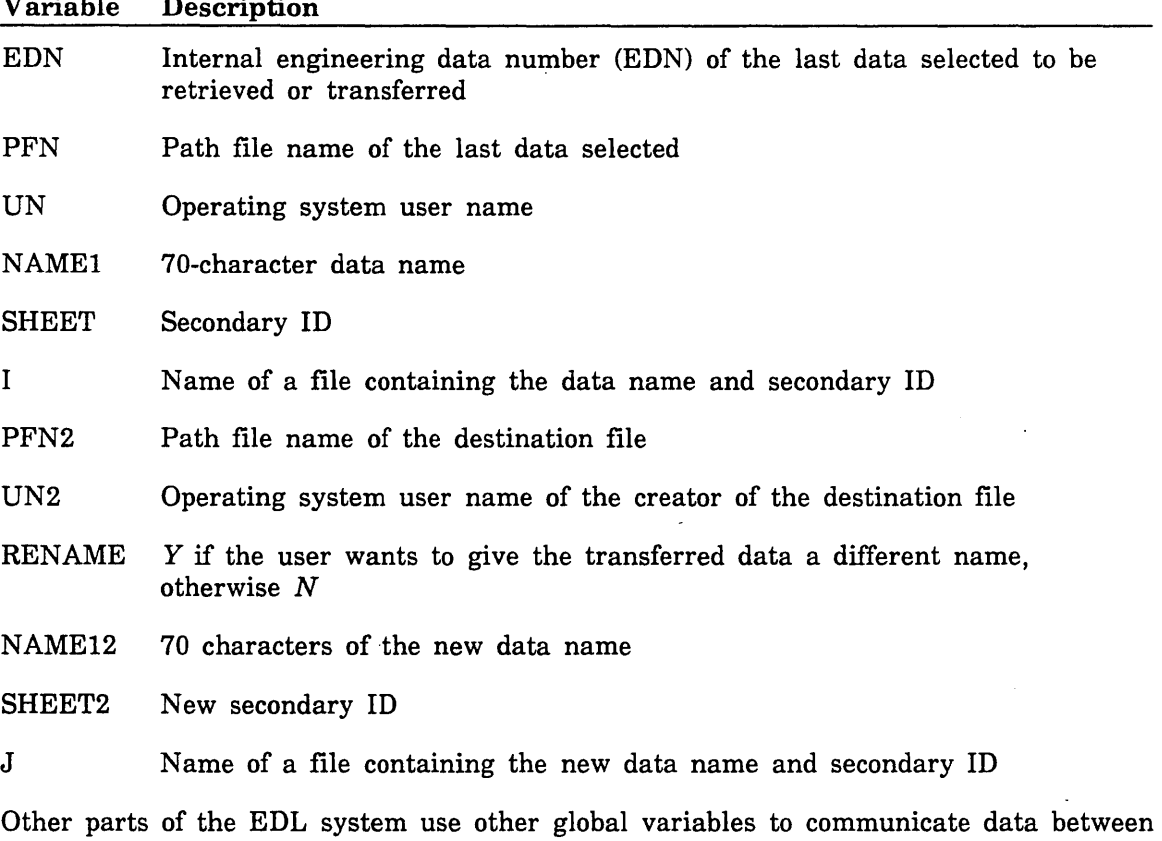

subprograms and procedures.

## **Using FORTRAN Interface Modules**

This section describes the interface modules you can call from your own OVCAPS. OVCAPS are FORTRAN programs called by the task protocol of an EDL task to perform the following functions:

- Make calls to display messages, prompts, or option menus
- Store data in the Engineering Database
- Manipulate existing data in the Engineering Database

## Creating an OVCAP

You must create an OVCAP that specifies the name of the routine you want to add. For example, if you were adding a routine call MYROUT, the relevant OVCAP would appear as follows:

OVCAP. SUBROUTINE XMYROUT CALL MYROUT RETURN END

This procedure is illustrated in the example "Adding a Task to EDL" at the end of this chapter.

### Using Information Base (IB) Routines

Information Base routines allow EDL overlay capsules to perform database accesses and updates at the record level. All IB routines communicate with the EDL databases via COMMON blocks. For example, you need to take the following steps before storing a file information (FI) record:

1. Copy the FI COMMON block into your routine from the file EDLCOM.

2. Set all values (FIFIL, FIPFN, FIFUN, FIUSR, FISTA, and FIVSN).

3. Call the appropriate IB routine for storing the FI record: IBSFI.

IB routines can be grouped according to their function as follows:

IBSxx Store record *xx* 

IBMxx Modify record *xx* 

IBDxx Delete record *xx* 

*IBOxxn* Obtain record *xx* via access path *xxn* 

*IBAxxn* (Approximate) Obtain record *xx* or next higher via access path *xxn* 

IBExxn (Equivalent) Obtain the next duplicate record *xx* via access path *xx* 

IBFxxn Obtain the first *xx* record ordered by access path *xxn* 

IBNxxn Obtain the next *xx* record ordered by access path *xxn* 

*IBFxxyy*  Obtain the first member within coset *xxyy* 

*IBNxxyy*  Obtain the next member within coset *xxyy* 

Replace the *xx* value in your IB calls with the 2-character name of the database table you want to refer to. Replace the nand *yy* values with the names of the access path or coset. Appendix B contains detailed definition of the EDL IB routines.

Additional IB routines with specific functions include the following:

IBCCMT Commit a concurrency parcel

IBCDRP Drop a concurrency parcel

All IB routines return a logical argument STATOK that is TRUE if the operation succeeded, FALSE if it failed.

#### Declaring Variables

If you call an IB routine, you must declare the variables used to contain the data fields managed by that module. The file EDLCOM contains a set of FORTRAN COMMON decks that simplify variable declaration.

- There is a file for each type of data record. Each file is named with the 2-character name of the record. You must include the appropriate file for every record· you reference.
- There is a variable for every data field of the record. The variables are allocated to a labeled COMMON with the same name as the 2-character record name. Any of your own code that accesses the database variables, whether it calls an IB module or not, must include the appropriate COMMON deck.

When you retrieve data, you only need to set those variables that make up the retrieval key. For example, if you retrieve a user information (UI) record, you need only set the UIUSR field. Mter you call IBOUIO, all of the other fields in the UI common block will be filled.

The following sections of this chapter describe the use of IB routines in obtaining, storing, modifying, and deleting records.

#### Obtaining Records

You cannot unconditionally add a record to the EDL database. You must first attempt to obtain a record with the desired key fields, then call either an IBS routine if the record doesn't exist, or an IBM routine if the record does exist. For example, if you want to associate DIEDN number 27 to PROJECT 1031518 via the data description (DD) record, you would take the following steps:

1. Set DDEDN to 27 and DDATR to PROJECT.

- 2. Call IBODD3 to determine if another PROJECT is already assigned to DDEDN number 27.
	- a. If a PROJECT already exists for record 27, the logical status code (STATOK) will be TRUE.
		- 1) Set DDVAL to 1031518.
		- 2) Call IBMDD to modify the existing data description.
	- b. If DDEDN number 27 does not already have a PROJECT, STATOK is returned as FALSE.
		- 1) Set DDVAL to 1031518.
		- 2) Call IBSDD to store the new data description.

Five types of IB routines let you obtain records from the database: lBO, IBA, IBE, IBF, and IBN. Each of these obtain routines accesses records differently. The following paragraphs describe these obtain routines in detail.

## *Using IBO Routines*

The record retrieved by an IBO routine is the first record in the database that meets the retrieval criteria. If you continue to call an IBO using the same key, you will continue to get the same record. Instead, you should use an IBE routine to move through the database. Access path IBOxxO is always the primary key for the record. An IBOxxO call retrieves only that record in the database that meets the criteria set by the  $xx0$  path; therefore, an IBE $xx0$  will always return a STATOK value of FALSE.

Other access paths may retrieve more than one dataset, depending on whether those fields have been constrained to be unique. For example, you could associate the data in the preceding example to more than one project, and retrieve each by calling IBODD3 followed by IBEDD3 until STATOK is returned as FALSE.

An example of a secondary, but unique, key is made up by the DIFIL, DINAM, and DISID fields. The schema charts in appendix A indicate unique fields by the solid arrow lines above them. These arrows (called "uniqueness constraints") mean that the fields taken together form a unique key for a record, as shown in figure 3-1.

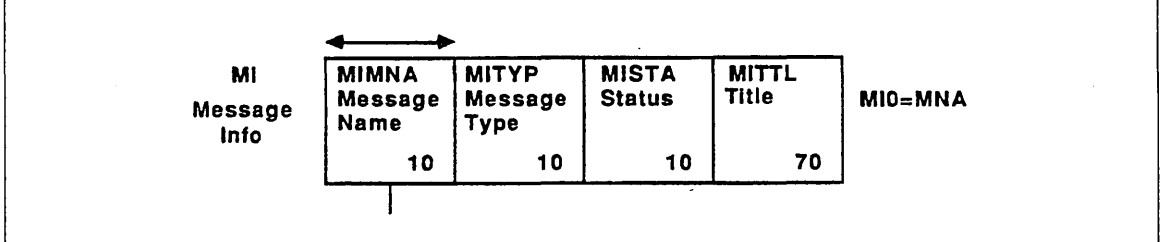

## Figure 3-1. Unique Keys are Identified by the Solid Arrow Line

### *Using Access Paths*

Each access path retrieves records via a different key. For example, if you set DIUSR equal to JONES and called IBODI6, you would obtain the first data record in the database where the DIUSR field is equal to JONES. To obtain further records related to JONES, you would use the equivalent call: IBEDI6.

Refer to schema charts in appendix A for record access paths. In order to use an access path, you must set each field used in the access path to the desired value. If you do not set the value of a field, you will most likely be using an old value, and you will not get the results you expect. On the schema chart, an access path containing fields in parentheses indicates that these fields need not be preset. The fields in parentheses are there to indicate the order in which duplicate records along the access path are sorted; the system ignores any preset values for these fields.

#### *Obtaining Approximate Records ([BA)*

IBA routines obtain the specified record or the next higher record via access path *xxn.*  You should use IBA routines to initialize database retrievals at a given position in the database.

For example, you could call IBADIl to retrieve data by data name.

1. Enter a partial data name.

2. Set DINAM to that value.

3. Call IBADIl.

\  $\searrow$ 

( ```

( "'--- The IBA routine merely finds the record that begins with, or is higher alphabetically than, the DINAM field. Your program must go on to determine whether or not the returned record meets the entered criteria. The program should next call an IBN routine to get the next record in the database, and again check against the entered criteria. In this example, you could not use an IBE routine because IBE, like lBO, looks for exact matches against the key values.

A loop to print the names of all pieces of data in the database that begin with the characters PA would look like this:

```
C 
C STATOK IS A LOGICAL VARIABLE 
C 
      CALL IBADI1(STATOK) 
100 IF(STATOK)THEN 
         IF(DINAM(1:2).EQ.'PA')THEN 
            PRINT*,DINAM 
            CALL IBNDI1(STATOK) 
            GO TO 100 
         ENDIF 
      ENDIF
```
#### *Obtaining Equivalent Records ([BE)*

IBE routines obtain the next duplicate record via access path *xxn.* You call IBE routines to continue retrieving records along an access path. An IBE call differs from an IBN call in that IBE stops returning records when they no longer match the desired key. IBN routines continue to return records along an access path until there are no more records in the database.

For example, you could start a loop with an IBO call and continue with calls to IBE routines to obtain a group of records with like keys.

```
C 
C USR IS THE EOLID OF THE USER WHOSE DATA WE ARE LISTING 
C STATOK IS A LOGICAL VARIABLE 
C 
      DIUSR=USR 
      CALL IBODI6(STATOK) 
100 IF(STATOK)THEN 
         PRINT*,DINAM 
         CALL IBEDI6(STATOK) 
         GO TO 100 
      ENDIF
```
#### *Obtaining the First Record (IBF)*

IBF routines obtain the first record ordered by access path *xxn.* You should use these routines only when you want to get the first record in the database, sorted on a particular access path. IBF routines ignore all preset fields.

#### *Obtaining the Next Record (IBN)*

IBN routines obtain the next record ordered by access path *xxn.* An IBN call is similar to an IBF in that it ignores any preset fields, and returns the next record in the database, sorted by the specified access path.

You will probably never use an IBN call in conjunction with an IBO. Using an IBF routine in a loop with an IBN call gives you all records in the database. For example, a loop to list the names and EDL IDs of all users validated on the EDL database sorted by EDL ID would look like the following example.

```
C 
C STATOK IS A LOGICAL VARIABLE 
C 
      CALL IBFUIO(STATOK) 
100 IF(STATOK)THEN 
         PRINT*,UIUSR,UILNA 
         CALL IBNUIO(STATOK) 
         GO TO 100 
      ENDIF
```
The following loop lists the names and EDL IDs of all users validated on the EDL database sorted by last name. (The only difference here is the use of access path UI1 instead of UID.)

```
C 
C STATOK IS A LOGICAL VARIABLE 
C 
      CALL IBFUI1(STATOK) 
100 IF(STATOK)THEN 
         PRINT*,UIUSR,UILNA 
         CALL IBNUI1(STATOK) 
         GO TO 100 
      ENDIF
```
### *Using 90sets to Obtain Records (lBF* - *IBN)*

Cosets work in the same manner as  $IBOxxn$  and  $IBExxn$ . The only difference is that cosets work implicitly with the current occurrence of the owner  $(xx)$  record. In general, you may find it less confusing to use IBO - IBE loops.

IBFxxyy Obtains the first member within coset xxyy.

IBNxxyy Obtains the next member within coset xxyy.

#### Storing Records (IBS)

To store records, set the variables that match the fields in the record's COMMON block with legal values, and call the IBS routine for the record. If the store was successful, the status code (STATOK) is returned as logical TRUE. An IBS routine returns a FALSE status code if a record with the same key field(s) already exists in the database, or if a necessary setting is not made. A call to ERRIB provides an explanation when STATOK is returned as FALSE.

#### **NOTE**

When storing new records, you need to be aware of owner-member relationships. For example, a data information (DI) record cannot be added until its corresponding file information (FI) record has been added. This is for reasons of database integrity; an FI record can exist without data having yet been put on it, but data cannot exist without a file. Refer to the database schemata in appendix A to determine owner-member relationships.

## Modifying Records (IBM)

To modify an existing EDL record, call an IBM routine after first setting all fields. An IBM routine will fail if a record with corresponding key fields does not exist. You cannot use an IBM routine if it changes an identifier for a record; use an IBS routine instead.

#### Deleting Records (lBD)

To delete records, first obtain the record then call the appropriate IBD routine. Only the primary key fields need be set for this call. Before deleting a record you need to be aware of the owner-coset relationships. For example, in order to delete a user information (UI) record, you must first delete all of that user's data information (DI) records. The user's DI records are those in which the DIUSR field is the same as the UIUSR field of the UI record you are deleting. The database schemata in appendix A specify all owner-coset relationships.

## Using Standard EDL Routines

This section of chapter 3 describes standard EDL subroutines that you can include in your OVCAPS.

- Error and status message routines
- User input routines

#### • Miscellaneous utility routines

Appendix C contains a description of the standard EDL subroutines.

#### Error and Status Messages Routines

The following subroutines allow you to display error and status messages.

## *SUBROUTINE ERR (MNA)*

Displays an error message on the user's terminal. If no error message with the given message name is found in the menu database, the system displays the following message:

EDlDOOl EDl INTERNAL ERROR CODE sys

*Call Parameters:* 

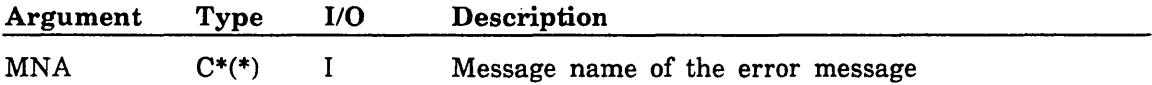

## *SUBROUTINE ERRSTR (MNA,MSG)*

Returns a character string containing an external error code and message. If no error message with the given system code is found in the menu database, the system displays the following message:

EDlDOOO EDl INTERNAL ERROR CODE sys

*Call Parameters:* 

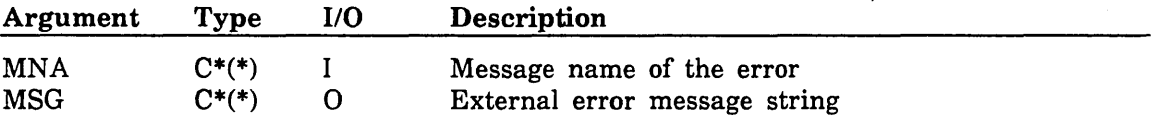

#### *CHARACTER\*(\*) FUNCTION EDBE (NERR)*

Returns an EDL internal error code corresponding to the IMF diagnostic for the error that occurred on the last database operation. The value of the function may be used as the error code parameter on a call to the ERR or ERRSTR routine.

*Call Parameters:* 

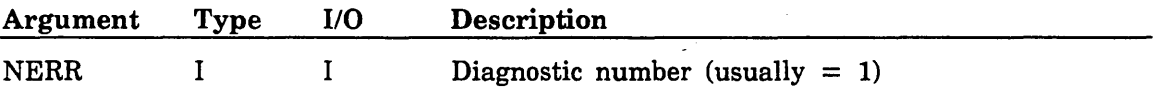

#### *SUBROUTINE ERRIB*

Prints an error message corresponding to the IMF diagnostic for the error which occurred on the last database operation.

No parameters.

Example:

CALL IBSDI ( OK ) IF ( .NOT. OK ) THEN CALL ERRIB ENDIF

## *SUBROUTINE MSG (MNA)*

Displays a message on the user's terminal. If MNA is not the message name of a valid message in the database, the system displays an error message.

*Call Parameters:* 

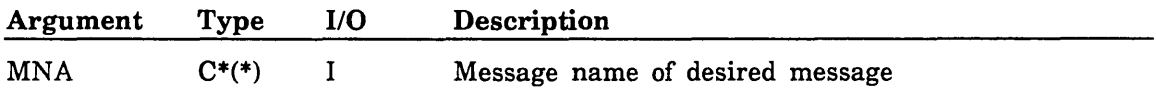

*SUBROUTINE MSGSTR (MNA,MSG)* 

Returns the message text string. If MNA is not a valid message name, the system returns an error message.

*Call Parameters:* 

I  $\searrow$  -

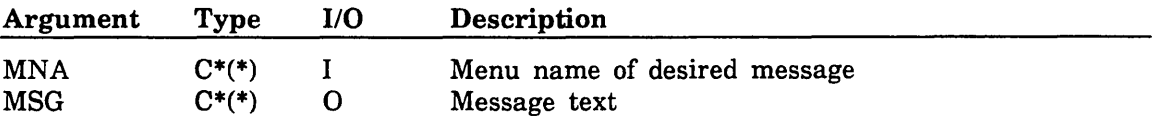

## User Input Routines

You can include the following routines in your OVCAPS to control user input.

### *SUBROUTINE INP (OUTTXT ,ICH,HELPV)*

Returns the user's input to the program. INP manages the EDL type-ahead buffer by returning only a single delimited response per call, and by issuing a read request when the input buffer is empty. INP does not prompt the user; use the INTXT, INYN, or ININT routine when you need to prompt the user before returning a response.

#### *Call Parameters:*

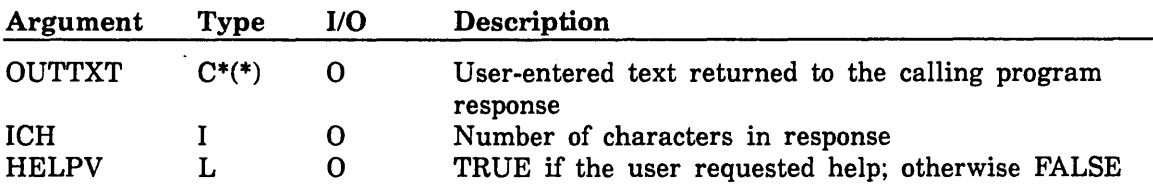

#### *SUBROUTINE ININT (MNA,IRESP,OK)*

Displays a prompt asking the user to enter an integer and returns the value entered. If the parameter MNA is not the message name of a valid prompt in the menu database, the system displays an error message instead of the prompt, but still requires an integer response. If the user enters anything other than an integer or null carriage return, the system displays an error message and asks the user to re-enter a response.

## *Call Parameters:*

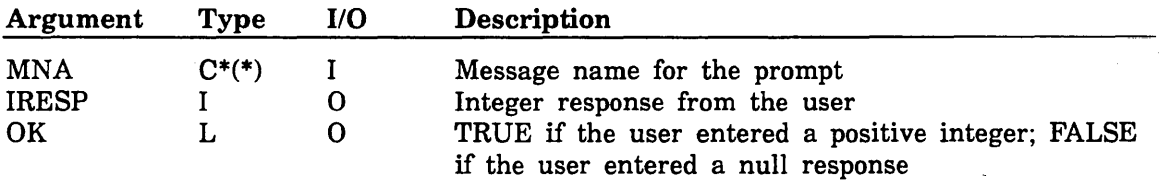

#### *SUBROUTINE INTXT (MNA,TXT ,ICH)*

Prompts the user and returns a text string to the calling program. MNA may be the name of either a prompt or an option menu. If MNA is a prompt, the user enters a text string. If MNA is an option menu, the system returns the first variable value of the selected menu line to TXT.

ICH indicates the number of characters returned in TXT. If the user enters a null carriage return, TXT is blanked and ICH is set to 0. If the user enters a blank line, ICH is set to 1. If MNA is not a valid prompt or option menu, the system displays an error message but still requires a text response.

*Call Parameters:* 

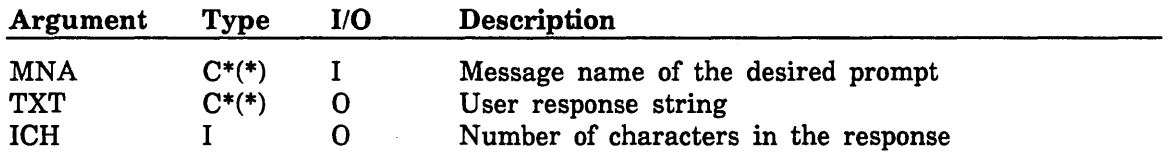

## *SUBROUTINE INYN (MNA,YES)*

Prompts the user for a YES or NO response. If MNA is not a valid prompt message, the system displays an error message but still requires a Y or N response. Any response other than a null carriage return, Y, YES, N, or NO causes the system to display an error message and reprompt the user.

#### *Call Parameters:*

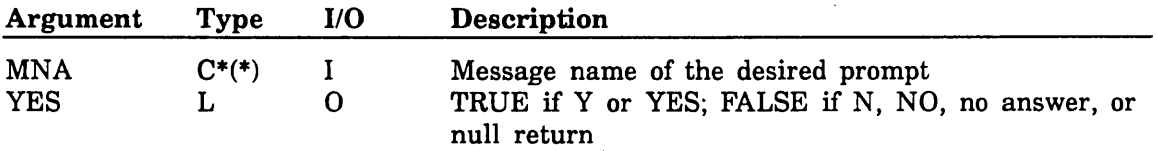

### *SUBROUTINE INOPT (MNA,OK)*

Displays an option menu and prompts the user for a selection. If the user enters a null response, the system selects the first line of the menu by default. This routine positions the option menu line record to the line selected by the user. After successfully calling INOPT, you can call the OPTVAL routine to retrieve the variable values corresponding to the selected option.

If the option menu has only one set of variables (parameters), you should use INTXT instead of INOPT and OPTVAL to display the menu and return the single variable value.

*Call Parameters:* 

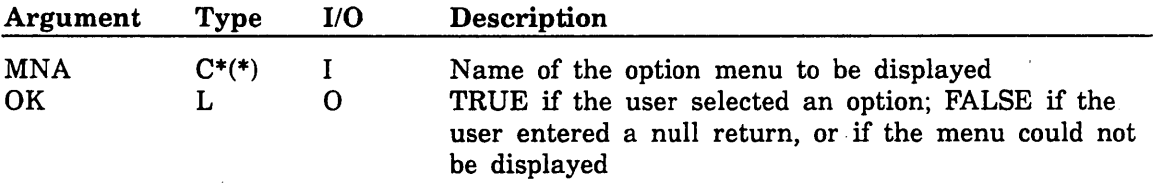

## *SUBROUTINE OPTVAL (POS,VAL,OK)*

Returns the value of the option variable associated with the option menu line selected by the user. A successful call to INOPT is needed before you call OPTVAL. If no option variable exists in the indicated position, VAL remains unchanged and OK is set to FALSE.

*Call Parameters:* 

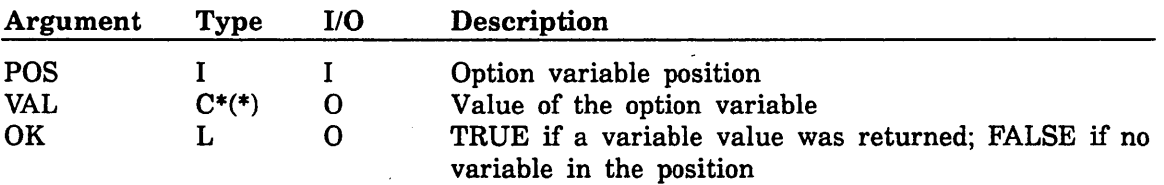

( "'-

## Utility Routines

You can include the following EDL routines in your OVCAPS to perform a variety of utility functions.

### *SUBROUTINE POPT*

Pops and discards all remaining processes of the current task from the execution stack. This routine inhibits processing of succeeding processes when an error or condition is found that makes subsequent task processing meaningless. (No parameters.) For example, if you design a task process that runs an OVCAP that passes parameters to a procedure, an error condition in the OVCAP should call a POPT so that the procedure is not run.

## *SUBROUTINE CSCRN*

Clears the screen of a nonscrolling terminal or resets the number of lines available for a scrolling terminal. (No parameters.)

## *SUBROUTINE PAUSE*

Displays the message ENTER CR TO CONTINUE and waits' for a user response. The system ignores any input other than a carriage return. You can use the PAUSE routine to allow users time to read a screen of information before it is scrolled off by subsequent information. (No parameters.)

## *SUBROUTINE COPYF* (l,J)

Copies the contents of the source file (I) to the destination file (J) and erases file (I).

*Call Parameters:* 

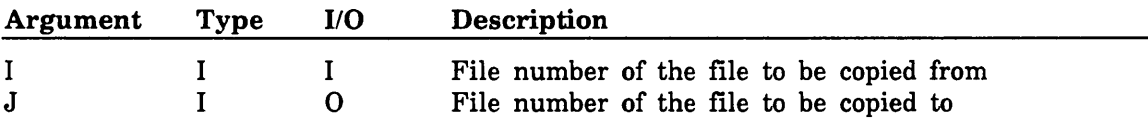

### *FUNCTION CUTNAM (NAME,SHEET)*

Creates a field CUTNAM consisting of a partial drawing name and a sheet number separated by a space, a slash, and a space  $( / )$ . The calling program specifies the field size of CUTNAM. For example, if CUTNAM is declared as 20 characters long in the calling program, and the sheet name consists of 2 characters, the function returns the first 15 characters of the drawing name, followed by  $\prime$  /  $\prime$  and the sheet number. If the drawing name does not have 15 significant characters, CUTNAM compresses the result.

### *Call Parameters:*

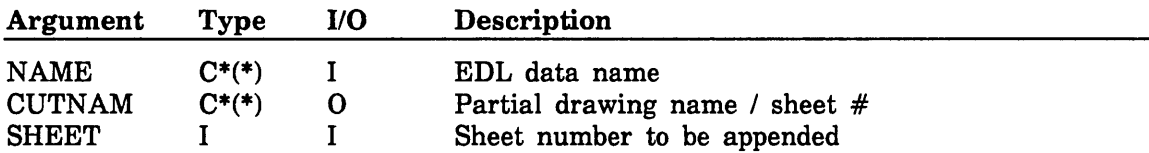

## *SUBROUTINE CUTSTR (lNSTR,REMSTR,LENGTH,ALIGN)*

Cuts the input string (INSTR) at a blank so that the resulting input string is less than the specified LENGTH. The remainder of the string is returned in REMSTR. ALIGN is farthest position to left to check for a blank. If no blank is found, the line is split at the specified length.

The following example illustrates the use of CUTSTR.

INSTR = 'THIS IS A SAMPLE OF AN INPUT STRING'  $ALIGN = 10$ LENGTH = 26 RESULTING INSTR = 'THIS IS A SAMPLE OF AN' RESULTING REMSTR = 'INPUT STRING'

*Call Parameters:* 

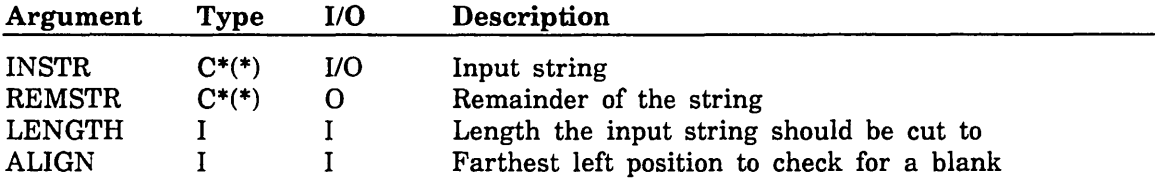

#### *FUNCTION FULLNM (USR)*

Reads the UI record of the specified EDL ID, and returns the corresponding last, first, and middle names in the form: Adams, John Quincy. If the first or middle name consists of only one character (that is, an initial) FULLNM places a period after that character: Adams, John Q.

#### *Call Parameters:*

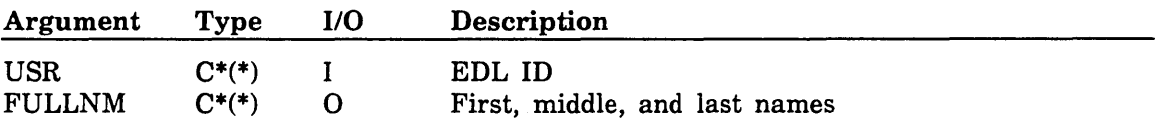

#### *FUNCTION FULPER (MODE)*

Spells out a single-character permission mode (W, R, I, or N) to (WRITE, READ, INFO, or NONE).

#### *Call Parameters:*

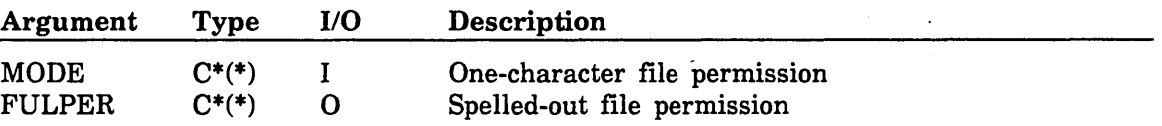

#### *SUBROUTINE GETPRM (PRM,VAL,FOUND)*

Gets the value of a task process parameter and returns it to the program. The parameter (from the TV record) may be a constant, variable, or prompt.

## *Call Parameters:*

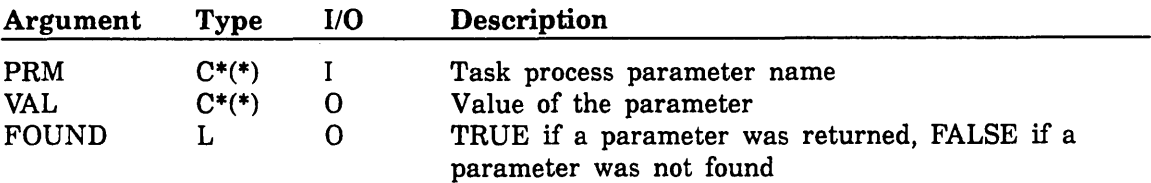

### *SUBROUTINE GETPRN (VAL,FOUND)*

Gets the next value of the task process parameter defined by GETPRM and returns it to the program. The parameter (from the TV record) may be a constant, variable, or prompt.

## *Call Parameters:*

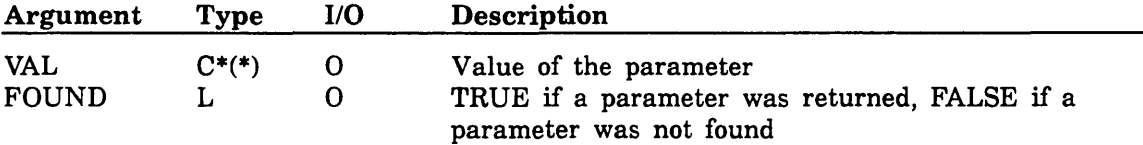

### *CHARACTER FUNCTION LEFTJ (NUMBER)*

Converts a number into a left-justified character string.

*Call Parameters:* 

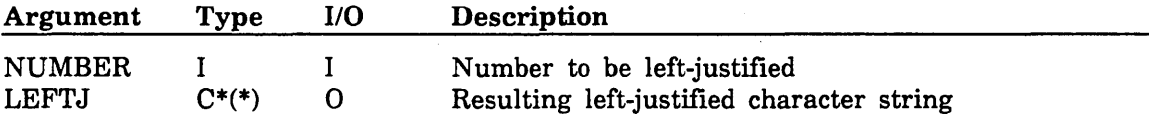

#### *SUBROUTINE LIST (MNA,lNFO)*

Concatenates a title and its description from the menu database and prints it as a list. LIST only lists one line each time it is called. The position of the alignment is determined by the end of the title in the menu database.

The following example shows a list created by four calls to LIST.

EDL USER ID CADDATDEV PASSWORD GDS43L USER NAME GL0234F DEPARTMENT 9087

*Call Parameters:.* 

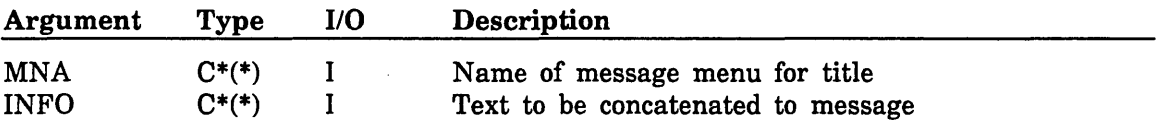

### *FUNCTION LSTCHR (STR)*

Finds the last nonblank character working backward from the end of a string. This function is useful for concatenating strings.

## *Call Parameters:*

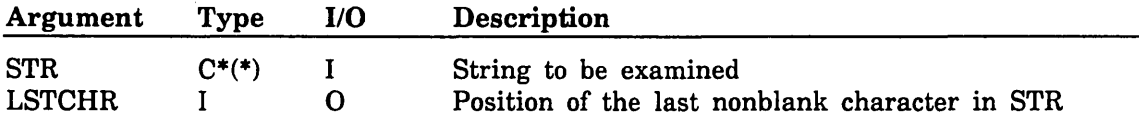

## *SUBROUTINE NXTEDN (HOS,EDN,OK)*

Finds the next available data identifier for the host. It is used to find the correct DIEDN value before adding a new DI record.

#### *Call Parameters:*

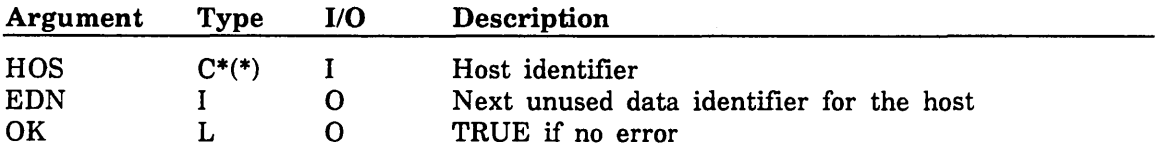

### *SUBROUTINE NXTFIL (HOS,FIL,OK)*

Finds the next available file identifier for the host. It is used to find the correct FIFIL value before adding a new FI record.

#### *Call Parameters:*

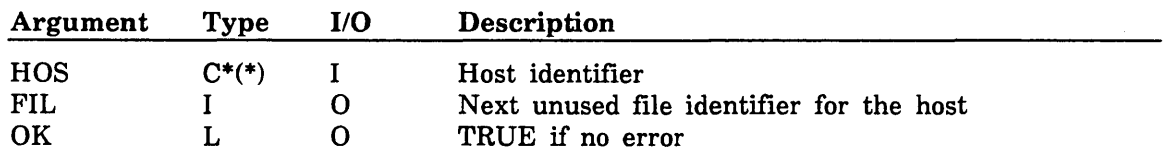

#### *SUBROUTINE PUTNAM (NAME,SHEET)*

Uses PUTVAR to store DINAM in parameter NAME and DISID in parameter SHEET.

*Call Parameters:* 

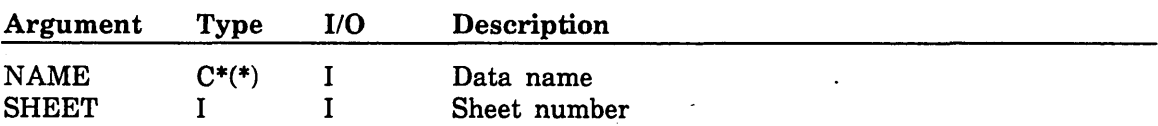

#### SUBROUTINE PUTVAR (NAM,VALJ

Stores the value VAL in EDL global variable NEXT. VALUE is returned when EDL looks for a VARIABLE type parameter.

*Call Parameters:* 

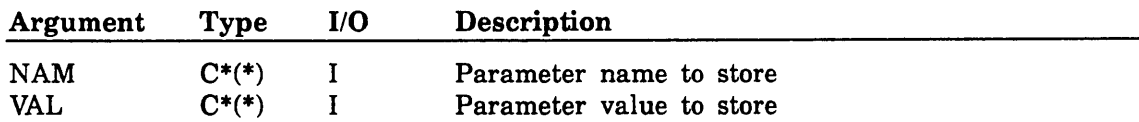

#### *SUBROUTINE RETLIS (IMAX,MSGT,VAR,OK)*

RETLIS displays a selection list and prompts for a choice. The selection list must be prepared by the calling program on FORTRAN unit 12. RETLIS processes the information on file EEEDL12 in the following manner:

1. The system displays the following message:

n SELECTIONS

where n is the number of records on EEEDL12.

- 2. The system displays the message specified by HEADER.
- 3. The system reads each record on EEEDL12.
- 4. The system ignores the first I characters on each line where 1= len(value).
- 5. The system displays the next 132 characters on the line preceded by a sequence number. For example:

"1. ADAMS, JOHN Q"

6. EDL prints the following message after displaying NL lines (where NL is the number of lines on a screen), or when the end of the list is encountered:

"ENTER A NUMBER, E OR EXIT TO EXIT, OR CR FOR MORE"

- 7. Depending on the user input, EDL responds as follows:
	- a. If the user enters a number J, EDL rewinds EEEDL12 and reads VALUE from the Jth line of the file.
	- b. If the user enters a null response, EDL prints more of the list. If the list was ended, it is started over.
	- c. If the user enters E, OK is set to FALSE and EDL returns to the calling routine.

*Call Parameters:* 

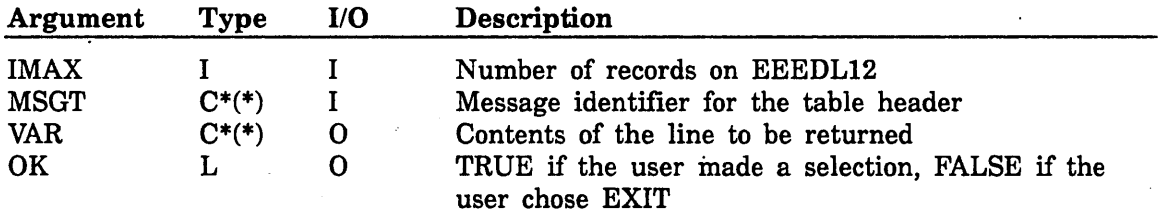

## **Additional EDL Subroutines**

Appendix C contains a list of the standard subroutines used by EDL. To see a complete task definition showing how each is used in the Message Database, use the RTASKS procedure on E125PRC (BEGIN,RTASKS,E125PRC). You can call the standard EDL subprograms from task protocols that you create, but you cannot modify or read them; source code is not provided.

'--

## Examples

This section provides examples of EDL customization involving the manipulation of the Engineering Data Database.

## Adding a Task to EDL

Depending on its complexity, adding a task to EDL can involve creating a new CCL procedure and changing the Message and Task Database to use it, or it can mean writing a new FORTRAN subroutine. Chapter 2 of this manual provides an example of the simple task addition using the interactive MENUMOD utility.

## CAUTION

You should always make your changes to a copy of the working databases to avoid damaging your current system. EDL prevents modification of the Message and Task Database while any user is active; the database is opened for reading, shared with all readers.

- 1. Use the NOS command COPYEI to make a copy of EDL.
- 2. Make your changes against the copy and test them out.
- 3. After successfully testing your modifications, implement them on your working databases.

The following example shows how to create a batch transaction data file that adds both a procedure and new code.

1. Use your text editor to prepare a batch transaction data file to change the Message and Task Database as shown in the following example.

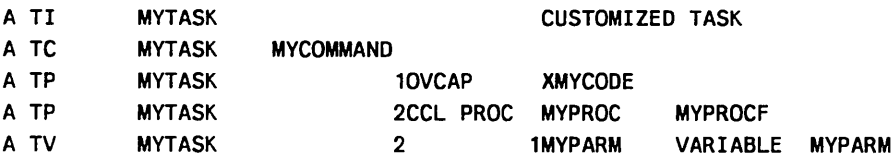

This transaction file creates a task called MYTASK that is called with the command MYCOMMAND. The task MYTASK consists of two steps:

- a. It runs an OVCAP named XMYCODE.
- b. It executes a procedure called MYPROC from file MYPROCF. EDL passes a parameter called MYPARM to procedure MYPROC.
- 2. Create an OVCAP like the following example. (You omit this step if you are adding a task that contains only a CCL procedure.)

OVCAP. SUBROUTINE XMYCODE CALL MYCODE RETURN END

#### NOTE

Although the OVCAP could actually contain the code for the subroutine, we recommend that you keep your code in a separate library for ease of modification, testing, and maintenance.

3. Create a subroutine to call any necessary IB routines. You can also include any of the standard EDL routines described in this chapter to display messages, prompts, menus, or selection lists. (You omit this step if you are adding a task that contains only a CCL procedure.)

In the following example, subroutine MYCODE prompts the user for a character string to be put into variable MSG. If the user enters a string, the PUTVAR routine is called to put the reply into a variable called MYPARM. The value in MYPARM is then available to any part of EDL and can be passed to the CCL procedure. (Remember that CCL can only handle parameters up to 40 characters in length.)

SUBROUTINE MYCODE

- e THIS ROUTINE PROMPTS THE USER FOR A MESSAGE, AND WRITES IT IN A NOTE
- C TO THE TERMINAL WITH CCL PROCEDURE MYPROC ON FILE MYPROCF.

CHARACTER MSG\*30 C 'ENTER THE MESSAGE FOR A NOTE OR CR TO RETURN' CAll INTXT('MYCODE1' ,MSG,ICH) IF(ICH.NE.O)THEN CAll PUTVAR('MYPARM' ,MSG) ENDIF RETURN END

This code should be put into a library. You must also remember to copy the corresponding COMMON blocks from file EDLCOM if you use any of the IB routines.

4. Create the Message and Task Database transactions needed for the MYCODE routine as shown in the following example. (You omit this step if you are adding a task that only contains a CCL procedure.)

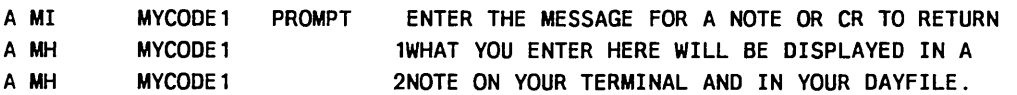

5. Create the CCL procedure as follows. CYou omit this step if you are adding a task that only contains an OVCAP.)

.PROC, MYPROC, MYPARM. NOTE, , NR./MYPARM REVERT. MYPROC EXIT. REVERT,ABORT. MYPROe

Save the procedure in the file named in the menu database transaction file created in step 1. The file should be permitted in the same manner as the file E125PRC.

6. Load the routines. (You omit this step if you are adding a task that contains only a CCL procedure.)

For example, if the OVCAP you created was written onto a file called MYOVCAP, and the routine MYCODE was put on library MYLIB, the call to LOADEDL would look like this:

BEGIN.LOADEDL.E125PRC.F=MYOVCAP.ULIB=MYLIB.

LOADEDL creates a new E125ABS absolute by combining the OVCAPs and routines from your original release of EDL with the OVCAPs in file MYOVCAP and the routines in library MYLIB.

#### **NOTE**

Keep in mind that any routines and/or OVCAPs that you have previously added will not be in this load unless they are included in the OVCAP and library files loaded here.

7. Update the Message and Task Database.

Put the transactions you created in the preceding steps into the same file, and update EDL for those transactions as follows:

- a. Enter EDL using an ID with SYSADMIN privileges (for example, EDLID).
- b. Select the ADD INFORMATION FOR ENGINEERING DATA task (or enter command ADDINFO).
- c. Specify the application data type: EDL MDB TRANSACTIONS.
- d. Give the data a meaningful name, like MDB TRANSACTIONS TO ADD A MYTASK.
- e. Enter the MENUMGMT command.
- f. Retrieve the data that you just entered into EDL.
- g. When you select the data, the changes are automatically entered into EDL.

## Creating a Site-Defined Retrieval

This example of EDL customization shows how to create a site-defined retrieval method. This modification requires the addition of reserved subroutines and menu lines. In order to actually implement this example, you must have FORTRAN 5 installed on your system. .

This example alters the retrieval selection routine in EDL to process an additional option value called SITE in option menus EXTRAC and EXFRAC. When a user selects SITE, EDL calls a routine called EXTSIT. The following steps outline the procedure used to create and add this routine:

- 1. Write and compile a routine named EXTSIT.
- 2. Use the procedure LOADEDL to establish a new EDL program and link your code.
- 3. Change the Message and Task Database to use the your new menu changes, prompts, error messages, and help information.

4. Test and archive your work.

## Building Routine EXTSIT

The EXTSIT routine retrieves data based on the type of the file that the data resides on. The line numbers in EXTSIT are for reference only (they are not part of the program). The tables that follow the program listing provide descriptions for the referenced lines.

#### NOTE

'"

This example shows program statements derived from the EDLCOM data file. Though they were accurate at the time of this document's printing, they might have changed. Treat this as an example and refer to the files in EDLCOM for the current contents.

1 SUBROUTINE EXTSIT(NUM) 2 CXXXXXXXXXXXXXXXXXXXXXXXXXXXXXXXXXXXXXXXXXXXXXXXXXXXXXXXXXXXXXXXXXXXX 3 CXX 4 CXX 5 CXX 6 7 8 9 10 11 12 13 14 CXX **CXX CXX CXX CXX CXX CXX CXX CXX** PURPOSE - RETRIEVE BY FILE TYPE CODE CALL PARAMETERS -ARQUMENT TYPE I/O DESCRIPTION NUM I 0 NUMBER OF RECORDS RETRIEVED DATABASE USAGE - 01 DATA INFORMATION RECORD FT FILE TYPE RECORDS FI FILE INFO RECORDS 15 CXXXXXXXXXXXXXXXXXXXXXXXXXXXXXXXXXXXXXXXXXXXXXXXXXXXXXXXXXXXXXXXXXXXX 16 C ENTER FILE TYPE 17 C 18 C 19 C 20 C 21 C 22 C 23 C 24 C 25 C 26 C IF 'LIST' CALL LISFTC SET FIFTC TO THE FILE TYPE OBTAIN AN FI RECORD WHILE THERE ARE FI RECORDS USE THE FIDI COSET TO GET A DI RECORD WHILE THERE ARE DI RECORDS CALL EXTWRI(NUM) TO WRITE THE RECORD TO EEEDL9 IF THE DATA IS PERMITTED GET ANOTHER 01 RECORD GET ANOTHER FI RECORD 27 CXXXXXXXXXXXXXXXXXXXXXXXXXXXXXXXXXXXXXXXXXXXXXXXXXXXXXXXXXXXXXXXXXXXX

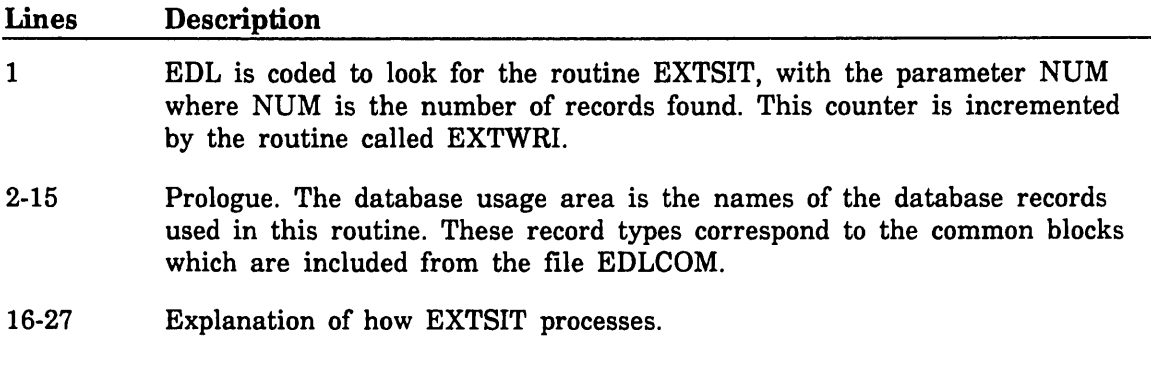

( "

```
28 C 
29 C 
30 C 
31 
32 
33 
34 
35 
36 
37 
38 
39 
40 
41 
42 
43 
44 
45 
         EDL_COMMON BLOCK 
         EDL PRIMARY COMMON BLOCK 
         COMMON /ECOM1/ HOST, USR, PWD, MDISP,'SCLOCK, 
         +CHELP, CLIST, CEXIT, CMENU, CCLEAR, 
         +CWORK, CREL, CSUBM, CPEND, 
         +CPAUSE1, CPAUSE2, CINOPT1, CEXTM1, 
        +CYES, CNO, 
         +NOSUN, STRDEL, INPDEL, 
         +AUN, DUN, DDB, MUN, MDB, AC, IT, OT
         CHARACTER*10 HOST, USR, PWD, MDISP, SCLOCK 
         CHARACTER*10 CHELP, CLIST, CEXIT, CMENU, CCLEAR 
         CHARACTER*10 CWORK, CREL, CSUBM, CPEND 
         CHARACTER*70 CPAUSE1, CPAUSE2, CINOPT1, CEXTM1 
         CHARACTER*3 CYES,CNO 
         CHARACTER*7 NOSUN 
         CHARACTER*1 STRDEL, INPDEL 
         CHARACTER*7 AUN, DUN, DDB, MUN, MOB 
46 CHARACTER*2 AC 
47 CHARACTER*7 IT,OT 
48 COMMON /ECOM2/ NSYNC, PW, PL, NL, SCROLL, ECHO 
49 INTEGER NSYNC, PW, PL, NL 
50 LOGICAL SCROLL, ECHO 
51 C 
52 C 
53 C 
54 
55 
56 
57 
         01 COMMON BLOCK 
         COMMON / 01 / DIEDN 
         COMMON / R600701 / DINAM 
          COMMON / R600702 / DISID 
,DIFIL 
          COMMON / R600703 / DIREV 
,DIEDT ,DIADT ,DIUSR ,DITTL 
58 ~,OISTA ,OIOATC ,OIOATM ,OIOATR ,OITIMC ,OITIMM ,OiTiMR 
59 INTEGER DIEDN ,DISID ,DIFIL 
60 
61 
62 
         CHARACTER DINAM *70,DIREV *10,DIEDT *20,DIADT *20 
        *,DIUSR *10,DITTL *100,DISTA *10,DIDATC *10,DIDATM *10 
        *,DIDATR *10,DITIMC *10,DITIMM *10,DITIMR *10 
63 C 
64 C 
65 C 
66 
67 
68 
69 
         FI COMMON BLOCK 
         COMMON / FI / FIFIL
          COMMON / R601601 / FIHOS ,FIFUN ,FIPFN ,FIFTC ,FISTA
         *,FIUSR ,FIVSN ,FICT 
         INTEGER FIFIL 
                                 ,FIMOD 
70 CHARACTER FIHOS *10,FIFUN *31,FIPFN *100 
71 *,FIFTC *20,FISTA *10,FIUSR *10,FIVSN *6,FICT *2 
72 
73 C 
74 C 
75 C 
         *,FIMOD *1 
         FT COMMON BLOCK 
76 COMMON / FT / FTFTC , FTNAM , FTAPN , FTLFN
77 COMMON / R602201 / FTLFNR .FTMUL .FTPRT 
78 COMMON / R602202 / FTCHR 
79 LOGICAL FTLFNR .FTMUL .FTPRT 
80 CHARACTER FTFTC *20.FTNAM *21.FTAPN *20.FTLFN *7 
81 *.FTCHR *1 
82 C
```
 $\bar{z}$ 

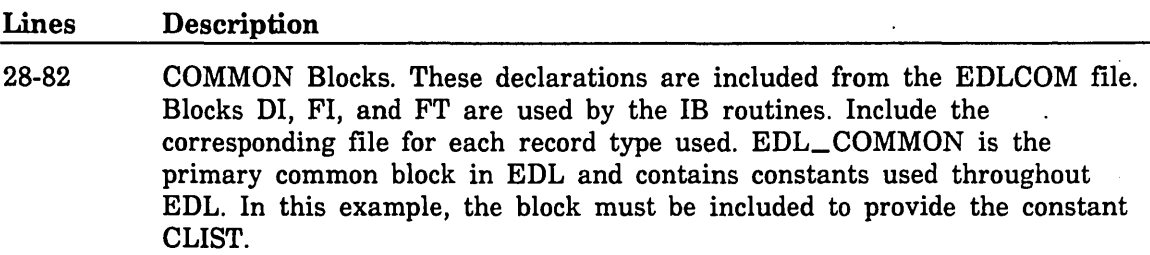

Ź,

 $\ddot{\phantom{a}}$ 

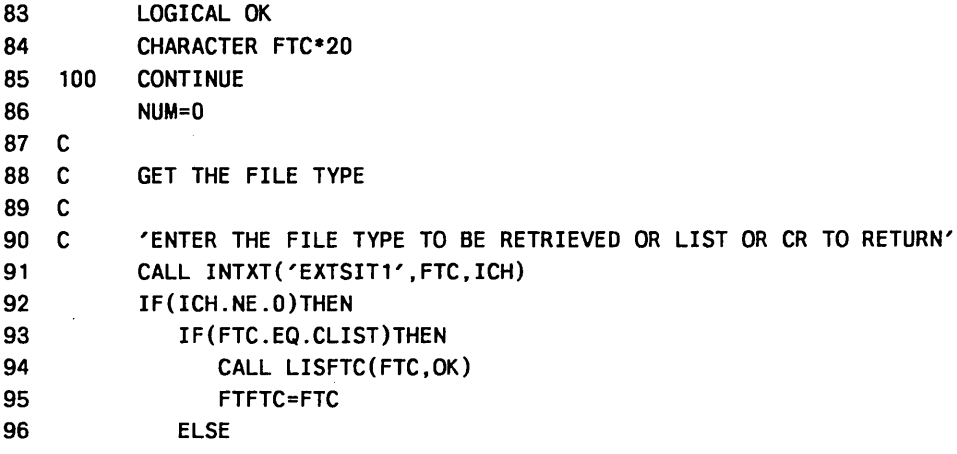

 $\bar{z}$ 

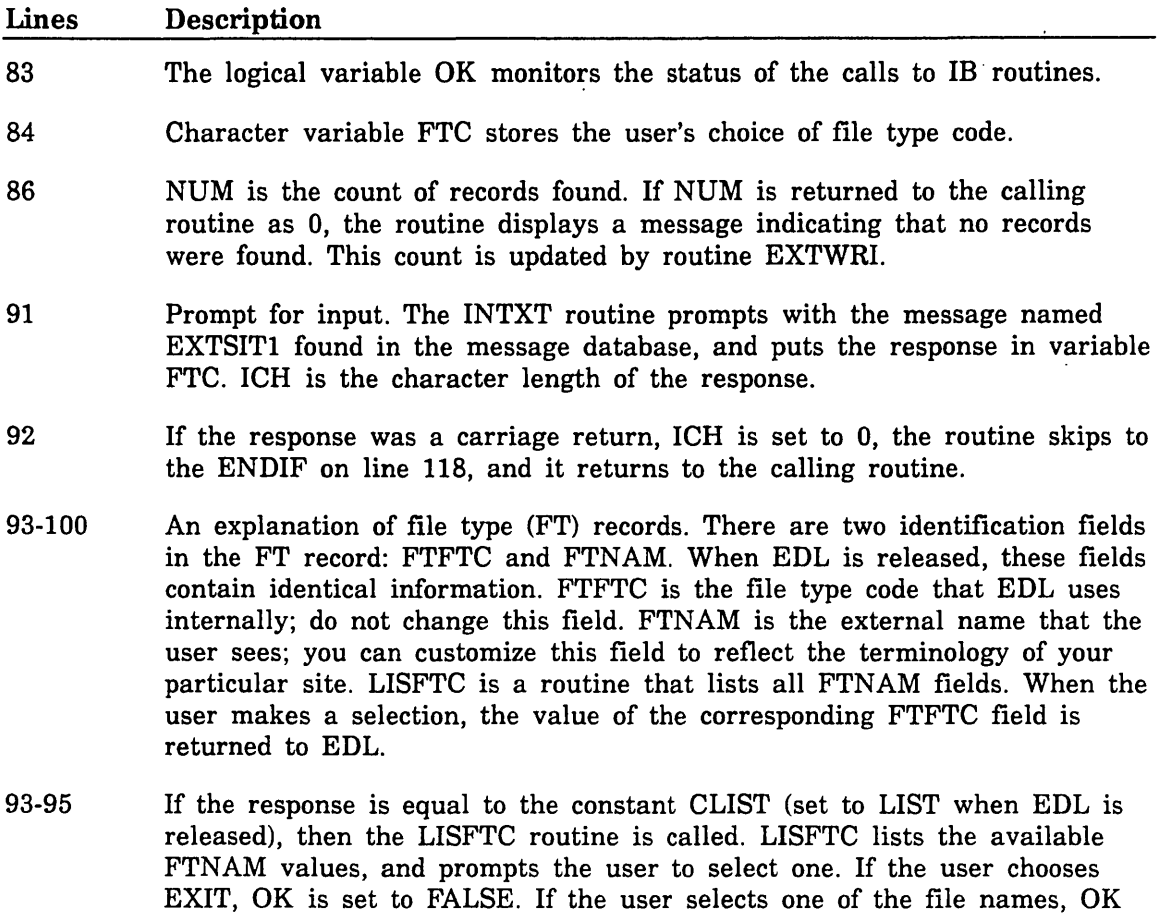

is set to TRUE and the FTFTC value corresponding to the FTNAM chosen

by the user is put into variable FTC.

 $\left($ ~-

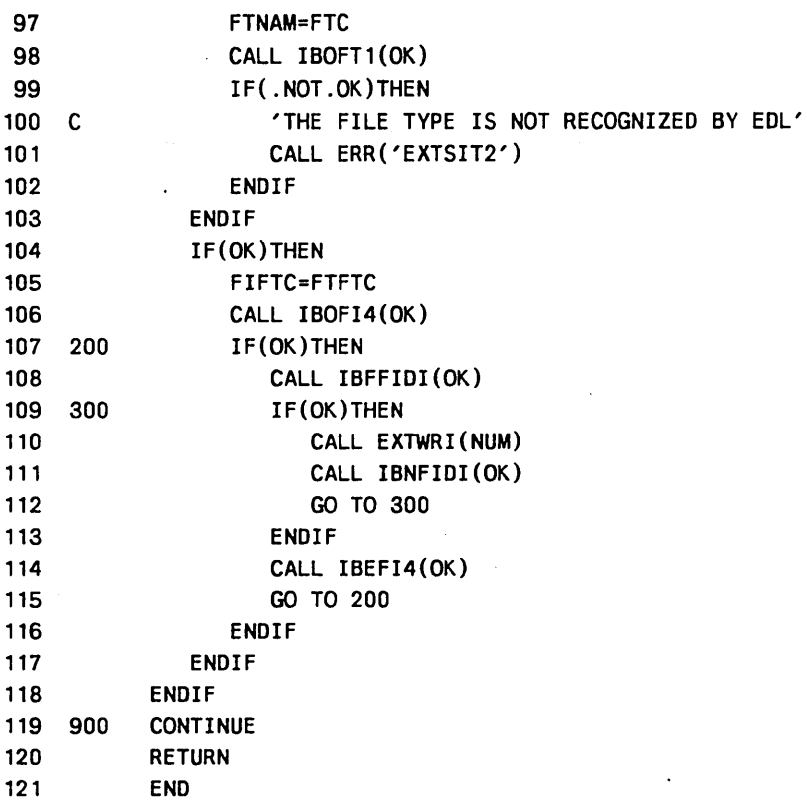

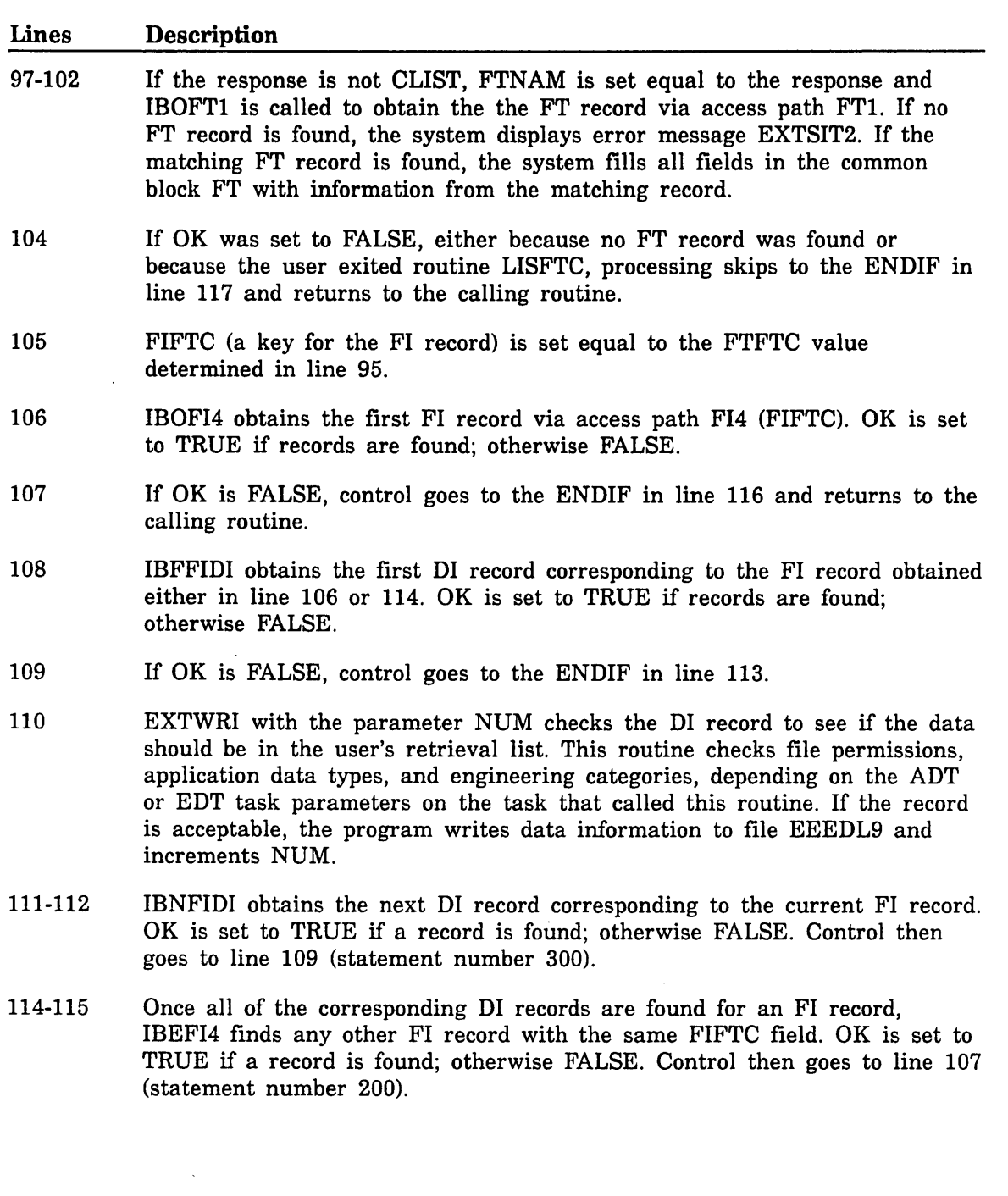

 $\ddot{\phantom{0}}$
# Building Routine EXFSIT

The EXFSIT routine performs further extractions (option 5 of the RETRIEVAL OPTION menu). This routine functions like EXTSIT with the exceptions as noted in lines 224 - 240.

122 SUBROUTINE EXFSIT(NUM) 123 CXXXXXXXXXXXXXXXXXXXXXXXXXXXXXXXXXXXXXXXXXXXXXXXXXXXXXXXXXXXXXXXXXXXX 124 CXX 125 CXX PURPOSE - FURTHER RETRIEVE BY FILE TYPE CODE 126 CXX 127 CXX 128 CXX CALL PARAMETERS - ARQUMENT TYPE I/O DESCRIPTION 129 CXX NUM 130 CXX <sup>I</sup>o NUMBER OF RECORDS RETRIEVED 131 CXX 132 CXX 133 CXX 134 CXX 135 CXX DATABASE USAGE - DI DATA INFORMATION RECORD FI FILE INFO RECORD FT FILE TYPE RECORD 136 CXXXXXXXXXXXXXXXXXXXXXXXXXXXXXXXXXXXXXXXXXXXXXXXXXXXXXXXXXXXXXXXXXXXX 137 C ENTER FILE TYPE 138 C IF 'LIST' CALL LISFTC 139 C 140 C 141 C 142 C 143 C 144 C 145 C SET FIFTC TO THE FILE TYPE READ A RECORD OFF EEEDL9 GET THE CORRESPONDING Dl RECORD GET THE CORRESPONDING FI RECORD . IF THE FTC'S MATCH WRITE THE RECORD TO EEEDL10 READ ANOTHER RECORD FROM EEEDL9 146 CXXXXXXXXXXXXXXXXXXXXXXXXXXXXXXXXXXXXXXXXXXXXXXXXXXXXXxxxxxxxxxxxxxxx 147 C 148 C 149 C 150 151 152 EDL\_COMMON BLOCK EDL PRIMARY COMMON BLOCK COMMON / ECOM1/ HOST, USR, PWD, MDISP, SCLOCK, +CHELP, CLIST, CEXIT, CMENU, CCLEAR, +CWORK, CREL, CSUBM, CPEND, 153 +CPAUSE1, CPAUSE2, CINOPT1, CEXTM1, 154 +CYES, CNO, 155 +NOSUN, STRDEL, INPDEL, 156 +AUN, DUN, DDB, MUN, MOB, AC, IT, OT 157 CHARACTER\*10 HOST, USR, PWD, MDISP, SCLOCK 158 CHARACTER\*10 CHELP, CLIST, CEXIT, CMENU, CCLEAR 159 CHARACTER\*10 CWORK, CREL, CSUBM. CPEND 160 CHARACTER\*70 CPAUSE1, CPAUSE2, CINOPT1, CEXTMl 161 CHARACTER\*3 CYES,CNO 162 CHARACTER\*7 NOSUN 163 CHARACTER\*1 STRDEL, INPDEL 164 CHARACTER\*7 AUN, DUN, DDB, MUN, MOB 165 CHARACTER\*2 AC 166 CHARACTER\*7 IT,OT 167 COMMON /ECOM2/ NSYNC, PW, PL, NL, SCROLL, ECHO 168 INTEGER NSYNC, PW, PL, NL 169 LOGICAL SCROLL. ECHO 170 C 171 C 01 COMMON BLOCK

```
172 C
173
114 
           COMMON / 01 / DIEDN 
           COMMON / R600701 / DINAM
115 COMMON / R600102 / DISID ,DIFiL 
116 COMMON / R600103 / DIREV ,DIEDT ,DIADT ,DIUSR ,DITTL,DISTA 
111 *,DIDATC ,DIDATM ,DIDATR ,DITIMC ,DITIMM ,DITIMR 
118 INTEGER DIEDN ,DISID ,DIFIL 
119 CHARACTER DINAM *70,DIREV *10,DIEDT *20,DIADT *20 
180 *,DIUSR *10,DITTL *100,DISTA *10,DIDATC *10,DIDATM *10 
181 *,DIDATR *10,DITIMC *10,DITIMM *10,DITIMR *10 
182 C 
183 C 
184 C 
185 
186 
181 
188 
189 
190 
191 
192 C 
193 C 
194 C 
195 
196 
197 
           FI COMMON BLOCK 
           COMMON / FI / FIFIL
           COMMON / R601601 / FIHOS ,FIFUN ,FIPFN ,FIFTC ,FISTA 
          *,FIUSR ,FIVSN ,FICT ,FIMOD 
           INTEGER FIFIL 
           CHARACTER FIHOS *10,FIFUN *31,FIPFN *100 
          *,FIFTC *20,FISTA *10,FIUSR *10,FIVSN *6,FICT *2 
          *,FIMOD *1 
           FT COMMON BLOCK 
           COMMON / FT / FTFTC ,FTNAM ,FTAPN ,FTLFN 
           COMMON / R602201 / FTLFNR ,FTMUL ,FTPRT 
           COMMON / R602202 / FTCHR 
198 LOGICAL FTLFNR ,FTMUL ,FTPRT 
199 
200 
201 C 
202 
203 
204 100 
205 
206 C 
207 C 
208 C 
209 C 
210 
211 
212 
213 
214 
215 
216 
217 
218 
219 C 
220 
221 
222 
223 
           CHARACTER FTFTC *20,FTNAM *21,FTAPN *20,FTLFN *7 
          *,FTCHR *1 
           LOGICAL OK 
           CHARACTER FTC*20,LINE*80 
           CONTINUE 
           NUM=O 
           GET THE FILE TYPE 
           'ENTER THE FILE TYPE TO BE RETRIEVED OR LIST OR CR TO RETURN' 
           CALL INTXT(~EXFSIT1',FTC,ICH) 
           IF(ICH.NE .O)THEN 
              IF(FTC.EQ.CLIST)THEN 
                 CALL LISFTC(FTC,OK) 
                 FTFTC=FTC 
              ELSE 
                 FTNAM=FTC 
                 CALL IBOFT1(OK) 
                 IF(.NOT.OK)THEN 
                    'THE FILE TYPE IS NOT RECOGNIZED BY EDL' 
                    CALL ERR('EXFSIT2') 
                 ENDIF 
              ENDIF 
              IF(OK)THEN
```
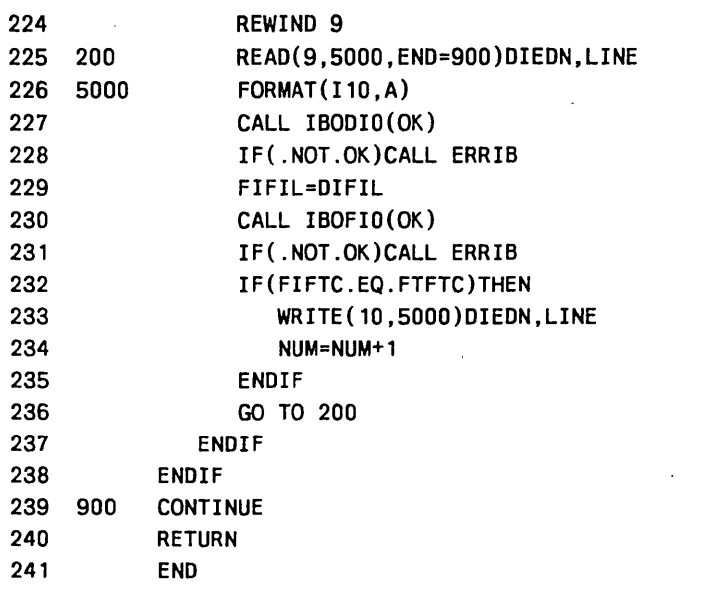

#### Lines Description

- 224-226 Rather than obtaining data records based on criteria, subsequent extractions read the current list of data records and compare them against the criteria given. All retrievals write records to the file EEEDL9. This routine reads record information from EEEDL9.
- 227 EDL obtains the DI record based on the DIEDN read from EEEDL9. The only reasons a record would not be there are if it had been purged, or if there was something wrong with the database. If the record cannot be found, OK is set to FALSE by the IBODIO routine.
- 228 If OK was set to FALSE, the ERRIB routine is called to display the reason for the error. ERRIB is used in EDL to assist the tracking of unexpected problems in code or in the database.
- 232-235 If the FIFTC field for the data file matches the user entry, the program writes the record to EEEDLIO and increments NUM.
- 240 File EEEDLIO is copied over EEEDL9, giving a new selection list, if NUM is returned as greater than 0 when the routine terminates. If NUM is zero (meaning that no records met the new criteria), the original EEEDL9 file is left unchanged.

# Updating the Message and Task Database

Mter creating the new subroutine EXTSIT, you need to update your Message and Task Database to include the new option. The sample batch transaction file shown in figure 3-2 performs the following updates:

- 1. Adds another line to the retrieval option menu. Note that the option value (OV) is SITE. EDL checks for this value when processing the retrieval menu.
- 2. Adds the following prompt:

l, "-

 $\subset$  .

ENTER THE FILE TYPE CODE, LIST, OR CR TO RETURN

Associated HELP messages are added if the user enters HELP in response to this prompt.

3. Adds the following error message:

THE FILE TYPE IS NOT KNOWN TO EDL

4. Adds the same features for secondary retrievals (EXFRAC).

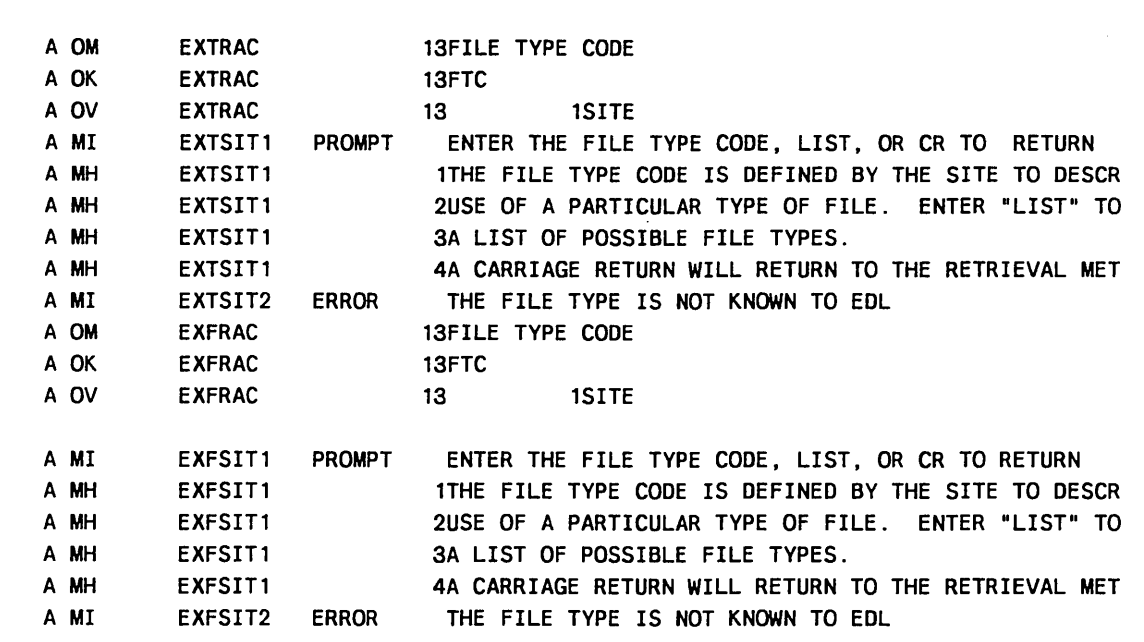

Figure 3-2. Sample Batch Transaction File for Implementing a Site-Defined Retrieval

 $\label{eq:2.1} \mathcal{A} = \mathcal{A} \times \mathcal{A} \times \mathcal{A} \times \mathcal{A} \times \mathcal{A} \times \mathcal{A}$  $\label{eq:2.1} \frac{1}{\sqrt{2}}\int_{\mathbb{R}^3}\frac{1}{\sqrt{2}}\left(\frac{1}{\sqrt{2}}\right)^2\frac{1}{\sqrt{2}}\left(\frac{1}{\sqrt{2}}\right)^2\frac{1}{\sqrt{2}}\left(\frac{1}{\sqrt{2}}\right)^2\frac{1}{\sqrt{2}}\left(\frac{1}{\sqrt{2}}\right)^2.$  $\mathcal{A}^{\mathcal{A}}$  $\label{eq:2.1} \frac{1}{\sqrt{2\pi}}\sum_{i=1}^n\frac{1}{\sqrt{2\pi}}\sum_{i=1}^n\frac{1}{\sqrt{2\pi}}\sum_{i=1}^n\frac{1}{\sqrt{2\pi}}\sum_{i=1}^n\frac{1}{\sqrt{2\pi}}\sum_{i=1}^n\frac{1}{\sqrt{2\pi}}\sum_{i=1}^n\frac{1}{\sqrt{2\pi}}\sum_{i=1}^n\frac{1}{\sqrt{2\pi}}\sum_{i=1}^n\frac{1}{\sqrt{2\pi}}\sum_{i=1}^n\frac{1}{\sqrt{2\pi}}\sum_{i=1}^n\$  $\mathcal{L}(\mathcal{L}^{\text{max}}_{\mathcal{L}})$  ,  $\mathcal{L}(\mathcal{L}^{\text{max}}_{\mathcal{L}})$  $\label{eq:2.1} \frac{1}{\sqrt{2}}\left(\frac{1}{\sqrt{2}}\right)^{2} \left(\frac{1}{\sqrt{2}}\right)^{2} \left(\frac{1}{\sqrt{2}}\right)^{2} \left(\frac{1}{\sqrt{2}}\right)^{2} \left(\frac{1}{\sqrt{2}}\right)^{2} \left(\frac{1}{\sqrt{2}}\right)^{2} \left(\frac{1}{\sqrt{2}}\right)^{2} \left(\frac{1}{\sqrt{2}}\right)^{2} \left(\frac{1}{\sqrt{2}}\right)^{2} \left(\frac{1}{\sqrt{2}}\right)^{2} \left(\frac{1}{\sqrt{2}}\right)^{2} \left(\$ 

# **Adding a New Application**

 $\binom{r}{r}$ "

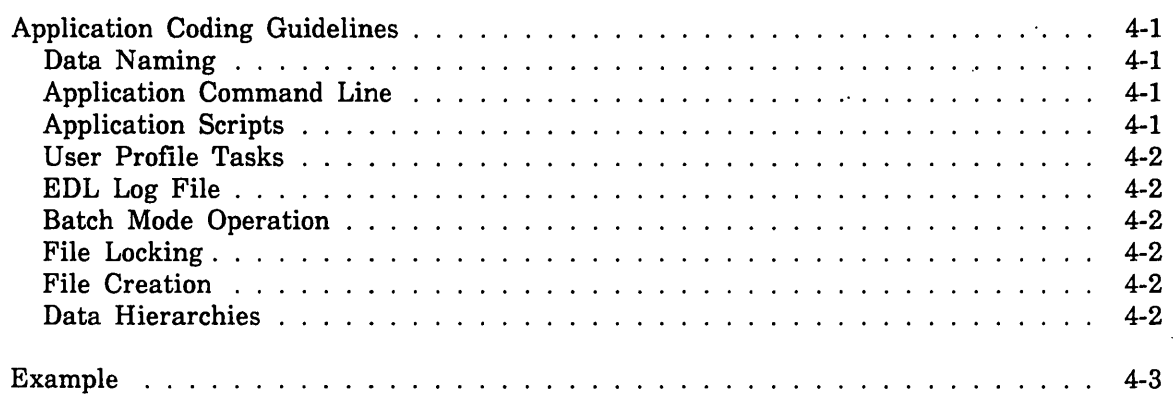

4

 $\label{eq:2} \frac{1}{2} \int_{\mathbb{R}^3} \left| \frac{d\mu}{d\mu} \right|^2 \, d\mu = \frac{1}{2} \int_{\mathbb{R}^3} \left| \frac{d\mu}{d\mu} \right|^2 \, d\mu = \frac{1}{2} \int_{\mathbb{R}^3} \left| \frac{d\mu}{d\mu} \right|^2 \, d\mu.$ 

 $\label{eq:2.1} \frac{1}{\sqrt{2\pi}}\sum_{i=1}^n\frac{1}{\sqrt{2\pi}}\sum_{i=1}^n\frac{1}{\sqrt{2\pi}}\sum_{i=1}^n\frac{1}{\sqrt{2\pi}}\sum_{i=1}^n\frac{1}{\sqrt{2\pi}}\sum_{i=1}^n\frac{1}{\sqrt{2\pi}}\sum_{i=1}^n\frac{1}{\sqrt{2\pi}}\sum_{i=1}^n\frac{1}{\sqrt{2\pi}}\sum_{i=1}^n\frac{1}{\sqrt{2\pi}}\sum_{i=1}^n\frac{1}{\sqrt{2\pi}}\sum_{i=1}^n\$ 

 $\label{eq:2.1} \frac{1}{\sqrt{2\pi}}\int_{0}^{\infty}\frac{1}{\sqrt{2\pi}}\left(\frac{1}{\sqrt{2\pi}}\right)^{2\alpha} \frac{1}{\sqrt{2\pi}}\int_{0}^{\infty}\frac{1}{\sqrt{2\pi}}\left(\frac{1}{\sqrt{2\pi}}\right)^{2\alpha} \frac{1}{\sqrt{2\pi}}\frac{1}{\sqrt{2\pi}}\int_{0}^{\infty}\frac{1}{\sqrt{2\pi}}\frac{1}{\sqrt{2\pi}}\frac{1}{\sqrt{2\pi}}\frac{1}{\sqrt{2\pi}}\frac{1}{\sqrt{2\pi}}\frac{1}{\sqrt{$ 

# **Adding a New Application** 4

Adding a new application to EDL involves modifying' nearly every part of the EDL system. You need an application header record in the database, CCL procedures, tasks, menus, and commands to invoke the application, tasks to retrieve application data, tasks to perform data transfers and translations, new file type and data type definitions, and perhaps application terminal configuration records to pass parameters to the application. EDL contains a procedure that automatically performs all these steps for the ICEM applications.

# **Application Coding Guidelines**

Applications controlled by EDL must conform to certain conventions. The following paragraphs describe the coding conventions you should follow when adding new EDL applications to the database.

# **Data Naming**

Keep the following points in mind when defining application data names.

- All file names and directory names accepted by an application should be a maximum of 100 characters long.
- Do not hard-code file names within your application.
- Your application should preserve the name assigned to a piece of data regardless of its storage format.

# **Application Command Line**

EDL can start an application procedure and specify all parameters as parameter values. For example, /PARTS=:udd:user :parts might indicate the name of the user's database of parts. The application start procedure is responsible for supplying default values for parameters not specified and converting parameters into arguments, if necessary.

The CCL command line has a limit of 80 characters. If this proves to be too small, create an EDL subprogram to provide a file containing a list of parameters and values, then pass the name of this file to the application procedure.

# **Application Scripts**

You can run your application from an input script to control certain data transfer/retrieval operations started by EDL. For example, the retrieval of a DDN drawing from the global part file is accomplished by running DDN with a script that restores the named data from the GPARTS file and makes it the working part. EDL maintains both the application data name and the actual system file name for the data. EDL can then use either name as directed by the input script.

'---

# **User Profile Tasks**

EDL provides a user profile default files task to preset the names of default application filesllibraries. The default files list contains the preset names that are passed to CCL procedures as parameters. The value assigned to any parameter in this task must be the name of a file known to EDL .. EDL ensures that the user has the appropriate permission to the named files, but does not ensure a file is exclusively open to the user; your application must handle file opening.

# **EDL Log File**

All application filing operations should be logged in the EDLLOG file.

# **Batch Mode Operation**

EDL may run applications as a batch task to perform certain data translations. Any application you create must be capable of running in batch. This means the NOS UPROC must not execute any operations not appropriate to batch mode.

# **File Locking**

Because multiple users may share data, and a single user may have multiple copies of an application executing, all data files used in WRITE mode should be opened for exclusive access. Your applications must be able to detect a file already opened to another process and shut down gracefully.

# **File Creation**

EDL can create certain files at the user's request. If your application allows EDL to create its input files, the application must be able to recognize an empty, uninitialized file and complete its creation.

# **Data Hierarchies**

EDL manages one level of file hierarchy. Files may be designated as containing the following elements:

- One piece of engineering data (for example, a script file within the working directory)
- Multiple data, each in its own record (for example, the TAPES file)
- Multiple data, each in its own system file (for example, the PATTERN library)

EDL is able to identify the data name, and the file name for a piece of data stored in organization type S. Each application must decide what information is required for it to recognize the data/file being referred to.

# **Example**

 $\ddot{\phantom{a}}$ 

The rest of this chapter provides an example of adding a new application to EDL. Use the following steps as an outline for adding your own site-specific applications to EDL.

1. Create the application header.

For example, the application header for a data analyzer application might appear as follows:

INSERT INTO AI SET AIAPN = 'DATA ANALYZER',  $AIAPV = '1.0'$ . AISTA = 'ACTIVE'

2. Define new file types and data types.

To add new types of data to EDL, you must define the new file types (FT) on which the data resides, and then define the application data types. For example, here is how ICEM DDN drawing files and drawing data are defined in the standard EDL database.

```
INSERT INTO FT 
  SET FTFTC = 'DRAWING FILE', 
      FTNAM = 'DRAWING FILE', 
      FTLFN = 'TAPE3', 
      FTLFNR = -1,
      FTAPN = 'ICEM DON', 
      FTMUL = -1,
      FTCHR = 'B',
      FTPRT = 0 
INSERT INTO AT 
  SET ATADT = 'DRAWING', 
      ATNAM = 'DRAWING', 
      ATFTC = 'DRAWING FILE', 
      ATSIDR = -1,
      ATTNA = 'RET-DRW'
```
3. Specify terminal configuration.

EDL stores terminal configuration data for each user in the user configuration (UC) records. By matching the user's configuration with the application configuration (AC) records and the application information (AI) records, EDL decides what configuration parameter value to pass to the CCL procedures which execute application programs.

Like all parameters, configuration parameters are controlled by task parameter value (TV) records for the CCL procedure task process. If the TVTYP field is CONFIG, EDL looks for all the AC records with ACPRM fields that match the TVVAL field of the TV record. If the ACATR and ACSTA fields match the user's current UCATR and UCSTA fields and the application version is active, the value in ACVAL is passed to the CCL procedure.

EDL terminal configuration information resides in the EDL user configuration (UC) and application configuration (AC) records. ICEM DDN and ICEM Solid Modeler and Analysis applications also use the terminal configuration data in these records.

(  $\sqrt{2}$  4. Include the EDL log file.

When a standard ICEM application creates, modifies, or deletes data, it makes a log entry on file EDLLOG to inform EDL that it should update the database and prompt for additional descriptive information. The following table shows the format for each record in EDLLOG. Type C refers to character strings, type I to integer data. There are no record terminators in this format. C entries are left-justified and blank- or zero-filled; I entries are right-justified and blank-filled.

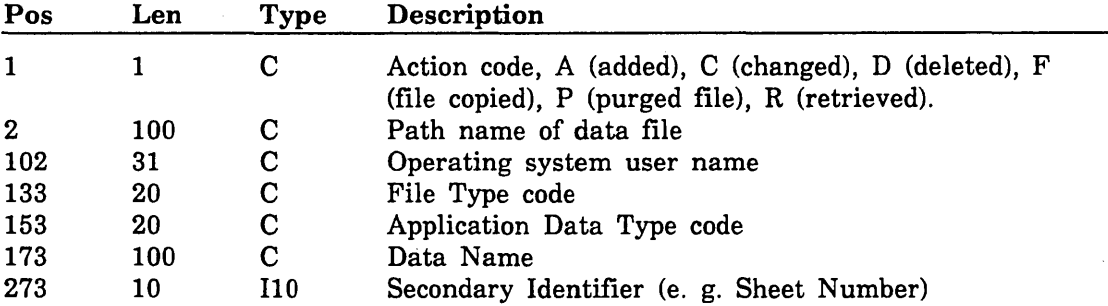

If you want EDL to automatically track the data operated by your application, you must modify the application to create the EDLLOG file. Then you must modify EDL to include your application. Include a task process (TP) step to execute the XLOG subprogram at the end of each task that executes your application.

5. Create a default working file list.

EDL creates a list of files for use by an application. The ATTACH subprogram can create this list. Initially, this list would contain the files specified by the user through the Default Files task. Other subprograms may add additional files to the list. The list is passed to the CCL procedure as a set of parameters in the form  $1$ fn=pfn, where  $1$ fn is the logical file name of the file and pfn is the path name of the actual file to be used. This list is deleted when the CCL procedure returns to EDL.

6. Provide for application data retrieval.

Write a retrieval task for each type of data processed by your application. Include the name of the task in the ATTNA field when you define the data type, to enable EDL to retrieve the data with the RETRIEVE task.

 $\bar{z}$ 

 $\hat{\mathcal{L}}$ 

 $\label{eq:2.1} \frac{1}{\sqrt{2}}\int_{\mathbb{R}^3} \left|\frac{d\mu}{d\mu}\right|^2 \, d\mu = \frac{1}{2}\int_{\mathbb{R}^3} \left|\frac{d\mu}{d\mu}\right|^2 \, d\mu = \frac{1}{2}\int_{\mathbb{R}^3} \left|\frac{d\mu}{d\mu}\right|^2 \, d\mu.$ 

# EDL Schema Definitions

This appendix lists the external schemas for the EDL Message and Task Database (EDLMENUR and EDLMENUW) and the EDL Engineering Data Database (EDLDATAW and EDL).

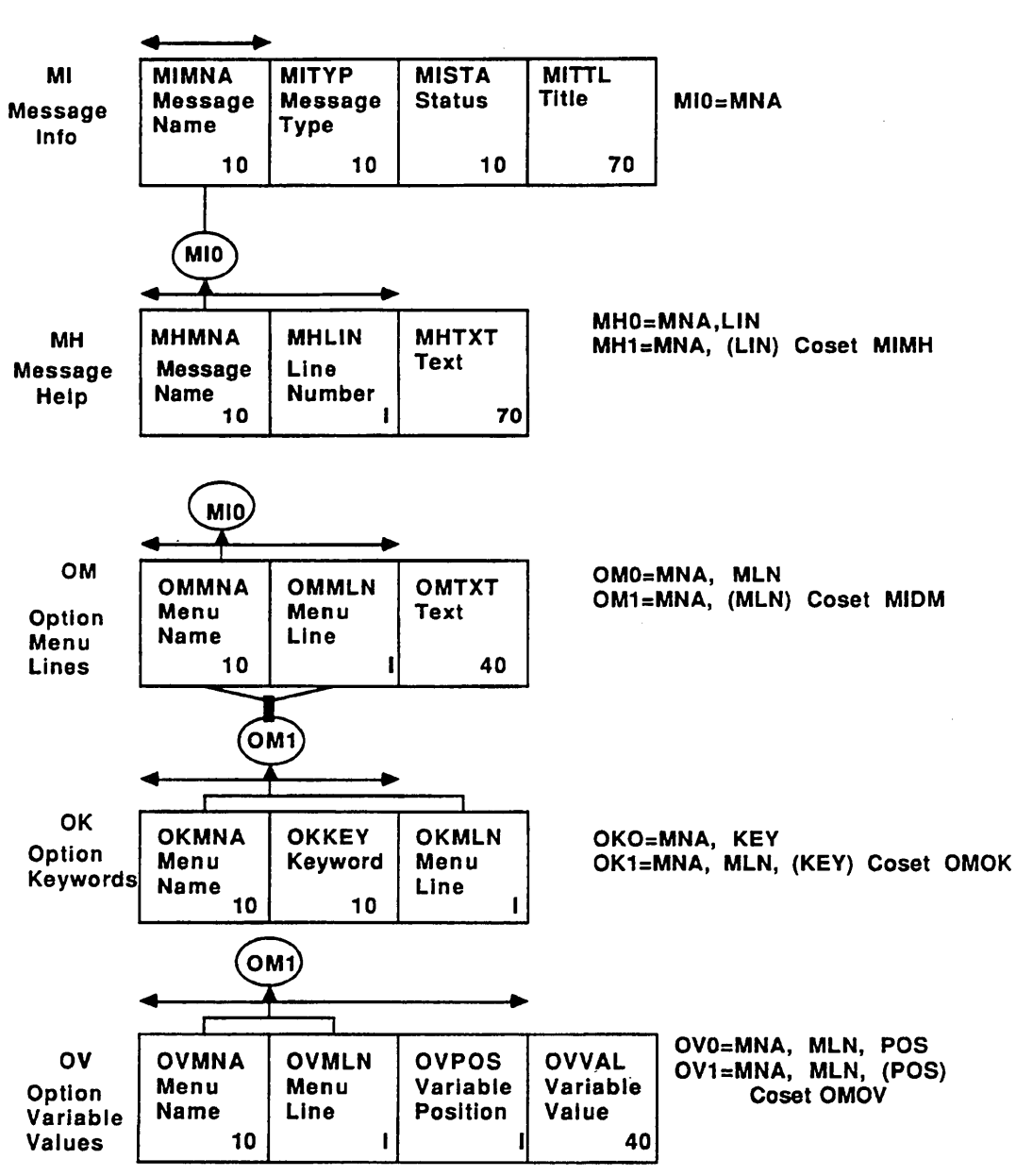

EXTERNAL SCHEMAS EDLMENUR and EDLMENUW of CONCEPTUAL SCHEMA EDLMENU for EDL V1.2.S

l. "'-

I "-

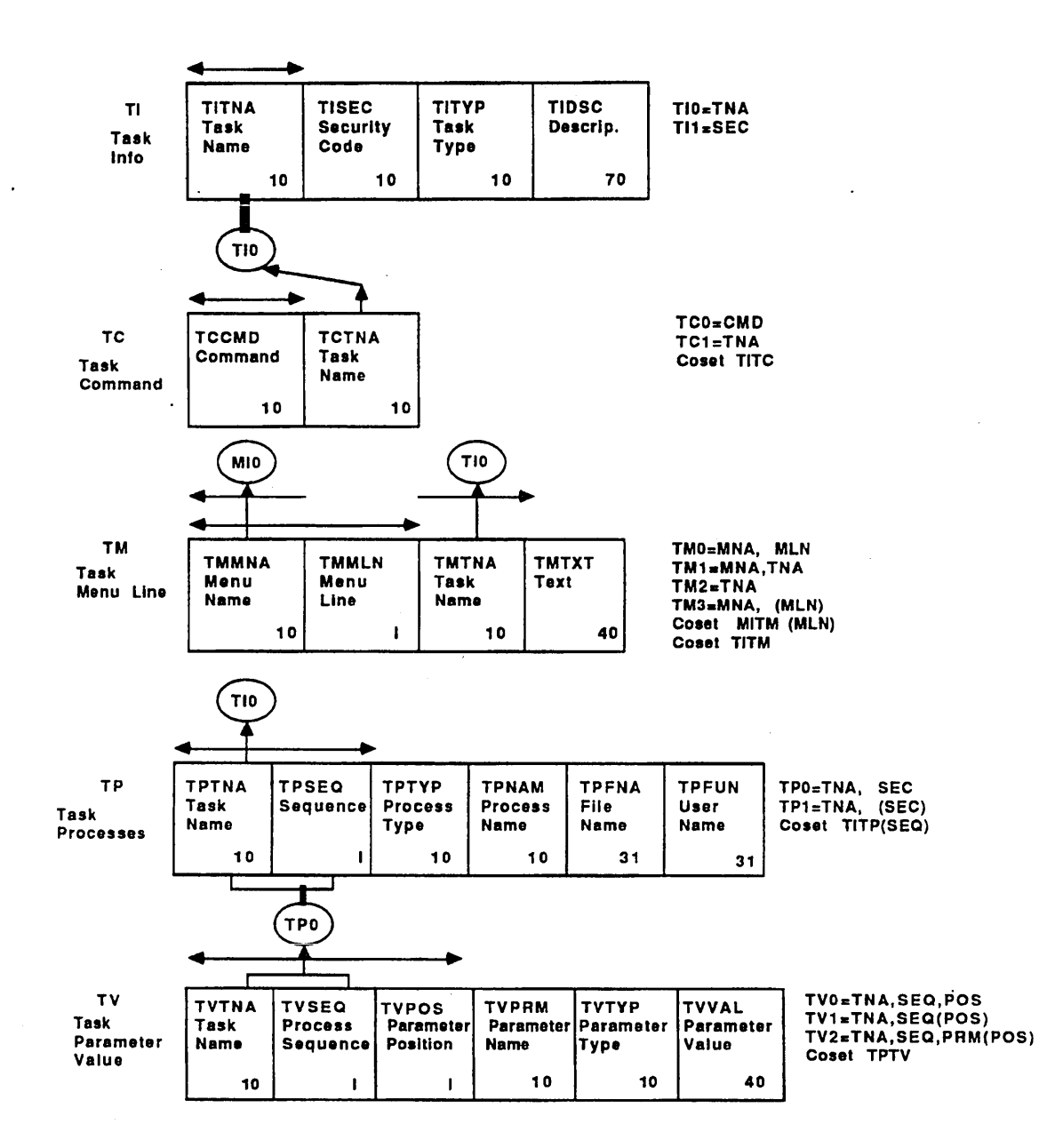

#### External Schemas EDLDATAW and EDL of Conceptual Schema EDLDATA V1.2.S

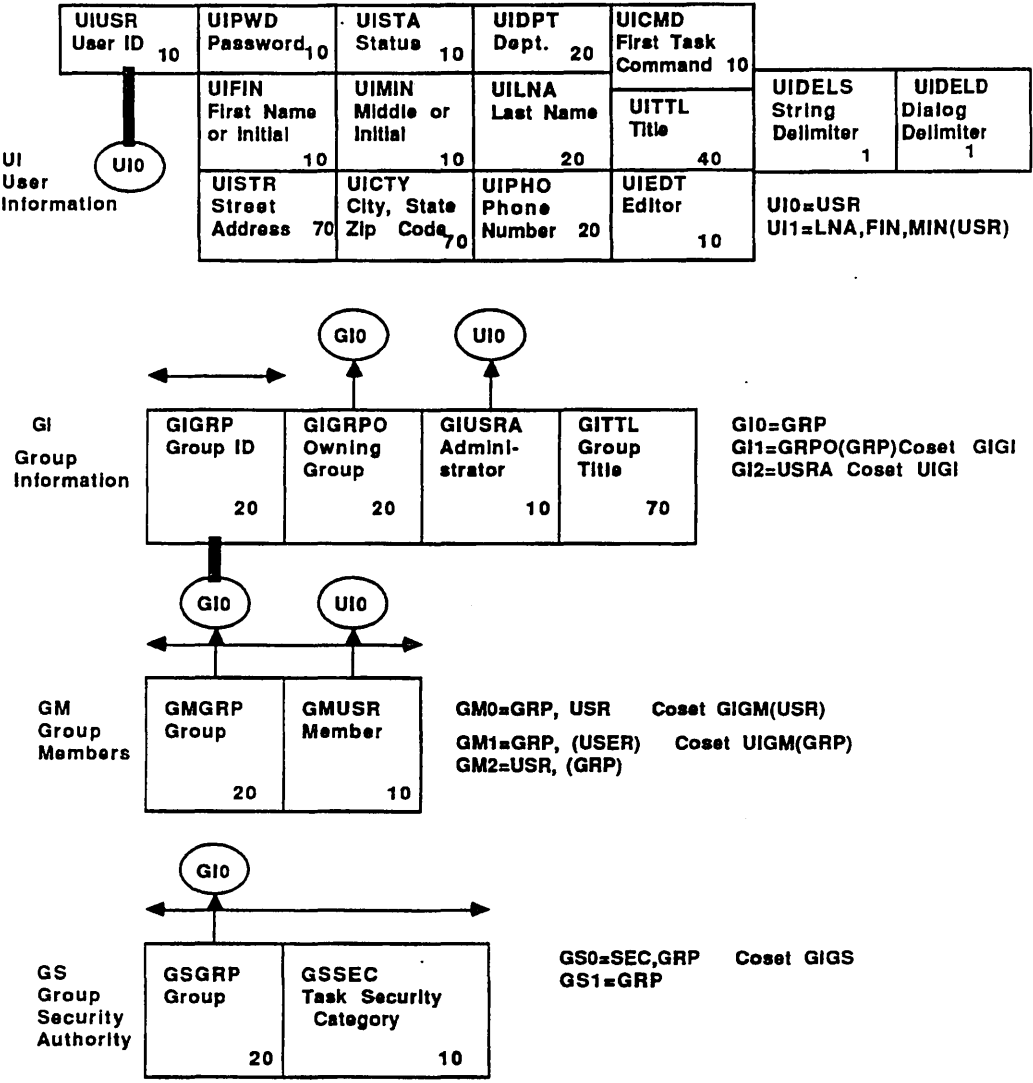

USERS AND GROUPS

 $\overline{a}$ 

"

 $\setminus$ 

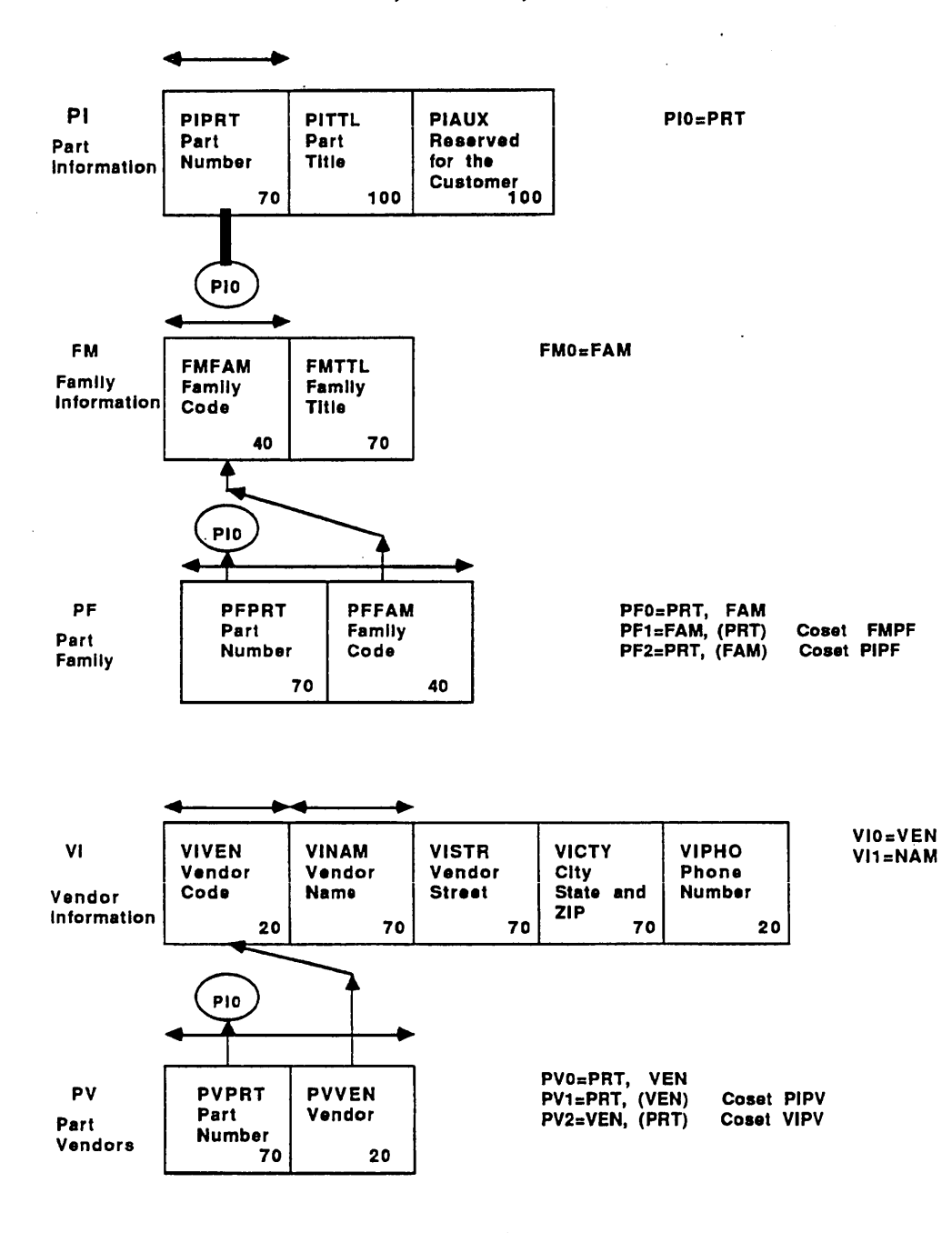

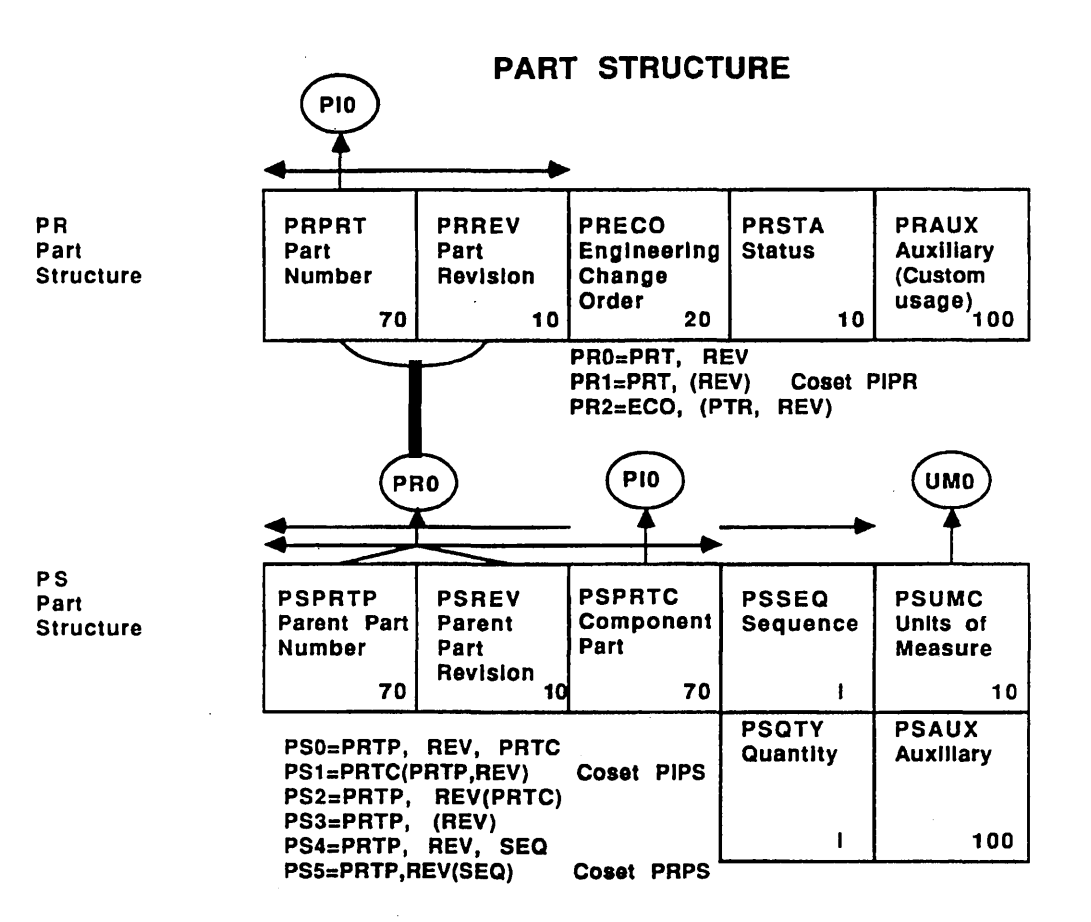

UM Units of Measure

l, "--

 $\sim$   $-$ 

I  $\diagdown$  .

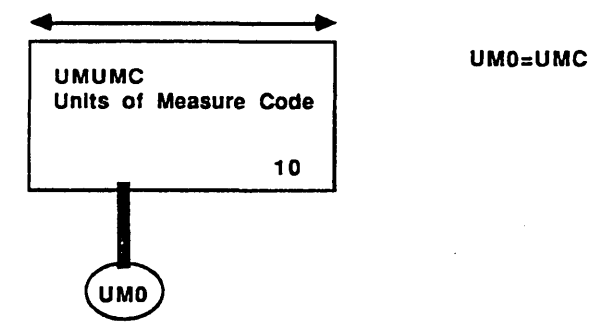

 $\overline{\phantom{a}}$ 

 $\hat{\boldsymbol{\cdot} }$ 

#### APPLICATIONS AND ENVIRONMENT

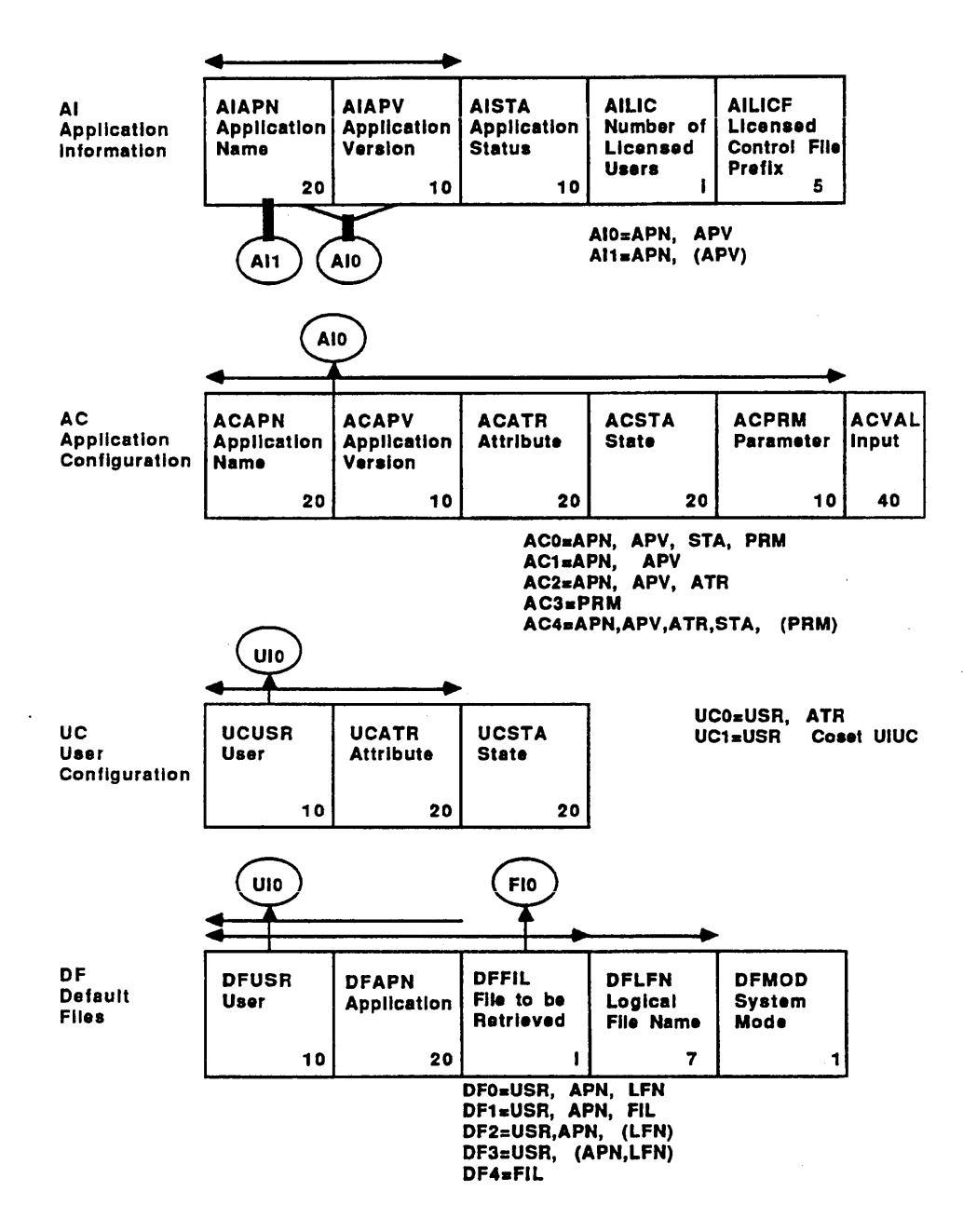

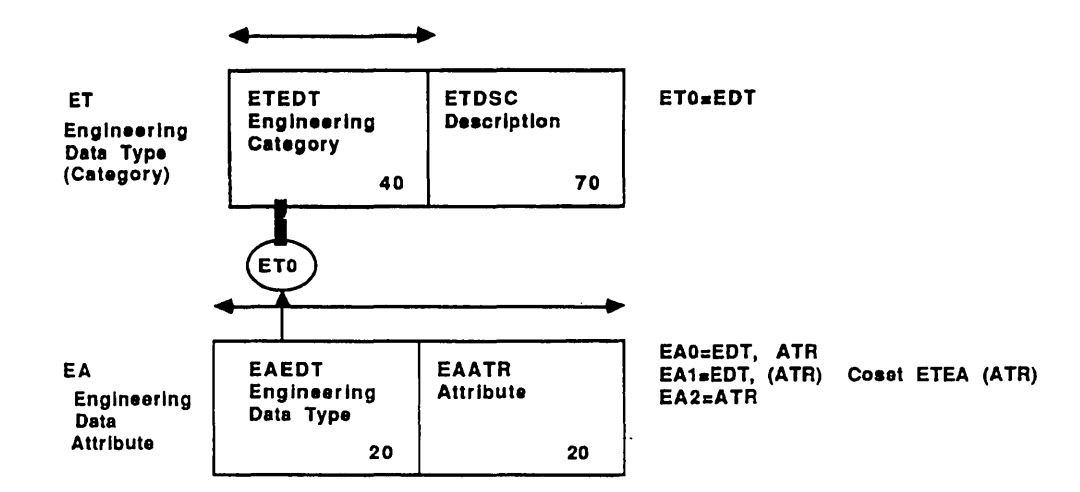

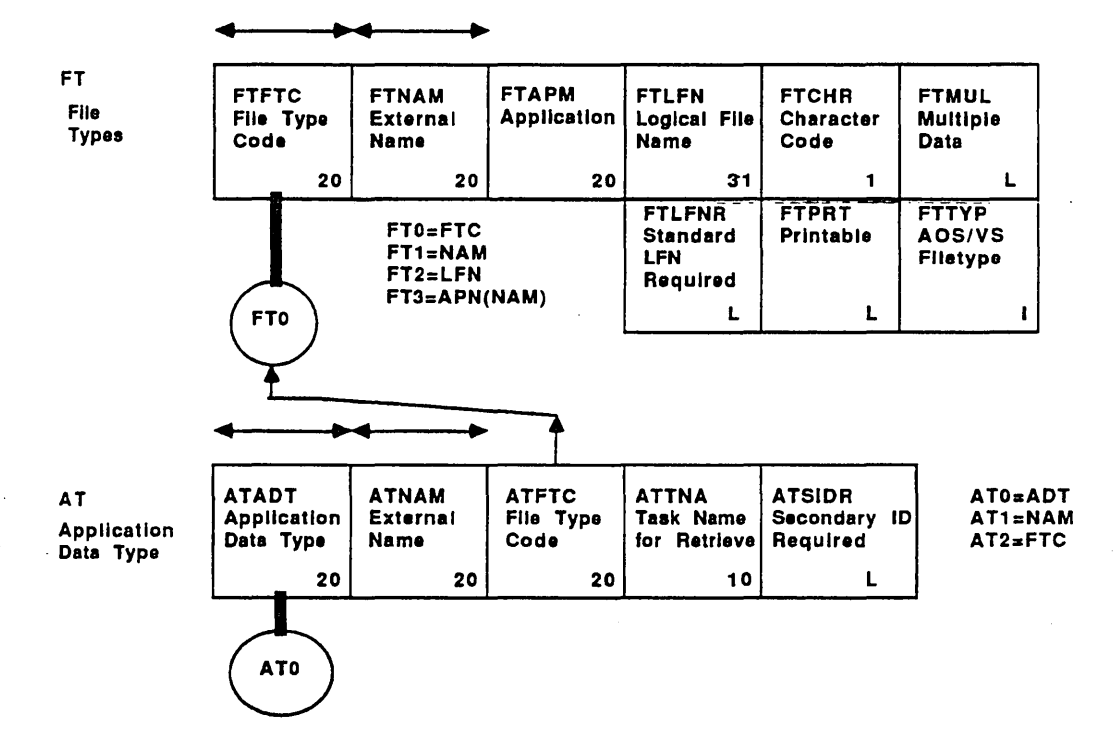

 $\check{\phantom{a}}$ 

TRANSFER and TRANSLATE

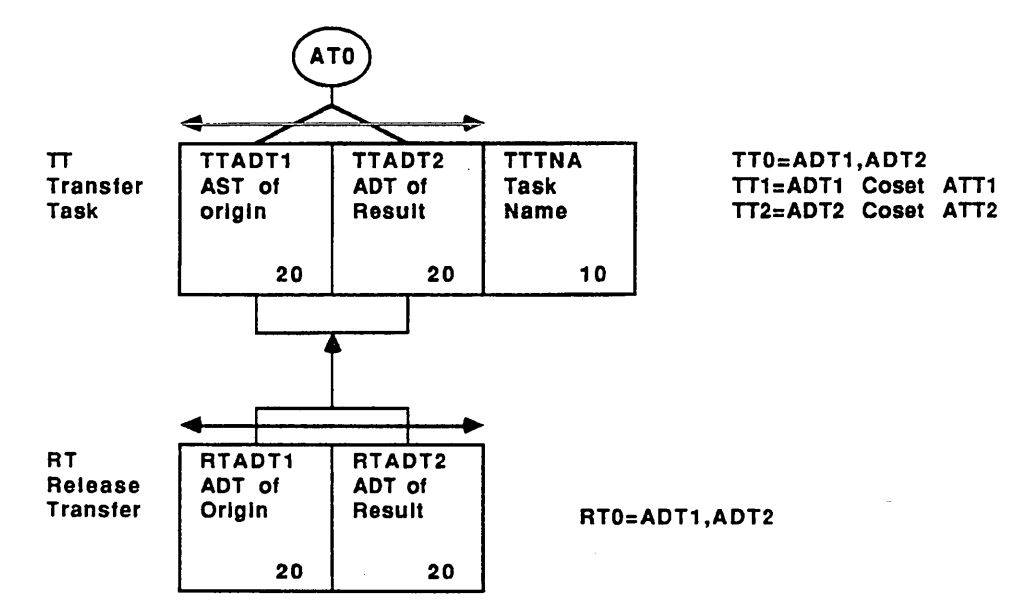

A-8 EDL Customization for NOS

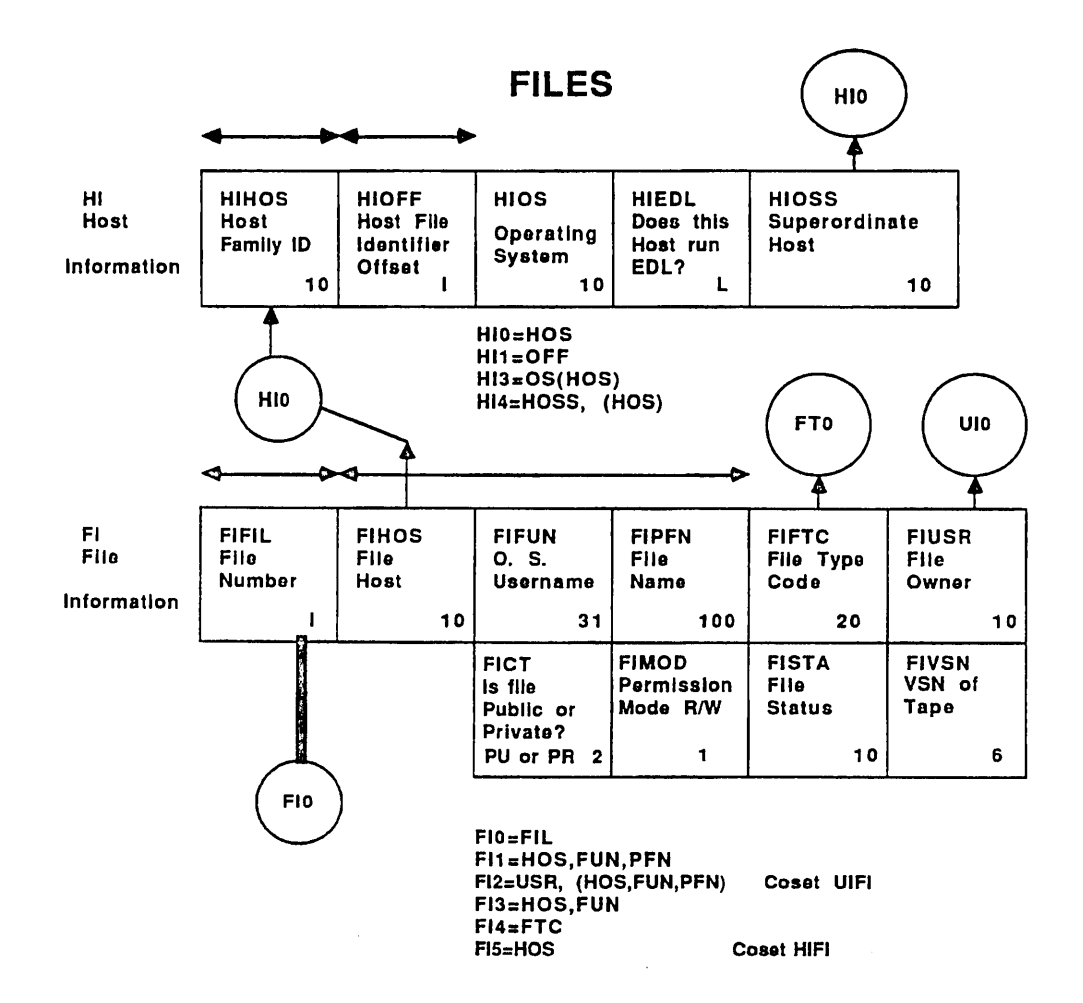

 $\overline{a}$ 

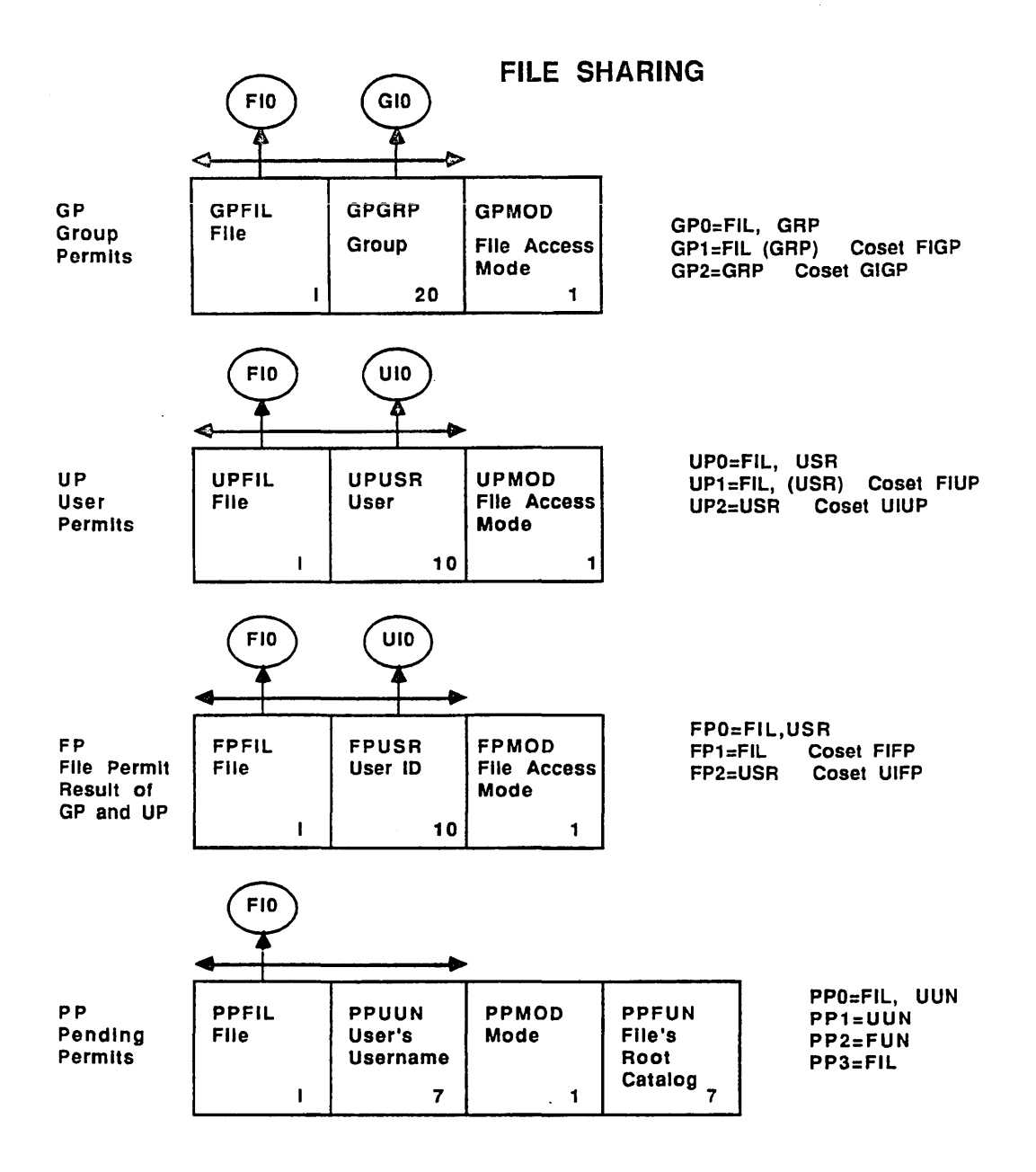

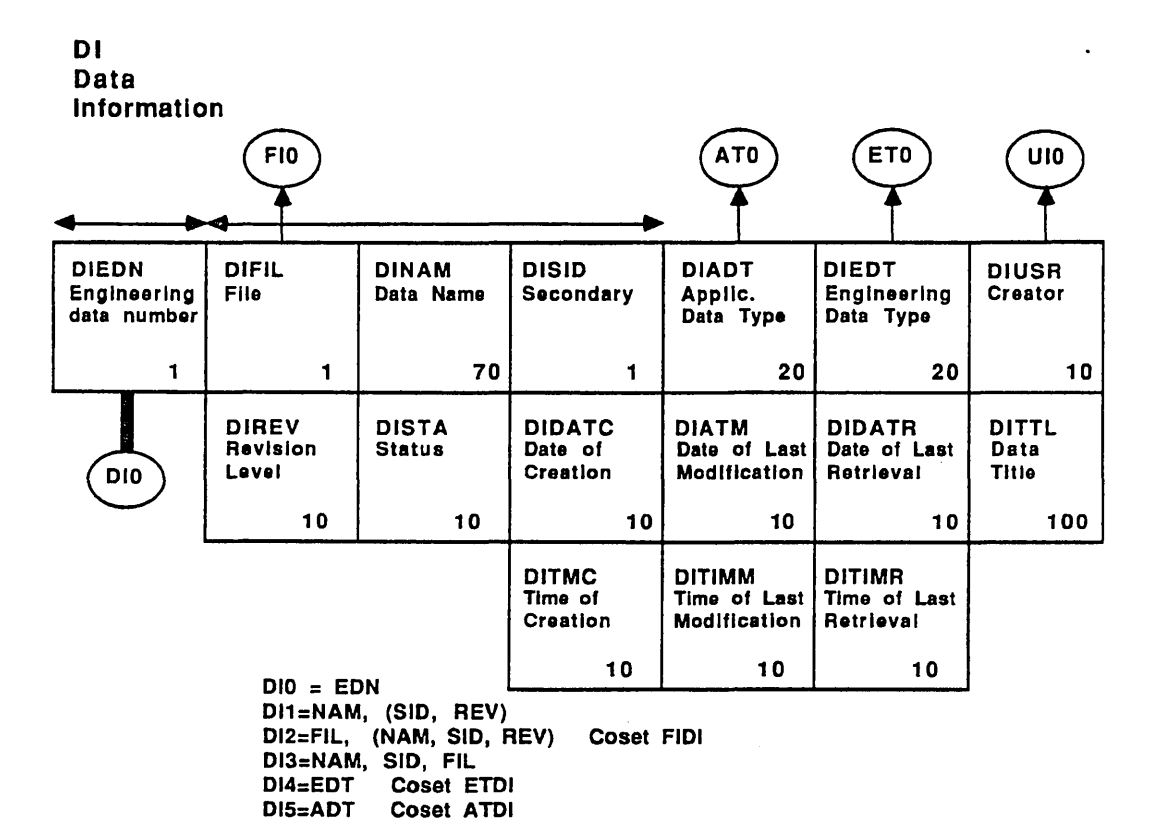

DI6=USR

Revision A

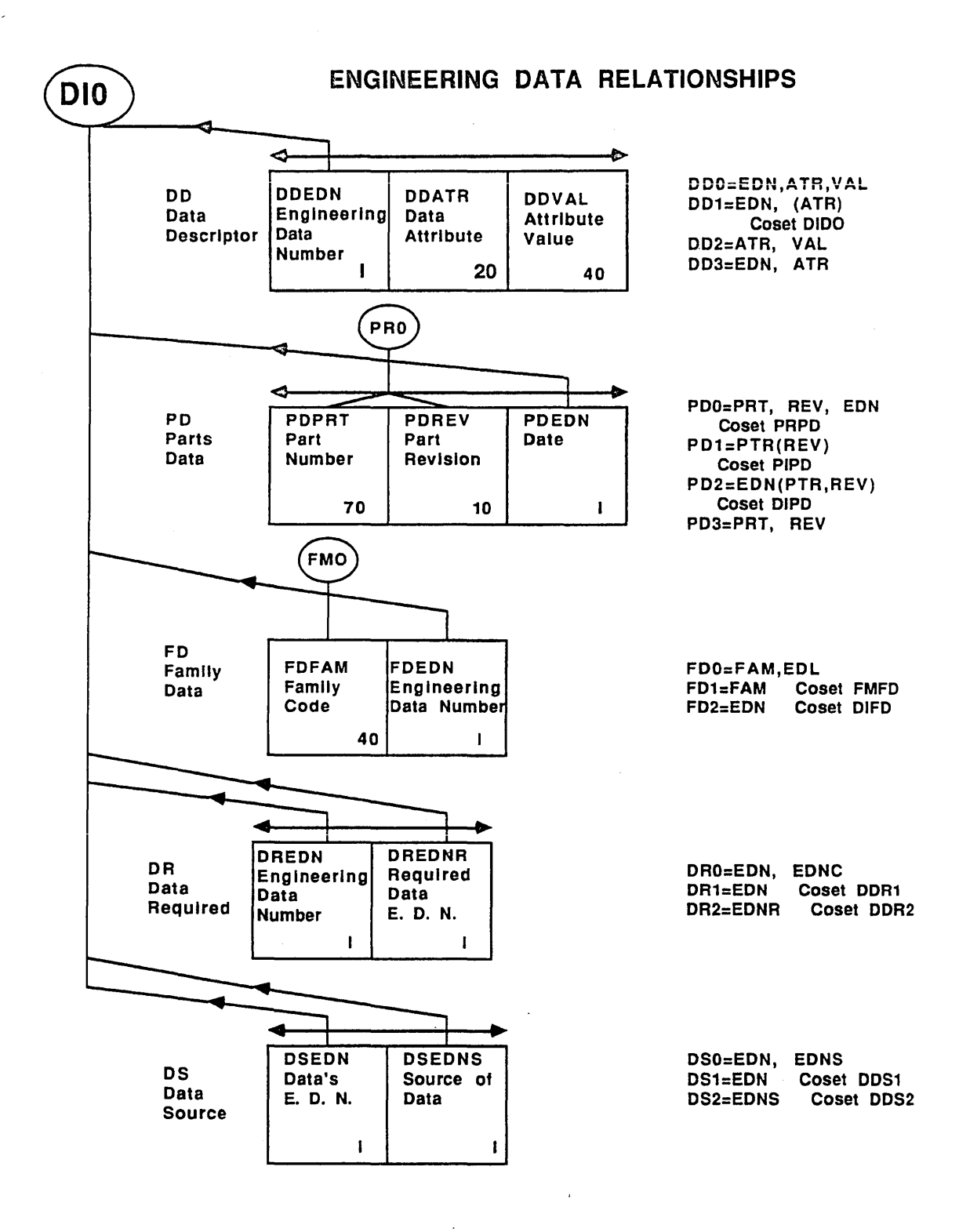

## **ENGINEERING DATA RELEASE**

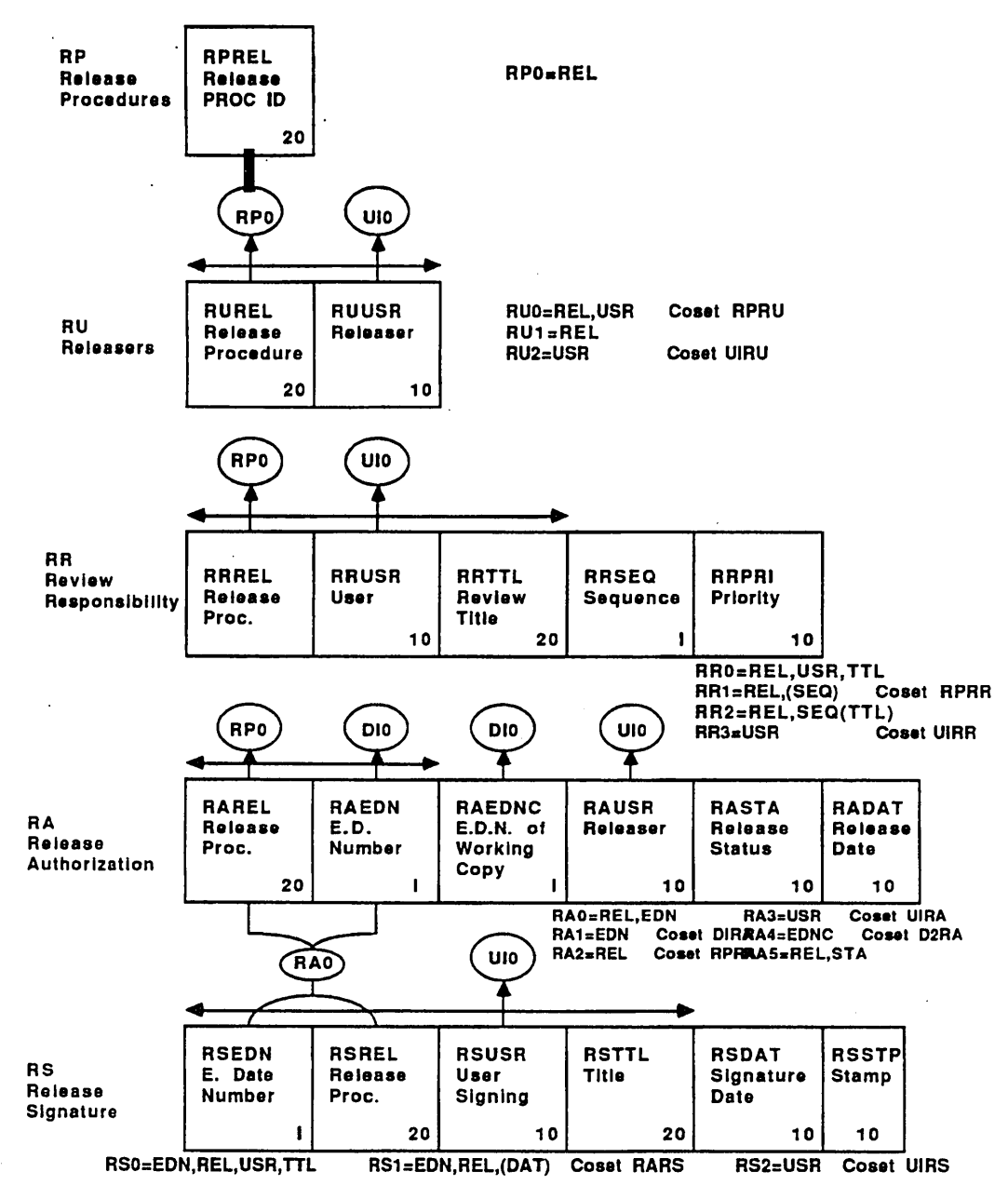

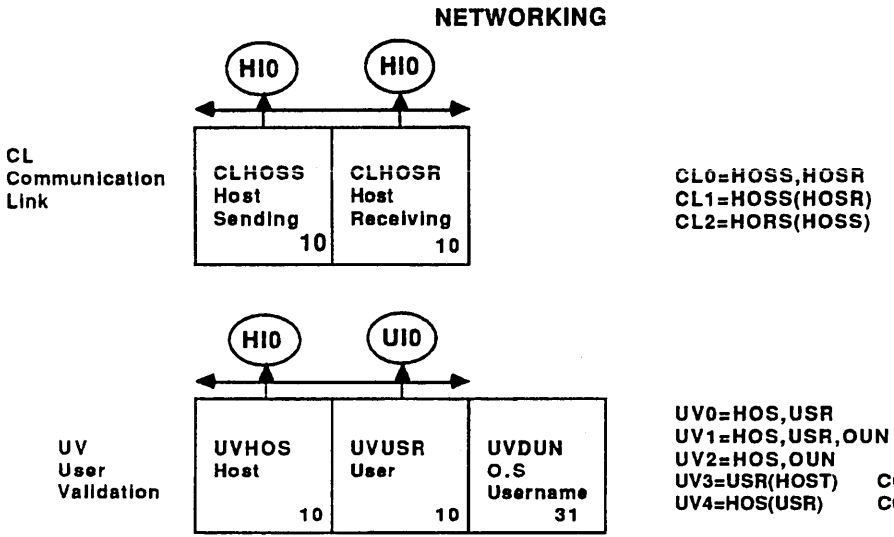

COSET UIUV<br>COSET HIUV

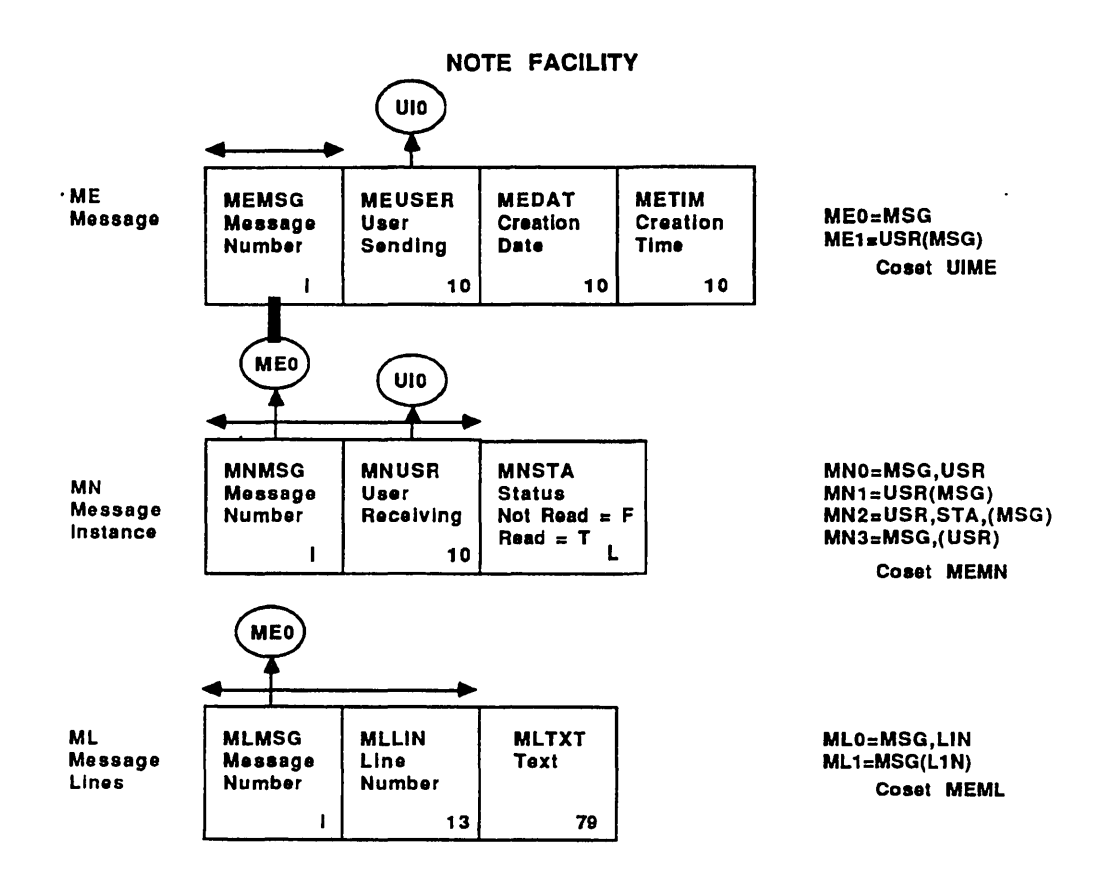

 $\overline{\phantom{0}}$ 

 $\label{eq:2.1} \frac{1}{\sqrt{2\pi}}\sum_{i=1}^n\frac{1}{\sqrt{2\pi}}\sum_{i=1}^n\frac{1}{\sqrt{2\pi}}\sum_{i=1}^n\frac{1}{\sqrt{2\pi}}\sum_{i=1}^n\frac{1}{\sqrt{2\pi}}\sum_{i=1}^n\frac{1}{\sqrt{2\pi}}\sum_{i=1}^n\frac{1}{\sqrt{2\pi}}\sum_{i=1}^n\frac{1}{\sqrt{2\pi}}\sum_{i=1}^n\frac{1}{\sqrt{2\pi}}\sum_{i=1}^n\frac{1}{\sqrt{2\pi}}\sum_{i=1}^n\$ 

 $\mathcal{L}^{\text{max}}_{\text{max}}$ 

# **Information Base Routines**

 $\overline{\phantom{a}}$ 

 $\left(\frac{1}{2}\right)$ 

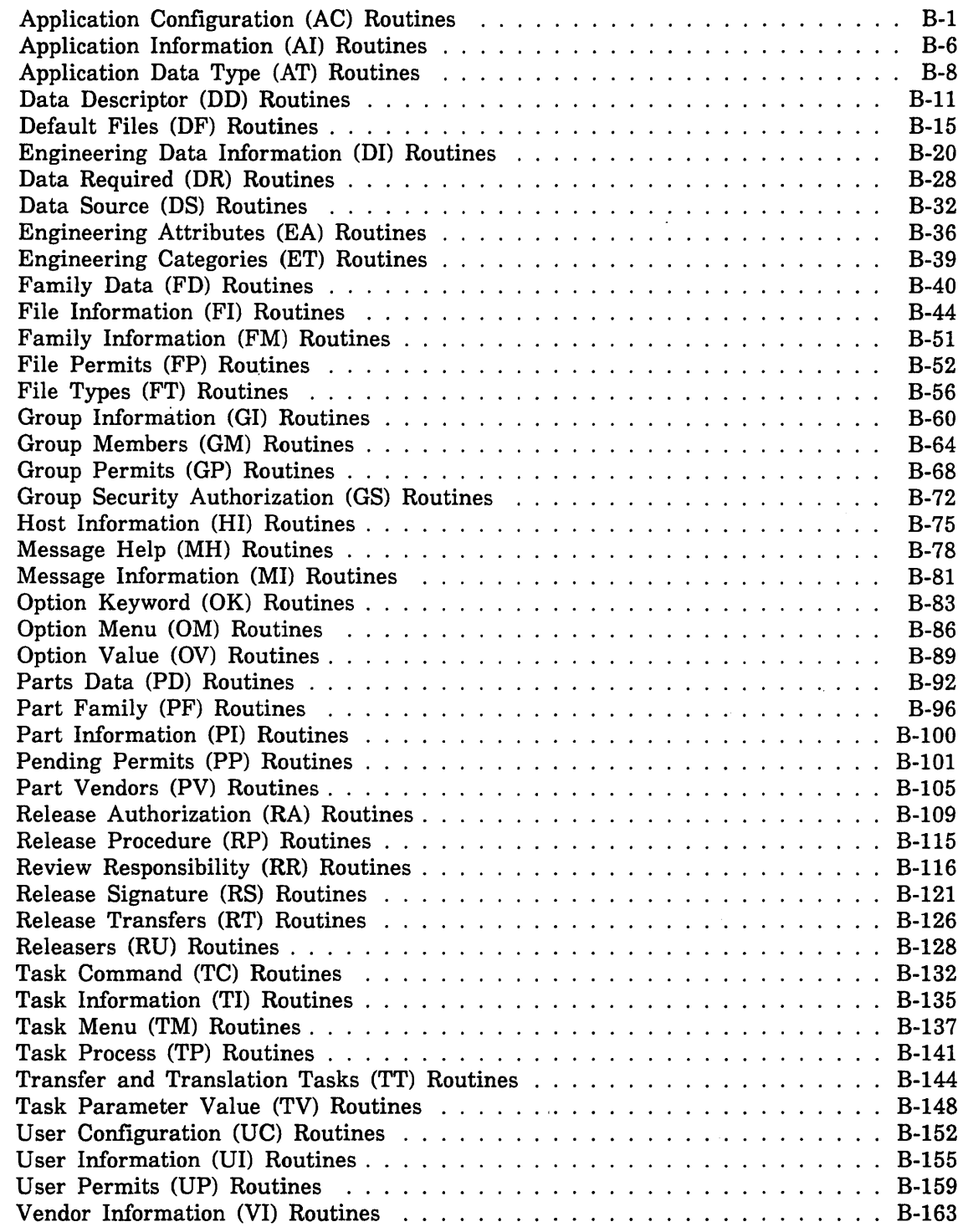

# **Information Base Routines** B

This appendix lists the EDL Information Base Routines sorted by table type. The routines are described in psuedo-SQL-DML format; the WHERE clause indicates which columns are key to the access, the ORDER BY clause indicates method of sorting the result set.

# Application Configuration (AC) Routines

The AC table contains terminal configuration parameters that can be passed to an application.

# IBSAC

STORE A NEW ROW IN TABLE AC. INSERT INTO AC IN ENGINEERING\_DATA\_DATABASE SET ACAPN = : ACAPN, ACAPV = : ACAPV , ACATR = : ACATR , ACSTA = : ACSTA, ACPRM = : ACPRM, ACVAL = : ACVAL

#### IBMAC

MODIFY AN EXISTING ROW IN TABLE AC. UDPATE AC IN ENGINEERING\_DATA\_DATABASE WHERE ACAPN = :ACAPN AND ACAPV = :ACAPV AND ACATR = :ACATR AND ACSTA = :ACSTA AND ACPRM = :ACPRM SET ACAPN = :ACAPN, ACAPV = : ACAPV, ACATR = : ACATR, ACSTA = :ACSTA, ACPRM = :ACPRM, ACVAL = : ACVAL

### IBDAC

 $\searrow$  .

DELETE AN EXISTING ROW IN TABLE AC. DELETE FROM AC IN ENGINEERING\_DATA\_DATABASE WHERE ACAPN =  $:ACAPN$  AND ACAPV = : ACAPV AND  $ACATR = :ACATR$  AND  $ACSTA = :ACSTA AND$ ACPRM = :ACPRM

# IBOACO

OBTAIN A ROW IN TABLE AC VIA ACCESS PATH ACO. SELECT ACAPN, ACAPV, ACATR, ACSTA, ACPRM, ACVAL FROM AC IN ENGINEERING\_DATA\_DATABASE WHERE ACAPN = :ACAPN AND ACAPV = :ACAPV AND ACATR = :ACATR AND ACSTA = :ACSTA AND ACPRM = :ACPRM ORDER BY ACAPN ASC, ACAPV ASC, ACATR ASC, ACSTA ASC, ACPRM ASC

# IBOAC!

OBTAIN A ROW IN TABLE AC VIA ACCESS PATH AC1. SELECT ACAPN, ACAPV, ACATR, ACSTA, ACPRM, ACVAL FROM AC IN ENGINEERING\_DATA\_DATABASE WHERE ACAPN = :ACAPN AND ACAPV = :ACAPV ORDER BY ACAPN ASC, ACAPV ASC

#### IBOAC2

OBTAIN A ROW IN TABLE AC VIA ACCESS PATH AC2. SELECT ACAPN, ACAPV, ACATR, ACSTA, ACPRM, ACVAL FROM AC IN ENGINEERING\_DATA\_DATABASE WHERE ACAPN =  $:ACAPN$  AND ACAPV = :ACAPV AND ACATR = : ACATR ORDER BY ACAPN ASC, ACAPV ASC, ACATR ASC

# IBOAC3

OBTAIN A ROW IN TABLE AC VIA ACCESS PATH AC3. SELECT ACAPN, ACAPV, ACATR, ACSTA, ACPRM, ACVAL FROM AC IN ENGINEERING\_DATA\_DATABASE WHERE ACPRM = :ACPRM ORDER BY ACPRM ASC

# IBOAC4

OBTAIN A ROW IN TABLE AC VIA ACCESS PATH AC4. SELECT ACAPN, ACAPV, ACATR, ACSTA, ACPRM, ACVAL FROM AC IN ENGINEERING\_DATA\_DATABASE WHERE ACAPN = :ACAPN AND ACAPV = :ACAPV AND ACATR = :ACATR AND ACSTA = :ACSTA ORDER BY ACAPN ASC, ACAPV ASC, ACATR ASC, ACSTA ASC, ACPRM ASC

#### IBAACO

OBTAIN A ROW IN TABLE AC USING AN APPROXIMATE KEY VALUE AND ACCESS PATH ACO. SELECT ACAPN, ACAPV, ACATR, ACSTA, ACPRM, ACVAL FROM AC IN ENGINEERING\_DATA\_DATABASE WHERE (ACAPN > :ACAPN) OR  $((ACAPN = :ACAPN)$  AND  $(ACAPV > :ACAPV))$ OR ((ACAPN = :ACAPN AND ACAPV = :ACAPV) AND (ACATR > :ACATR)) OR ((ACAPN = :ACAPN AND ACAPV = :ACAPV AND ACATR = :ACATR) AND  $(ACSTA > :ACSTA)$ OR ((ACAPN = :ACAPN AND ACAPV = :ACAPV AND ACATR = :ACATR AND ACSTA = :ACSTA) AND (ACPRM > :ACPRM» OR (ACAPN = :ACAPN AND ACAPV = :ACAPV AND ACATR = :ACATR AND ACSTA = :ACSTA AND ACPRM = : ACPRM) ORDER BY ACAPN ASC, ACAPV ASC, ACATR ASC, ACSTA ASC, ACPRM ASC

# IBAACl

OBTAIN A ROW IN TABLE AC USING AN APPROXIMATE KEY VALUE AND ACCESS PATH AC1.

> SELECT ACAPN, ACAPV, ACATR, ACSTA, ACPRM, ACVAL FROM AC IN ENGINEERING\_DATA\_DATABASE WHERE (ACAPN > :ACAPN) OR  $((ACAPN = :ACAPN)$  AND  $(ACAPV > :ACAPV))$ OR (ACAPN = :ACAPN AND ACAPV = : ACAPV) ORDER BY ACAPN ASC, ACAPV ASC

#### IBAAC2

 $\searrow$ 

'-

OBTAIN A ROW IN TABLE AC USING AN APPROXIMATE KEY VALUE AND ACCESS PATH AC2.

```
SELECT ACAPN, ACAPV, ACATR, ACSTA, ACPRM, ACVAL 
FROM AC IN ENGINEERING_DATA_DATABASE 
WHERE (ACAPN > :ACAPN) 
 OR ((ACAPN = :ACAPN) AND (ACAPV > :ACAPV))OR ((ACAPN = :ACAPN AND ACAPV = :ACAPV) AND (ACATR > :ACATR))OR (ACAPN = :ACAPN AND ACAPV = :ACAPV AND ACATR = : ACATR) 
ORDER BY ACAPN ASC, ACAPV ASC, ACATR ASC
```
#### IBAAC3

OBTAIN A ROW IN TABLE AC USING AN APPROXIMATE KEY VALUE AND ACCESS PATH AC3.

SELECT ACAPN, ACAPV, ACATR, ACSTA, ACPRM, ACVAL FROM AC IN ENGINEERING\_DATA\_DATABASE WHERE ACPRM >= :ACPRM ORDER BY ACPRM ASC

# IBAAC4

OBTAIN A ROW IN TABLE AC USING AN APPROXIMATE KEY VALUE AND ACCESS PATH AC4. SELECT ACAPN, ACAPV, ACATR, ACSTA, ACPRM, ACVAL FROM AC IN ENGINEERING\_DATA\_DATABASE WHERE (ACAPN > : ACAPN) OR  $((ACAPN = :ACAPN)$  AND  $(ACAPV > :ACAPV))$ OR ((ACAPN = :ACAPN AND ACAPV = :ACAPV) AND (ACATR > :ACATR)) OR  $((ACAPN = :ACAPN AND ACAPV = :ACAPV AND ACATR = :ACATR) AND$ (ACSTA > :ACSTA)) OR (ACAPN = :ACAPN AND ACAPV = :ACAPV AND ACATR = :ACATR AND ACSTA = :ACSTA) ORDER BY ACAPN ASC, ACAPV ASC, ACATR ASC, ACSTA ASC, ACPRM ASC

# IBEACI

OBTAIN THE NEXT DUPLICATE ROW FROM TABLE AC VIA ACCESS PATH AC1. SAVE THE CURRENT POSITION IN TABLE AC. FETCH THE NEXT ROW FROM TABLE AC. SET :ACAPN, :ACAPV, : ACATR , :ACSTA, :ACPRM, :ACVAL

#### IBEAC2

OBTAIN THE NEXT DUPLICATE ROW FROM TABLE AC VIA ACCESS PATH AC2. SAVE THE CURRENT POSITION IN TABLE AC. FETCH THE NEXT ROW FROM TABLE AC. SET :ACAPN, :ACAPV, : ACATR, :ACSTA, :ACPRM, :ACVAL

#### IBEAC3

OBTAIN THE NEXT DUPLICATE ROW FROM TABLE AC VIA ACCESS PATH AC3. SAVE THE CURRENT POSITION IN TABLE AC. FETCH THE NEXT ROW FROM TABLE AC. SET :ACAPN, :ACAPV, : ACATR, : ACSTA, :ACPRM, :ACVAL

#### IBEAC4

OBTAIN THE NEXT DUPLICATE ROW FROM TABLE AC VIA ACCESS PATH AC4. SAVE THE CURRENT POSITION IN TABLE AC. FETCH THE NEXT ROW FROM TABLE AC. SET : ACAPN, : ACAPV, : ACATR, : ACSTA, : ACPRM, : ACVAL

#### IBFACO

OBTAIN THE FIRST ROW OF TABLE AC, ORDERED BY ACCESS PATH ACO. SELECT ACAPN, ACAPV, ACATR, ACSTA, ACPRM, ACVAL FROM AC IN ENGINEERING\_DATA\_DATABASE ORDER BY ACAPN ASC, ACAPV ASC, ACATR ASC, ACSTA ASC, ACPRM ASC

#### IBFACI

OBTAIN THE FIRST ROW OF TABLE AC, ORDERED BY ACCESS PATH AC1. SELECT ACAPN, ACAPV, ACATR, ACSTA, ACPRM, ACVAL FROM AC IN ENGINEERING\_DATA\_DATABASE ORDER BY ACAPN ASC, ACAPV ASC

## IBFAC2

OBTAIN THE FIRST ROW OF TABLE AC, ORDERED BY ACCESS PATH AC2. SELECT ACAPN, ACAPV, ACATR, ACSTA, ACPRM, ACVAL FROM AC IN ENGINEERING\_DATA\_DATABASE ORDER BY ACAPN ASC, ACAPV ASC, ACATR ASC

# IBFAC3

OBTAIN THE FIRST ROW OF TABLE AC, ORDERED BY ACCESS PATH AC3. SELECT ACAPN, ACAPV, ACATR, ACSTA, ACPRM, ACVAL FROM AC IN ENGINEERING\_DATA\_DATABASE ORDER BY ACPRM ASC

### IBFAC4

OBTAIN THE FIRST ROW OF TABLE AC, ORDERED BY ACCESS PATH AC4. SELECT ACAPN, ACAPV, ACATR, ACSTA, ACPRM, ACVAL FROM AC IN ENGINEERING\_DATA\_DATABASE ORDER BY ACAPN ASC, ACAPV ASC, ACATR ASC, ACSTA ASC, ACPRM ASC

### IBNACO

OBTAIN THE NEXT ROW OF TABLE AC, ORDERED BY ACCESS PATH ACO. SET :ACAPN, : ACAPV, :ACATR, :ACSTA, :ACPRM, :ACVAL

# IBNACI

OBTAIN THE NEXT ROW OF TABLE AC, ORDERED BY ACCESS PATH AC1. SET : ACAPN, : ACAPV, : ACATR, : ACSTA, : ACPRM, : ACVAL

### IBNAC2

OBTAIN THE NEXT ROW OF TABLE AC, ORDERED BY ACCESS PATH AC2. SET : ACAPN, : ACAPV, : ACATR, : ACSTA, : ACPRM, : ACVAL

#### IBNAC3

OBTAIN THE NEXT ROW OF TABLE AC, ORDERED BY ACCESS PATH AC3. SET : ACAPN, : ACAPV, : ACATR, : ACSTA, : ACPRM, : ACVAL

#### IBNAC4

OBTAIN THE NEXT ROW OF TABLE AC, ORDERED BY ACCESS PATH AC4. SET : ACAPN, : ACAPV, : ACATR, : ACSTA, : ACPRM, : ACVAL
# Application Information (AI) Routines

The AI table defines applications under control of EDL.

## IBSAI

```
STORE A NEW ROW IN TABLE AI. 
INSERT INTO AI IN ENGINEERING_DATA_DATABASE 
SET AIAPN = :AIAPN, 
     AIAPV = :AIAPV, 
    AISTA = :AISTA, 
    AIlIC = :AIlIC, 
     AIlICF = :AIlICF
```
## IBMAI

```
MODIFY AN EXISTING ROW IN TABLE AI. 
UDPATE AI IN ENGINEERING_DATA_DATABASE 
WHERE AIAPN = :AIAPN AND 
       AIAPV = :AIAPV 
SET AIAPN = :AIAPN, 
    AIAPV = :AIAPV, 
    AISTA = :AISTA, 
    AIlIC = :AIlIC, 
    AIlICF = :AIlICF
```
## IBDAI

```
DELETE AN EXISTING ROW IN TABLE AI. 
   n_existing now in table are.<br>DELETE FROM AI IN ENGINEERING_DATA_DATABASE
  WHERE AIAPN = :AIAPN AND
          AIAPV = :AIAPV
```
## IBOAIO

```
OBTAIN A ROW IN TABLE AI VIA ACCESS PATH AID. 
SELECT AIAPN, AIAPV, AISTA, AIlIC, AIlICF 
FROM AI IN ENGINEERING_DATA_DATABASE 
WHERE AIAPN = :AIAPN AND 
      AIAPV = :AIAPV 
ORDER BY AIAPN ASC, AIAPV ASC
```
## IBOAII

OBTAIN A ROW IN TABLE AI VIA ACCESS PATH AI1. SELECT AIAPN, AIAPV, AISTA, AIlIC, AIlICF FROM AI IN ENGINEERING\_DATA\_DATABASE WHERE AIAPN = :AIAPN ORDER BY AIAPN ASC, AIAPV ASC

### IBAAIO

OBTAIN A ROW IN TABLE AI USING AN APPROXIMATE KEY VALUE AND ACCESS PATH AID. SELECT AIAPN, AIAPV, AISTA, AILIC, AILICF FROM AI IN ENGINEERING\_DATA\_DATABASE WHERE (AIAPN > :AIAPN) OR  $((AIAPN = :AIAPN)$  AND  $(AIAPV > :AIAPV))$ OR (AIAPN = :AIAPN AND AIAPV = :AIAPV) ORDER BY AIAPN ASC, AIAPV ASC

## IBAAII

OBTAIN A ROW IN TABLE AI USING AN APPROXIMATE KEY VALUE AND ACCESS PATH AI1. SELECT AIAPN, AIAPV, AISTA, AILIC, AILICF FROM AI IN ENGINEERING\_DATA\_DATABASE WHERE AIAPN >= :AIAPN ORDER BY AIAPN ASC, AIAPV ASC

#### IBEAII

OBTAIN THE NEXT DUPLICATE ROW FROM TABLE AI VIA ACCESS PATH AI1. SAVE THE CURRENT POSITION IN TABLE AI. FETCH THE NEXT ROW FROM TABLE AI. SET :AIAPN, :AIAPV, :AISTA, :AILIC, :AILICF

#### IBFAIO

OBTAIN THE FIRST ROW OF TABLE AI, ORDERED BY ACCESS PATH AID. SELECT AIAPN, AIAPV, AISTA, AILIC, AILICF FROM AI IN ENGINEERING\_DATA\_DATABASE ORDER BY AIAPN ASC, AIAPV ASC

#### IBFAII

OBTAIN THE FIRST ROW OF TABLE AI, ORDERED BY ACCESS PATH A11. SELECT AIAPN, AIAPV, AISTA, AILIC, AILICF FROM AI IN ENGINEERING\_DATA\_DATABASE ORDER BY AIAPN ASC, AIAPV ASC

#### IBNAIO

OBTAIN THE NEXT ROW OF TABLE AI, ORDERED BY ACCESS PATH AID. SET :AIAPN, :AIAPV, :AISTA, :AILIC, :AILICF

## IBNAII

OBTAIN THE NEXT ROW OF TABLE AI, ORDERED BY ACCESS PATH AI1. SET :AIAPN, :AIAPV, :AISTA, :AILIC, :AILICF

 $\leftarrow$   $\cdot$ 

# Application Data Type (AT), Routines

The AT table defines the types of data controlled by' EDL.

## IBSAT

STORE A NEW ROW IN TABLE AT. INSERT INTO AT IN ENGINEERING\_DATA\_DATABASE SET ATADT = :ATADT. ATNAM = :ATNAM. ATFTC = :ATFTC, ATTNA = :ATTNA. ATSIDR = :ATSIDR

## IBMAT

MODIFY AN EXISTING ROW IN TABLE AT. UDPATE AT IN ENGINEERING\_DATA\_DATABASE WHERE ATADT = :ATADT SET ATADT = :ATADT. ATNAM = :ATNAM. ATFTC = :ATFTC. ATTNA = :ATTNA.  $ATSIDR = :ATSIDR$ 

## IBDAT

DELETE AN EXISTING ROW IN TABLE AT. DELETE FROM AT IN ENGINEERING\_DATA\_DATABASE  $WHERE$  ATADT = :ATADT

## IBOATO

OBTAIN A ROW IN TABLE AT VIA ACCESS PATH ATD. SELECT ATADT. ATNAM. ATFTC. ATTNA. ATSIDR FROM AT IN ENGINEERING\_DATA\_DATABASE WHERE ATADT = :ATADT ORDER BY ATADT ASC

## IBOATI

OBTAIN A ROW IN TABLE AT VIA ACCESS PATH AT1. SELECT ATADT, ATNAM, ATF.TC, ATTNA, ATSIDR FROM AT IN ENGINEERING\_DATA\_DATABASE WHERE ATNAM = :ATNAM ORDER BY ATNAM ASC

### IBOAT2

OBTAIN A ROW IN TABLE AT VIA ACCESS PATH AT2. SELECT ATADT, ATNAM, ATFTC, ATTNA, ATSIDR FROM AT IN ENGINEERING\_DATA\_DATABASE WHERE ATFTC = :ATFTC ORDER BY ATFTC ASC

### IBAATO

OBTAIN A ROW IN TABLE AT USING AN APPROXIMATE KEY VALUE AND ACCESS PATH ATD. SELECT ATADT, ATNAM, ATFTC, ATTNA, ATSIDR FROM AT IN ENGINEERING\_DATA\_DATABASE WHERE ATADT >= : ATADT

ORDER BY ATADT ASC

### IBAATI

OBTAIN A ROW IN TABLE AT USING AN APPROXIMATE KEY VALUE AND ACCESS PATH AT1.

> SELECT ATADT, ATNAM, ATFTC, ATTNA, ATSIDR FROM AT IN ENGINEERING\_DATA\_DATABASE WHERE ATNAM >= :ATNAM ORDER BY ATNAM ASC

## IBAAT2

OBTAIN A ROW IN TABLE AT USING AN APPROXIMATE KEY VALUE AND ACCESS PATH AT2.

> SELECT ATADT, ATNAM, ATFTC, ATTNA, ATSIDR FROM AT IN ENGINEERING\_DATA\_DATABASE WHERE ATFTC >= :ATFTC ORDER BY ATFTC ASC

#### IBEAT2

I ~

(

 $\searrow$ 

I  $\lambda$ 

~

OBTAIN THE NEXT DUPLICATE ROW FROM TABLE AT VIA ACCESS PATH AT2. SAVE THE CURRENT POSITION IN TABLE AT. FETCH THE NEXT ROW FROM TABLE AT. SET : ATADT, : ATNAM, : ATFTC, : ATTNA, : ATSIDR

#### IBFATO

OBTAIN THE FIRST ROW OF TABLE AT, ORDERED BY ACCESS PATH ATD. SELECT ATADT, ATNAM, ATFTC, ATTNA, ATSIDR FROM AT IN ENGINEERING\_DATA\_DATABASE ORDER BY ATADT ASC

#### IBFATI

OBTAIN THE FIRST ROW OF TABLE AT, ORDERED BY ACCESS PATH AT1. SELECT ATADT, ATNAM, ATFTC, ATTNA, ATSIDR FROM AT IN ENGINEERING\_DATA\_DATABASE ORDER BY ATNAM ASC

#### IBFAT2

OBTAIN THE FIRST ROW OF TABLE AT, ORDERED BY ACCESS PATH AT2. SELECT ATADT, ATNAM, ATFTC, ATTNA, ATSIDR FROM AT IN ENGINEERING\_DATA\_DATABASE ORDER BY ATFTC ASC

## IBNATO

OBTAIN THE NEXT ROW OF TABLE AT, ORDERED BY ACCESS PATH ATO. SET : ATADT, : ATNAM, : ATFTC, : ATTNA, : ATSIDR

## IBNAT1

OBTAIN THE NEXT ROW OF TABLE AT, ORDERED BY ACCESS PATH AT1. SET :ATADT, :ATNAM, :ATFTC, :ATTNA, :ATSIDR

### IBNAT2

OBTAIN THE NEXT ROW OF TABLE AT, ORDERED BY ACCESS PATH AT2. SET : ATADT, : ATNAM, : ATFTC, : ATTNA, : ATSIDR

### I BOFTAT

USING COSET FTAT, OBTAIN THE ROW FROM TABLE FT THAT OWNS SPECIFIC ROWS IN MEMBER TABLE AT FTPRT, SELECT FTFTC, FTNAM, FTAPN, FTLFN, FTCHR, FTMUL, FTLFNR, FTTYP

INTO :FTFTC, :FTNAM, :FTAPN, :FTLFN, :FTCHR, :FTMUL, : FTLFNR , : FTPRT, : FTTYP FROM FT IN ENGINEERING\_DATA\_DATABASE WHERE FTFTC = :ATFTC

### IBFFTAT

OBTAIN THE FIRST ROW FROM MEMBER TABLE AT WITHIN COSET FTAT, USING ACCESS PATH AT2. SELECT ATADT, ATNAM, ATFTC, ATTNA, ATSIDR FROM AT IN ENGINEERING\_DATA\_DATABASE WHERE ATFTC = :FTFTC ORDER BY ATFTC ASC

## IBNFTAT

OBTAIN THE NEXT ROW FROM MEMBER TABLE AT WITHIN COSET FTAT. SET :ATADT, :ATNAM, :ATFTC, :ATTNA, :ATSIDR

## Data Descriptor (DD) Routines

The DD table contains attributes and values of data descriptors.

## IBSDD

```
STORE A NEW ROW IN TABLE DO. 
INSERT INTO DO IN ENGINEERING_DATA_DATABASE 
SET DDEDN = : DDEDN,
     DDATR = : DDATR , 
     DDVAL = :DDVAL
```
## IBMDD

```
MODIFY AN EXISTING ROW IN TABLE DO. 
UDPATE 00 IN ENGINEERING_DATA_DATABASE 
WHERE DOEDN = :DDEON AND 
      DDATR = :DDATR AND 
      DDVAL = :DDVAL 
SET DDEDN = :DDEDN, 
    DDATR = :DDATR, 
    DDVAL = :DDVAL
```
## IBDDD

OELETE AN EXISTING ROW IN TABLE DO. DELETE FROM DO IN ENGINEERING\_DATA\_DATABASE WHERE DDEDN  $=$  :DDEDN AND DDATR = : DDATR AND DDVAL = :DDVAL

#### IBODDO

OBTAIN A ROW IN TABLE DO VIA ACCESS PATH 000. SELECT ODEDN, DDATR, DOVAL FROM DO IN ENGINEERING\_DATA\_DATABASE WHERE DDEDN  $=$  :DDEDN AND DDATR = :DDATR AND DDVAL = :DDVAL ORDER BY DDEDN ASC, DDATR ASC, DDVAL ASC

#### IBODDI

OBTAIN A ROW IN TABLE DO VIA ACCESS PATH 001. SELECT DDEDN, DDATR, DDVAL FROM DO IN ENGINEERING\_DATA\_DATABASE WHERE DDEDN = :DDEON ORDER BY DDEDN ASC, DDATR ASC, DDVAL ASC

## IBODD2

OBTAIN A ROW IN TABLE DO VIA ACCESS PATH 002. SELECT DDEDN, DDATR, DDVAL FROM DO IN ENGINEERING\_DATA\_DATABASE WHERE DDATR = :DDATR AND DDVAL = :DDVAL ORDER BY DDATR ASC, DDVAL ASC

## IBODD3

OBTAIN A ROW IN TABLE DO VIA ACCESS PATH 003. SELECT DDEDN, DDATR, DDVAL FROM DO IN ENGINEERING\_DATA\_DATABASE WHERE DDEDN = :DDEDN AND DDATR = :DDATR ORDER BY DDEDN ASC, DDATR ASC, DDVAL ASC

## IBADDO

OBTAIN A ROW IN TABLE DO USING AN APPROXIMATE KEY VALUE AND ACCESS PATH DDO. SELECT DDEDN, DDATR, DDVAL FROM DO IN ENGINEERING\_DATA\_DATABASE WHERE (DDEDN > :DDEDN) OR  $($  (DDEDN = :DDEDN) AND  $($ DDATR > :DDATR)) OR  $((DDEDN = :DDEDN AND DDATR = :DDATR) AND (DDVAL > :DDVAL))$ OR (DDEDN = :DDEDN AND DDATR = :DDATR AND DDVAL = :DDVAL) ORDER BY DDEDN ASC, DDATR ASC, DDVAL ASC

## IBADDI

OBTAIN A ROW IN TABLE DO USING AN APPROXIMATE KEY VALUE AND ACCESS PATH DD1. SELECT DDEDN, DDATR, DDVAL FROM DO IN ENGINEERING\_DATA\_DATABASE WHERE DDEDN  $>=$  :DDEDN

## ORDER BY DDEDN ASC, DDATR ASC, DDVAL ASC

## IBADD2

OBTAIN A ROW IN TABLE DO USING AN APPROXIMATE KEY VALUE AND ACCESS PATH DD2. SELECT DDEDN, DDATR, DDVAL

FROM DO IN ENGINEERING\_DATA\_DATABASE WHERE (DDATR > :DDATR) OR  $( (DDATR = :DDATR)$  AND  $(DDVAL > :DDVAL)$ OR (DDATR = :DDATR AND DDVAL = :DDVAL) ORDER BY DDATR ASC, DDVAL ASC

## IBADD3

OBTAIN A ROW IN TABLE DO USING AN APPROXIMATE KEY VALUE AND ACCESS PATH 003. SELECT DDEDN, DDATR, DDVAL FROM DO IN ENGINEERING\_DATA\_DATABASE WHERE (DDEDN > :DDEDN) OR  $($  (DDEDN = :DDEDN) AND  $($ DDATR > :DDATR)) OR (DDEDN = :DDEDN AND DDATR = :DDATR)

ORDER BY DDEDN'ASC, DDATR ASC, DDVAL ASC

### IBEDDI

OBTAIN THE NEXT DUPLICATE ROW FROM TABLE DO VIA ACCESS PATH 001. SAVE THE CURRENT POSITION IN TABLE DO. FETCH THE NEXT ROW FROM TABLE DO. SET :DDEDN, : DDATR , :DDVAL

## IBEDD2

OBTAIN THE NEXT DUPLICATE ROW FROM TABLE DO VIA ACCESS PATH 002. SAVE THE CURRENT POSITION IN TABLE DO. FETCH THE NEXT ROW FROM TABLE DO. SET :DDEDN, :DDATR, :DDVAL

#### IBEDD3

"'-

i "'--- ' OBTAIN THE NEXT DUPLICATE ROW FROM TABLE DO VIA ACCESS PATH 003. SAVE THE CURRENT POSITION IN TABLE DO. FETCH THE NEXT ROW FROM TABLE DO. SET :DDEDN, :DDATR, :DOVAL

#### IBFDDO

OBTAIN THE FIRST ROW OF TABLE DO, ORDERED BY ACCESS PATH 000. SELECT DDEDN, DDATR, DDVAL FROM DO IN ENGINEERING\_DATA\_DATABASE ORDER BY DDEDN ASC, DDATR ASC, DDVAL ASC

#### IBFDDI

OBTAIN THE FIRST ROW OF TABLE DO, ORDERED BY ACCESS PATH 001. SELECT DDEDN, DDATR, ODVAL FROM DO IN ENGINEERING\_DATA\_DATABASE ORDER BY DDEDN ASC, DDATR ASC, ODVAL ASC

#### IBFDD2

OBTAIN THE FIRST ROW OF TABLE DO, ORDERED BY ACCESS PATH 002. SELECT DDEDN, DDATR, DDVAL FROM DO IN ENGINEERING\_DATA\_DATABASE ORDER BY ODATR ASC, DDVAL ASC

## IBFDD3

OBTAIN THE FIRST ROW OF TABLE DD, ORDERED BY ACCESS PATH DD3. SELECT DDEDN, DDATR, DDVAL FROM DO IN ENGINEERING\_DATA\_DATABASE ORDER BY DDEDN ASC, DDATR ASC, DDVAL ASC

### IBNDDO

OBTAIN THE NEXT ROW OF TABLE DD, ORDERED BY ACCESS PATH ODD. SET :DDEDN, :DDATR, :DDVAL

## IBNDDI

OBTAIN THE NEXT ROW OF TABLE DO, ORDERED BY ACCESS PATH DD1. SET :DDEDN, :DDATR, :DDVAL

## IBNDD2

#### IBNDD3

OBTAIN THE NEXT ROW OF TABLE DO, ORDERED BY ACCESS PATH 003. SET :DDEDN, :DDATR, :DDVAL

#### IBODIDD

USING COSET DIDD, OBTAIN THE ROW FROM TABLE DI THAT OWNS SPECIFIC ROWS IN MEMBER TABLE DO SELECT DIEDN, DIFIL, DINAM, DISID, DIADT, DIEDT, DIUSR, DIREV, DISTA, DIDATC, DIDATM, DIDATR, DITTL, DITIMC, DITIMM, DITIMR INTO :DIEDN, :DIFIL, :DINAM, :DISID, :DIADT, :DIEDT, :DIUSR, :DIREV, :DISTA, :DIDATC, :DIDATM, : DIDATR , :DITTL, :DITIMC, :DITIMM, :DITIMR FROM 01 IN ENGINEERING\_DATA\_DATABASE WHERE DIEDN = :DDEDN

## IBFDIDD

OBTAIN THE FIRST ROW FROM MEMBER TABLE DO WITHIN COSET DIDO, USING ACCESS PATH 001. SELECT DDEDN, DDATR, DDVAL FROM DD IN ENGINEERING\_DATA\_DATABASE WHERE DDEDN = :DIEDN ORDER BY DDEDN ASC, DDATR ASC, DDVAL ASC

#### IBNDIDD

OBTAIN THE NEXT ROW FROM MEMBER TABLE DO WITHIN COSET DIDD. SET :DDEDN, : DDATR , :DDVAL

OBTAIN THE NEXT ROW OF TABLE DO, ORDERED BY ACCESS PATH 002. SET :DDEDN, : DDATR , :DDVAL

## Default Files (DF) Routines

The DF table contains the logical and actual file name pairs that are passed as parameters to an application. EDL users can specify their own set of such pairs for every application.

#### IBSDF

```
STORE A NEW ROW IN TABLE OF. 
INSERT INTO OF IN ENGINEERING_DATA_DATABASE 
SET DFUSR = : DFUSR,
    DFAPN = :DFAPN. 
    DFFIL = :DFFIL. 
    DFMOD = :DFMOD. 
    DFLFN = :DFLFN
```
## IBMDF

MODIFY AN EXISTING ROW IN TABLE OF. UDPATE OF IN ENGINEERING\_DATA\_DATABASE WHERE DFUSR = : DFUSR AND DFAPN = :DFAPN AND DFLFN = :DFLFN SET DFUSR = :DFUSR. DFAPN = :DFAPN. DFFIL = :DFFIL. DFMOD = :DFMOD. DFLFN = :DFLFN

#### IBDDF

DELETE AN EXISTING ROW IN TABLE OF. DELETE FROM DF IN ENGINEERING\_DATA\_DATABASE WHERE DFUSR = : DFUSR AND  $DFAPN = 1$ DFAPN AND  $DFLFN = 1DFLFN$ 

## IBODFO

OBTAIN A ROW IN TABLE OF VIA ACCESS PATH DFO. SELECT DFUSR. DFAPN. DFFIL. DFMOD. DFLFN FROM OF IN ENGINEERING\_DATA\_DATABASE WHERE DFUSR = :DFUSR AND DFAPN = :DFAPN AND DFLFN = :DFLFN ORDER BY DFUSR ASC. DFAPN ASC. DFLFN ASC

'',

## IBODFI

OBTAIN A ROW IN TABLE OF VIA ACCESS PATH DF1. SELECT DFUSR, DFAPN, DFFIL, DFMOD, DFLFN FROM OF IN ENGINEERING\_DATA\_DATABASE WHERE DFAPN = : DFAPN AND DFFIL = :DFFIL AND DFUSR = :DFUSR ORDER BY DFAPN ASC, DFFIL ASC, DFUSR ASC

## IBODF2

OBTAIN A ROW IN TABLE OF VIA ACCESS PATH DF2. SELECT DFUSR, DFAPN, DFFIL, DFMOD, DFLFN FROM OF IN ENGINEERING\_DATA\_DATABASE WHERE DFUSR = :DFUSR AND DFAPN = :DFAPN ORDER BY DFUSR ASC, DFAPN ASC, DFLFN ASC

## IBODF3

OBTAIN A ROW IN TABLE OF VIA ACCESS PATH DF3. SELECT DFUSR, DFAPN, DFFIL, DFMOD, DFLFN FROM OF IN ENGINEERING\_DATA\_DATABASE WHERE DFUSR = :DFUSR ORDER BY DFUSR ASC, DFAPN ASC, DFLFN ASC

## IBODF4

OBTAIN A ROW IN TABLE OF VIA ACCESS PATH DF4. SELECT DFUSR, DFAPN, DFFIL, DFMOD, DFLFN FROM OF IN ENGINEERING\_DATA\_DATABASE WHERE DFFIL = :DFFIL ORDER BY DFFIL ASC

## IBADFO

OBTAIN A ROW IN TABLE OF USING AN APPROXIMATE KEY VALUE AND ACCESS PATH DFO.

SELECT DFUSR, DFAPN, DFFIL, DFMOD, DFLFN FROM OF IN ENGINEERING\_DATA\_DATABASE WHERE (DFUSR > :DFUSR) OR  $(OFUSR = :DFUSR)$  and  $(DFAPN > :DFAPN))$ OR  $(OFUSR = :DFUSR AND DFAPN = :DFAPN) AND (DFLFN > :DFLFN))$ OR (DFUSR = :DFUSR AND DFAPN = :DFAPN AND DFLFN = :DFLFN) ORDER BY DFUSR ASC, DFAPN ASC, DFLFN ASC

## IBADFI

OBTAIN A ROW IN TABLE OF USING AN APPROXIMATE KEY VALUE AND ACCESS PATH DF1. SELECT DFUSR, DFAPN, DFFIL, DFMOD, DFLFN FROM OF IN ENGINEERING\_DATA\_DATABASE WHERE (DFAPN > :DFAPN) OR  $(OFAPN = :DFAPN)$  AND  $(DFFIL > :DFFIL))$ OR  $(OFAPN = :DFAPN AND DFFIL = :DFFIL) AND (DFUSR > :DFUSR))$ OR (DFAPN = :DFAPN AND DFFIL = :DFFIL AND DFUSR = :DFUSR) ORDER BY DFAPN ASC. DFFIL ASC. DFUSR ASC

### IBADF2

OBTAIN A ROW IN TABLE OF USING AN APPROXIMATE KEY VALUE AND ACCESS PATH DF2.

> SELECT DFUSR. DFAPN. DFFIL. DFMOD. DFLFN FROM DF IN ENGINEERING\_DATA\_DATABASE WHERE (DFUSR > :DFUSR) OR  $(OFUSR = :DFUSR)$  AND  $(DFAPN > :DFAPN))$ OR (DFUSR = :DFUSR AND DFAPN = :DFAPN) ORDER BY DFUSR ASC. DFAPN ASC. DFLFN ASC

## IBADF3

'-

~-

OBTAIN A ROW IN TABLE OF USING AN APPROXIMATE KEY VALUE AND ACCESS PATH DF3.

> SELECT DFUSR. DFAPN. DFFIL. DFMOD, DFLFN FROM OF IN ENGINEERING\_DATA\_DATABASE WHERE DFUSR >= :DFUSR ORDER BY DFUSR ASC. DFAPN ASC, DFLFN ASC

### IBADF4

OBTAIN A ROW IN TABLE OF USING AN APPROXIMATE KEY VALUE AND ACCESS PATH DF4.

> SELECT DFUSR, DFAPN. DFFIL, DFMOD. DFLFN FROM OF IN ENGINEERING\_DATA\_DATABASE WHERE DFFIL >= :DFFIL ORDER BY DFFIL ASC

#### IBEDF2

OBTAIN THE NEXT DUPLICATE ROW FROM TABLE OF VIA ACCESS PATH DF2. SAVE THE CURRENT POSITION IN TABLE OF. FETCH THE NEXT ROW FROM TABLE OF. SET :DFUSR. :DFAPN. :DFFIL, :DFMOD. :DFLFN

### IBEDF3

OBTAIN THE NEXT DUPLICATE ROW FROM TABLE OF VIA ACCESS PATH DF3. SAVE THE CURRENT POSITION IN TABLE OF. FETCH THE NEXT ROW FROM TABLE OF. SET :DFUSR, :DFAPN, :DFFIL, :DFMOD, :DFLFN

## IBEDF4

OBTAIN THE NEXT DUPLICATE ROW FROM TABLE OF VIA ACCESS PATH DF4. SAVE THE CURRENT POSITION IN TABLE OF. FETCH THE NEXT ROW FROM TABLE OF. SET :DFUSR, :DFAPN, :DFFIL, :DFMOD, :DFLFN

## IBFDFO

OBTAIN THE FIRST ROW OF TABLE OF, ORDERED BY ACCESS PATH DFO. SELECT DFUSR, DFAPN, DFFIL, DFMOD, DFLFN FROM OF IN ENGINEERING\_DATA\_DATABASE ORDER BY DFUSR ASC, DFAPN ASC, DFLFN ASC

#### IBFDFI

OBTAIN THE FIRST ROW OF TABLE OF, ORDERED BY ACCESS PATH DF1. SELECT DFUSR, DFAPN, DFFIL, DFMOD, DFLFN FROM OF IN ENGINEERING\_DATA\_DATABASE ORDER BY DFAPN ASC, DFFIL ASC, DFUSR ASC

### IBFDF2

OBTAIN THE FIRST ROW OF TABLE OF, ORDERED BY ACCESS PATH DF2. SELECT DFUSR, DFAPN, DFFIL, DFMOD, DFLFN FROM OF IN ENGINEERING\_DATA\_DATABASE ORDER BY DFUSR ASC, DFAPN ASC, DFLFN ASC

#### IBFDF3

OBTAIN THE FIRST ROW OF TABLE OF, ORDERED BY ACCESS PATH DF3. SELECT DFUSR, DFAPN, DFFIL, DFMOD, DFLFN FROM OF IN ENGINEERING\_DATA\_DATABASE ORDER BY DFUSR ASC, DFAPN ASC, DFLFN ASC

## IBFDF4

OBTAIN THE FIRST ROW OF TABLE OF, ORDERED BY ACCESS PATH DF4. SELECT DFUSR, DFAPN, DFFIL, DFMOD, DFLFN FROM OF IN ENGINEERING\_DATA\_DATABASE ORDER BY DFFIL ASC

### IBNDFO

OBTAIN THE NEXT ROW OF TABLE OF, ORDERED BY ACCESS PATH DFO. SET :DFUSR, :DFAPN, :OFFIL, :DFMOD, :DFLFN

#### IBNDFI

OBTAIN THE NEXT ROW OF TABLE OF, ORDERED BY ACCESS PATH OF1. SET :DFUSR, :DFAPN, :OFFIL, :DFMOO. :DFLFN

## IBNDF2

OBTAIN THE NEXT ROW OF TABLE OF. ORDERED BY ACCESS PATH DF2. SET :DFUSR. :DFAPN. :DFFIL. :DFMOD. :DFLFN

## IBNDF3

OBTAIN THE NEXT ROW OF TABLE DF. ORDERED BY ACCESS PATH DF3. SET :DFUSR. :DFAPN, :DFFIL, :DFMOD, :DFLFN

### IBNDF4

OBTAIN THE NEXT ROW OF TABLE OF, ORDERED BY ACCESS PATH DF4. SET :DFUSR, :DFAPN, :DFFIL, :DFMOD, :DFLFN

### IBOUIDF

USING COSET UIDF. OBTAIN THE ROW FROM TABLE UI THAT OWNS SPECIFIC ROWS IN MEMBER TABLE OF SELECT UIUSR. UIPWD, UISTA. UIUUN, UIDPT, UICMD. UIFIN. UIMIN, UILNA, UITTL. UIDELS. UIDELD, UISTR, UICTY, UIPHO, UIEDT INTO :UIUSR. :UIPWD. :UISTA, :UIUUN. :UIDPT. :UICMD, :UIFIN, :UIMIN. :UILNA. :UITTL. :UIDELS. :UIDELD, :UISTR. :UICTY, :UIPHO. :UIEDT FROM UI IN ENGINEERING\_DATA\_DATABASE WHERE UIUSR = :DFUSR

#### IBFUIDF

 $\setminus$ 

OBTAIN THE FIRST ROW FROM MEMBER TABLE OF WITHIN COSET UIDF, USING ACCESS PATH DF3. SELECT DFUSR, DFAPN. DFFIL. DFMOD. DFLFN FROM OF IN ENGINEERING\_DATA\_DATABASE WHERE DFUSR = :UIUSR ORDER BY DFUSR ASC, DFAPN ASC, DFLFN ASC

#### IBNUIDF

OBTAIN THE NEXT ROW FROM MEMBER TABLE OF WITHIN COSET UIDF. SET :DFUSR, :DFAPN, :DFFIL, :DFMOD, :DFLFN

# Engineering Data Information (DI) Routines

The DI table contains the basic information for each user's engineering data.

## IBSDI

```
STORE A NEW ROW IN TABLE 01. 
 INSERT INTO 01 IN ENGINEERING_DATA_DATABASE 
 SET DIEDN = :DIEDN, 
     DIFIL = :DIFIL, 
     DINAM = :DINAM, 
     DISID = :DISID, 
     DIADT = :DIADT, 
     DIEDT = :DIEDT, 
     DIUSR = :DIUSR, 
     DIREV = :DIREV, 
     DISTA = :DISTA, 
     DIDATC = : DIDATC , 
     DIDATM = :DIDATM, 
     DIDATR = :DIDATR, 
     DITTL = :DITTL, 
     DITIMC = :DITIMC, 
     DITIMM = :DITIMM, 
     DITIMR = :DITIMR
```
## IBMDI

```
MODIFY AN EXISTING ROW IN TABLE DI. 
UDPATE 01 IN ENGINEERING_DATA_DATABASE 
WHERE DIEDN = :DIEDN 
SET DIEDN = :DIEDN, 
     DIFIL = :DIFIL, 
     DINAM = :DINAM, 
     DISID = :DISID, 
     DIADT = :DIADT, 
     DIEDT = :DIEDT, 
     DIUSR = :DIUSR, 
     DIREV = :DIREV, 
     DISTA = :DISTA, 
     DIDATC = :DIDATC, 
     DIDATM = :DIDATM, 
     DIDATR = : DIDATR , 
     DITTL = :DITTL, 
     DITIMC = :DITIMC, 
     DITIMM = :DITIMM, 
     DITIMR = :DITIMR
```
## IBDDI

DELETE AN EXISTING ROW IN TABLE DI. DELETE FROM 01 IN ENGINEERING\_DATA\_DATABASE WHERE DIEDN = :DIEDN

#### **IBODIO**

OBTAIN A ROW IN TABLE 01 VIA ACCESS PATH 010. SELECT OIEON, OIFIL, OINAM, OISIO, OIAOI, OIEOT, OIUSR, OIREV, OISTA, OIOATC, DIOATM, OIOATR, OITTL, OITIMC, OITIMM, OITIMR FROM DI IN ENGINEERING\_DATA\_DATABASE WHERE DIEDN = :DIEON ORDER BY OIEDN ASC

## **IBODII**

OBTAIN A ROW IN TABLE 01 VIA ACCESS PATH 011. SELECT OIEON, OIFIL, OINAM, OISIO, OIAOT, DIEOT, OIUSR, OIREV, DISTA, DIDATC, DIDATM, DIDATR, DITTL, DITIMC, DITIMM, DITIMR FROM 01 IN ENGINEERING\_DATA\_DATABASE WHERE OINAM = :OINAM ORDER BY DISID ASC, DIREV ASC

### **IBODI2**

OBTAIN A ROW IN TABLE 01 VIA ACCESS PATH 012. SELECT DIEDN, DIFIL, DINAM, DISIO, OIAOT, DIEOT, OIUSR, OIREV, DISTA, DIDATC, DIDATM, DIDATR, DITTL, DITIMC, DITIMM, DITIMR FROM 01 IN ENGINEERING\_DATA\_DATABASE WHERE DIFIL = :DIFIL ORDER BY OINAM ASC, DISID ASC, DIREV ASC

#### **IBODI3**

ļ.  $\setminus$ 

~

OBTAIN A ROW IN TABLE 01 VIA ACCESS PATH 013. SELECT OIEDN, OIFIL, OINAM, DISIO, OIAOT, DIEOT, OIUSR, DIREV, OISTA, OIDATC, DIDATM, OIDATR, OITTL, DITIMC, DITIMM, OITIMR FROM 01 IN ENGINEERING\_DATA\_DATABASE WHERE DINAM = : DINAM AND OISID = :OISIO AND OIFIL = :DIFIL ORDER BY DINAM ASC, DISID ASC, DIFIL ASC

#### **IBODI4**

OBTAIN A ROW IN TABLE 01 VIA ACCESS PATH 014. SELECT OIEON, DIFIL, OINAM, OISIO, OIAOT, OIEDT, DIUSR, OIREV, OISTA, OIDATC, DIOATM, DIDATR, DITTL, DITIMC, DITIMM, DITIMR FROM 01 IN ENGINEERING\_DATA\_OATABASE WHERE OIEOT = :DIEDT ORDER BY DIEDT ASC

## **IBODI5**

OBTAIN A ROW IN TABLE 01 VIA ACCESS PATH DIS. SELECT DIEDN, OIFIL, DINAM, DISID, OIAOT, OIEDT, DIUSR, DIREV, OISTA, OIDATC, DIOATM, DIDATR, DITTL, DITIMC, OITIMM, OITIMR FROM 01 IN ENGINEERING\_DATA\_DATABASE WHERE OIAOT = :DIADT ORDER BY OIAOT ASC

## IBODI6

OBTAIN A ROW IN TABLE 01 VIA ACCESS PATH 016. SELECT DIEDN, DIFIl, DINAM, 01510, DIADT, DIEDT, DIUSR, DIREV, DISTA, DIDATC, DIDATM, DIDATR, DITTl, DITIMC, DITIMM, DITIMR FROM 01 IN ENGINEERING\_DATA\_DATABASE WHERE DIUSR = :DIUSR ORDER BY DIUSR ASC

## IBADIO

OBTAIN A ROW IN TABLE 01 USING AN APPROXIMATE KEY VALUE AND ACCESS PATH DID. SELECT DIEDN, DIFIl, DINAM, 01510, DIADT, DIEDT, DIUSR, DIREV, DISTA, DIDATC, DIDATM, DIDATR, DITTl, DITIMC, DITIMM, DITIMR FROM 01 IN ENGINEERING\_DATA\_DATABASE WHERE OIEON >= :OIEON ORDER BY OIEDN ASC

## IBADII

OBTAIN A ROW IN TABLE 01 USING AN APPROXIMATE KEY VALUE AND ACCESS PATH 011. SELECT DIEON, DIFIl, OINAM, OISID, OIAOT, OIEOT, OIUSR, OIREV, DISTA, OIDATC, OIOATM, DIOATR, DITTl, DITIMC, DITIMM, OITIMR FROM 01 IN ENGINEERING\_DATA\_DATABASE WHERE OINAM >= :DINAM ORDER BY OINAM ASC, OISIO ASC, OIREV ASC

## IBADI3

OBTAIN A ROW IN TABLE 01 USING AN APPROXIMATE KEY VALUE AND ACCESS PATH 013. SELECT OIEON, OIFIl, OINAM, OISID, OIAOT, DIEDT, OIUSR, OIREV, DISTA, OIOATC, OIOATM, DIDATR, DITTl, DITIMC, DITIMM, OITIMR FROM 01 IN ENGINEERING\_DATA\_DATABASE WHERE (OINAM > :OINAM) OR  $((DINAM = :DINAM)$  AND  $(DISID > :DISID))$ OR  $((DINAM = :DINAM AND DISID = :DISID) AND (DIFIL > :DIFIL))$ OR (OINAM = :OINAM AND DISID = :DISIO AND DIFIl = :DIFIl) ORDER BY DINAM ASC, DISID ASC, DIFIl ASC

## IBADI4

OBTAIN A ROW IN TABLE 01 USING AN APPROXIMATE KEY VALUE AND ACCESS PATH DI4. SELECT OIEDN, DIFIl, DINAM, OISID, OIADT, DIEDT, DIUSR, DIREV, DISTA, DIDATC, DIDATM, DIDATR, DITTl, OITIMC, DITIMM, DITIMR FROM 01 IN ENGINEERING\_DATA\_OATABASE WHERE OIEDT >= :DIEDT ORDER BY DIEDT ASC

#### IBADI5

OBTAIN A ROW IN TABLE 01 USING AN APPROXIMATE KEY VALUE AND ACCESS PATH 015. SELECT DIEDN, DIFIL, DINAM, DISID, DIADT, DIEDT, DIUSR, DIREV, DISTA, DIDATC, DIDATM, DIDATR, DITTL, DITIMC, DITIMM, DITIMR FROM 01 IN ENGINEERING\_DATA\_DATABASE WHERE DIADT >= :DIADT ORDER BY DIADT ASC

## IBADI6

OBTAIN A ROW IN TABLE 01 USING AN APPROXIMATE KEY VALUE AND ACCESS PATH 016.

> SELECT DIEDN, DIFIL, DINAM, DISID, DIADT, DIEDT, DIUSR, DIREV, DISTA, DIDATC, DIDATM, DIDATR, DITTL, DITIMC, DITIMM, DITIMR FROM 01 IN ENGINEERING\_DATA\_DATABASE WHERE DIUSR >= :DIUSR ORDER BY DIUSR ASC

### IBEDI!

I"

OBTAIN THE NEXT DUPLICATE ROW FROM TABLE 01 VIA ACCESS PATH 011. SAVE THE CURRENT POSITION IN TABLE 01. FETCH THE NEXT ROW FROM TABLE 01. SET :DIEDN, :DIFIL, :DINAM, :DISID, :DIADT, :DIEDT, :DIUSR, :DIREV, :DISTA, :DIDATC, :DIDATM, :DIDATR, :DITTL, :DITIMC, :DITIMM, :DITIMR

## IBEDI2

OBTAIN THE NEXT DUPLICATE ROW FROM TABLE 01 VIA ACCESS PATH. 012. SAVE THE CURRENT POSITION IN TABLE 01. FETCH THE NEXT ROW FROM TABLE 01. SET :DIEDN, :DIFIL, :DINAM, :DISID, :DIADT, :DIEDT, :DIUSR, :DIREV, :DISTA, :DIDATC, :DIDATM, :DIDATR, :DITTL, :DITIMC, :DITIMM, :DITIMR

## IBEDI4

OBTAIN THE NEXT DUPLICATE ROW FROM TABLE 01 VIA ACCESS PATH 014. SAVE THE CURRENT POSITION IN TABLE 01. FETCH THE NEXT ROW FROM TABLE 01. SET :DIEDN, :DIFIL, :DINAM, :DISID, :DIADT, :DIEDT, :DIUSR, :DIREV, :DISTA, :DIDATC, :DIDATM, :DIDATR, :DITTL, :DITIMC, :DITIMM, :DITIMR

#### IBEDI5

OBTAIN THE NEXr DUPLICATE ROW FROM TABLE 01 VIA ACCESS PATH 015. SAVE THE CURRENT POSITION IN TABLE 01. FETCH THE NEXT ROW FROM TABLE 01. SET :DIEDN, :DIFIL, :DINAM, :DISID, :DIADT, :DIEDT, :DIUSR, :DIREV, :DISTA, : DIDATC , :DIDATM, :DIDATR, :DITTL, :DITIMC, :DITIMM, :DITIMR

## IBEDI6

OBTAIN THE NEXT DUPLICATE ROW FROM TABLE DI VIA ACCESS PATH DI6. SAVE THE CURRENT POSITION IN TABLE DI. FETCH THE NEXT ROW FROM TABLE DI. SET :DIEDN, :DIFIL, :DINAM, :DISID, :DIADT, :DIEDT, :DIUSR,

:DIREV, :DISTA, : DIDATC , :DIDATM, :DIDATR, :DITTL, :DITIMC, :DITIMM, :DITIMR

### IBFDIO

OBTAIN THE FIRST ROW OF TABLE DI, ORDERED BY ACCESS PATH DIO. SELECT DIEDN, DIFIL, DINAM, DISID, DIADT, DIEDT, DIUSR, DIREV, DISTA, DIDATC, DIDATM, DIDATR, DITTL, DITIMC, DITIMM, DITIMR FROM 01 IN ENGINEERING\_DATA\_DATABASE ORDER BY DIEDN ASC

#### IBFDI26

OBTAIN THE FIRST ROW OF TABLE 01, ACCESS PATH 016 ORDER BY ACCESS PATH 012 SELECT DIEDN, DIFIL, DINAM, DISID, DIADT, DIEDT, DIUSR, DIREV, DISTA, DIDATC, DIDATM, DIDATR, DITTL, DITIMC, DITIMM, DITIMR FROM 01 IN ENGINEERING\_DATA\_DATABASE WHERE :DIUSR = DIUSR ORDER BY DINAM ASC, DISID ASC, DIREV ASC

### IBFDI3

OBTAIN THE FIRST ROW OF TABLE 01, ORDERED BY ACCESS PATH 013. SELECT DIEDN, DIFIL, DINAM, DISID, DIADT, DIEDT, DIUSR, DIREV, DISTA, DIDATC, DIDATM, DIDATR, DITTL, DITIMC, DITIMM, DITIMR FROM 01 IN ENGINEERING\_DATA\_DATABASE ORDER BY DINAM ASC, DISID ASC, DIFIL ASC

#### IBFDI4

OBTAIN THE FIRST ROW OF TABLE 01, ORDERED BY ACCESS PATH DI4. SELECT DIEDN, DIFIL, DINAM, DISID, DIADT, DIEDT, DIUSR, DIREV, DISTA, DIDATC, DIDATM, DIDATR, DITTL, DITIMC, DITIMM, DITIMR FROM 01 IN ENGINEERING\_DATA\_DATABASE ORDER BY DIEDT ASC

## IBFDI5

OBTAIN THE FIRST ROW OF TABLE 01, ORDERED BY ACCESS PATH DI5. SELECT DIEDN, DIFIL, DINAM, DISID, DIADT, DIEDT, DIUSR, DIREV, DISTA, DIDATC, DIDATM, DIDATR, DITTL, DITIMC, DITIMM, DITIMR FROM 01 IN ENGINEERING\_DATA\_DATABASE ORDER BY DIADT ASC

### IBFDI6

OBTAIN THE FIRST ROW OF TABLE 01. ORDERED BY ACCESS PATH 016. SELECT DIEDN. DIFIl. DINAM. DISID. DIADT. DIEDT. DIUSR. DIREV. DISTA. DIDATC. DIDATM. DIDATR. DITTl. DITIMC. DITIMM. DITIMR FROM 01 IN ENGINEERING\_DATA\_DATABASE ORDER BY DIUSR ASC

### IBNDIO

OBTAIN THE NEXT ROW OF TABLE 01. ORDERED BY ACCESS PATH 010. SET :DIEDN. :DIFIL. :DINAM. :DISID. :DIADT. :DIEDT. :DIUSR. :DIREV. :DISTA. :DIDATC. :DIDATM. :DIDATR. :DITTL. :DITIMC. :DITIMM. :DITIMR

#### IBNDI26

OBTAIN THE NEXT ROW OF TABLE DI. ACCESS PATH DIS ORDER BY DI2 SET :DIEDN. :DIFIL. :DINAM. :DISID. :DIADT. :DIEDT. :DIUSR. :DIREV. :DISTA. :DIDATC. :DIDATM. :DIDATR. :DITTL. :DITIMC. :DITIMM. :DITIMR

### IBNDII

OBTAIN THE NEXT ROW OF TABLE DI. ORDERED BY ACCESS PATH DID. SET :DIEDN. :DIFIL. :DINAM. :DISID. :DIADT. :DIEDT. :DIUSR. :DIREV. :DISTA. :DIDATC. :DIDATM. :DIDATR. :DITTL. :DITIMC. :DITIMM. :DITIMR

#### IBNDI3

OBTAIN THE NEXT ROW OF TABLE DI. ORDERED BY ACCESS PATH 013. SET :DIEDN. :DIFIL. :DINAM. :DISID. :DIADT. :DIEDT. :DIUSR. :DIREV. :DISTA. :DIDATC. :DIDATM. :DIDATR. :DITTL. :DITIMC. :DITIMM. :DITIMR

#### IBNDI4

OBTAIN THE NEXT ROW OF TABLE 01. ORDERED BY ACCESS PATH 014. SET :DIEDN. :DIFIL. :DINAM. :DISID. :DIADT. :DIEDT. :DIUSR. :DIREV. :DISTA. :DIDATC. :DIDATM. :DIDATR. :DITTL. :DITIMC. :DITIMM. :DITIMR

## IBNDI5

OBTAIN THE NEXT ROW OF TABLE DI. ORDERED BY ACCESS PATH 015. SET :DIEDN. :DIFIL. :DINAM. :DISID. :DIADT. :DIEDT. :DIUSR. :DIREV, :DISTA, : DIDATC , :DIDATM, : DIDATR , :DITTL, :DITIMC, :DITIMM. :DITIMR

(  $\searrow$  Engineering Data Information (DI) Routines

## IBNDI6

OBTAIN THE NEXT ROW OF TABLE 01, ORDERED BY ACCESS PATH 016. SET :DIEDN, :DIFIL, :DINAM, :DISID, :DIADT, :DIEDT, :DIUSR, :DIREV, :DISTA, :DIDATC, :DIDATM; :DIDATR, :DITTL, :DITIMC, :DITIMM, :DITIMR

## IBOETDI

USING COSET ETDI, OBTAIN THE ROW FROM TABLE ET THAT OWNS SPECIFIC ROWS IN MEMBER TABLE 01 SELECT ETEDT, ETDSC INTO :ETEDT, :ETDSC FROM ET IN ENGINEERING\_DATA\_DATABASE WHERE ETEDT = : DIEDT

## IBOATDI

USING COSET ATDI, OBTAIN THE ROW FROM TABLE AT THAT OWNS SPECIFIC ROWS IN MEMBER TABLE 01 SELECT ATADT, ATNAM, ATFTC, ATTNA, ATSIDR INTO :ATADT, :ATNAM, :ATFTC, : ATTNA , :ATSIDR FROM AT IN ENGINEERING\_DATA\_DATABASE WHERE ATADT = :DIADT

## IBOFIDI

USING COSET FIDI, OBTAIN THE ROW FROM TABLE FI THAT OWNS SPECIFIC ROWS IN MEMBER TABLE 01 SELECT FIFIL, FIHOS, FIFUN, FIPFN, FILNA, FIFTC, FIUSR, FICT, FIMOD, FISTA, FIVSN INTO :FIFIL, :FIHOS, :FIFUN, :FIPFN, :FILNA, :FIFTC, :FIUSR, :FICT, :FIMOD, :FISTA, :FIVSN FROM FI IN ENGINEERING\_DATA\_DATABASE WHERE FIFIL = :DIFIL

#### IBFETDI

OBTAIN THE FIRST ROW FROM MEMBER TABLE 01 WITHIN COSET ETDI, USING ACCESS PATH 014. SELECT DIEDN, DIFIL, DINAM, DISID, DIADT, DIEDT, DIUSR, DIREV, DISTA, DIDATC, DIDATM, DIDATR, DITTL, DITIMC, DITIMM, DITIMR FROM 01 IN ENGINEERING\_DATA\_DATABASE WHERE DIEDT = :ETEDT ORDER BY DIEDT ASC

### IBFATDI

OBTAIN THE FIRST ROW FROM MEMBER TABLE 01 WITHIN COSET ATDI, USING ACCESS PATH 015. SELECT DIEDN, DIFIL, DINAM, DISID, DIADT, DIEDT, DIUSR, DIREV, DISTA, DIDATC, DIDATM, DIDATR, DITTL, DITIMC, DITIMM, DITIMR FROM 01 IN ENGINEERING\_DATA\_DATABASE WHERE DIADT = :ATADT ORDER BY DIADT ASC

## IBFFIDI

OBTAIN THE FIRST ROW FROM MEMBER TABLE 01 WITHIN COSET FIDI, USING ACCESS PATH 012. SELECT DIEDN, DIFIL, DINAM, DISID, DIADT, DIEDT, DIUSR, DIREV, DISTA, DIDATC, DIDATM, DIDATR, DITTL, DITIMC, DITIMM, DITIMR FROM 01 IN ENGINEERING\_DATA\_DATABASE WHERE DIFIL = :FIFIL ORDER BY DIFIL ASC, DINAM ASC, DISID ASC, DIREV ASC

### IBNETDI

OBTAIN THE NEXT ROW FROM MEMBER TABLE 01 WITHIN COSET ETOI. SET :OIEDN, :OIFIL, :OINAM, :DISIO, :DIADT, :DIEDT, :OIUSR, :DIREV, :OISTA, :OIOATC, :OIOATM, :OIDATR, :DITTL, :OITIMC, :DITIMM, :OITIMR

#### IBNATDI

OBTAIN THE NEXT ROW FROM MEMBER TABLE 01 WITHIN COSET ATDI. SET :OIEDN, :OIFIL, :OINAM, :DISID, :OIADT, :DIEDT, :DIUSR, :OIREV, :OISTA, :OIOATC, :DIDATM, :DIDATR, :DITTL, :DITIMC, :DITIMM, :DITIMR

#### IBNFIDI

OBTAIN THE NEXT ROW FROM MEMBER TABLE 01 WITHIN COSET FIOI. SET :DIEDN, :DIFIL, :DINAM, :DISID, :DIAOT, :DIEDT, :DIUSR, :DIREV, :DISTA, :DIDATC, :DIDATM. :DIDATR. :DITTL. :DITIMC. :DITIMM. :DITIMR

# Data Required (DR) Routines

The DR table identifies all the data sets that must be available in order for a given data set to be correctly interpreted.

## IBSDR

```
STORE A NEW ROW IN TABLE DR. 
INSERT INTO DR IN ENGINEERING_DATA_DATABASE 
SET DREDN = :DREDN, 
    DREDNR = :DREDNR
```
## IBMDR

```
MODIFY AN EXISTING ROW IN TABLE DR. 
UDPATE DR IN ENGINEERING_DATA_DATABASE 
WHERE DREDN = :DREDN AND 
      DREDNR = :DREDNR 
SET DREDN = :DREDN, 
    DREDNR = :DREDNR
```
## IBDDR

```
DELETE AN EXISTING ROW IN TABLE DR. 
DELETE FROM DR IN ENGINEERING_DATA_DATABASE 
WHERE DREDN = :DREDN AND 
      DREDNR = :DREDNR
```
## IBODRO

OBTAIN A ROW IN TABLE DR VIA ACCESS PATH ORO. SELECT DREDN, DREDNR FROM DR IN ENGINEERING\_DATA\_DATABASE WHERE DREDN = :DREDN AND DREDNR = :DREDNR ORDER BY DREDN ASC, DREDNR ASC

## IBODRI

OBTAIN A ROW IN TABLE DR VIA ACCESS PATH DR1. SELECT DREDN, DREDNR FROM DR IN ENGINEERING\_DATA\_DATABASE WHERE DREDN = :DREDN ORDER BY DREDN ASC

## IBODR2

OBTAIN A ROW IN TABLE DR VIA ACCESS PATH DR2. SELECT DREDN, DREDNR FROM DR IN ENGINEERING\_DATA\_DATABASE WHERE DREDNR = :DREDNR ORDER BY DREDNR ASC

## IBADRO

OBTAIN A ROW IN TABLE DR USING AN APPROXIMATE KEY VALUE AND ACCESS PATH DRO. SELECT DREDN, DREDNR FROM DR IN ENGINEERING\_DATA\_DATABASE WHERE (DREDN > :DREDN) OR  $((DREDN = :DREDN)$  and  $(DREDNR > :DREDNR))$ OR (OREON = :DREDN AND OREDNR = :OREDNR) ORDER BY OREON ASC, DREONR ASC

## IBADRI

OBTAIN A ROW IN TABLE DR USING AN APPROXIMATE KEY VALUE AND ACCESS PATH DR 1.

> SELECT DREON, DREDNR FROM DR IN ENGINEERING\_DATA\_DATABASE WHERE DREDN  $>=$  :DREDN ORDER BY OREON ASC

## IBADR2

OBTAIN A ROW IN TABLE DR USING AN APPROXIMATE KEY VALUE AND ACCESS PATH DR2.

> SELECT OREDN, DREDNR FROM DR IN ENGINEERING\_DATA\_DATABASE WHERE OREDNR >= :DREDNR ORDER BY OREDNR ASC

## IBEDRI

OBTAIN THE NEXT DUPLICATE ROW FROM TABLE DR VIA ACCESS PATH DR1. SAVE THE CURRENT POSITION IN TABLE DR. FETCH THE NEXT ROW FROM TABLE DR. SET :DREDN, :DREONR

#### IBEDR2

OBTAIN THE NEXT DUPLICATE ROW FROM TABLE DR VIA ACCESS PATH DR2. SAVE THE CURRENT POSITION IN TABLE DR. FETCH THE NEXT ROW FROM TABLE DR. SET :DREDN, :DREDNR

#### IBFDRO

OBTAIN THE FIRST ROW OF TABLE DR, ORDERED BY ACCESS PATH DRO. SELECT DREDN, DREDNR FROM DR IN ENGINEERING\_DATA\_DATABASE ORDER BY DREON ASC, DREONR ASC

## IBFDRI

OBTAIN THE FIRST ROW OF TABLE DR, ORDERED BY ACCESS PATH DR1. SELECT DREDN, DREDNR FROM DR IN ENGINEERING\_DATA\_DATABASE ORDER BY DREDN ASC

#### IBFDR2

OBTAIN THE FIRST ROW OF TABLE DR. ORDERED BY ACCESS PATH DR2. SELECT DREDN. DREDNR FROM DR IN ENGINEERING\_DATA\_DATABASE ORDER BY DREDNR ASC

## IBNDRO

OBTAIN THE NEXT ROW OF TABLE DR. ORDERED BY ACCESS PATH ORO. SET :DREDN. :DREDNR

#### IBNDRI

OBTAIN THE NEXT ROW OF TABLE DR. ORDERED BY ACCESS PATH DR1. SET :DREDN. :DREDNR

## IBNDR2

OBTAIN THE NEXT ROW OF TABLE DR. ORDERED BY ACCESS PATH DR2. SET :DREDN, :DREDNR

#### IBODDR2

USING COSET DDR2, OBTAIN THE ROW FROM TABLE DI· THAT OWNS SPECIFIC ROWS IN MEMBER TABLE DR SELECT DIEDN, DIFIL, DINAM, DISID. DIADT. DIEDT, DIUSR, DIREV, DISTA, DIDATC, DIDATM, DIDATR. DITTL, DITIMC, DITIMM. DITIMR INTO :DIEDN, :DIFIL, :DINAM, :DISID, :DIADT, :DIEDT, :DIUSR, :DIREV, :DISTA, :DIDATC, :DIDATM, :DIDATR, :DITTL, :DITIMC, :DITIMM. :DITIMR FROM 01 IN ENGINEERING\_DATA\_DATABASE WHERE DIEDN = :DREDN

## IBODDRI

USING COSET DDR1. OBTAIN THE ROW FROM TABLE 01 THAT OWNS SPECIFIC ROWS IN MEMBER TABLE DR SELECT DIEDN, DIFIL, DINAM, DISID, DIADT, DIEDT, DIUSR, DIREV, DISTA. OIOATC, OIDATM. OIDATR, DITTL. DITIMC, OITIMM. DITIMR INTO :OIEON. :OIFIL. :OINAM. :DISIO. :DIAOT, :DIEOT. :OIUSR. :OIREV, :DISTA, :DIDATC. :DIDATM. :DIOATR, :DITTL, :DITIMC, :OITIMM. :OITIMR FROM 01 IN.ENGINEERING\_OATA\_OATABASE WHERE OIEON = :DREON

### IBFDDR2

OBTAIN THE FIRST ROW FROM MEMBER TABLE DR WITHIN COSET DDR2, USING ACCESS PATH DR2. SELECT DREDN, DREDNR FROM DR IN ENGINEERING\_DATA\_DATABASE WHERE DREDNR = :DIEDN ORDER BY DREDNR ASC

### IBFDDRI

OBTAIN THE FIRST ROW FROM MEMBER TABLE DR WITHIN COSET DDR1, USING ACCESS PATH DR1. SELECT DREDN, DREDNR FROM DR IN ENGINEERING\_DATA\_DATABASE WHERE DREDN = :DIEDN ORDER BY DREDN ASC

### IBNDDR2

\ '-.

 $\mathcal{N}_{\rm eff}$ 

OBTAIN THE NEXT ROW FROM MEMBER TABLE DR WITHIN COSET DDR2. SET :DREDN, :DREDNR

### IBNDDRI

OBTAIN THE NEXT ROW FROM MEMBER TABLE DR WITHIN COSET DDR1. SET :DREDN, :DREDNR

# Data Source (DS) Routines

The DS table defines the data sets from which a new data set was derived. Such a data set is said to be the "source" for the new data.

### IBSDS

```
STORE A NEW ROW IN TABLE DS. 
INSERT INTO DS IN ENGINEERING_DATA_DATABASE 
SET DSEDN = :DSEDN, 
    DSEDNS = :DSEDNS
```
## IBMDS

```
MODIFY AN EXISTING ROW IN TABLE DS. 
UDPATE DS IN ENGINEERING_DATA_DATABASE 
WHERE DSEDN = :DSEDN AND 
      DSEDNS = :DSEDNS 
SET DSEDN = :DSEDN, 
    DSEDNS = :DSEDNS
```
## IBDDS

```
DELETE AN EXISTING ROW IN TABLE DS. 
DELETE FROM DS IN ENGINEERING_DATA_DATABASE 
WHERE DSEDN = : DSEDN AND
      DSEDNS = :DSEDNS
```
### IBODSO

OBTAIN A ROW IN TABLE DS VIA ACCESS PATH DSO. SELECT DSEDN, DSEDNS FROM DS IN ENGINEERING\_DATA\_DATABASE WHERE DSEDN = :DSEDN AND DSEDNS = :DSEDNS ORDER BY DSEDN ASC, DSEDNS ASC

## IBODSI

OBTAIN A ROW IN TABLE DS VIA ACCESS PATH DS1. SELECT DSEDN, DSEDNS FROM DS IN ENGINEERING\_DATA\_DATABASE WHERE DSEDN = :DSEDN ORDER BY DSEDN ASC

## IBODS2

OBTAIN A ROW IN TABLE DS VIA ACCESS PATH DS2. SELECT DSEDN, DSEDNS FROM DS IN ENGINEERING\_DATA\_DATABASE WHERE DSEDNS  $=$ <sup>1</sup> : DSEDNS ORDER BY DSEDNS ASC

#### IBADSO

OBTAIN A ROW IN TABLE OS USING AN APPROXIMATE KEY VALUE AND ACCESS PATH DSO. SELECT DSEDN. DSEDNS FROM OS IN ENGINEERING\_DATA\_DATABASE WHERE (DSEDN > :DSEDN) OR ((DSEDN = :DSEDN) AND (DSEDNS > :DSEDNS)) OR (DSEDN = :DSEDN AND DSEDNS = : DSEDNS)

ORDER BY DSEDN ASC. DSEDNS ASC

## IBADSI

OBTAIN A ROW IN TABLE OS USING AN APPROXIMATE KEY VALUE AND ACCESS PATH DS1.

> SELECT DSEDN. DSEDNS FROM OS IN ENGINEERING\_DATA\_DATABASE WHERE DSEDN >= :DSEDN ORDER BY DSEDN ASC

### IBADS2

OBTAIN A ROW IN TABLE OS USING AN APPROXIMATE KEY VALUE AND ACCESS PATH DS2.

> SELECT DSEDN. DSEDNS FROM OS IN ENGINEERING\_DATA\_DATABASE WHERE DSEDNS >= : DSEDNS ORDER BY OSEONS ASC

#### IBEDSI

OBTAIN THE NEXT DUPLICATE ROW FROM TABLE OS VIA ACCESS PATH OSl. SAVE THE CURRENT POSITION IN TABLE OS. FETCH THE NEXT ROW FROM TABLE OS. SET :OSEDN. :DSEONS

#### IBEDS2

OBTAIN THE NEXT DUPLICATE ROW FROM TABLE OS VIA ACCESS PATH OS2. SAVE THE CURRENT POSITION IN TABLE OS. FETCH THE NEXT ROW FROM TABLE OS. SET :DSEDN. :DSEONS

#### IBFDSO

OBTAIN THE FIRST ROW OF TABLE OS. ORDERED BY ACCESS PATH OSO. SELECT OSEON. DSEDNS FROM OS IN ENGINEERING\_DATA\_DATABASE ORDER BY OSEDN ASC. DSEONS ASC

(  $\setminus$ .

## IBFDSI

OBTAIN THE FIRST ROW OF TABLE OS, ORDERED BY ACCESS PATH DS1. SELECT OSEDN, DSEDNS FROM OS IN ENGINEERING\_OATA\_DATABASE ORDER BY OSEDN ASC

## IBFDS2

OBTAIN THE FIRST ROW OF TABLE OS, ORDERED BY ACCESS PATH DS2. SELECT DSEDN, DSEDNS FROM OS IN ENGINEERING\_OATA\_DATABASE ORDER BY DSEDNS ASC

## IBNDSO

OBTAIN THE NEXT ROW OF TABLE OS, ORDERED BY ACCESS PATH DSO. SET :OSEDN, :OSEDNS

#### IBNDSI

OBTAIN THE NEXT ROW OF TABLE OS, ORDERED BY ACCESS PATH DS1. SET :DSEDN, :DSEDNS

#### IBNDS2

OBTAIN THE NEXT ROW OF TABLE OS, ORDERED BY ACCESS PATH DS2. SET :DSEDN, :DSEDNS

### IBODDS2

USING COSET DDS2, OBTAIN THE ROW FROM TABLE 01 THAT OWNS SPECIFIC ROWS IN MEMBER TABLE OS SELECT DIEDN, DIFIL, DINAM, DISID, DIADT, DIEDT, DIUSR, DIREV, DISTA, DIDATC, DIDATM, OIOATR, DITTL, DITIMC, DITIMM, DITIMR INTO :DIEDN, :DIFIL, :DINAM, :DISID, :DIADT, :DIEDT, :DIUSR, :DIREV, :DISTA, : DIDATC , :DIDATM, :DIDATR, :DITTL, :DITIMC, :DITIMM, :DITIMR FROM 01 IN ENGINEERING\_OATA\_DATABASE WHERE DIEDN = :DSEON

### IBODDS!

USING COSET DDS1, OBTAIN THE ROW FROM TABLE DI THAT OWNS SPECIFIC ROWS IN MEMBER TABLE DS SELECT DIEDN, DIFIL, DINAM, DISID, DIADT, DIEDT, DIUSR, DIREV, DISTA, DIDATC, DIDATM, DIDATR, DITTL, DITIMC, DITIMM, DITIMR INTO :DIEDN, :DIFIL, :DINAM, :DISID, :DIADT, :DIEDT, :DIUSR, :DIREV, :DISTA, :DIDATC, :DIDATM, : DIDATR , :DITTL, :DITIMC, :DITIMM, :DITIMR FROM DI IN ENGINEERING\_DATA\_DATABASE WHERE DIEDN = :DSEDN

## IBFDDS2

OBTAIN THE FIRST ROW FROM MEMBER TABLE OS WITHIN COSET DDS2, USING ACCESS PATH DS2. SELECT DSEDN, DSEDNS

FROM DS IN ENGINEERING\_DATA\_DATABASE WHERE DSEDNS = :DIEDN ORDER BY DSEDNS ASC

## IBFDDSI

OBTAIN THE FIRST ROW FROM MEMBER TABLE OS WITHIN COSET DDS1, USING ACCESS PATH DS1. SELECT DSEDN, DSEDNS FROM DS IN ENGINEERING\_DATA\_DATABASE WHERE DSEDN = :DIEDN ORDER BY DSEDN ASC

## IBNDDS2

'-~-

OBTAIN THE NEXT ROW FROM MEMBER TABLE DS WITHIN COSET DDS2. SET :DSEDN, :DSEDNS

#### IBNDDSI

OBTAIN THE NEXT ROW FROM MEMBER TABLE DS WITHIN COSET DDS1. SET :DSEDN, :DSEDNS

## Engineering Attributes (EA) Routines

The EA table defines the standard attributes used to describe data at the site. Users are prompted for these attributes when they choose to describe engineering data.

## IBSEA

```
STORE A NEW ROW IN TABLE EA. 
INSERT INTO EA IN ENGINEERING_DATA_DATABASE 
SET EAEDT = :EAEDT, 
    EAATR = :EAATR
```
## IBMEA

```
MODIFY AN EXISTING ROW IN TABLE EA. 
UDPATE EA IN ENGINEERING_DATA_DATABASE 
WHERE EAATR = : EAATR AND
      EAEDT = :EAEDT 
SET EAEDT = :EAEDT, 
    EAATR = :EAATR
```
## IBDEA

```
DELETE AN EXISTING ROW IN TABLE EA. 
DELETE FROM EA IN ENGINEERING_DATA_DATABASE 
WHERE EAATR = :EAATR AND
      EAEDT = : EAEDT
```
## IBOEAO

```
OBTAIN A ROW IN TABLE EA VIA ACCESS PATH EAO. 
SELECT EAEDT, EAATR 
FROM EA IN ENGINEERING_DATA_DATABASE 
WHERE EAATR = : EAATR AND
      EAEDT = :EAEDT 
ORDER BY EAATR ASC, EAEDT ASC
```
## IBOEAl

OBTAIN A ROW IN TABLE EA VIA ACCESS PATH EA1. SELECT EAEDT, EAATR FROM EA IN ENGINEERING\_DATA\_DATABASE WHERE EAEDT = :EAEDT ORDER BY EAEDT ASC, EAATR ASC

## IBOEA2

OBTAIN A ROW IN TABLE EA VIA ACCESS PATH EA2. SELECT EAEDT, EAATR FROM EA IN ENGINEERING\_DATA\_DATABASE WHERE EAATR = :EAATR ORDER BY EAATR ASC

## IBAEAO

OBTAIN A ROW IN TABLE EA USING AN APPROXIMATE KEY VALUE AND ACCESS PATH EAO.

SELECT EAEDT, EAATR FROM EA IN ENGINEERING\_DATA\_DATABASE WHERE (EAATR > :EAATR) OR  $((EAATR = :EAATR)$  AND  $(EAEDT > :EAEDT))$ OR (EAATR = :EAATR AND EAEDT = :EAEDT) ORDER BY EAATR ASC, EAEDT ASC

#### IBAEAl

OBTAIN A ROW IN TABLE EA USING AN APPROXIMATE KEY VALUE AND ACCESS PATH EA1.

> SELECT EAEDT, EAATR FROM EA IN ENGINEERING\_DATA\_DATABASE WHERE EAEDT >= :EAEDT ORDER BY EAEDT ASC, EAATR ASC

## IBAEA2

OBTAIN A ROW IN TABLE EA USING AN APPROXIMATE KEY VALUE AND ACCESS PATH EA2. SELECT EAEDT, EAATR FROM EA IN ENGINEERING\_DATA\_DATABASE WHERE EAATR >= :EAATR ORDER BY EAATR ASC

### IBEEAl

OBTAIN THE NEXT DUPLICATE ROW FROM TABLE EA VIA ACCESS PATH EA1. SAVE THE CURRENT POSITION IN TABLE EA. FETCH THE NEXT ROW FROM TABLE EA. SET :EAEDT, :EAATR

#### IBEEA2

 $\smile$  .

 $\bigwedge$ 

OBTAIN THE NEXT DUPLICATE ROW FROM TABLE EA VIA ACCESS PATH EA2. SAVE THE CURRENT POSITION IN TABLE EA. FETCH THE NEXT ROW FROM TABLE EA. SET :EAEDT, :EAATR

#### IBFEAO

OBTAIN THE FIRST ROW OF TABLE EA, ORDERED BY ACCESS PATH EAO. SELECT EAEDT, EAATR FROM EA IN ENGINEERING\_DATA\_DATABASE ORDER BY EAATR ASC, EAEDT ASC

## IBFEAl

OBTAIN THE FIRST ROW OF TABLE EA. ORDERED BY ACCESS PATH EA1. SELECT EAEDT. EAATR FROM EA IN ENGINEERING\_DATA\_DATABASE ORDER BY EAEDT ASC. EAATR ASC

### IBFEA2

OBTAIN THE FIRST ROW OF TABLE EA. ORDERED BY ACCESS PATH EA2. SELECT EAEDT. EAATR FROM EA IN ENGINEERING\_DATA\_DATABASE ORDER BY EAATR ASC

## IBNEAO

OBTAIN THE NEXT ROW OF TABLE EA. ORDERED BY ACCESS PATH EAO. SET :EAEDT. :EAATR

## IBNEAl

OBTAIN THE NEXT ROW OF TABLE EA. ORDERED BY ACCESS-PATH EA1. SET :EAEDT. :EAATR

## IBNEA2

OBTAIN THE NEXT ROW OF TABLE EA. ORDERED BY ACCESS PATH EA2. SET :EAEDT. :EAATR

## IBOETEA

USING COSET ETEA. OBTAIN THE ROW FROM TABLE ET THAT OWNS SPECIFIC ROWS IN MEMBER TABLE EA SELECT ETEDT. ETDSC INTO :ETEDT. :ETDSC FROM ET IN ENGINEERING\_DATA\_DATABASE WHERE ETEDT = : EAEDT

## IBFETEA

OBTAIN THE FIRST ROW FROM MEMBER TABLE EA WITHIN COSET ETEA. USING ACCESS PATH EA1. SELECT EAEDT. EAATR FROM EA IN ENGINEERING\_DATA\_DATABASE WHERE EAEDT = :ETEDT ORDER BY EAEDT ASC. EAATR ASC

#### IBNETEA

OBTAIN THE NEXT ROW FROM MEMBER TABLE EA WITHIN COSET ETEA. SET :EAEDT. :EAATR

## Engineering Categories (ET) Routines

The ET table defines the categories of engineering data descriptions used by the site. Categories provide a way of organizing and separating data based on how it is used.

#### IBSET

```
STORE A NEW ROW IN TABLE ET. 
INSERT INTO ET IN ENGINEERING_DATA_DATABASE 
SET ETEDT = :ETEDT, 
    ETDSC = :ETDSC
```
## IBMET

```
MODIFY AN EXISTING ROW IN TABLE ET. 
UDPATE ET IN ENGINEERING_DATA_DATABASE
WHERE ETEDT = :ETEDT 
SET ETEDT = : ETEDT,
    ETDSC = :ETDSC
```
#### IBDET

```
DELETE AN EXISTING ROW IN TABLE ET. 
DELETE FROM ET IN ENGINEERING_DATA_DATABASE 
WHERE ETEDT = : ETEDT
```
#### IBOETO

OBTAIN A ROW IN TABLE ET VIA ACCESS PATH ETO. SELECT ETEDT, ETDSC FROM ET IN ENGINEERING\_DATA\_DATABASE WHERE ETEDT = :ETEDT ORDER BY ETEDT ASC

#### IBAETO

OBTAIN A ROW IN TABLE ET USING AN APPROXIMATE KEY VALUE AND ACCESS PATH ETO.

> SELECT ETEDT, ETDSC FROM ET IN ENGINEERING\_DATA\_DATABASE WHERE ETEDT >= :ETEDT ORDER BY ETEDT ASC

#### IBFETO

OBTAIN THE FIRST ROW OF TABLE ET, ORDERED BY ACCESS PATH ETO. SELECT ETEDT, ETDSC FROM ET IN ENGINEERING\_DATA\_DATABASE ORDER BY ETEDT ASC

#### IBNETO

OBTAIN THE NEXT ROW OF TABLE ET, ORDERED BY ACCESS PATH ETO. SET :ETEDT, :ETDSC

# Family Data (FD) Routines

The FD table defines the family-engineering data relationships.

## IBSFD

```
STORE A NEW ROW IN TABLE FD. 
INSERT INTO FD IN ENGINEERING_DATA_DATABASE 
SET FDFAM = :FDFAM, 
    FDEDN = :FDEDN
```
## IBMFD

```
MODIFY AN EXISTING ROW IN TABLE FD. 
UDPATE FD IN ENGINEERING_DATA_DATABASE 
WHERE FDFAM = :FDFAM AND 
      FDEDN = :FDEDN 
SET FDFAM = :FDFAM, 
    FDEDN = :FDEDN
```
### IBDFD

```
DELETE AN EXISTING ROW IN TABLE FD. 
DELETE FROM FD IN ENGINEERING_DATA_DATABASE 
WHERE FDFAM = :FDFAM AND 
      FDEDN = :FDEDN
```
## IBOFDO

OBTAIN A ROW IN TABLE FD VIA ACCESS PATH FDD. SELECT FDFAM, FDEDN FROM FD IN ENGINEERING\_DATA\_DATABASE WHERE FDFAM = :FDFAM AND FDEDN = :FDEDN ORDER BY FDFAM ASC, FDEDN ASC

## IBOFDI

OBTAIN A ROW IN TABLE FD VIA ACCESS PATH FD1. SELECT FDFAM, FDEDN FROM FD IN ENGINEERING\_DATA\_DATABASE WHERE FDFAM = :FDFAM ORDER BY FDFAM ASC

### IBOFD2

OBTAIN A ROW IN TABLE FD VIA ACCESS PATH FD2. SELECT FDFAM, FDEDN FROM FD IN ENGINEERING\_DATA\_DATABASE WHERE FDEDN = :FDEDN ORDER BY FDEDN ASC

#### IBAFDO

OBTAIN A ROW IN TABLE FD USING AN APPROXIMATE KEY VALUE AND ACCESS PATH FDO. SELECT FDFAM, FDEDN FROM FD IN ENGINEERING\_DATA\_DATABASE WHERE (FDFAM > :FDFAM) OR  $((FDFAM = :FDFAM)$  AND  $(FDEDN > :FDEDN))$ 

OR (FDFAM = :FDFAM AND FDEDN = :FDEDN) ORDER BY FDFAM ASC, FDEDN ASC

#### IBAFDI

OBTAIN A ROW IN TABLE FD USING AN APPROXIMATE KEY VALUE AND ACCESS PATH FD1. SELECT FDFAM, FDEDN FROM FD IN ENGINEERING\_DATA\_DATABASE

WHERE FDFAM >= :FDFAM ORDER BY FDFAM ASC

#### IBAFD2

OBTAIN A ROW IN TABLE FD USING AN APPROXIMATE KEY VALUE AND ACCESS PATH FD2.

> SELECT FDFAM, FDEDN FROM FD IN ENGINEERING\_DATA\_DATABASE WHERE FDEDN >= :FDEDN ORDER BY FDEDN ASC

#### IBEFDI

OBTAIN THE NEXT DUPLICATE ROW FROM TABLE FD VIA ACCESS PATH FD1. SAVE THE CURRENT POSITION IN TABLE FD. FETCH THE NEXT ROW FROM TABLE FD. SET :FDFAM, :FDEDN

#### IBEFD2

OBTAIN THE NEXT DUPLICATE ROW FROM TABLE FD VIA ACCESS PATH FD2. SAVE THE CURRENT POSITION IN TABLE FD. FETCH THE NEXT ROW FROM TABLE FD. SET :FDFAM, :FDEDN
$\mathbb{R}^2$ 

## IBFFDO

OBTAIN THE FIRST ROW OF TABLE FD, ORDERED BY ACCESS PATH FDO. SELECT FDFAM, FDEDN FROM FD IN ENGINEERING\_DATA\_DATABASE ORDER BY FDFAM ASC, FDEDN ASC

#### IBFFDI

OBTAIN THE FIRST ROW OF TABLE FD, ORDERED BY ACCESS PATH FD1. SELECT FDFAM, FDEDN FROM FD IN ENGINEERING\_DATA\_DATABASE ORDER BY FDFAM ASC

## IBFFD2

OBTAIN THE FIRST ROW OF TABLE FD, ORDERED BY ACCESS PATH FD2. SELECT FDFAM, FDEDN FROM FD IN ENGINEERING\_DATA\_DATABASE ORDER BY FDEDN ASC

#### IBNFDO

OBTAIN THE NEXT ROW OF TABLE FD, ORDERED BY ACCESS PATH FDO. SET :FDFAM, :FDEDN

#### IBNFDl·

OBTAIN THE NEXT ROW OF TABLE FD, ORDERED BY ACCESS PATH FD1. SET :FDFAM, :FDEDN

## IBNFD2

OBTAIN THE NEXT ROW OF TABLE FD, ORDERED BY ACCESS PATH FD2. SET :FDFAM, :FDEDN

# IBODIFD

USING COSET DIFD, OBTAIN THE ROW FROM TABLE DI THAT OWNS SPECIFIC ROWS IN MEMBER TABLE FD SELECT DIEDN, DIFIL, DINAM, DISID, DIADT, DIEDT, DIUSR, DIREV, DISTA, DIDATC, DIDATM, DIDATR, DITTL, DITIMC, DITIMM, DITIMR INTO : DIEDN, : DIFIL, :DINAM, : DISID, : DIADT, : DIEDT, :DIUSR, :DIREV, :DISTA, :DIDATC, :DIDATM, :DIDATR, :DITTL, :DITIMC, :DITIMM, :DITIMR FROM 01 IN ENGINEERING\_DATA\_DATABASE WHERE DIEDN = :FDEDN

#### IBOFMFD

USING COSET FMFD, OBTAIN THE ROW FROM TABLE FM THAT OWNS SPECIFIC ROWS IN MEMBER TABLE FD  $\sim$ SELECT FMFAM, FMTTL INTO :FMFAM, :FMTTL FROM FM IN ENGINEERING\_DATA\_DATABASE WHERE FMFAM = :FDFAM

## IBFDIFD

OBTAIN THE FIRST ROW FROM MEMBER TABLE FD WITHIN COSET DIFD, USING ACCESS PATH FD2. SELECT FDFAM, FDEDN FROM FD IN ENGINEERING\_DATA\_DATABASE WHERE FDEDN = :DIEDN ORDER BY FDEDN ASC

# IBFFMFD

OBTAIN THE FIRST ROW FROM MEMBER TABLE FD WITHIN COSET FMFD, USING ACCESS PATH FD1. SELECT FDFAM, FDEDN FROM FD IN ENGINEERING\_DATA\_DATABASE WHERE FDFAM = :FMFAM ORDER BY FDFAM ASC

## IBNDIFD

OBTAIN THE NEXT ROW FROM MEMBER TABLE FD WITHIN COSET DIFD. SET :FDFAM, :FDEDN

#### IBNFMFD

OBTAIN THE NEXT ROW FROM MEMBER TABLE FD WITHIN COSET FMFD. SET :FDFAM, :FDEDN

 $\sim$ 

# File Information (FI) Routines

The FI table contains the definitions of all user files known to EDL.

## IBSFI

```
STORE A NEW ROW IN TABLE Fl. 
INSERT INTO FI IN ENGINEERING_DATA_DATABASE 
SET FIFIL = :FIFIL, 
    FIHOS = :FIHOS, 
     FIFUN = :FIFUN, 
    FIPFN = :FIPFN, 
    FILNA = :FILNA, 
    FIFTC = :FIFTC, 
    FIUSR = :FIUSR, 
    FICT = :FICT, 
    FIMOD = :FIMOD, 
    FISTA = :FISTA, 
     FIVSN = :FIVSN
```
## IBMFI

```
MODIFY AN EXISTING ROW IN TABLE Fl. 
UDPATE FI IN ENGINEERING_DATA_DATABASE 
WHERE FIFIL = :FIFIL
SET FIFIL = :FIFIL,
    FIHOS = :FIHOS. 
    FIFUN = :FIFUN. 
    FIPFN = :FIPFN, 
    FILNA = :FILNA. 
    FIFTC = :FIFTC. 
    FIUSR = :FIUSR. 
    FICT = :FICT,
    FIMOD = :FIMOD. 
    FISTA = :FISTA. 
    FIVSN = :FIVSN
```
#### IBDFI

```
DELETE AN EXISTING ROW IN TABLE Fl. 
DELETE FROM FI IN ENGINEERING_DATA_DATABASE 
WHERE FIFIL = :FIFIL
```
#### IBOFIO

OBTAIN A ROW IN TABLE FI VIA ACCESS PATH FlO. SELECT FIFIL. FIHOS. FIFUN. FIPFN. FILNA. FIFTC. FIUSR. FICT. FIMOD. FISTA. FIVSN FROM FI IN ENGINEERING\_DATA\_DATABASE WHERE FIFIL = :FIFIL ORDER BY FIFIL ASC

#### IBOFIl

OBTAIN A ROW IN TABLE FI VIA ACCESS PATH FI1. SELECT FIFIL, FIHOS, FIFUN, FIPFN, FILNA, FIFTC, FIUSR, FICT, FIMOD, FISTA, FIVSN FROM FI IN ENGINEERING\_DATA\_DATABASE WHERE FIHOS  $=$  :FIHOS AND FIPFN = :FIPFN AND FIFUN = :FIFUN AND FILNA = :FILNA ORDER BY FIHOS ASC, FIPFN ASC, FIFUN ASC, FILNA ASC

#### IBOFI2

OBTAIN A ROW IN TABLE FI VIA ACCESS PATH FI2. SELECT FIFIL, FIHOS, FIFUN, FIPFN, FILNA, FIFTC, FIUSR, FICT, FlMOD, FISTA, FIVSN FROM FI IN ENGINEERING\_DATA\_DATABASE WHERE FIUSR = :FIUSR ORDER BY FIHOS ASC, FIFUN ASC, FIPFN ASC, FILNA ASC

## IBOFI3

OBTAIN A ROW IN TABLE FI VIA ACCESS PATH FI3. SELECT FIFIL, FIHOS, FIFUN, FIPFN, FILNA, FIFTC, FIUSR, FICT, FIMOD, FISTA, FIVSN FROM FI IN ENGINEERING\_DATA\_DATABASE WHERE FIHOS = : FIHOS AND FIFUN = :FIFUN ORDER BY FIHOS ASC, FIFUN ASC, FIPFN ASC

#### IBOFI4

OBTAIN A ROW IN TABLE FI VIA ACCESS PATH FI4. SELECT FIFIL, FIHOS, FIFUN, FIPFN, FILNA, FIFTC, FIUSR, FICT, FIMOD, FISTA, FIVSN FROM FI IN ENGINEERING\_DATA\_DATABASE WHERE FIFTC = :FIFTC ORDER BY FIFTC ASC, FIPFN ASC

#### IBOFI5

OBTAIN A ROW IN TABLE FI VIA ACCESS PATH FIS. SELECT FIFIL, FIHOS, FIFUN, FIPFN, FILNA, FIFTC, FIUSR, FICT, FlMOD, FISTA, FIVSN FROM FI IN ENGINEERING\_DATA\_DATABASE WHERE FIHOS = :FIHOS ORDER BY FIHOS ASC, FIPFN ASC

( ~.

# IBOFI6

OBTAIN A ROW IN TABLE FI VIA ACCESS PATH FI6. SELECT FIFIL, FIHOS, FIFUN, FIPFN, FILNA, FIFTC, FIUSR, FICT, FIMOD, FISTA, FIVSN INTO :FIFIL, :FIHOS, :FIFUN, :FIPFN, :FILNA, :FIFTC, :FIUSR, :FICT, :FIMOD, :FISTA, :FIVSN FROM FI IN ENGINEERING\_DATA\_DATABASE WHERE FIPFN = :FIPFN

# IBAFIO

OBTAIN A ROW IN TABLE FI USING AN APPROXIMATE KEY VALUE AND ACCESS PATH FlO. SELECT FIFIL, FIHOS, FIFUN, FIPFN, FILNA, FIFTC, FIUSR, FICT, FIMOD, FISTA, FIVSN FROM FI IN ENGINEERING\_DATA\_DATABASE WHERE FIFIL >= :FIFIL ORDER BY FIFIL ASC

#### IBAFIl

OBTAIN A ROW IN TABLE FI USING AN APPROXIMATE KEY VALUE AND ACCESS PATH FI1. SELECT FIFIL, FIHOS, FIFUN, FIPFN, FILNA, FIFTC, FIUSR, FICT, FIMOD, FISTA, FIVSN FROM FI IN ENGINEERING\_DATA\_DATABASE WHERE (FIHOS > :FIHOS) OR  $((FIHOS = :FIHOS)$  AND  $(FIPFN > :FIPFN))$ OR  $((FIHOS = :FIHOS AND FIPFN = :FIPFN) AND (FIFUN > :FIFUN))$ OR ((FIHOS = :FIHOS AND FIPFN = :FIPFN AND FIFUN = :FIFUN) AND  $(FILNA > : FILNA))$ OR (FIHOS = :FIHOS AND FIPFN = :FIPFN AND FIFUN = :FIFUN AND FILNA = :FILNA) ORDER BY FIHOS ASC, FIPFN ASC, FIFUN ASC, FILNA ASC

# IBAFI2

OBTAIN A ROW IN TABLE FI USING AN APPROXIMATE KEY VALUE AND ACCESS PATH FI2. SELECT FIFIL, FIHOS, FIFUN, FIPFN, FILNA, FIFTC, FIUSR, FICT, FIMOD, FISTA, FIVSN FROM FI IN ENGINEERING\_DATA\_DATABASE

WHERE FIUSR >= :FIUSR ORDER BY FIUSR ASC, FIHOS ASC, FIFUN ASC, FIPFN ASC, FILNA ASC

 $\star$  .

#### IBAFI3

OBTAIN A ROW IN TABLE FI USING AN APPROXIMATE KEY VALUE AND ACCESS PATH FI3. SELECT FIFIL, FIHOS, FIFUN, FIPFN, FILNA, FIFTC, FIUSR, FICT, FIMOD, FISTA, FIVSN FROM FI IN ENGINEERING\_DATA\_DATABASE WHERE (FIHOS > :FIHOS) OR  $((FIHOS = :FHOS)$  AND  $(FIFUN > :FIFUN))$ OR (FIHOS = :FIHOS AND FIFUN = :FIFUN) ORDER BY FIHOS ASC, FIFUN ASC

## IBAFI4

OBTAIN A ROW IN TABLE FI USING AN APPROXIMATE KEY VALUE AND ACCESS PATH FI4.

SELECT FIFIL, FIHOS, FIFUN, FIPFN, FILNA, FIFTC, FIUSR, FICT, FIMOD, FISTA, FIVSN FROM FI IN ENGINEERING\_DATA\_DATABASE WHERE FIFTC >= :FIFTC ORDER BY FIFTC ASC

## IBAFI5

 $\sqrt{\phantom{a}}$ 

 $\diagdown$  .

OBTAIN A ROW IN TABLE FI USING AN APPROXIMATE KEY VALUE AND ACCESS PATH FIS. SELECT FIFIL, FIHOS, FIFUN, FIPFN, FILNA, FIFTC, FIUSR, FICT,

FIMOD, FISTA, FIVSN FROM FI IN ENGINEERING\_DATA\_DATABASE WHERE FIHOS >= :FIHOS ORDER BY FIHOS ASC

#### IBEFI2

OBTAIN THE NEXT DUPLICATE ROW FROM TABLE FI VIA ACCESS PATH FI2. SAVE THE CURRENT POSITION IN TABLE Fl. FETCH THE NEXT ROW FROM TABLE Fl. SET :FIFIL, :FIHOS, :FIFUN, :FIPFN, :FILNA, :FIFTC, :FIUSR, :FICT, :FIMOD, :FISTA, :FIVSN

#### IBEFI3

OBTAIN THE NEXT DUPLICATE ROW FROM TABLE FI VIA ACCESS PATH F13. SAVE THE CURRENT POSITION IN TABLE Fl. FETCH THE NEXT ROW FROM TABLE Fl. SET :FIFIL, :FIHOS, :FIFUN, :FIPFN, :FILNA, :FIFTC, :FIUSR, :FICT, :FIMOD, :FISTA, :FIVSN

# IBEFI4

OBTAIN THE NEXT DUPLICATE ROW FROM TABLE FI VIA ACCESS PATH FI4. SAVE THE CURRENT POSITION IN TABLE Fl. FETCH THE NEXT ROW FROM TABLE Fl. SET :FIFIL, :FIHOS, :FIFUN, :FIPFN. :FILNA, :FIFTC, :FIUSR, :FICT, :FIMOD, :FISTA, :FIVSN

## IBEFI5

OBTAIN THE NEXT DUPLICATE ROW FROM TABLE FI VIA ACCESS PATH FIS. SAVE THE CURRENT POSITION IN TABLE Fl. FETCH THE NEXT ROW FROM TABLE Fl. SET :FIFIL, :FIHOS, :FIFUN, :FIPFN. :FILNA, :FIFTC, :FIUSR, :FICT, :FIMOD, :FISTA, :FIVSN

#### IBFFIO

OBTAIN THE FIRST ROW OF TABLE FI, ORDERED BY ACCESS PATH FlO. SELECT FIFIL, FIHOS, FIFUN, FIPFN, FILNA, FIFTC, FIUSR, FICT, FIMOD, FISTA, FIVSN FROM FI IN ENGINEERING\_DATA\_DATABASE ORDER BY FIFIL ASC

## IBFFIl

OBTAIN THE FIRST ROW OF TABLE FI, ORDERED BY ACCESS PATH FI1. SELECT FIFIL, FIHOS, FIFUN, FIPFN, FILNA, FIFTC, FIUSR, FICT, FlMOD, FISTA, FIVSN FROM FI IN ENGINEERING\_DATA\_DATABASE ORDER BY FIHOS ASC, FIPFN ASC, FIFUN ASC, FILNA ASC

#### IBFFI2

OBTAIN THE FIRST ROW OF TABLE FI, ORDERED BY ACCESS PATH FI2. SELECT FIFIL, FIHOS, FIFUN, FIPFN, FILNA, FIFTC, FIUSR, FICT, FIMOD, FISTA, FIVSN FROM FI IN ENGINEERING\_DATA\_DATABASE ORDER BY FIUSR ASC, FIHOS ASC, FIFUN ASC, FIPFN ASC, FILNA ASC

# IBFFI3

OBTAIN THE FIRST ROW OF TABLE FI, ORDERED BY ACCESS PATH FI3. SELECT FIFIL, FIHOS, FIFUN, FIPFN, FILNA, FIFTC, FIUSR, FICT, FlMOD, FISTA, FIVSN FROM FI IN ENGINEERING\_DATA\_DATABASE ORDER BY FIHOS ASC, FIFUN ASC

## IBFFI4

OBTAIN THE FIRST ROW OF TABLE FI, ORDERED BY ACCESS PATH FI4. SELECT FIFIL, FIHOS, FIFUN, FIPFN, FILNA, FIFTC, FIUSR, FICT, FIMOD, FISTA, FIVSN FROM FI IN ENGINEERING\_DATA\_DATABASE ORDER BY FIFTC ASC

## IBFFI5

OBTAIN THE FIRST ROW OF TABLE FI, ORDERED BY ACCESS PATH FIS. SELECT FIFIL, FIHOS, FIFUN, FIPFN, FILNA, FIFTC, FIUSR, .FICT, FlMOD, FISTA, FIVSN FROM FI IN ENGINEERING\_DATA\_DATABASE ORDER BY FIHOS ASC

#### IBNFIO

OBTAIN THE NEXT ROW OF TABLE FI, ORDERED BY ACCESS PATH FlO. SET :FIFIL, :FIHOS, :FIFUN, :FIPFN, :FILNA, :FIFTC, :FIUSR, :FICT, :FlMOD, :FISTA, :FIVSN

#### IBNFII

OBTAIN THE NEXT ROW OF TABLE FI, ORDERED BY ACCESS PATH F11. SET :FIFIL, :FIHOS, :FIFUN, :FIPFN, :FILNA, :FIFTC, :FIUSR, :FICT, :FIMOD, :FISTA, :FIVSN

#### IBNFI2

'''---

-'--- .'

OBTAIN THE NEXT ROW OF TABLE FI, ORDERED BY ACCESS PATH FI2. SET :FIFIL, :FIHOS, :FIFUN, :FIPFN, :FILNA, :FIFTC, :FIUSR, :FICT, :FlMOD, :FISTA, :FIVSN

#### IBNFI3

OBTAIN THE NEXT ROW OF TABLE FI, ORDERED BY ACCESS PATH FI3. SET :FIFIL, :FIHOS, :FIFUN, :FIPFN, :FILNA, :FIFTC. :FIUSR. :FICT. :FIMOD. :FISTA. :FIVSN

#### IBNFI4

OBTAIN THE NEXT ROW OF TABLE FI, ORDERED BY ACCESS PATH F14. SET :FIFIL, :FIHOS. :FIFUN, :FIPFN, :FILNA. :FIFTC. :FIUSR. :FICT. :FlMOD. :FISTA. :FIVSN

#### IBNFI5

OBTAIN THE NEXT ROW OF TABLE FI, ORDERED BY ACCESS PATH FIS. SET :FIFIL. :FIHOS, :FIFUN, :FIPFN. :FILNA, :FIFTC. :FIUSR. :FICT. :FIMOD. :FISTA. :FIVSN

## IBOUIFI

USING COSET UIFI. OBTAIN THE ROW FROM TABLE UI THAT OWNS SPECIFIC ROWS IN MEMBER TABLE FI SELECT UIUSR. UIPWD. UISTA. UIUUN. UIDPT. UICMD, UIFIN. UIMIN, UILNA. UITTL. UIDELS. UIDELD. UISTR. UICTY, UIPHO, UIEDT INTO :UIUSR, :UIPWD. :UISTA. :UIUUN. :UIDPT. :UICMD, :UIFIN. :UIMIN. :UILNA. :UITTL, :UIDELS. :UIDELD, :UISTR. :UICTY. :UIPHO, :UIEDT FROM UI IN ENGINEERING\_DATA\_DATABASE WHERE UIUSR = :FIUSR

# IBOHIFI

USING COSET HIFI, OBTAIN THE ROW FROM TABLE HI THAT OWNS SPECIFIC ROWS IN MEMBER TABLE FI SELECT HIHOS, HIOFF, HIOS INTO :HIHOS, :HIOFF, :HIOS FROM HI IN ENGINEERING\_DATA\_DATABASE WHERE HIHOS = :FIHOS

## IBFUIFI

OBTAIN THE FIRST ROW FROM MEMBER TABLE FI WITHIN COSET UIFI, USING ACCESS PATH FI2. SELECT FIFIL, FIHOS, FIFUN, FIPFN, FILNA, FIFTC, FIUSR, FICT, FIMOD, FISTA, FIVSN FROM FI IN ENGINEERING\_DATA\_DATABASE WHERE FIUSR = :UIUSR ORDER BY FIUSR ASC, FIHOS ASC, FIFUN ASC, FIPFN ASC, FILNA ASC

## IBFHIFI

OBTAIN THE FIRST ROW FROM MEMBER TABLE FI WITHIN COSET HIFI, USING ACCESS PATH FIS. SELECT FIFIL, FIHOS, FIFUN, FIPFN, FILNA, FIFTC, FIUSR, FICT, FIMOD, FISTA, FIVSN FROM FI IN ENGINEERING\_DATA\_DATABASE WHERE FIHOS = : HIHOS ORDER BY FIHOS ASC

## IBNUIFI

OBTAIN THE NEXT ROW FROM MEMBER TABLE FI WITHIN COSET UIFI. SET :FIFIL, :FIHOS, :FIFUN, :FIPFN, :FILNA, :FIFTC, :FIUSR, :FICT, :FIMOD, :FISTA, :FIVSN

## IBNHIFI

OBTAIN THE NEXT ROW FROM MEMBER TABLE FI WITHIN COSET HIFI. SET :FIFIL, :FIHOS, :FIFUN, :FIPFN, :FILNA, :FIFTC, :FIUSR, :FICT, :FIMOD, :FISTA, :FIVSN

# Family Information (FM) Routines

The FM record contains the part family codes associated with part numbers.

## IBSFM

 $\overline{\phantom{a}}$ 

(  $\overline{\phantom{0}}$ '-

I "'--

 $\left(\right)$ 

I "'--

```
STORE A NEW ROW IN TABLE FM. 
INSERT INTO FM IN ENGINEERING_DATA_DATABASE 
SET FMFAM = :FMFAM, 
    FMTTL = : FMTTL
```
## IBMFM

```
MODIFY AN EXISTING ROW IN TABLE FM. 
UDPATE FM IN ENGINEERING_DATA_DATABASE 
WHERE FMFAM = :FMFAM 
SET FMFAM = :FMFAM, 
    FMTTL = : FMTTL
```
#### IBDFM

DELETE AN EXISTING ROW IN TABLE FM. DELETE FROM FM IN ENGINEERING\_DATA\_DATABASE WHERE FMFAM = :FMFAM

## IBOFMO

OBTAIN A ROW IN TABLE FM VIA ACCESS PATH FMO. SELECT FMFAM, FMTTL FROM FM IN ENGINEERING\_DATA\_DATABASE WHERE FMFAM = :FMFAM ORDER BY FMFAM ASC

#### IBAFMO

OBTAIN A ROW IN TABLE FM USING AN APPROXIMATE KEY VALUE AND ACCESS PATH FMO. SELECT FMFAM, FMTTL FROM FM IN ENGINEERING\_DATA\_DATABASE WHERE FMFAM >= :FMFAM ORDER BY FMFAM ASC

#### IBFFMO

OBTAIN THE FIRST ROW OF TABLE FM, ORDERED BY ACCESS PATH FMO. SELECT FMFAM, FMTTL FROM FM IN ENGINEERING\_DATA\_DATABASE ORDER BY FMFAM ASC

# IBNFMO

OBTAIN THE NEXT ROW OF TABLE FM, ORDERED BY ACCESS PATH FMO. SET :FMFAM, :FMTTL

# File Permits (FP) Routines

The FP table defines group and user permits to files.

## IBSFP

```
STORE A NEW ROW IN TABLE FP. 
INSERT INTO FP IN ENGINEERING_DATA_DATABASE 
SET FPFIL = :FPFIL, 
    FPUSR = :FPUSR, 
    FPMOD = : FPMOD
```
## IBMFP

```
MODIFY AN EXISTING ROW IN TABLE FP. 
UDPATE FP IN ENGINEERING_DATA_DATABASE 
WHERE FPFIL = :FPFIL AND 
      FPUSR = :FPUSR 
SET FPFIL = :FPFIL, 
    FPUSR = FPUSR,
    FPMOD = : FPMOD
```
# IBDFP

```
DELETE AN EXISTING ROW IN TABLE FP. 
DELETE FROM FP IN ENGINEERING_DATA_DATABASE 
WHERE FPFIL = :FPFIL AND 
      FPUSR = :FPUSR
```
## IBOFPO

```
OBTAIN A ROW IN TABLE FP VIA ACCESS PATH FPO. 
SELECT FPFIL, FPUSR, FPMOD 
FROM FP IN ENGINEERING_DATA_DATABASE 
WHERE FPFIL = :FPFIL AND 
      FPUSR = :FPUSR 
ORDER BY FPFIL ASC, FPUSR ASC
```
#### IBOFPl

OBTAIN A ROW IN TABLE FP VIA ACCESS PATH FP1. SELECT FPFIL, FPUSR, FPMOD FROM FP IN ENGINEERING\_DATA\_DATABASE WHERE FPFIL = :FPFIL ORDER BY FPFIL ASC

#### IBOFP2

OBTAIN A ROW IN TABLE FP VIA ACCESS PATH FP2. SELECT FPFIL. FPUSR. FPMOD FROM FP IN ENGINEERING\_DATA\_DATABASE WHERE FPUSR = :FPUSR ORDER BY FPUSR ASC

#### IBAFPO

OBTAIN A ROW IN TABLE FP USING AN APPROXIMATE KEY VALUE AND ACCESS PATH FPO. SELECT FPFIL. FPUSR. FPMOD FROM FP IN ENGINEERING\_DATA\_DATABASE WHERE (FPFIL > :FPFIL) OR  $((FPFIL = :FPFIL)$  AND  $(FPUSR > :FPUSR))$ OR (FPFIL = :FPFIL AND FPUSR = :FPUSR) ORDER BY FPFIL ASC. FPUSR ASC

#### IBAFPl

OBTAIN A ROW IN TABLE FP USING AN APPROXIMATE KEY VALUE AND ACCESS PATH FP1. SELECT FPFIL. FPUSR. FPMOD FROM FP IN ENGINEERING\_DATA\_DATABASE WHERE FPFIL >= :FPFIL

ORDER BY FPFIL ASC

#### IBAFP2

OBTAIN A ROW'IN TABLE FP USING AN APPROXIMATE KEY VALUE AND ACCESS PATH FP2.

> SELECT FPFIL. FPUSR. FPMOD FROM FP IN ENGINEERING\_DATA\_DATABASE WHERE FPUSR >= :FPUSR ORDER BY FPUSR ASC

#### IBEFPl

.......... -'"

','---- '

OBTAIN THE NEXT DUPLICATE ROW FROM TABLE FP VIA ACCESS PATH FP1. SAVE THE CURRENT POSITION IN TABLE FP. FETCH THE NEXT ROW FROM TABLE FP. SET :FPFIL. :FPUSR. :FPMOD

#### IBEFP2

OBTAIN THE NEXT DUPLICATE ROW FROM TABLE FP VIA ACCESS PATH FP2. SAVE THE CURRENT POSITION IN TABLE FP. FETCH THE NEXT ROW FROM TABLE FP. SET :FPFIL. :FPUSR. :FPMOD

## IBFFPO

OBTAIN THE FIRST ROW OF TABLE FP. ORDERED BY ACCESS PATH FPO. SELECT FPFIL. FPUSR. FPMOD FROM FP IN ENGINEERING\_DATA\_DATABASE ORDER BY FPFIL ASC. FPUSR ASC

#### IBFFPl

OBTAIN THE FIRST ROW OF TABLE FP. ORDERED BY ACCESS PATH FP1. SELECT FPFIL. FPUSR. FPMOD FROM FP IN ENGINEERING\_DATA\_DATABASE ORDER BY FPFIL ASC

# IBFFP2

OBTAIN THE FIRST ROW OF TABLE FP. ORDERED BY ACCESS PATH FP2. SELECT FPFIL. FPUSR. FPMOD FROM FP IN ENGINEERING\_DATA\_DATABASE ORDER BY FPUSR ASC

#### IBNFPO

OBTAIN THE NEXT ROW OF TABLE FP. ORDERED BY ACCESS PATH FPO. SET :FPFIL. :FPUSR. :FPMOD

#### IBNFPl

OBTAIN THE NEXT ROW OF TABLE FP. ORDERED BY ACCESS PATH FP1. SET :FPFIL. :FPUSR. :FPMOD

## IBNFP2

OBTAIN THE NEXT ROW OF TABLE FP. ORDERED BY ACCESS PATH FP2. SET :FPFIL. :FPUSR. :FPMOD

# IBOFIFP

USING COSET FIFP. OBTAIN THE ROW FROM TABLE FI THAT OWNS SPECIFIC ROWS IN MEMBER TABLE FP SELECT FIFIL. FIHOS. FIFUN. FIPFN. FILNA. FIFTC. FIUSR. FICT. FIMOD. FISTA. FIVSN INTO :FIFIL. :FIHOS. :FIFUN. :FIPFN. :FILNA. :FIFTC, :FIUSR. :FICT. :FIMOD, :FISTA, :FIVSN FROM FI IN ENGINEERING\_DATA\_DATABASE WHERE FIFIL = :FPFIL

## IBOUIFP

USING COSET UIFP, OBTAIN THE ROW FROM TABLE UI THAT OWNS SPECIFIC ROWS IN MEMBER TABLE FP SELECT UIUSR, UIPWD, UISTA, UIUUN, UIDPT, UICMD, UIFIN, UIMIN, UILNA, UITTL, UIDELS, UIDELD, UISTR, UICTY, UIPHO, UIEDT INTO :UIUSR, :UIPWD, :UISTA, :UIUUN, :UIDPT, :UICMD, :UIFIN, :UIMIN, :UILNA, :UITTL, :UIDELS, :UIDELD, :UISTR, :UICTY, :UIPHO, :UIEDT FROM UI IN ENGINEERING\_DATA\_DATABASE WHERE UIUSR = : FPUSR

## IBFFIFP

OBTAIN THE FIRST ROW FROM MEMBER TABLE FP WITHIN COSET FIFP, USING ACCESS PATH FP1. SELECT FPFIL, FPUSR, FPMOD FROM FP IN ENGINEERING\_DATA\_DATABASE WHERE FPFIL = :FIFIL ORDER BY FPFIL ASC

#### IBFUIFP

OBTAIN THE FIRST ROW FROM MEMBER TABLE FP WITHIN COSET UIFP, USING ACCESS PATH FP2. SELECT FPFIL, FPUSR, FPMOD FROM.FP IN ENGINEERING\_DATA\_DATABASE WHERE FPUSR = :UIUSR ORDER BY FPUSR ASC

#### IBNFIFP

OBTAIN THE NEXT ROW FROM MEMBER TABLE FP WITHIN COSET FIFP. SET :FPFIL, :FPUSR, :FPMOD

#### IBNUIFP

OBTAIN THE NEXT ROW FROM MEMBER TABLE FP WITHIN COSET UIFP. SET :FPFIL, :FPUSR, :FPMOD

\.

# File Types (FT) Routines

The FT table defines all application types known to EDL. Each type of engineering data is stored on a file. Every file must be known as one of these types.

## IBSFT

```
STORE A NEW ROW IN TABLE FT. 
INSERT INTO FT IN ENGINEERING_DATA_DATABASE 
SET FTFTC = :FTFTC. 
    FTNAM = :FTNAM, 
    FTAPN = :FTAPN. 
     FTLFN = :FTLFN. 
    FTCHR = :FTCHR. 
    FTMUL = :FTMUL. 
    FTLFNR = :FTLFNR. 
    FTPRT = :FTPRT,
    FTTYP = :FTTYP
```
#### IBMFT

```
MODIFY AN EXISTING ROW IN TABLE FT. 
UDPATE FT IN ENGINEERING_DATA_DATABASE 
WHERE FTFTC = :FTFTC 
SET FTFTC = :FTFTC, 
    FTNAM = :FTNAM. 
    FTAPN = :FTAPN, 
    FTLFN = :FTLFN. 
    FTCHR = :FTCHR. 
    FTMUL = :FTMUL, 
    FTLFNR = :FTLFNR. 
    FTPRT = :FTPRT. 
    FTTYP = :FTTYP
```
## IBDFT

DELETE AN EXISTING ROW IN TABLE FT. DELETE FROM FT IN ENGINEERING\_DATA\_DATABASE WHERE FTFTC = :FTFTC

## IBOFTO

OBTAIN A ROW IN TABLE FT VIA ACCESS PATH FTO. SELECT FTFTC. FTNAM. FTAPN. FTLFN, FTCHR. FTMUL. FTLFNR. FTPRT. FTTYP FROM FT IN ENGINEERING\_DATA\_DATABASE WHERE FTFTC = :FTFTC ORDER BY FTFTC ASC

#### IBOFTI

 $\sim$ 

OBTAIN A ROW IN TABLE FT VIA ACCESS PATH FT1. SELECT FTFTC, FTNAM, FTAPN, FTLFN, FTCHR, FTMUL, FTLFNR, FTPRT, FTTYP FROM FT IN ENGINEERING\_DATA\_DATABASE WHERE FTNAM = :FTNAM ORDER BY FTNAM ASC

#### IBOFI'2

OBTAIN A ROW IN TABLE FT VIA ACCESS PATH FT2. SELECT FTFTC, FTNAM, FTAPN. FTLFN. FTCHR, FTMUL, FTLFNR, FTPRT, FTTYP FROM FT IN ENGINEERING\_DATA\_DATABASE WHERE FTLFN = :FTLFN ORDER BY FTLFN ASC

## IBOFT3

OBTAIN A ROW IN TABLE FT VIA ACCESS PATH FT3. SELECT FTFTC, FTNAM, FTAPN, FTLFN, FTCHR, FTMUL, FTLFNR, FTPRT, FTTYP FROM FT IN ENGINEERING\_DATA\_DATABASE WHERE FTAPN = :FTAPN ORDER BY FTAPN ASC, FTNAM ASC

### IBAFTO

OBTAIN A ROW IN TABLE FT USING AN APPROXIMATE KEY VALUE AND ACCESS PATH FTO. SELECT FTFTC, FTNAM, FTAPN, FTLFN, FTCHR, FTMUL, FTLFNR, FTPRT, FTTYP FROM FT IN ENGINEERING\_DATA\_DATABASE WHERE FTFTC >= :FTFTC ORDER BY FTFTC ASC

## ·IBAFTI

OBTAIN A ROW IN TABLE FT USING AN APPROXIMATE KEY VALUE AND ACCESS PATH FT1. SELECT FTFTC, FTNAM, FTAPN, FTLFN, FTCHR, FTMUL, FTLFNR, FTPRT, FTTYP FROM FT IN ENGINEERING\_DATA\_DATABASE WHERE FTNAM >= :FTNAM ORDER BY FTNAM ASC

## IBAFT2

OBTAIN A ROW IN TABLE FT USING AN APPROXIMATE KEY VALUE AND ACCESS PATH FT2. SELECT FTFTC, FTNAM, FTAPN. FTLFN. FTCHR. FTMUL. FTLFNR, FTPRT, FTTYP FROM FT IN ENGINEERING\_DATA\_DATABASE WHERE FTLFN >= :FTLFN ORDER BY FTLFN ASC

# IBAFT3

OBTAIN A ROW IN TABLE FT USING AN APPROXIMATE KEY VALUE AND ACCESS PATH FT3. SELECT FTFTC, FTNAM, FTAPN, FTLFN, FTCHR, FTMUL, FTLFNR, FTPRT, FTTYP FROM FT IN ENGINEERING\_DATA\_DATABASE WHERE FTAPN >= :FTAPN ORDER BY FTAPN ASC, FTNAM ASC

## IBEFT2

OBTAIN THE NEXT DUPLICATE ROW FROM TABLE FT VIA ACCESS PATH FT2. SAVE THE CURRENT POSITION IN TABLE FT. FETCH THE NEXT ROW FROM TABLE FT. SET :FTFTC, :FTNAM, :FTAPN, : FTLFN , :FTCHR, :FTMUL, :FTLFNR, : FTPRT, : FTTYP

#### IBEFT3

OBTAIN THE NEXT DUPLICATE ROW FROM TABLE FT VIA ACCESS PATH FT3. SAVE THE CURRENT POSITION IN TABLE FT. FETCH THE NEXT ROW FROM TABLE FT. SET :FTFTC, :FTNAM, :FTAPN, :FTLFN, :FTCHR, :FTMUL, :FTLFNR, : FTPRT, : FTTYP

#### IBFFTO

OBTAIN THE FIRST ROW OF TABLE FT, ORDERED BY ACCESS PATH FTO. SELECT FTFTC, FTNAM, FTAPN, FTLFN, FTCHR, FTMUL, FTLFNR, FTPRT, FTTYP FROM FT IN ENGINEERING\_DATA\_DATABASE ORDER BY FTFTC ASC

#### IBFFTI

OBTAIN THE FIRST ROW OF TABLE FT, ORDERED BY ACCESS PATH FT1. SELECT FTFTC, FTNAM, FTAPN, FTLFN, FTCHR, FTMUL, FTLFNR, FTPRT, FTTYP FROM FT IN ENGINEERING\_DATA\_DATABASE ORDER BY FTNAM ASC

#### IBFFT2

OBTAIN THE FIRST ROW OF TABLE FT, ORDERED BY ACCESS PATH FT2. SELECT FTFTC, FTNAM, FTAPN, FTLFN, FTCHR, FTMUL, FTLFNR, FTPRT, FTTYP FROM FT IN ENGINEERING\_DATA\_DATABASE ORDER BY FTLFN ASC

#### IBFFT3

OBTAIN THE FIRST ROW OF TABLE FT, ORDERED BY ACCESS PATH FT3. SELECT FTFTC, FTNAM, FTAPN, FTLFN, FTCHR, FTMUL, FTLFNR, FTPRT, FTTYP FROM FT IN ENGINEERING\_DATA\_DATABASE ORDER BY FTAPN ASC, FTNAM ASC

#### IBNFTO

OBTAIN THE NEXT ROW OF TABLE FT, ORDERED BY ACCESS PATH FTO. SET :FTFTC, :FTNAM, :FTAPN, :FTLFN, :FTCHR, :FTMUL, :FTLFNR, : FTPRT, : FTTYP

## IBNFTI

OBTAIN THE NEXT ROW OF TABLE FT, ORDERED BY ACCESS PATH FT1. SET : FTFTC , :FTNAM, :FTAPN, :FTLFN, :FTCHR, :FTMUL, :FTLFNR, : FTPRT, : FTTYP

#### IBNFT2

OBTAIN THE NEXT ROW OF TABLE FT, ORDERED BY ACCESS PATH FT2. SET :FTFTC, :FTNAM, :FTAPN, :FTLFN, :FTCHR, :FTMUL, :FTLFNR, :FTPRT, :FTTYP

#### IBNFT3

'''---

(  $\diagdown$  . OBTAIN THE NEXT ROW OF TABLE FT, ORDERED BY ACCESS PATH FT3. SET :FTFTC, :FTNAM, :FTAPN, :FTLFN, : FTCHR , :FTMUL, :FTLFNR, :FTPRT, :FTTYP

# Group Information (GI) Routines

The GI table defines the groups of EDL users.

# IBSGI

```
STORE A NEW ROW IN TABLE GI. 
INSERT INTO GI IN ENGINEERING_DATA_DATABASE 
SET GIGRP = :GIGRP, 
    GIGRPO = :GIGRPO, 
    GIUSRA = :GIUSRA, 
    GITTL = :GITTL
```
### IBMGI

```
MODIFY AN EXISTING ROW IN TABLE GI. 
UDPATE GI IN ENGINEERING_DATA_DATABASE 
WHERE GIGRP = :GIGRP 
SET GIGRP = :GIGRP, 
    GIGRPO = :GIGRPO, 
    GIUSRA = :GIUSRA, 
    GITTL = :GITTL
```
## IBDGI

```
DELETE AN EXISTING ROW IN TABLE GI. 
DELETE FROM GI IN ENGINEERING_DATA_DATABASE 
WHERE GIGRP = :GIGRP
```
## IBOGIO

```
OBTAIN A ROW IN TABLE GI VIA ACCESS PATH GIO. 
SELECT GIGRP, GIGRPO, GIUSRA, GITTL 
FROM GI IN ENGINEERING_DATA_DATABASE 
WHERE GIGRP = :GIGRP 
ORDER BY GIGRP ASC
```
## IBOGII

OBTAIN A ROW IN TABLE GI VIA ACCESS PATH Gl1. SELECT GIGRP, GIGRPO, GIUSRA, GITTL FROM GI IN ENGINEERING\_DATA\_DATABASE WHERE GIGRPO = :GIGRPO AND GIGRP = :GIGRP ORDER BY GIGRPO ASC, GIGRP ASC

# IBOGI2

OBTAIN A ROW IN TABLE GI VIA ACCESS PATH GI2. SELECT GIGRP, GIGRPO, GIUSRA, GITTL FROM GI IN ENGINEERING\_DATA\_DATABASE WHERE GIUSRA = :GIUSRA ORDER BY GIUSRA ASC

## IBAGIO

OBTAIN A ROW IN TABLE GI USING AN APPROXIMATE KEY VALUE AND ACCESS PATH GIO. SELECT GIGRP. GIGRPO. GIUSRA. GITTL FROM GI IN ENGINEERING\_DATA\_DATABASE

WHERE GIGRP >= :GIGRP ORDER BY GIGRP ASC

# IBAGI1

OBTAIN A ROW IN TABLE GI USING AN APPROXIMATE KEY VALUE AND ACCESS PATH GI1.

> SELECT GIGRP. GIGRPO, GIUSRA, GITTl FROM GI IN ENGINEERING\_DATA\_DATABASE WHERE (GIGRPO > :GIGRPO) OR  $((GIGRPO = :GIGRPO)$  AND  $(GIGRP > :GIGRP))$ OR (GIGRPO = :GIGRPO AND GIGRP = :GIGRP) ORDER BY GIGRPO ASC, GIGRP ASC

## IBAGI2

OBTAIN A ROW IN TABLE GI USING AN APPROXIMATE KEY VALUE AND ACCESS PATH GI2.

> SELECT GIGRP. GIGRPO, GIUSRA, GITTl FROM GI IN ENGINEERING\_DATA\_DATABASE WHERE GIUSRA >= :GIUSRA ORDER BY GIUSRA ASC

## IBEGIl

\ "

> OBTAIN THE NEXT DUPLICATE ROW FROM TABLE GI VIA ACCESS PATH GI1. SAVE THE CURRENT POSITION IN TABLE GI. FETCH THE NEXT ROW FROM TABLE GI. SET :GIGRP, :GIGRPO. :GIUSRA, :GITTl

#### IBEGI2

OBTAIN THE NEXT DUPLICATE ROW FROM TABLE GI VIA ACCESS PATH GI2. SAVE THE CURRENT POSITION IN TABLE GI. FETCH THE NEXT ROW FROM TABLE GI. SET :GIGRP, :GIGRPO. :GIUSRA, :GITTl

# IBFGIO

OBTAIN THE FIRST ROW OF TABLE GI. ORDERED BY ACCESS PATH GIO. SELECT GIGRP. GIGRPO, GIUSRA, GITTl FROM GI IN ENGINEERING\_DATA\_DATABASE ORDER BY GIGRP ASC

# IBFGII

OBTAIN THE FIRST ROW OF TABLE GI, ORDERED BY ACCESS PATH GIl. SELECT GIGRP, GIGRPO, GIUSRA, GITTL FROM GI IN ENGINEERING\_DATA\_DATABASE ORDER BY GIGRPO ASC, GIGRP ASC

# IBFGI2

OBTAIN THE FIRST ROW OF TABLE GI, ORDERED BY ACCESS PATH GI2. SELECT GIGRP, GIGRPO, GIUSRA, GITTL FROM GI IN ENGINEERING\_DATA\_DATABASE ORDER BY GIUSRA ASC

# IBNGIO

OBTAIN THE NEXT ROW OF TABLE GI, ORDERED BY ACCESS PATH GIO. SET :GIGRP, :GIGRPO, :GIUSRA, :GITTL

### IBNGII

OBTAIN THE NEXT ROW OF TABLE GI, ORDERED BY ACCESS PATH GI1. SET :GIGRP, :GIGRPO, :GIUSRA, :GITTL

## IBNGI2

OBTAIN THE NEXT ROW OF TABLE GI, ORDERED BY ACCESS PATH GI2. SET :GIGRP, :GIGRPO, :GIUSRA, :GITTL

## IBOUIGI

USING COSET UIGI, OBTAIN THE ROW FROM TABLE UI THAT OWNS SPECIFIC ROWS IN MEMBER TABLE GI SELECT UIUSR, UIPWD, UISTA, UIUUN, UIDPT, UICMD, UIFIN, UIMIN, UILNA, UITTL, UIDELS, UIDELD, UISTR, UICTY, UIPHO, UIEDT INTO :UIUSR, :UIPWD, :UISTA, :UIUUN, :UIDPT, :UICMD, :UIFIN, :UIMIN, :UILNA, :UITTL, :UIDELS, :UIDELD, :UISTR, :UICTY, : UIPHO, : UIEDT FROM UI IN ENGINEERING\_DATA\_DATABASE WHERE UIUSR = :GIUSRA

#### IBOGIGI

USING COSET GIGI, OBTAIN THE ROW FROM TABLE GI THAT OWNS SPECIFIC ROWS IN MEMBER TABLE GI SELECT GIGRP, GIGRPO, GIUSRA, GITTL INTO :GIGRP, :GIGRPO, :GIUSRA, :GITTL FROM GI IN ENGINEERING\_DATA\_DATABASE WHERE GIGRP = :GIGRP

## IBFUIGI

OBTAIN THE FIRST ROW FROM MEMBER TABLE GI WITHIN COSET UIGI. USING ACCESS PATH G12. SELECT GIGRP. GIGRPO. GIUSRA. GITTL FROM GI IN ENGINEERING\_DATA\_DATABASE WHERE GIUSRA = :UIUSR ORDER BY GIUSRA ASC

## IBFGIGI

OBTAIN THE FIRST ROW FROM MEMBER TABLE GI WITHIN COSET GIGI. USING ACCESS PATH G11. SELECT GIGRP. GIGRPO. GIUSRA. GITTL

> FROM GI IN ENGINEERING\_DATA\_DATABASE WHERE GIGRPO = :GIGRPO AND GIGRP = :GIGRP ORDER BY GIGRPO ASC, GIGRP ASC

## IBNUIGI

OBTAIN THE NEXT ROW FROM MEMBER TABLE GI WITHIN COSET UIGI. SET :GIGRP, :GIGRPO, :GIUSRA, :GITTL

# IBNGIGI

OBTAIN THE NEXT ROW FROM MEMBER TABLE GI WITHIN COSET GIGI. SET :GIGRP, :GIGRPO, :GIUSRA, :GITTL

# Group Members (GM) Routines

The GM table lists the individual EDL users that compose a given group.

## IBSGM

```
STORE A NEW ROW IN TABLE GM. 
INSERT INTO GM IN ENGINEERING_DATA_DATABASE 
SET GMGRP = : GMGRP,
    GMUSR = :GMUSR
```
# IBMGM

```
MODIFY AN EXISTING ROW IN TABLE GM. 
UDPATE GM IN ENGINEERING_DATA_DATABASE 
WHERE GMGRP = :GMGRP AND 
      GMUSR = :GMUSR 
SET GMGRP = : GMGRP,
    GMUSR = :GMUSR
```
## IBDGM

```
DELETE AN EXISTING ROW IN TABLE GM. 
DELETE FROM GM IN ENGINEERING_DATA_DATABASE 
WHERE GMGRP = : GMGRP AND
      GMUSR = :GMUSR
```
## IBOGMO

```
OBTAIN A ROW IN TABLE GM VIA ACCESS PATH GMO. 
SELECT GMGRP, GMUSR 
FROM GM IN ENGINEERING_DATA_DATABASE 
WHERE GMGRP = :GMGRP AND 
      GMUSR = :GMUSR 
ORDER BY GMGRP ASC, GMUSR ASC
```
# IBOGMI

OBTAIN A ROW IN TABLE GM VIA ACCESS PATH GM1. SELECT GMGRP, GMUSR FROM GM IN ENGINEERING\_DATA\_DATABASE WHERE GMGRP = :GMGRP ORDER BY GMGRP ASC, GMUSR ASC

## IBOGM2

OBTAIN A ROW IN TABLE GM VIA ACCESS PATH GM2. SELECT GMGRP, GMUSR FROM GM IN ENGINEERING\_DATA\_DATABASE WHERE GMUSR = :GMUSR ORDER BY GMUSR ASC, GMGRP ASC

## IBAGMO

OBTAIN A ROW IN TABLE GM USING AN APPROXIMATE KEY VALUE AND ACCESS PATH GMO. SELECT GMGRP. GMUSR FROM GM IN ENGINEERING\_DATA\_DATABASE WHERE (GMGRP > :GMGRP) OR  $((GMGRP = :GMGRP)$  and  $(GMUSR > :GMUSR))$ OR  $(GMGRP = :GMGRP \ AND \ GMUSR = :GMUSR)$ ORDER BY GMGRP ASC. GMUSR ASC

## IBAGMI

OBTAIN A ROW IN TABLE GM USING AN APPROXIMATE KEY VALUE AND ACCESS PATH GM1.

> SELECT GMGRP. GMUSR FROM GM IN ENGINEERING\_DATA\_DATABASE WHERE GMGRp >= :GMGRP ORDER BY GMGRP ASC. GMUSR ASC

#### IBAGM2

OBTAIN A ROW IN TABLE GM USING AN APPROXIMATE KEY VALUE AND ACCESS PATH GM2.

SELECT GMGRP. GMUSR FROM GM IN ENGINEERING\_DATA\_DATABASE WHERE GMUSR >= :GMUSR ORDER BY GMUSR ASC. GMGRP ASC

#### IBEGMI

 $\diagdown$ 

"  $\langle \cdot \rangle$ 

I ~- OBTAIN THE NEXT DUPLICATE ROW FROM TABLE GM VIA ACCESS PATH GM1. SAVE THE CURRENT POSITION IN TABLE GM. FETCH THE NEXT ROW FROM TABLE GM. SET :GMGRP. :GMUSR

#### IBEGM2

OBTAIN THE NEXT DUPLICATE ROW FROM TABLE GM VIA ACCESS PATH GM2. SAVE THE CURRENT POSITION IN TABLE GM. FETCH THE NEXT ROW FROM TABLE GM. SET :GMGRP, :GMUSR

#### IBFGMO

OBTAIN THE FIRST ROW OF TABLE GM, ORDERED BY ACCESS PATH GMO. SELECT GMGRP. GMUSR FROM GM IN ENGINEERING\_DATA\_DATABASE ORDER BY GMGRP ASC, GMUSR ASC

Group Members (GM) Routines

# IBFGMI

OBTAIN THE FIRST ROW OF TABLE GM, ORDERED BY ACCESS PATH GM1. SELECT GMGRP, GMUSR FROM GM IN ENGINEERING\_DATA\_DATABASE ORDER BY GMGRP ASC, GMUSR ASC

# IBFGM2

OBTAIN THE FIRST ROW OF TABLE GM, ORDERED BY ACCESS PATH GM2. SELECT GMGRP, GMUSR FROM GM IN ENGINEERING\_DATA\_DATABASE ORDER BY GMUSR ASC, GMGRP ASC

#### IBNGMO

OBTAIN THE NEXT ROW OF TABLE GM, ORDERED BY ACCESS PATH GMO. SET :GMGRP, :GMUSR

#### IBNGMI

OBTAIN THE NEXT ROW OF TABLE GM, ORDERED BY ACCESS PATH GM1. SET :GMGRP, :GMUSR

## IBNGM2

OBTAIN THE NEXT ROW OF TABLE GM, ORDERED BY ACCESS PATH GM2. SET :GMGRP, :GMUSR

## IBOUIGM

USING COSET UIGM, OBTAIN THE ROW FROM TABLE UI THAT OWNS SPECIFIC ROWS IN MEMBER TABLE GM SELECT UIUSR, UIPWD, UISTA, UIUUN, UIDPT, UICMD, UIFIN, UIMIN, UILNA, UITTL, UIDELS, UIDELD, UISTR, UICTY, UIPHO, UIEDT INTO :UIUSR, :UIPWD, :UISTA, :UIUUN, :UIDPT, :UICMD, :UIFIN, :UIMIN, :UILNA, :UITTL, :UIDELS, :UIDELD, :UISTR, :UICTY, : UIPHO, : UIEDT FROM UI IN ENGINEERING\_DATA\_DATABASE WHERE UIUSR = :GMUSR

## IBOGIGM

USING COSET GIGM, OBTAIN THE ROW FROM TABLE GI THAT OWNS SPECIFIC ROWS IN MEMBER TABLE GM SELECT GIGRP, GIGRPO, GIUSRA, GITTL INTO :GIGRP, :GIGRPO, :GIUSRA, :GITTL FROM GI IN ENGINEERING\_DATA\_DATABASE WHERE GIGRP = :GMGRP

## **IBFUIGM**

OBTAIN THE FIRST ROW FROM MEMBER TABLE GM WITHIN COSET UIGM, USING ACCESS PATH GM2. SELECT GMGRP, GMUSR FROM GM IN ENGINEERING\_DATA\_DATABASE WHERE GMUSR = :UIUSR ORDER BY GMUSR ASC, GMGRP ASC

# IBFGIGM

OBTAIN THE FIRST ROW FROM MEMBER TABLE GM WITHIN COSET GIGM, USING ACCESS PATH GM1. SELECT GMGRP, GMUSR FROM GM IN ENGINEERING\_DATA\_DATABASE WHERE GMGRP = : GIGRP ORDER BY GMGRP ASC, GMUSR ASC

#### IBNUIGM

OBTAIN THE NEXT ROW FROM MEMBER TABLE GM WITHIN COSET UIGM. SET :GMGRP, :GMUSR

#### IBNGIGM

OBTAIN THE NEXT ROW FROM MEMBER TABLE GM WITHIN COSET GIGM. SET :GMGRP, :GMUSR

# Group Permits (GP) Routines

The GP table defines the file permits for groups.

#### IBSGP

```
STORE A NEW ROW IN TABLE GP. 
INSERT INTO GP IN ENGINEERING_DATA_DATABASE 
SET GPFIL = :GPFIL, 
     GPGRP = : GPGRP, 
     GPMOD = : GPMOD
```
#### IBMGP

```
MODIFY AN EXISTING ROW IN TABLE GP. 
UDPATE GP IN ENGINEERING_DATA_DATABASE 
WHERE GPFIL = : GPFIL AND
      GPGRP = :GPGRP 
SET GPFIL = :GFFL,
    GPGRP = GPGRP,
    GPMOD : GPMOD
```
#### IBDGP

```
DELETE AN EXISTING ROW IN TABLE GP. 
DELETE FROM GP IN ENGINEERING_DATA_DATABASE 
WHERE GPFIL = :GFF1L AND
      GPGRP = :GPGRP
```
## IBOGPO

OBTAIN A ROW IN TABLE GP VIA ACCESS PATH GPO. SELECT GPFIL, GPGRP, GPMOD FROM GP IN ENGINEERING\_DATA\_DATABASE WHERE GPFIL = : GPFIL AND GPGRP = :GPGRP ORDER BY GPFIL ASC, GPGRP ASC

## IBOGPI

OBTAIN A ROW IN TABLE GP VIA ACCESS PATH GP1. SELECT GPFIL, GPGRP, GPMOD FROM GP IN ENGINEERING\_DATA\_DATABASE WHERE GPFIL = :GPFIL ORDER BY GPFIL ASC, GPGRP ASC

# IBOGP2

OBTAIN A ROW IN TABLE GP VIA ACCESS PATH GP2. SELECT GPFIL, GPGRP, GPMOD FROM GP IN ENGINEERING\_DATA\_DATABASE WHERE GPGRP = :GPGRP ORDER BY GPGRP ASC

#### IBAGPO

OBTAIN A ROW IN TABLE GP USING AN APPROXIMATE KEY VALUE AND ACCESS PATH GPO. SELECT GPFIL. GPGRP. GPMOD FROM GP IN ENGINEERING\_DATA\_DATABASE WHERE (GPFIL > :GPFIL) OR ((GPFIL = :GPFIL) AND (GPGRP > :GPGRP)) OR (GPFIL = :GPFIL AND GPGRP = :GPGRP) ORDER BY GPFIL ASC. GPGRP ASC

## IBAGPI

 $\overline{a}$ 

OBTAIN A ROW IN TABLE GP USING AN APPROXIMATE KEY VALUE AND ACCESS PATH GP1.

> SELECT GPFIL. GPGRP. GPMOD FROM GP IN ENGINEERING\_DATA\_DATABASE WHERE GPFIL >= :GPFIL ORDER BY GPFIL ASC. GPGRP ASC

## IBAGP2

OBTAIN A ROW IN TABLE GP USING AN APPROXIMATE KEY VALUE AND ACCESS PATH GP2.

> SELECT GPFIL. GPGRP. GPMOD FROM GP IN ENGINEERING\_DATA\_DATABASE WHERE GPGRP >= :GPGRP ORDER BY GPGRP ASC

#### IBEGPI

OBTAIN THE NEXT DUPLICATE ROW FROM TABLE GP VIA ACCESS PATH GP1. SAVE THE CURRENT POSITION IN TABLE GP. FETCH THE NEXT ROW FROM TABLE GP. SET :GPFIL, :GPGRP, :GPMOD

#### IBEGP2

I \

,<br>|<br>|<br>|-

 $\binom{1}{1}$ 

"

OBTAIN THE NEXT DUPLICATE ROW FROM TABLE GP VIA ACCESS PATH GP2. SAVE THE CURRENT POSITION IN TABLE GP. FETCH THE NEXT ROW FROM TABLE GP. SET :GPFIL, :GPGRP. :GPMOD

#### IBFGPO

OBTAIN THE FIRST ROW OF TABLE GP, ORDERED BY ACCESS PATH GPO. SELECT GPFIL, GPGRP, GPMOD FROM GP IN ENGINEERING\_DATA\_DATABASE ORDER BY GPFIL ASC, GPGRP ASC

# IBFGPI

OBTAIN THE FIRST ROW OF TABLE GP. ORDERED BY ACCESS PATH GP1. SELECT GPFIL. GPGRP. GPMOD FROM GP IN ENGINEERING\_DATA\_DATABASE ORDER BY GPFIL ASC. GPGRP ASC

# IBFGP2

OBTAIN THE FIRST ROW OF TABLE GP. ORDERED BY ACCESS PATH GP2. SELECT GPFIL. GPGRP. GPMOD FROM GP IN ENGINEERING\_DATA\_DATABASE ORDER BY GPGRP ASC

## IBNGPO

OBTAIN THE NEXT ROW OF TABLE GP. ORDERED BY ACCESS PATH GPO. SET :GPFIL. :GPGRP, :GPMOD

#### IBNGPI

OBTAIN THE NEXT ROW OF TABLE GP, ORDERED BY ACCESS PATH GP1. SET :GPFIL, :GPGRP, :GPMOD

#### IBNGP2

OBTAIN THE NEXT ROW OF TABLE GP, ORDERED BY ACCESS PATH GP2. SET :GPFIL, :GPGRP, :GPMOD

## IBOFIGP

USING COSET FIGP, OBTAIN THE ROW FROM TABLE FI THAT OWNS SPECIFIC ROWS IN MEMBER TABLE GP SELECT FIFIL, FIHOS, FIFUN, FIPFN, FILNA, FIFTC, FIUSR, FICT. FlMOD, FISTA, FIVSN INTO :FIFIL, :FIHOS, :FIFUN, :FIPFN, :FILNA, :FIFTC, :FIUSR, :FICT,' :FlMOD, :FISTA, :FIVSN FROM FI IN ENGINEERING\_DATA\_DATABASE WHERE FIFIL = :GPFIL

# IBOGIGP

USING COSET GIGP. OBTAIN THE ROW FROM TABLE GI THAT OWNS SPECIFIC ROWS IN MEMBER TABLE GP SELECT GIGRP, GIGRPO. GIUSRA, GITTL INTO :GIGRP, :GIGRPO, :GIUSRA, :GITTL FROM GI IN ENGINEERING\_DATA\_DATABASE WHERE GIGRP = :GPGRP

## IBFFIGP

OBTAIN THE FIRST ROW. FROM MEMBER TABLE GP WITHIN COSET FIGP, USING ACCESS PATH GP1. SELECT GPFIL, GPGRP. GPMOD FROM GP IN ENGINEERING\_DATA\_DATABASE WHERE GPFIL = :FIFIL ORDER BY GPFIL ASC. GPGRP ASC

## IBFGIGP

OBTAIN THE FIRST ROW FROM MEMBER TABLE GP WITHIN COSET G1GP. USING ACCESS PATH GP2. SELECT GPFIL. GPGRP, GPMOD FROM GP IN ENGINEERING\_DATA\_DATABASE WHERE GPGRP = :GIGRP ORDER BY GPGRP ASC

#### IBNFIGP

OBTAIN THE NEXT ROW FROM MEMBER TABLE GP WITHIN COSET FIGP. SET :GPFIL. :GPGRP. :GPMOD

### IBNGIGP

OBTAIN THE NEXT ROW FROM MEMBER TABLE GP WITHIN COSET GIGP. SET :GPFIL. :GPGRP. :GPMOD

# Group Security Authorization (GS) Routines

The GS table defines the task categories that a user can use.

# IB8G8

```
STORE A NEW ROW IN TABLE GS. 
INSERT INTO GS IN ENGINEERING_DATA_DATABASE 
SET GSGRP = :GSGRP,
    GSSEC = :GSSEC
```
#### IBMGS

```
MODIFY AN EXISTING ROW IN TABLE GS. 
UDPATE GS IN ENGINEERING_DATA_DATABASE 
WHERE GSSEC = :GSSEC AND
      GSGRP = :GSGRP 
SET GSGRP = :GSGRP,
    GSSEC = :GSSEC
```
# IBDGS

```
DELETE AN EXISTING ROW IN TABLE GS. 
DELETE FROM GS IN ENGINEERING_DATA_DATABASE 
WHERE GSSEC = :GSSEC AND
      GSGRP = :GSGRP
```
## IBOGSO

OBTAIN A ROW IN TABLE GS VIA ACCESS PATH GSO. SELECT GSGRP, GSSEC FROM GS IN ENGINEERING\_DATA\_DATABASE WHERE GSSEC = : GSSEC AND GSGRP = :GSGRP ORDER BY GSSEC ASC, GSGRP ASC

# IBOGS1

OBTAIN A ROW IN TABLE GS VIA ACCESS PATH GS1. SELECT GSGRP, GSSEC FROM GS IN ENGINEERING\_DATA\_DATABASE WHERE GSGRP = :GSGRP ORDER BY GSGRP ASC

## IBAGSO

OBTAIN A ROW IN TABLE GS USING AN APPROXIMATE KEY VALUE AND ACCESS PATH GSO. SELECT GSGRP, GSSEC FROM GS IN ENGINEERING\_DATA\_DATABASE WHERE (GSSEC > :GSSEC) OR ((GSSEC = :GSSEC) AND (GSGRP > :GSGRP)) OR (GSSEC = :GSSEC AND GSGRP = :GSGRP) ORDER BY GSSEC ASC, GSGRP ASC

## IBAGS!

OBTAIN A ROW IN TABLE GS USING AN APPROXIMATE KEY VALUE AND ACCESS PATH GS1. SELECT GSGRP, GSSEC FROM GS IN ENGINEERING\_DATA\_DATABASE WHERE GSGRP >= :GSGRP ORDER BY GSGRP ASC

# IBEGS!

OBTAIN THE NEXT DUPLICATE ROW FROM TABLE GS VIA ACCESS PATH GS1. SAVE THE CURRENT POSITION IN TABLE GS. FETCH THE NEXT ROW FROM TABLE GS. SET :GSGRP, :GSSEC

#### IBFGSO

OBTAIN THE FIRST ROW OF TABLE GS, ORDERED BY ACCESS PATH GSO. SELECT GSGRP, GSSEC FROM GS IN ENGINEERING\_DATA\_DATABASE ORDER BY GSSEC ASC, GSGRP ASC

## IBFGSI

OBTAIN THE FIRST ROW OF TABLE GS, ORDERED BY ACCESS PATH GS1. SELECT GSGRP, GSSEC FROM GS IN ENGINEERING\_DATA\_DATABASE ORDER BY GSGRP ASC

#### IBNGSO

I "-

> OBTAIN THE NEXT ROW OF TABLE GS, ORDERED BY ACCESS PATH GSO. SET : GSGRP, :GSSEC

# IBNGSI

OBTAIN THE NEXT ROW OF TABLE GS, ORDERED BY ACCESS PATH GS1. SET : GSGRP, :GSSEC

## IBOGIGS

USING COSET GIGS, OBTAIN THE ROW FROM TABLE GI THAT OWNS SPECIFIC ROWS IN MEMBER TABLE GS SELECT GIGRP, GIGRPO, GIUSRA, GITTL INTO :GIGRP, :GIGRPO, :GIUSRA, :GITTL FROM GI IN ENGINEERING\_DATA\_DATABASE WHERE GIGRP = :GSGRP

## IBFGIGS

OBTAIN THE FIRST ROW FROM MEMBER TABLE GS WITHIN COSET GIGS, USING ACCESS PATH GS1. SELECT GSGRP, GSSEC FROM GS IN ENGINEERING\_DATA\_DATABASE WHERE GSGRP = :GIGRP ORDER BY GSGRP ASC

# IBNGIGS

OBTAIN THE NEXT ROW FROM MEMBER TABLE GS WITHIN COSET GIGS. SET :GSGRP, :GSSEC

# Host Information (HI) Routines

The HI table defines all host machines known to EDL. Every file known to EDL must reside on a known host.

#### IBSHI

;' \ '-

```
STORE A NEW ROW IN TABLE HI. 
INSERT INTO HI IN ENGINEERING_DATA_DATABASE 
SET HIHOS = :HIHOS, 
    HIOFF = :HIOFF, 
    HIOS = :HIOS
```
## IBMHI

```
MODIFY AN EXISTING ROW IN TABLE HI. 
UDPATE HI IN ENGINEERING_DATA_DATABASE
WHERE HIHOS = :HIHOS 
SET HIHOS = :HIHOS, 
    HIOFF = :HIOFF, 
    HIOS = :HIOS
```
## IBDHI

```
DELETE AN EXISTING ROW IN TABLE HI. 
DELETE FROM HI IN ENGINEERING_DATA_DATABASE 
WHERE HIHOS = :HIHOS
```
#### IBOHIO

```
OBTAIN A ROW IN TABLE HI VIA ACCESS PATH HIO. 
SELECT HIHOS, HIOFF, HIOS 
FROM HI IN ENGINEERING_DATA_DATABASE 
WHERE HIHOS = :HIHOS 
ORDER BY HIHOS ASC
```
## IBOHII

OBTAIN A ROW IN TABLE HI VIA ACCESS PATH HI1. SELECT HIHOS, HIOFF, HIOS FROM HI IN ENGINEERING\_DATA\_DATABASE WHERE HIOFF = :HIOFF ORDER BY HIOFF ASC

## IBOHI3

OBTAIN A ROW IN TABLE HI VIA ACCESS PATH HI3. SELECT HIHOS, HIOFF, HIOS FROM HI IN ENGINEERING\_DATA\_DATABASE WHERE HIOS = :HIOS ORDER BY HIOS ASC, HIHOS ASC

# IBAHIO

OBTAIN A ROW IN TABLE HI USING AN APPROXIMATE KEY VALUE AND ACCESS PATH HIO.

> SELECT HIHOS. HIOFF. HIOS FROM HI IN ENGINEERING\_DATA\_DATABASE WHERE HIHOS >= :HIHOS ORDER BY HIHOS ASC

## IBAHII

OBTAIN A ROW IN TABLE HI USING AN APPROXIMATE KEY VALUE AND ACCESS PATH HI1.

SELECT HIHOS. HIOFF. HIOS FROM HI IN ENGINEERING\_DATA\_DATABASE WHERE HIOFF >= :HIOFF ORDER BY HIOFF ASC

#### IBAHI3

OBTAIN A ROW IN TABLE HI USING AN APPROXIMATE KEY VALUE AND ACCESS PATH HI3.

> SELECT HIHOS. HIOFF, HIOS FROM HI IN ENGINEERING\_DATA\_DATABASE WHERE HIOS >= :HIOS ORDER BY HIOS ASC, HIHOS ASC

#### IBEHI3

OBTAIN THE NEXT DUPLICATE ROW FROM TABLE HI VIA ACCESS PATH HI3. SAVE THE CURRENT POSITION IN TABLE HI. FETCH THE NEXT ROW FROM TABLE HI. SET :HIHOS. :HIOFF, :HIOS

## IBFHIO

OBTAIN THE FIRST ROW OF TABLE HI. ORDERED BY ACCESS PATH HIO. SELECT HIHOS. HIOFF, HIOS FROM HI IN ENGINEERING\_DATA\_DATABASE ORDER BY HIHOS ASC

## IBFHII

OBTAIN THE FIRST ROW OF TABLE HI. ORDERED BY ACCESS PATH HI1. SELECT HIHOS. HIOFF. HIOS FROM HI IN ENGINEERING\_DATA\_DATABASE ORDER BY HIOFF ASC

## IBFHI3

OBTAIN THE FIRST ROW OF TABLE HI, ORDERED BY ACCESS PATH HI3. SELECT HIHOS, HIOFF, HIOS FROM HI IN ENGINEERING\_DATA\_DATABASE ORDER BY HIOS ASC, HIHOS ASC

#### IBNHIO

OBTAIN THE NEXT ROW OF TABLE HI, ORDERED BY ACCESS PATH HIO. SET : HIHOS, : HIOFF, : HIOS

# IBNHII

OBTAIN THE NEXT ROW OF TABLE HI, ORDERED BY ACCESS PATH HI1. SET :HIHOS, :HIOFF, :HIOS

## IBNHI3

OBTAIN THE NEXT ROW OF TABLE HI, ORDERED BY ACCESS PATH HI3. SET :HIHOS, :HIOFF, :HIOS
# Message Help (MH) Routines

The MH table contains the help text associated with a message in the MI table.

# IBSMH

 $\ddot{\phantom{a}}$ 

```
STORE A NEW ROW IN TABLE MH. 
        INSERT INTO MH IN MENU_DATABASE 
        SET MHMNA = :MHMNA, 
            MHLIN = :MHLIN, 
            MHTXT = :MHTXT
```
# IBMMH

```
MODIFY AN EXISTING ROW IN TABLE MH. 
        UDPATE MH IN MENU_DATABASE 
        WHERE MHLIN = :MHLIN AND 
              MHMNA = :MHMNA 
        SET MHMNA = :MHMNA, 
            MHLIN = :MHLIN,MHTXT = :MHTXT
```
## IBDMH

```
DELETE AN EXISTING ROW IN TABLE MH. 
        DELETE FROM MH IN MENU_DATABASE 
        WHERE MHLIN = :MHLIN AND 
              MHMNA = :MHMNA
```
# IBOMHO

```
OBTAIN A ROW IN TABLE MH VIA ACCESS PATH MHO. 
        SELECT MHMNA, MHLIN, MHTXT 
        FROM MH IN MENU_DATABASE 
        WHERE MHLIN = :MHLIN AND 
              MHMNA = :MHMNA 
        ORDER BY MHLIN ASC, MHMNA ASC
```
## IBOMHI

```
OBTAIN A ROW IN TABLE MH VIA ACCESS PATH MH1. 
        SELECT MHMNA, MHLIN, MHTXT 
        FROM MH IN MENU_DATABASE 
        WHERE MHMNA = :MHMNA 
        ORDER BY MHMNA ASC, MHLIN ASC
```
#### IBAMHO

OBTAIN A ROW IN TABLE MH USING AN APPROXIMATE KEY VALUE AND ACCESS PATH MHO.

SELECT MHMNA. MHLIN. MHTXT FROM MH IN MENU\_DATABASE WHERE (MHLIN > :MHLIN) OR  $((MHLIN = :MHLIN)$  AND  $(MHMMA > :MHMNA))$ OR (MHLIN = :MHLIN AND MHMNA = :MHMNA) ORDER BY MHLIN ASC. MHMNA ASC

## IBAMHI

OBTAIN A ROW IN TABLE MH USING AN APPROXIMATE KEY VALUE AND ACCESS PATH MH1. SELECT MHMNA. MHLIN. MHTXT FROM MH IN MENU\_DATABASE

WHERE MHMNA >= : MHMNA ORDER BY MHMNA ASC. MHLIN ASC

#### IBEMHI

OBTAIN THE NEXT DUPLICATE ROW FROM TABLE MH VIA ACCESS PATH MH1. SAVE THE CURRENT POSITION IN TABLE MH. FETCH THE NEXT ROW FROM TABLE MH. SET :MHMNA. :MHLIN. :MHTXT

#### IBFMHO

OBTAIN THE FIRST ROW OF TABLE MH. ORDERED BY ACCESS PATH MHO. SELECT MHMNA. MHLIN. MHTXT FROM MH IN MENU\_DATABASE ORDER BY MHLIN ASC. MHMNA ASC

#### IBFMHI

\ "'----

~-.

OBTAIN THE FIRST ROW OF TABLE MH. ORDERED BY ACCESS PATH MH1. SELECT MHMNA. MHLIN. MHTXT FROM MH IN MENU\_DATABASE ORDER BY MHMNA ASC, MHLIN ASC

#### IBNMHO

OBTAIN THE NEXT ROW OF TABLE MH. ORDERED BY ACCESS PATH MHO. SET :MHMNA. :MHLIN. :MHTXT

# IBNMHI

OBTAIN THE NEXT ROW OF TABLE MH, ORDERED BY ACCESS PATH MH1. SET :MHMNA, :MHLIN, :MHTXT  $\mathcal{L}_{\rm{in}}$ 

# IBOMIMH

USING COSET MIMH, OBTAIN THE ROW FROM TABLE MI THAT OWNS SPECIFIC ROWS IN MEMBER TABLE MH SELECT MIMNA, MITYP, MISTA, MITTL INTO :MIMNA, :MITYP, :MISTA, :MITTL FROM MI IN MENU\_DATABASE WHERE MIMNA = : MHMNA

 $\mathcal{L}^{\mathcal{L}}$ 

# IBFMIMH

OBTAIN THE FIRST ROW FROM MEMBER TABLE MH WITHIN COSET MIMH, USING ACCESS PATH MH1. SELECT MHMNA, MHLIN, MHTXT  $\sim 10^7$ FROM MH IN MENU\_DATABASE WHERE MHMNA = :MIMNA ORDER BY MHMNA ASC, MHLIN ASC

## IBNMIMH

OBTAIN THE NEXT ROW FROM MEMBER TABLE MH WITHIN COSET MIMH. SET : MHMNA , :MHLIN, :MHTXT

# Message Information (MI) Routines

The MI table contains all the prompts, menus, and error messages.

## IBSMI

```
STORE A NEW ROW IN TABLE MI. 
        INSERT INTO MI IN MENU_DATABASE 
        SET MIMNA = :MIMNA, 
            MITYP = :MITYP, 
            MISTA = :MISTA, 
            MITTL = :MITTL
```
#### IBMMI

```
MODIFY AN EXISTING ROW IN TABLE MI. 
        UDPATE MI IN MENU_DATABASE 
        WHERE MIMNA = :MIMNA 
        SET MIMNA = :MIMNA, 
            MITYP = :MITYP, 
            MISTA = :MISTA, 
            MITTL = :MITTL
```
#### IBDMI

```
DELETE AN EXISTING ROW IN TABLE MI. 
        DELETE FROM MI IN MENU_DATABASE 
        WHERE MIMNA = :MIMNA
```
#### IBOMIO

OBTAIN A ROW IN TABLE MI VIA ACCESS PATH MIO. SELECT MIMNA, MITYP, MISTA, MITTL FROM MI IN MENU\_DATABASE WHERE MIMNA = :MIMNA ORDER BY MIMNA ASC

## IBAMIO

OBTAIN A ROW IN TABLE MI USING AN APPROXIMATE KEY VALUE AND ACCESS PATH MIO.

> SELECT MIMNA, MITYP, MISTA, MITTL FROM MI IN MENU\_DATABASE WHERE MIMNA >= :MIMNA ORDER BY MIMNA ASC

# IBFMIO

OBTAIN THE FIRST ROW OF TABLE MI, ORDERED BY ACCESS PATH MID. SELECT MIMNA, MITYP, MISTA, MITTL FROM MI IN MENU\_DATABASE ORDER BY MIMNA ASC

## IBNMIO

OBTAIN THE NEXT ROW OF TABLE MI, ORDERED BY ACCESS PATH MID. SET :MIMNA, :MITYP, :MISTA, :MITTL

# Option Keyword (OK) Routines

The OK table contains the keywords for choosing option menu lines.

## IBSOK

```
STORE A NEW ROW IN TABLE OK. 
        INSERT INTO OK IN MENU_DATABASE 
        SET OKMNA = :OKMNA, 
            OKKEY = :OKKEY,OKMLN = :OKMLN
```
## IBMOK

```
MODIFY AN EXISTING ROW IN TABLE OK. 
        UDPATE OK IN MENU_DATABASE 
        WHERE OKKEY = :OKKEY AND 
              OKMNA = :OKMNA 
        SET OKMNA = :OKMNA, 
            OKKEY = :OKKEY, 
            OKMLN = :OKMLN
```
#### IBDOK

DELETE AN EXISTING ROW IN TABLE OK. DELETE FROM OK IN MENU\_DATABASE WHERE OKKEY = : OKKEY AND OKMNA = :OKMNA

# IBOOKO

OBTAIN A ROW IN TABLE OK VIA ACCESS PATH OKO. SELECT OKMNA, OKKEY, OKMLN FROM OK IN MENU\_DATABASE WHERE OKKEY = : OKKEY AND OKMNA = :OKMNA ORDER BY OKKEY ASC, OKMNA ASC

#### IBOOK!

OBTAIN A ROW IN TABLE OK VIA ACCESS PATH OK1. SELECT OKMNA, OKKEY, OKMLN FROM OK IN MENU\_DATABASE WHERE OKMNA = : OKMNA AND OKMLN = :OKMLN ORDER BY OKMNA ASC, OKMLN ASC, OKKEY ASC

 $\setminus$ 

# IBAOKO

OBTAIN A ROW IN TABLE OK USING AN APPROXIMATE KEY VALUE AND ACCESS PATH OKO. SELECT OKMNA, OKKEY, OKMLN FROM OK IN MENU\_DATABASE WHERE (OKKEY > : OKKEY) OR ((OKKEY = :OKKEY) AND (OKMNA > :OKMNA)) OR (OKKEY = :OKKEY AND OKMNA = :OKMNA) ORDER BY OKKEY ASC, OKMNA ASC

# IBAOKI

OBTAIN A ROW IN TABLE OK USING AN APPROXIMATE KEY VALUE AND ACCESS PATH OK1. SELECT OKMNA, OKKEY, OKMLN FROM OK IN MENU\_DATABASE WHERE (OKMNA > :OKMNA) OR  $($  (OKMNA =  $:$  OKMNA) AND  $($ OKMLN >  $:$  OKMLN $)$ ) OR (OKMNA = :OKMNA AND OKMLN = :OKMLN) ORDER BY OKMNA ASC, OKMLN ASC, OKKEY ASC

# IBEOKI

OBTAIN THE NEXT DUPLICATE ROW FROM TABLE OK VIA ACCESS PATH OK1. SAVE THE CURRENT POSITION IN TABLE OK. FETCH THE NEXT ROW FROM TABLE OK. SET : OKMNA, : OKKEY, : OKMLN

## IBFOKO

OBTAIN THE FIRST ROW OF TABLE OK, ORDERED BY ACCESS PATH OKO. SELECT OKMNA, OKKEY, OKMLN FROM OK IN MENU\_DATABASE ORDER BY OKKEY ASC, OKMNA ASC

#### IBFOKI

OBTAIN THE FIRST ROW OF TABLE OK, ORDERED BY ACCESS PATH OK1. SELECT OKMNA, OKKEY, OKMLN FROM OK IN MENU\_DATABASE ORDER BY OKMNA ASC, OKMLN ASC, OKKEY ASC

#### IBNOKO

OBTAIN THE NEXT ROW OF TABLE OK, ORDERED BY ACCESS PATH OKO. SET :OKMNA, :OKKEY, :OKMLN

# IBNOKI

OBTAIN THE NEXT ROW OF TABLE OK, ORDERED BY ACCESS PATH OK1. SET :OKMNA, :OKKEY, :OKMLN

# IBOOMOK

USING COSET OMOK, OBTAIN THE ROW FROM TABLE OM THAT OWNS SPECIFIC ROWS IN MEMBER TABLE OK SELECT OMMNA, OMMLN, OMTXT INTO :OMMNA, :OMMLN, :OMTXT FROM OM IN MENU\_DATABASE WHERE OMMNA =  $:$  OKMNA AND OMMLN = :OKMLN

# IBFOMOK

OBTAIN THE FIRST ROW FROM MEMBER TABLE OK WITHIN COSET OMOK, USING ACCESS PATH OK 1. SELECT OKMNA, OKKEY, OKMLN

FROM OK IN MENU\_DATABASE WHERE OKMNA = :OMMNA AND OKMLN = :OMMLN ORDER BY OKMNA ASC, OKMLN ASC, OKKEY ASC

#### IBNOMOK

 $\setminus$ 

/

OBTAIN THE NEXT ROW FROM MEMBER TABLE OK WITHIN COSET OMOK. SET :OKMNA, :OKKEY, :OKMLN

# Option Menu (OM) Routines

The OM table contains lines displayed on option menu lines.

# IBSOM

STORE A NEW ROW IN TABLE OM. INSERT INTO OM IN MENU\_DATABASE SET OMMNA = :OMMNA. OMMLN = :OMMLN. OMTXT = :OMTXT

# IBMOM

```
MODIFY AN EXISTING ROW IN TABLE OM. 
        UDPATE OM IN MENU_DATABASE 
        WHERE OMMNA = : OMMNA AND
              OMMLN = :OMMLN 
        SET OMMNA = :OMMNA. 
            OMMLN = :OMMLN,
            OMTXT = :OMTXT
```
#### IBDOM

```
DELETE AN EXISTING ROW IN TABLE OM. 
        DELETE FROM OM IN MENU_DATABASE 
        WHERE OMMNA = :OMMNA AND
              OMMLN = :OMMLN
```
# IBOOMO

OBTAIN A ROW IN TABLE OM VIA ACCESS PATH OMO. SELECT OMMNA, OMMLN, OMTXT FROM OM IN MENU\_DATABASE WHERE OMMNA = :OMMNA AND OMMLN = :OMMLN ORDER BY OMMNA ASC. OMMLN ASC

# IBOOM1

OBTAIN A ROW IN TABLE OM VIA ACCESS PATH OM1. SELECT OMMNA, OMMLN, OMTXT FROM OM IN MENU\_DATABASE WHERE OMMNA = :OMMNA ORDER BY OMMNA ASC, OMMLN ASC

#### IBAOMO

OBTAIN A ROW IN TABLE OM USING AN APPROXIMATE KEY VALUE AND ACCESS PATH OMO. SELECT OMMNA, OMMLN, OMTXT FROM OM IN MENU\_DATABASE WHERE (OMMNA > :OMMNA) OR  $((OMMNA = :OMMNA) AND (OMMLN > :OMMLN))$ OR (OMMNA = :OMMNA AND OMMLN = :OMMLN) ORDER BY OMMNA ASC, OMMLN ASC

## IBAOM1

OBTAIN A ROW IN TABLE OM USING AN APPROXIMATE KEY VALUE AND ACCESS PATH OM1. SELECT OMMNA, OMMLN, OMTXT

FROM OM IN MENU\_DATABASE WHERE OMMNA >= :OMMNA ORDER BY OMMNA ASC, OMMLN ASC

#### IBEOM1

OBTAIN THE NEXT DUPLICATE ROW FROM TABLE OM VIA ACCESS PATH OM1. SAVE THE CURRENT POSITION IN TABLE OM. FETCH THE NEXT ROW FROM TABLE OM. SET :OMMNA, :OMMLN, :OMTXT

# IBFOMO

OBTAIN THE FIRST ROW OF TABLE OM, ORDERED BY ACCESS PATH OMO. SELECT OMMNA, OMMLN, OMTXT FROM OM IN MENU\_DATABASE ORDER BY OMMNA ASC, OMMLN ASC

# IBFOMI

OBTAIN THE FIRST ROW OF TABLE OM, ORDERED BY ACCESS PATH OM1. SELECT OMMNA, OMMLN, OMTXT FROM OM IN MENU\_DATABASE ORDER BY OMMNA ASC, OMMLN ASC

## IBNOMO

OBTAIN THE NEXT ROW OF TABLE OM, ORDERED BY ACCESS PATH OMO. SET : OMMNA, : OMMLN, : OMTXT

## IBNOMI

OBTAIN THE NEXT ROW OF TABLE OM, ORDERED BY ACCESS PATH OM1. SET : OMMNA, : OMMLN, : OMTXT

# IBOMIOM

USING COSET MIOM, OBTAIN THE ROW FROM TABLE MI THAT OWNS SPECIFIC ROWS IN MEMBER TABLE OM SELECT MIMNA, MITYP, MISTA, MITTL

> INTO :MIMNA, :MITYP, :MISTA, :MITTL FROM MI IN MENU\_DATABASE WHERE MIMNA = :OMMNA

ORDER BY OMMNA ASC, OMMLN ASC

# IBFMIOM

OBTAIN THE FIRST ROW FROM MEMBER TABLE OM WITHIN COSET MIOM, USING ACCESS PATH OM1. SELECT OMMNA, OMMLN, OMTXT FROM OM IN MENU\_DATABASE WHERE OMMNA  $=$  :MIMNA

#### IBNMIOM

OBTAIN THE NEXT ROW FROM MEMBER TABLE OM WITHIN COSET MIOM. SET : OMMNA, : OMMLN, : OMTXT

# Option Value (OV) Routines

The OV table contains the values returned to the program when an option menu line is selected.

## IBSOV

```
STORE A NEW ROW IN TABLE OV. 
        INSERT INTO OV IN MENU_DATABASE 
        SET OVMNA = :OVMNA,
            OVMLN 
:OVMLN. 
            'OVPOS 
:OVPOS. 
            OWAL 
:OWAL
```
## IBMOV

MODIFY AN EXISTING ROW IN TABLE OV. UDPATE OV IN MENU\_DATABASE WHERE OVMNA = :OVMNA AND OVMLN = :OVMLN AND OVPOS = :OVPOS SET OVMNA =  $:$  OVMNA.  $OVMLN = :OVMLN$ ,  $OVPOS = :OVPOS$ ,  $OWAL = :OWAL$ 

#### IBDOV

DELETE AN EXISTING ROW IN TABLE OV. DELETE FROM OV IN MENU\_DATABASE WHERE OVMNA = :OVMNA AND OVMLN = :OVMLN AND OVPOS = :OVPOS

#### IBOOVO

OBTAIN A ROW IN TABLE OV VIA ACCESS PATH OVO. SELECT OVMNA. OVMLN. OVPOS. OWAL FROM OV IN MENU\_DATABASE WHERE OVMNA = :OVMNA AND OVMLN = :OVMLN AND OVPOS = :OVPOS ORDER BY OVMNA ASC. OVMLN ASC. OVPOS ASC

#### IBOOVI

OBTAIN A ROW IN TABLE OV VIA ACCESS PATH OV1. SELECT OVMNA, OVMLN. OVPOS. OWAL FROM OV IN MENU\_DATABASE WHERE OVMNA = :OVMNA AND OVMLN = :OVMLN ORDER BY OVMNA ASC. OVMLN ASC. OVPOS ASC

( "- **Service** State

# IBAOVO

OBTAIN A ROW IN TABLE OV USING AN APPROXIMATE KEY VALUE AND ACCESS PATH ovo. SELECT OVMNA, OVMLN, OVPOS, OVVAL FROM OV IN MENU\_DATABASE WHERE (OVMNA > : OVMNA) OR  $((OVMNA = :OVMNA) AND (OVMLN > :OVMLN))$ OR  $($  (OVMNA = :OVMNA AND OVMLN = :OVMLN) AND  $($ OVPOS > :OVPOS)) OR (OVMNA = :OVMNA AND OVMLN = :OVMLN AND OVPOS = :OVPOS) ORDER BY OVMNA ASC, OVMLN ASC, OVPOS ASC

## IBAOVI

OBTAIN A ROW IN TABLE OV USING AN APPROXIMATE KEY VALUE AND ACCESS PATH OV1. SELECT OVMNA, OVMLN, OVPOS, OVVAL FROM OV IN MENU\_DATABASE WHERE (OVMNA > :OVMNA) OR  $((OVMNA = :OVMNA) AND (OVMLN > :OVMLN))$ OR (OVMNA = :OVMNA AND OVMLN = :OVMLN) ORDER BY OVMNA ASC, OVMLN ASC, OVPOS ASC

## IBEOVI

OBTAIN THE NEXT DUPLICATE ROW FROM TABLE OV VIA ACCESS PATH OV1. SAVE THE CURRENT POSITION IN TABLE OV. FETCH THE NEXT ROW FROM TABLE OV. SET : OVMNA, : OVMLN, : OVPOS, : OVVAL

## IBFOVO

OBTAIN THE FIRST ROW OF TABLE OV, ORDERED BY ACCESS PATH ovo. SELECT OVMNA, OVMLN, OVPOS, OVVAL FROM OV IN MENU\_DATABASE ORDER BY OVMNA ASC, OVMLN ASC, OVPOS ASC

#### IBFOVI

OBTAIN THE FIRST ROW OF TABLE OV, ORDERED BY ACCESS PATH OV1. SELECT OVMNA, OVMLN, OVPOS, OVVAL FROM OV IN MENU\_DATABASE ORDER BY OVMNA ASC, OVMLN ASC, OVPOS ASC

# IBNOYO

OBTAIN THE NEXT ROW OF TABLE OV, ORDERED BY ACCESS PATH ovo. SET :OVMNA, :OVMLN, :OVPOS, :OVVAL

## IBNOVI

OBTAIN THE NEXT ROW OF TABLE OV, ORDERED BY ACCESS PATH OV1. SET :OVMNA, :OVMLN, :OVPOS, :OVVAL

### **IBOOMOV**

USING COSET OMOV, OBTAIN THE ROW FROM TABLE OM THAT OWNS SPECIFIC ROWS IN MEMBER TABLE OV SELECT OMMNA, OMMLN, OMTXT INTO : OMMNA , :OMMLN, :OMTXT FROM OM IN MENU\_DATABASE WHERE OMMNA = :OVMNA AND OMMLN = :OVMLN

#### IBFOMOV

OBTAIN THE FIRST ROW FROM MEMBER TABLE OV WITHIN COSET OMOV, USING ACCESS PATH OV1. SELECT OVMNA, OVMLN, OVPOS, OVVAL FROM OV IN MENU\_DATABASE WHERE OVMNA = :OMMNA AND OVMLN = :OMMLN ORDER BY OVMNA ASC, OVMLN ASC, OVPOS ASC

## IBNOMOV

"'--..

OBTAIN THE NEXT ROW FROM MEMBER TABLE OV WITHIN COSET OMOV. SET : OVMNA, : OVMLN, : OVPOS, : OVVAL

# **Parts Data (PD) Routines**

The PD table contains the association between part number and engineering data.

# **IBSPD**

```
STORE A NEW ROW IN TABLE PD. 
        INSERT INTO PO IN ENGINEERING_DATA_DATABASE 
        SET PDPRT = :PDPRT, 
            PDEDN = :PDEDN
```
## **IBMPD**

```
MODIFY AN EXISTING ROW IN TABLE PD. 
        UDPATE PO IN ENGINEERING_DATA_DATABASE 
        WHERE PDPRT = : PDPRT AND
              PDEDN = :PDEDN 
        SET PDPRT = :PDPRT, 
            PDEDN = :PDEDN
```
## **IBDPD**

```
DELETE AN EXISTING ROW IN TABLE PD. 
        DELETE FROM PD IN ENGINEERING_DATA_DATABASE 
        WHERE PDPRT = :PDPRT AND
              PDEDN = :PDEDN
```
#### **IBOPDO**

OBTAIN A ROW IN TABLE PD VIA ACCESS PATH POD. SELECT PDPRT, PDEDN FROM PO IN ENGINEERING\_DATA\_DATABASE WHERE PDPRT = :PDPRT AND PDEDN = :PDEDN ORDER BY PDPRT ASC, PDEDN ASC

## **IBOPDl**

OBTAIN A ROW IN TABLE PO VIA ACCESS PATH P01. SELECT PDPRT, PDEDN FROM PO IN ENGINEERING\_DATA\_DATABASE WHERE PDPRT = :PDPRT ORDER BY PDPRT ASC

## IBOPD2

OBTAIN A ROW IN TABLE PO VIA ACCESS PATH PD2. SELECT PDPRT. PDEDN FROM PO IN ENGINEERING\_DATA\_DATABASE WHERE PDEDN = :PDEDN ORDER BY PDEDN ASC. PDPRT ASC

## IBAPDO

OBTAIN A ROW IN TABLE PO USING AN APPROXIMATE KEY VALUE AND ACCESS PATH PDO. SELECT PDPRT. PDEDN FROM PO IN ENGINEERING\_DATA\_DATABASE WHERE (PDPRT > :PDPRT) OR  $((PDPRT = :PDPRT)$  AND  $(PDEDN > :PDEDN))$ OR (PDPRT = :PDPRT AND PDEDN = :PDEDN) ORDER BY PDPRT ASC. PDEDN ASC

# IBAPDl

OBTAIN A ROW IN TABLE PO USING AN APPROXIMATE KEY VALUE AND ACCESS PATH POl.

SELECT PDPRT. PDEDN FROM PO IN ENGINEERING\_DATA\_DATABASE WHERE PDPRT >= :PDPRT ORDER BY PDPRT ASC

#### IBAPD2

OBTAIN A ROW IN TABLE PO USING AN APPROXIMATE KEY VALUE AND ACCESS PATH PD2.

> SELECT PDPRT. PDEDN FROM PD IN ENGINEERING\_DATA\_DATABASE WHERE PDEDN >= :PDEDN ORDER BY PDEDN ASC. PDPRT ASC

#### IBEPDl

'~.

OBTAIN THE NEXT DUPLICATE ROW FROM TABLE PO VIA ACCESS PATH POl. SAVE THE CURRENT POSITION IN TABLE PD. FETCH THE NEXT ROW FROM TABLE PD. SET :PDPRT. :PDEDN

# IBEPD2

OBTAIN THE NEXT DUPLICATE ROW FROM TABLE PO VIA ACCESS PATH PD2. SAVE THE CURRENT POSITION IN TABLE PD. FETCH THE NEXT ROW FROM TABLE PD. SET :PDPRT. :PDEDN

# IBFPDO

OBTAIN THE FIRST ROW OF TABLE PD. ORDERED BY ACCESS PATH PDQ. SELECT PDPRT. PDEDN FROM PO IN ENGINEERING\_DATA\_DATABASE ORDER BY PDPRT ASC, PDEDN ASC

## IBFPDl

OBTAIN THE FIRST ROW OF TABLE PD. ORDERED BY ACCESS PATH PD1. SELECT PDPRT, PDEDN FROM PO IN ENGINEERING\_DATA\_DATABASE ORDER BY PDPRT ASC

# IBFPD2

OBTAIN THE FIRST ROW OF TABLE PO, ORDERED BY ACCESS PATH PD2. SELECT PDPRT, PDEDN FROM PO IN ENGINEERING\_DATA\_DATABASE ORDER BY PDEDN ASC, PDPRT ASC

#### IBNPDO

OBTAIN THE NEXT ROW OF TABLE PD, ORDERED BY ACCESS PATH POD. SET :PDPRT, :PDEDN

### IBNPDl

OBTAIN THE NEXT ROW OF TABLE PO, ORDERED BY ACCESS PATH PD1. SET :PDPRT, :PDEDN

#### IBNPD2

OBTAIN THE NEXT ROW OF TABLE PD. ORDERED BY ACCESS PATH PD2. SET :PDPRT. :PDEDN

## IBODIPD

USING COSET DIPD, OBTAIN THE ROW FROM TABLE 01 THAT OWNS SPECIFIC ROWS IN MEMBER TABLE PD SELECT DIEDN, DIFIL, DINAM, 01510, DIADT, DIEDT, DIUSR, DIREV, DISTA, DIDATC, DIDATM, DIDATR, DITTL, DITIMC, DITIMM, DITIMR INTO :DIEDN, :DIFIL, :DINAM, :DISID, :DIADT, :DIEDT, :DIUSR, :DIREV, :DISTA, :DIDATC, :DIDATM, : DIDATR , :DITTL, :DITIMC, :DITIMM, :DITIMR FROM 01 IN ENGINEERING\_DATA\_DATABASE ,WHERE OIEDN = :PDEDN

#### IBOPIPD

USING COSET PIPD, OBTAIN THE ROW FROM TABLE PI THAT OWNS SPECIFIC ROWS IN MEMBER TABLE PO SELECT PIPRT, PITTL INTO :PIPRT, :PITTL FROM PI IN ENGINEERING\_DATA\_DATABASE WHERE PIPRT = :PDPRT

#### IBFDIPD

OBTAIN THE FIRST ROW FROM MEMBER TABLE PO WITHIN COSET DIPD, USING ACCESS PATH PD2. SELECT PDPRT, PDEDN FROM PO IN ENGINEERING\_DATA\_DATABASE WHERE PDEDN = :DIEDN ORDER BY PDEDN ASC, PDPRT ASC

#### IBFPIPD

OBTAIN THE FIRST ROW FROM MEMBER TABLE PO WITHIN COSET PIPD, USING ACCESS PATH PD1. SELECT PDPRT, PDEDN FROM PO IN ENGINEERING\_DATA\_DATABASE WHERE POPRT = :PIPRT ORDER BY PDPRT ASC

#### IBNDIPD

OBTAIN THE NEXT ROW FROM MEMBER TABLE PO WITHIN COSET DIPD. SET : PDPRT , :PDEDN

#### IBNPIPD

OBTAIN THE. NEXT ROW FROM MEMBER TABLE PO WITHIN COSET PIPD. SET : POPRT , :PDEDN

'-.

( '' --...

# Part Family (PF) Routines

The PF table contains the association between part numbers and part family codes.

## IBSPF

```
STORE A NEW ROW IN TABLE PF. 
        INSERT INTO PF IN ENGINEERING_DATA_DATABASE 
        SET PFPRT = :PFPRT, 
            PFFAM = :PFFAM
```
## IBMPF

```
MODIFY AN EXISTING ROW IN TABLE PF. 
        UDPATE PF IN ENGINEERING_DATA_DATABASE 
        WHERE PFFAM = :PFFAM AND 
               PFPRT = :PFPRT 
        SET PFPRT = :PFPRT, 
            PFFAM = :PFFAM
```
#### IBDPF

```
DELETE AN EXISTING ROW IN TABLE PF. 
        DELETE FROM PF IN ENGINEERING_DATA_DATABASE 
        WHERE PFFAM = :PFFAM AND 
              PFPRT = :PFPRT
```
#### IBOPFO

```
OBTAIN A ROW IN TABLE PF VIA ACCESS PATH PFO. 
        SELECT PFPRT, PFFAM 
        FROM PF IN ENGINEERING_DATA_DATABASE 
        WHERE PFFAM = :PFFAM AND 
              PFPRT = :PFPRT 
        ORDER BY PFFAM ASC, PFPRT ASC
```
### IBOPFI

```
OBTAIN A ROW IN TABLE PF VIA ACCESS PATH PF1. 
        SELECT PFPRT, PFFAM 
        FROM PF IN ENGINEERING_DATA_DATABASE 
        WHERE PFFAM = :PFFAM 
        ORDER BY PFFAM ASC, PFPRT ASC
```
## IBOPF2

OBTAIN A ROW IN TABLE PF VIA ACCESS PATH PF2. SELECT PFPRT, PFFAM FROM PF IN ENGINEERING\_DATA\_DATABASE WHERE PFPRT = :PFPRT ORDER BY PFPRT ASC, PFFAM ASC

## IBAPFO

OBTAIN A ROW IN TABLE PF USING AN APPROXIMATE KEY VALUE AND ACCESS PATH PFO. SELECT PFPRT, PFFAM FROM PF IN ENGINEERING\_DATA\_DATABASE WHERE (PFFAM > :PFFAM) OR  $(PFFAM = :PFFAM)$  AND  $(PFPRT > :PFPRT)$ OR (PFFAM = :PFFAM AND PFPRT = :PFPRT) ORDER BY PFFAM ASC, PFPRT ASC

#### IBAPFI

OBTAIN A ROW IN TABLE PF USING AN APPROXIMATE KEY VALUE AND ACCESS PATH PF1.

> SELECT PFPRT, PFFAM FROM PF IN ENGINEERING\_DATA\_DATABASE WHERE PFFAM >= :PFFAM ORDER BY PFFAM ASC, PFPRT ASC

#### IBAPF2

OBTAIN A ROW IN TABLE PF USING AN APPROXIMATE KEY VALUE AND ACCESS PATH PF2.

> SELECT PFPRT, PFFAM FROM PF IN ENGINEERING\_DATA\_DATABASE WHERE PFPRT >= :PFPRT ORDER BY PFPRT ASC, PFFAM ASC

#### IBEPFI

OBTAIN THE NEXT DUPLICATE ROW FROM TABLE PF VIA ACCESS PATH PF1. SAVE THE CURRENT POSITION IN TABLE PF. FETCH THE NEXT ROW FROM TABLE PF. SET :PFPRT, :PFFAM

#### IBEPF2

OBTAIN THE NEXT DUPLICATE ROW FROM TABLE PF VIA ACCESS PATH PF2. SAVE THE CURRENT POSITION IN TABLE PF. FETCH THE NEXT ROW FROM TABLE PF. SET :PFPRT, :PFFAM

## IBFPFO

OBTAIN THE FIRST ROW OF TABLE PF, ORDERED BY ACCESS PATH PFO. SELECT PFPRT, PFFAM FROM PF IN ENGINEERING\_DATA\_DATABASE ORDER BY PFFAM ASC, PFPRT ASC

Part Family (PF) Routines

# IBFPFI

OBTAIN THE FIRST ROW OF TABLE PF, ORDERED BY ACCESS PATH PF1. SELECT PFPRT, PFFAM FROM PF IN ENGINEERING\_DATA\_DATABASE . ORDER BY PFFAM ASC, PFPRT ASC

# IBFPF2

OBTAIN THE FIRST ROW OF TABLE PF. ORDERED BY ACCESS PATH PF2. SELECT PFPRT, PFFAM FROM PF IN ENGINEERING\_DATA\_DATABASE ORDER BY PFPRT ASC, PFFAM ASC

#### IBNPFO

OBTAIN THE NEXT ROW OF TABLE PF. ORDERED BY ACCESS PATH PFO. SET :PFPRT, :PFFAM

#### IBNPFI

OBTAIN THE NEXT ROW OF TABLE PF. ORDERED BY ACCESS PATH PF1. SET :PFPRT, :PFFAM

## IBNPF2

OBTAIN THE NEXT ROW OF TABLE PF, ORDERED BY ACCESS PATH PF2. SET :PFPRT, :PFFAM

## IBOPIPF

USING COSET PIPF, OBTAIN THE ROW FROM TABLE PI THAT OWNS SPECIFIC ROWS IN MEMBER TABLE PF SELECT PIPRT, PITTL INTO :PIPRT, :PITTL FROM PI IN ENGINEERING\_DATA\_DATABASE WHERE PIPRT = :PFPRT

#### IBOFMPF

USING COSET FMPF, OBTAIN THE ROW FROM TABLE FM THAT OWNS SPECIFIC ROWS IN MEMBER TABLE PF SELECT FMFAM, FMTTL INTO :FMFAM, :FMTTL FROM FM IN ENGINEERING\_DATA\_DATABASE WHERE FMFAM = :PFFAM

#### IBFPIPF

OBTAIN THE FIRST ROW FROM MEMBER TABLE PF WITHIN COSET PIPF, USING ACCESS PATH PF2. SELECT PFPRT, PFFAM FROM PF IN ENGINEERING\_DATA\_DATABASE WHERE PFPRT = :PIPRT ORDER BY PFPRT ASC, PFFAM ASC

## IBFFMPF

OBTAIN THE FIRST ROW FROM MEMBER TABLE PF WITHIN COSET FMPF, USING ACCESS PATH PF1. SELECT PFPRT, PFFAM FROM PF IN ENGINEERING\_DATA\_DATABASE WHERE PFFAM = :FMFAM ORDER BY PFFAM ASC, PFPRT ASC

#### IBNPIPF

OBTAIN THE NEXT ROW FROM MEMBER TABLE PF WITHIN COSET PIPF. SET :PFPRT, :PFFAM

## IBNFMPF

"

 $\searrow$  ,

OBTAIN THE NEXT ROW FROM MEMBER TABLE PF WITHIN COSET FMPF. SET :PFPRT, :PFFAM

# Part Information (PI) Routines

The PI table defines the part numbers known to EDL.

# IBSPI

```
, STORE A NEW ROW IN TABLE PI. 
           INSERT INTO PI IN ENGINEERING_DATA_DATABASE 
           SET PIPRT = :PIPRT, 
               PITTl = :PITTl
```
# IBMPI

```
MODIFY AN EXISTING ROW IN TABLE PI. 
        UDPATE PI IN ENGINEERING_DATA_DATABASE 
        WHERE PIPRT = :PIPRT 
        SET PIPRT = :PIPRT, 
            PITTl = :PITTl
```
## IBDPI

```
DELETE AN EXISTING ROW IN TABLE PI. 
        DELETE FROM PI IN ENGINEERING_DATA_DATABASE 
       WHERE PIPRT = :PIPRT
```
# IBOPIO

OBTAIN A ROW IN TABLE PI VIA ACCESS PATH PIO. SELECT PIPRT, PITTl FROM PI IN ENGINEERING\_DATA\_DATABASE WHERE PIPRT = :PIPRT ORDER BY PIPRT ASC

### IBAPIO

OBTAIN A ROW IN TABLE PI USING AN APPROXIMATE KEY VALUE AND ACCESS PATH PIO. SELECT PIPRT, PITTl FROM PI IN ENGINEERING\_DATA\_DATABASE WHERE PIPRT >= :PIPRT ORDER BY PIPRT ASC

## IBFPIO

OBTAIN THE FIRST ROW OF TABLE PI, ORDERED BY ACCESS PATH PIO. SELECT PIPRT, PITTl FROM PI IN ENGINEERING\_DATA\_DATABASE ORDER BY PIPRT ASC

## IBNPIO

OBTAIN THE NEXT ROW OF TABLE PI, ORDERED BY ACCESS PATH PIO. SET :PIPRT, :PITTl

# Pending Permits (PP) Routines

## IBSPP

```
STORE A NEW ROW IN TABLE PP. 
        INSERT INTO PP IN ENGINEERING_DATA_DATABASE 
        SET PPFIL = :PPFIL, 
            PPUUN = :PPUUN, 
            PPMOD = :PPMOD, 
            PPFUN = :PPFUN
```
#### IBMPP

```
MODIFY AN EXISTING ROW IN TABLE PP. 
        UDPATE PP IN ENGINEERING_DATA_DATABASE 
        WHERE PPFIL = : PPFIL AND
              PPUUN = :PPUUN 
        SET PPFIL = :PPFIL, 
            PPUUN = :PPUUN, 
            PPMOD = :PPMOD, 
            PPFUN = :PPFUN
```
#### IBDPP

DELETE AN EXISTING ROW IN TABLE PP. DELETE FROM PP IN ENGINEERING\_DATA\_DATABASE WHERE PPFIL = : PPFIL AND PPUUN = :PPUUN

## IBOPPO

OBTAIN A ROW IN TABLE PP VIA ACCESS PATH PPO. SELECT PPFIL, PPUUN, PPMOD, PPFUN FROM PP IN ENGINEERING\_DATA\_DATABASE WHERE PPFIL = : PPFIL AND PPUUN = :PPUUN ORDER BY PPFIL ASC, PPUUN ASC

## IBOPPI

OBTAIN A ROW IN TABLE PP VIA ACCESS PATH PP1. SELECT PPFIL, PPUUN, PPMOD, PPFUN FROM PP IN ENGINEERING\_DATA\_DATABASE WHERE PPUUN = :PPUUN ORDER BY PPUUN ASC

# IBOPP2

OBTAIN A ROW IN TABLE PP VIA ACCESS PATH PP2. SELECT PPFIL. PPUUN. PPMOD. RPFUN FROM PP IN ENGINEERING\_DATA\_DATABASE WHERE PPFUN = :PPFUN ORDER BY PPFUN ASC

# IBOPP3

OBTAIN A ROW IN TABLE PP VIA ACCESS PATH PP3. SELECT PPFIL. PPUUN. PPMOD. PPFUN FROM PP IN ENGINEERING\_DATA\_DATABASE WHERE PPFIL = :PPFIL ORDER BY PPFIL ASC

#### IBAPPO

OBTAIN A ROW IN TABLE PP USING AN APPROXIMATE KEY VALUE AND ACCESS PATH PPO. SELECT PPFIL. PPUUN, PPMOD. PPFUN FROM PP IN ENGINEERING\_DATA\_DATABASE WHERE (PPFIL > :PPFIL) OR  $((PPFIL = :PPFIL)$  AND  $(PPUUN > :PPUUN))$ OR (PPFIL = :PPFIL AND PPUUN = :PPUUN) ORDER BY PPFIL ASC. PPUUN ASC

#### IBAPPI

OBTAIN A ROW IN TABLE PP USING AN APPROXIMATE KEY VALUE AND ACCESS PATH PP1.

> SELECT PPFIL, PPUUN. PPMOD. PPFUN FROM PP IN ENGINEERING\_DATA\_DATABASE WHERE PPUUN >= :PPUUN ORDER BY PPUUN ASC

#### IBAPP2

OBTAIN A ROW IN TABLE PP USING AN APPROXIMATE KEY VALUE AND ACCESS PATH PP2.

> SELECT PPFIL. PPUUN. PPMOD. PPFUN FROM PP IN ENGINEERING\_DATA\_DATABASE WHERE PPFUN >= :PPFUN ORDER BY PPFUN ASC

#### IBAPP3

OBTAIN A ROW IN TABLE PP USING AN APPROXIMATE KEY VALUE AND ACCESS PATH PP3.

> SELECT PPFIL. PPUUN. PPMOD. PPFUN FROM PP IN ENGINEERING\_DATA\_DATABASE WHERE PPFIL >= :PPFIL ORDER BY PPFIL ASC

# IBEPPI

OBTAIN THE NEXT DUPLICATE ROW FROM TABLE PP VIA ACCESS PATH PP1. SAVE THE CURRENT POSITION IN TABLE PP. FETCH THE NEXT ROW FROM TABLE PP. SET :PPFIL. :PPUUN. :PPMOD. :PPFUN

### IBEPP2

OBTAIN THE NEXT DUPLICATE ROW FROM TABLE PP VIA ACCESS PATH PP2. SAVE THE CURRENT POSITION IN TABLE PP. FETCH THE NEXT ROW FROM TABLE PP. SET :PPFIL, :PPUUN, :PPMOD. :PPFUN

# IBEPP3

OBTAIN THE NEXT DUPLICATE ROW FROM TABLE PP VIA ACCESS PATH PP3. SAVE THE CURRENT POSITION IN TABLE PP. FETCH THE NEXT ROW FROM TABLE PP. SET :PPFIL, :PPUUN, :PPMOD, :PPFUN

## IBFPPO

OBTAIN THE FIRST ROW OF TABLE PP, ORDERED BY ACCESS PATH PPO. SELECT PPFIL, PPUUN, PPMOD. PPFUN FROM PP IN ENGINEERING\_DATA\_DATABASE ORDER BY PPFIL ASC, PPUUN ASC

#### IBFPPI

OBTAIN THE FIRST ROW OF TABLE PP, ORDERED BY ACCESS PATH PP1. SELECT PPFIL, PPUUN, PPMOD, PPFUN FROM PP IN ENGINEERING\_DATA\_DATABASE ORDER BY PPUUN ASC

### IBFPP2

OBTAIN THE FIRST ROW OF TABLE PP, ORDERED BY ACCESS PATH PP2. SELECT PPFIL, PPUUN. PPMOD. PPFUN FROM PP IN ENGINEERING\_DATA\_DATABASE ORDER BY PPFUN ASC

#### IBFPP3

OBTAIN THE FIRST ROW OF TABLE PP, ORDERED BY ACCESS PATH PP3. SELECT PPFIL, PPUUN. PPMOD. PPFUN FROM PP IN ENGINEERING\_DATA\_DATABASE ORDER BY PPFIL ASC

~-.

# IBNPPO

OBTAIN THE NEXT ROW OF TABLE PP, ORDERED BY ACCESS PATH PPO. SET :PPFIL, :PPUUN, :PPMOD, :PPFUN

## IBNPPI

OBTAIN THE NEXT ROW OF TABLE PP, ORDERED BY ACCESS PATH PP1. SET :PPFIL, :PPUUN, :PPMOD, :PPFUN

## IBNPP2

OBTAIN THE NEXT ROW OF TABLE PP, ORDERED BY ACCESS PATH PP2. SET :PPFIL, :PPUUN, :PPMOD, :PPFUN

### IBNPP3

OBTAIN THE NEXT ROW OF TABLE PP, ORDERED BY ACCESS PATH PP3. SET :PPFIL, :PPUUN, :PPMOD, :PPFUN

# Part Vendors (PV) Routines

The PV table contains the associations of part numbers with vendors.

## IBSPV

```
STORE A NEW ROW IN TABLE PV. 
        INSERT INTO PV IN ENGINEERING_DATA_DATABASE 
        SET PVPRT = : PVPRT,
            PWEN = :PWEN
```
## IBMPV

```
MODIFY AN EXISTING ROW IN TABLE PV. 
        UDPATE PV IN ENGINEERING_DATA_DATABASE 
        WHERE PVPRT = : PVPRT AND
              PWEN = :PWEN 
        SET PVPRT = :PVPRT. 
            PWEN = :PWEN
```
## IBDPV

```
DELETE AN EXISTING ROW IN TABLE PV. 
        DELETE FROM PV IN ENGINEERING_DATA_DATABASE 
        WHERE PVPRT = : PVPRT AND
              PWEN = :PWEN
```
#### IBOPVO

```
OBTAIN A ROW IN TABLE PV VIA ACCESS PATH PVO. 
        SELECT PVPRT. PWEN 
        FROM PV IN ENGINEERING_DATA_DATABASE 
        WHERE PVPRT = : PVPRT AND
              PWEN = :PWEN 
        ORDER BY PVPRT ASC. PWEN ASC
```
#### IBOPVl

OBTAIN A ROW IN TABLE PV VIA ACCESS PATH PV1. SELECT PVPRT. PWEN FROM PV IN ENGINEERING\_DATA\_DATABASE WHERE PVPRT = : PVPRT ORDER BY PVPRT ASC. PWEN ASC

#### IBOPV2

```
OBTAIN A ROW IN TABLE PV VIA ACCESS PATH PV2. 
        SELECT PVPRT. PWEN 
        FROM PV IN ENGINEERING_DATA_DATABASE 
        WHERE PVVEN = :PWEN 
        ORDER BY PWEN ASC. PVPRT ASC
```
'.

# IBAPVO

OBTAIN A ROW IN TABLE PV USING AN APPROXIMATE KEY VALUE AND ACCESS PATH PVO.

> SELECT PVPRT, PVVEN FROM PV IN ENGINEERING\_DATA\_DATABASE WHERE (PVPRT > :PVPRT) OR  $((PVPRT = :PVPRT)$  AND  $(PVVEN > :PVVEN))$ OR (PVPRT = :PVPRT AND PVVEN = :PVVEN) ORDER BY PVPRT ASC, PVVEN ASC

## IBAPVl

OBTAIN A ROW IN TABLE PV USING AN APPROXIMATE KEY VALUE AND ACCESS PATH PV1.

> SELECT PVPRT, PVVEN FROM PV IN ENGINEERING\_DATA\_DATABASE WHERE PVPRT >= :PVPRT ORDER BY PVPRT ASC, PVVEN ASC

#### IBAPV2

OBTAIN A ROW IN TABLE PV USING AN APPROXIMATE KEY VALUE AND ACCESS PATH PV2.

> SELECT PVPRT, PVVEN FROM PV IN ENGINEERING\_DATA\_DATABASE WHERE PVVEN >= :PVVEN ORDER BY PVVEN ASC, PVPRT ASC

#### IBEPVl

OBTAIN THE NEXT DUPLICATE ROW FROM TABLE PV VIA ACCESS PATH PV1. SAVE THE CURRENT POSITION IN TABLE PV. FETCH THE NEXT ROW FROM TABLE PV. SET :PVPRT, :PVVEN

#### IBEPV2

OBTAIN THE NEXT DUPLICATE ROW FROM TABLE PV VIA ACCESS PATH PV2. SAVE THE CURRENT POSITION IN TABLE PV. FETCH THE NEXT ROW FROM TABLE PV. SET :PVPRT. :PVVEN

# IBFPVO

OBTAIN THE FIRST ROW OF TABLE PV. ORDERED BY ACCESS PATH PVO. SELECT PVPRT. PVVEN FROM PV IN ENGINEERING\_DATA\_DATABASE ORDER BY PVPRT ASC. PVVEN ASC

#### IBFPVl

OBTAIN THE FIRST ROW OF TABLE PV. ORDERED BY ACCESS PATH PV1. SELECT PVPRT. PVVEN FROM PV IN ENGINEERING\_DATA\_DATABASE ORDER BY PVPRT ASC. PVVEN ASC

## IBFPV2

OBTAIN THE FIRST ROW OF TABLE PV. ORDERED BY ACCESS PATH PV2. SELECT PVPRT. PVVEN FROM PV IN ENGINEERING\_DATA\_DATABASE ORDER BY PVVEN ASC. PVPRT ASC

#### IBNPVO

OBTAIN THE NEXT ROW OF TABLE PV. ORDERED BY ACCESS PATH PVO. SET :PVPRT. :PVVEN

#### IBNPVl

OBTAIN THE NEXT ROW OF TABLE PV. ORDERED BY ACCESS PATH PV1. SET :PVPRT. :PVVEN

#### IBNPV2

OBTAIN THE NEXT ROW OF TABLE PV. ORDERED BY ACCESS PATH PV2. SET :PVPRT. :PVVEN

### IBOVIPV

USING COSET VIPV. OBTAIN THE ROW FROM TABLE VI THAT OWNS SPECIFIC ROWS IN MEMBER TABLE PV SELECT VIVEN. VINAM. VISTR. VICTY. VIPHO INTO :VIVEN. :VINAM. :VISTR. :VICTY. :VIPHO FROM VI IN ENGINEERING\_DATA\_DATABASE WHERE VIVEN = : PVVEN

I \  $\searrow$ 

# IBOPIPV

USING COSET PIPV, OBTAIN THE ROW FROM TABLE PI THAT OWNS SPECIFIC ROWS IN MEMBER TABLE PV  $\cdot$ SELECT PIPRT, PITTL INTO :PIPRT, :PITTL FROM PI IN ENGINEERING\_DATA\_DATABASE WHERE PIPRT = :PVPRT

## IBFVIPV

OBTAIN THE FIRST ROW FROM MEMBER TABLE PV WITHIN COSET VIPV, USING ACCESS PATH PV2. SELECT PVPRT, PVVEN FROM PV IN ENGINEERING\_DATA\_DATABASE WHERE PVVEN = :VIVEN ORDER BY PVVEN ASC, PVPRT ASC

# IBFPIPV

OBTAIN THE FIRST ROW FROM MEMBER TABLE PV WITHIN COSET PIPV, USING ACCESS PATH PV1. SELECT PVPRT, PVVEN FROM PV IN ENGINEERING\_DATA\_DATABASE WHERE PVPRT = :PIPRT

ORDER BY PVPRT ASC, PVVEN ASC

### IBNVIPV

OBTAIN THE NEXT ROW FROM MEMBER TABLE PV WITHIN COSET VIPV. SET : PVPRT, : PVVEN

### IBNPIPV

OBTAIN THE NEXT ROW FROM MEMBER TABLE PV WITHIN COSET PIPV. SET :PVPRT, :PVVEN

# Release Authorization (RA) Routines

The RA table contains the release information for engineering data.

# IBSRA

I ".

STORE A NEW ROW IN TABLE RA. INSERT INTO RA IN ENGINEERING\_DATA\_DATABASE SET RAREL = :RAREL, RAEDN = :RAEDN. RAEDNC = :RAEDNC,  $RAUSR = :RAUSR$ , RASTA = : RASTA,  $RADAT = :RADAT$ 

#### IBMRA

```
MODIFY AN EXISTING ROW IN TABLE RA. 
        UDPATE RA IN ENGINEERING_DATA_DATABASE 
        WHERE RAREL = : RAREL AND
              RAEDN = :RAEDN 
        SET RAREL = :RAREL. 
            RAEDN = :RAEDN, 
            RAEDNC = :RAEDNC, 
            RAUSR = :RAUSR, 
            RASTA = :RASTA,RADAT = :RADAT
```
#### IBDRA

DELETE AN EXISTING ROW IN TABLE RA. DELETE FROM RA IN ENGINEERING\_DATA\_DATABASE WHERE RAREL = :RAREL AND RAEDN = :RAEDN

## IBORAO

OBTAIN A ROW IN TABLE RA VIA ACCESS PATH RAO. SELECT RAREL, RAEDN, RAEDNC, RAUSR, RASTA, RADAT FROM RA IN ENGINEERING\_DATA\_DATABASE WHERE RAREL = : RAREL AND RAEDN = :RAEDN ORDER BY RAREL ASC, RAEDN ASC

## IBORAI

OBTAIN A ROW IN TABLE RA VIA ACCESS PATH RA1. SELECT RAREL, RAEDN, RAEDNC, RAUSR, RASTA, RADAT FROM RA IN ENGINEERING\_DATA\_DATABASE WHERE RAEDN = :RAEDN ORDER BY RAEDN ASC

# IBORA2

OBTAIN A ROW IN TABLE RA VIA ACCESS PATH RA2. SELECT RAREL, RAEDN, RAEDNC, RAUSR, RASTA, RADAT FROM RA IN ENGINEERING\_DATA\_DATABASE WHERE RAREL = :RAREL ORDER BY RAREL ASC

# IBORA3

OBTAIN A ROW IN TABLE RA VIA ACCESS PATH RA3. SELECT RAREL, RAEDN, RAEDNC, RAUSR, RASTA, RADAT FROM RA IN ENGINEERING\_DATA\_DATABASE WHERE RAUSR = :RAUSR ORDER BY RAUSR ASC

## IBORA4

OBTAIN A ROW IN TABLE RA VIA ACCESS PATH RA4. SELECT RAREL, RAEDN, RAEDNC, RAUSR, RASTA, RADAT FROM RA IN ENGINEERING\_DATA\_DATABASE WHERE RAEDNC = :RAEDNC ORDER BY RAEDNC ASC

## IBARAO

OBTAIN A ROW IN TABLE RA USING AN APPROXIMATE KEY VALUE AND ACCESS PATH RAO. SELECT RAREL, RAEDN, RAEDNC, RAUSR, RASTA, RADAT FROM RA IN ENGINEERING\_DATA\_DATABASE WHERE (RAREL > :RAREL) OR  $((RAREL = :RAREL) AND (RAEDN > :RAEDN))$ OR (RAREL = :RAREL AND RAEDN = :RAEDN) ORDER BY RAREL ASC, RAEDN ASC

## IBARAI

OBTAIN A ROW IN TABLE RA USING AN APPROXIMATE KEY VALUE AND ACCESS PATH RA1. SELECT RAREL, RAEDN, RAEDNC, RAUSR, RASTA, RADAT FROM RA IN ENGINEERING\_DATA\_DATABASE WHERE RAEDN >= :RAEDN ORDER BY RAEDN ASC

## IBARA2

OBTAIN A ROW IN TABLE RA USING AN APPROXIMATE KEY VALUE AND ACCESS PATH RA2. SELECT RAREL, RAEDN, RAEDNC, RAUSR. RASTA, RADAT FROM RA IN ENGINEERING\_DATA\_DATABASE WHERE RAREL >= :RAREL ORDER BY RAREL ASC

### IBARA3

OBTAIN A ROW IN TABLE RA USING AN APPROXIMATE KEY VALUE AND ACCESS PATH RA3. SELECT RAREL, RAEDN, RAEDNC, RAUSR, RASTA, RADAT FROM RA IN ENGINEERING\_DATA\_DATABASE WHERE RAUSR >= :RAUSR ORDER BY RAUSR ASC

#### IBARA4

OBTAIN A ROW IN TABLE RA USING AN APPROXIMATE KEY VALUE AND ACCESS PATH RA4. SELECT RAREL, RAEDN, RAEDNC, RAUSR, RASTA, RADAT FROM RA IN ENGINEERING\_DATA\_DATABASE WHERE RAEDNC >= :RAEDNC ORDER BY RAEDNC ASC

## IBERAO

OBTAIN THE NEXT DUPLICATE ROW FROM TABLE RA VIA ACCESS PATH RAO. SAVE THE CURRENT POSITION IN TABLE RA. FETCH THE NEXT ROW FROM TABLE RA. SET :RAREL, :RAEDN, :RAEDNC, :RAUSR, : RASTA , :RADAT

### IBERAI

OBTAIN THE NEXT DUPLICATE ROW FROM TABLE RA VIA ACCESS PATH RA1. SAVE THE CURRENT POSITION IN TABLE RA. FETCH THE NEXT ROW FROM TABLE RA. SET :RAREL, :RAEDN, :RAEDNC, :RAUSR, :RASTA, :RADAT

#### IBERA2

OBTAIN THE NEXT DUPLICATE ROW FROM TABLE RA VIA ACCESS PATH RA2. SAVE THE CURRENT POSITION IN TABLE RA. FETCH THE NEXT ROW FROM TABLE RA. SET :RAREL, :RAEDN, :RAEDNC, :RAUSR, :RASTA, :RADAT

#### IBERA3

OBTAIN THE NEXT DUPLICATE ROW FROM TABLE RA VIA ACCESS PATH RA3. SAVE THE CURRENT POSITION IN TABLE RA. FETCH THE NEXT ROW FROM TABLE RA. SET :RAREL, :RAEDN, :RAEDNC, :RAUSR, : RASTA , :RADAT

#### IBERA4

OBTAIN THE NEXT DUPLICATE ROW FROM TABLE RA VIA ACCESS PATH RA4. SAVE THE CURRENT POSITION IN TABLE RA. FETCH THE NEXT ROW FROM TABLE RA. SET :RAREL, :RAEDN, :RAEDNC, :RAUSR, :RASTA, :RADAT

 $\langle \cdot \rangle$ 

## IBFRAO

OBTAIN THE FIRST ROW OF TABLE RA, ORDERED BY ACCESS PATH RAO. SELECT RAREL, RAEDN, RAEDNC, RAUSR, RASTA, RADAT FROM RA IN ENGINEERING\_DATA\_DATABASE ORDER BY RAREL ASC, RAEDN ASC

# IBFRAI

OBTAIN THE FIRST ROW OF TABLE RA, ORDERED BY ACCESS PATH RA1. SELECT RAREL, RAEDN, RAEDNC, RAUSR, RASTA, RADAT FROM RA IN ENGINEERING\_DATA\_DATABASE ORDER BY RAEDN ASC

### IBFRA2

OBTAIN THE FIRST ROW OF TABLE RA, ORDERED BY ACCESS PATH RA2. SELECT RAREL, RAEDN, RAEDNC, RAUSR, RASTA, RADAT FROM RA IN ENGINEERING\_DATA\_DATABASE ORDER BY RAREL ASC

## IBFRA3

OBTAIN THE FIRST ROW OF TABLE RA, ORDERED BY ACCESS PATH RA3. SELECT RAREL, RAEDN, RAEDNC, RAUSR, RASTA, RADAT FROM RA IN ENGINEERING\_DATA\_DATABASE ORDER BY RAUSR ASC

#### IBFRA4

OBTAIN THE FIRST ROW OF TABLE RA, ORDERED BY ACCESS PATH RA4. SELECT RAREL, RAEDN, RAEDNC, RAUSR, RASTA, RADAT FROM RA IN ENGINEERING\_DATA\_DATABASE ORDER BY RAEDNC ASC

## IBNRAO

OBTAIN THE NEXT ROW OF TABLE RA, ORDERED BY ACCESS PATH RAO. SET :RAREL, :RAEDN, :RAEDNC, :RAUSR, :RASTA, :RADAT

## IBNRAI

OBTAIN THE NEXT ROW OF TABLE RA, ORDERED BY ACCESS PATH RA1. SET :RAREL, :RAEDN, :RAEDNC, :RAUSR, :RASTA, :RADAT

## IBNRA2

OBTAIN THE NEXT ROW OF TABLE RA, ORDERED BY ACCESS PATH RA2. SET :RAREL, :RAEDN, :RAEDNC, :RAUSR, : RASTA , :RADAT

### IBNRA3

OBTAIN THE NEXT ROW OF TABLE RA, ORDERED BY ACCESS PATH RA3. SET :RAREL, :RAEDN, :RAEDNC, :RAUSR, : RASTA , :RADAT

# IBNRA4

OBTAIN THE NEXT ROW OF TABLE RA, ORDERED BY ACCESS PATH RA4. SET :RAREL, :RAEDN, :RAEDNC, :RAUSR, :RASTA, :RADAT

#### IBD2RA

USING COSET D2RA, OBTAIN THE ROW FROM TABLE DI THAT OWNS SPECIFIC ROWS IN MEMBER TABLE RA SELECT DIEDN, DIFIL, DINAM, DISID, DIADT, DIEDT, DIUSR, DIREV, DISTA, DIDATC, DIDATM, DIDATR, DITTL, DITIMC, DITIMM, DITIMR INTO :DIEDN, :DIFIL, :DINAM, :DISID, :DIADT, :DIEDT, :DIUSR, :DIREV, :DISTA. :DIDATC, :DIDATM. :DIDATR. :DITTL. :DITIMC, :DITIMM, :DITIMR FROM 01 IN ENGINEERING\_DATA\_DATABASE WHERE DIEDN = :RAEDN

## IBOUIRA

USING COSET UIRA, OBTAIN THE ROW FROM TABLE UI THAT OWNS SPECIFIC ROWS IN MEMBER TABLE RA SELECT UIUSR, UIPWD, UISTA, UIUUN, UIDPT, UICMD, UIFIN, UIMIN, UILNA, UITTL, UIDELS, UIDELD, UISTR, UICTY, UIPHO, UIEDT INTO :UIUSR, :UIPWD, :UISTA, :UIUUN, :UIDPT, :UICMD, :UIFIN, :UIMIN, :UILNA. :UITTL, :UIDELS, :UIDELD, :UISTR, :UICTY, : UIPHO, : UIEDT FROM UI IN ENGINEERING\_DATA\_DATABASE WHERE UIUSR = :RAUSR

## IBORPRA

USING COSET RPRA, OBTAIN THE ROW FROM TABLE RP THAT OWNS SPECIFIC ROWS IN MEMBER TABLE RA SELECT RPREL INTO :RPREL FROM RP IN ENGINEERING\_DATA\_DATABASE WHERE RPREL = :RAREl

#### IBODIRA

USING COSET DIRA, OBTAIN THE ROW FROM TABLE 01 THAT OWNS SPECIFIC ROWS IN MEMBER TABLE RA SELECT DIEDN, DIFIL, DINAM, DISID, DIADT, DIEDT. DIUSR. DIREV, DISTA, DIDATC, DIDATM, DIDATR. DITTl. DITIMC, DITIMM, DITIMR INTO :DIEDN, :DIFIL, :DINAM, :DISID, :DIADT, :DIEDT, :DIUSR. :DIREV. :DISTA. :DIDATC, :DIDATM, : DIDATR , :DITTL, :DITIMC. :DITIMM, :DITIMR FROM 01 IN ENGINEERING\_DATA\_DATABASE WHERE DIEDN = :RAEDN
## IBFD2RA

OBTAIN THE FIRST ROW FROM MEMBER TABLE RA WITHIN COSET D2RA, USING ACCESS PATH RA4. SELECT RAREL, RAEDN, RAEDNC, RAUSR, RASTA, RADAT FROM RA IN ENGINEERING\_DATA\_DATABASE WHERE RAEDNC = :DIEDN ORDER BY RAEDNC ASC

## IBFUIRA

OBTAIN THE FIRST ROW FROM MEMBER TABLE RA WITHIN COSET UIRA, USING ACCESS PATH RA3. SELECT RAREL, RAEDN, RAEDNC, RAUSR, RASTA, RADAT FROM RA IN ENGINEERING\_DATA\_DATABASE WHERE RAUSR = :UIUSR ORDER BY RAUSR ASC

#### IBFRPRA

OBTAIN THE FIRST ROW FROM MEMBER TABLE RA WITHIN COSET RPRA, USING ACCESS PATH RA2. SELECT RAREL, RAEDN, RAEDNC, RAUSR, RASTA, RADAT FROM RA IN ENGINEERING\_DATA\_DATABASE WHERE RAREL = :RPREL ORDER BY RAREL ASC

## IBFDIRA

OBTAIN THE FIRST ROW FROM MEMBER TABLE RA WITHIN COSET DIRA, USING ACCESS PATH RA1. SELECT RAREL, RAEDN, RAEDNC, RAUSR, RASTA, RADAT FROM RA IN ENGINEERING\_DATA\_DATABASE WHERE RAEDN = :DIEDN ORDER BY RAEDN ASC

## IBND2RA

OBTAIN THE NEXT ROW FROM MEMBER TABLE RA WITHIN COSET D2RA. SET :RAREL, :RAEDN, :RAEDNC, :RAUSR, :RASTA, :RADAT

#### IBNUIRA

OBTAIN THE NEXT ROW FROM MEMBER TABLE RA WITHIN COSET UIRA. SET :RAREL, :RAEDN, :RAEDNC, :RAUSR, :RASTA, :RADAT

## IBNRPRA

OBTAIN THE NEXT ROW FROM MEMBER TABLE RA WITHIN COSET RPRA. SET :RAREL, :RAEDN, :RAEDNC, :RAUSR, :RASTA, :RADAT

#### IBNDIRA

OBTAIN THE NEXT ROW FROM MEMBER TABLE RA WITHIN COSET DIRA. SET :RAREL, :RAEDN, :RAEDNC, :RAUSR, :RASTA, :RADAT /

## Release Procedure (RP) Routines

The RP table contains the names of procedures used to release engineering data.

## IBSRP

```
STORE A NEW ROW IN TABLE RP. 
        INSERT INTO RP IN ENGINEERING_DATA_DATABASE 
        SET RPREL = :RPREL
```
### IBMRP

```
MODIFY AN EXISTING ROW IN TABLE RP. 
        UDPATE RP IN ENGINEERING_DATA_DATABASE 
        WHERE RPREL = :RPREL 
        SET RPREL = :RPREL
```
### IBDRP

```
DELETE AN EXISTING ROW IN TABLE RP. 
        DELETE FROM RP IN ENGINEERING_DATA_DATABASE 
        WHERE RPREL = :RPREL
```
#### IBORPO

\  $\ddotsc$ 

 $\setminus$  .

OBTAIN A ROW IN TABLE RP VIA ACCESS PATH RPO. SELECT RPREL FROM RP IN ENGINEERING\_DATA\_DATABASE WHERE RPREL = :RPREL ORDER BY RPREL ASC

### IBARPO

OBTAIN A ROW IN TABLE RP USING AN APPROXIMATE KEY VALUE AND ACCESS PATH RPO.

> SELECT RPREL FROM RP IN ENGINEERING\_DATA\_DATABASE WHERE RPREL >= :RPREL ORDER BY RPREL ASC

#### IBFRPO

OBTAIN THE FIRST ROW OF TABLE RP, ORDERED BY ACCESS PATH RPO. SELECT RPREL FROM RP IN ENGINEERING\_DATA\_DATABASE ORDER BY RPREL ASC

#### IBNRPO

OBTAIN THE NEXT ROW OF TABLE RP, ORDERED BY ACCESS PATH RPO. SET :RPREL  $\sim$ 

## Review Responsibility (RR) Routines

The RR table defines the responsibility of the reviewers involved in a given release procedure and the order in which they review the data.

#### IBSRR

```
STORE A NEW ROW IN TABLE RR. 
        INSERT INTO RR IN ENGINEERING_DATA_DATABASE 
        SET RRREL = :RRREL,RRUSR = :RRUSR, 
            RRTTL = :RRTTL, 
            RRSEQ = :RRSEQ, 
            RRPRI = :RRPRI
```
## IBMRR

```
MODIFY AN EXISTING ROW IN TABLE RR. 
        UDPATE RR IN ENGINEERING_DATA_DATABASE 
        WHERE RRREL = : RRREL AND
              RRUSR = :RRUSR AND 
              RRTTL = :RRTTL 
        SET RRREL = : RRREL,
            RRUSR = :RRUSR, 
            RRTTL = :RRTTL; 
            RRSEQ = :RRSEQ, 
            RRPRI = :RRPRI
```
#### IBDRR

```
DELETE AN EXISTING ROW IN TABLE RR. 
        DELETE FROM RR IN ENGINEERING_DATA_DATABASE 
        WHERE RRREL = : RRREL AND
              RRUSR = :RRUSR AND
              RRTTL = :RRTTL
```
#### IBORRO

OBTAIN A ROW IN TABLE RR VIA ACCESS PATH RRO. SELECT RRREL, RRUSR, RRTTL, RRSEQ, RRPRI FROM RR IN ENGINEERING\_DATA\_DATABASE WHERE RRREL = : RRREL AND RRUSR = :RRUSR AND RRTTL = :RRTTL ORDER BY RRREL ASC, RRUSR ASC, RRTTL ASC

#### IBORRI

```
OBTAIN A ROW IN TABLE RR VIA ACCESS PATH RR1. 
        SELECT RRREL,RRUSR, RRTTL, RRSEQ, RRPRI 
        FROM RR IN ENGINEERING_DATA_DATABASE 
        WHERE RRREL = :RRREL 
        ORDER BY RRREL ASC, RRSEQ ASC
```
#### IBORR2

OBTAIN A ROW IN TABLE RR VIA ACCESS PATH RR2. SELECT RRREL, RRUSR, RRTTL, RRSEQ, RRPRI FROM RR IN ENGINEERING\_DATA\_DATABASE WHERE RRREL = : RRREL AND RRSEQ = :RRSEQ ORDER BY RRREL ASC, RRSEQ ASC, RRTTL ASC

#### IBORR3

OBTAIN A ROW IN TABLE RR VIA ACCESS PATH RR3. SELECT RRREL, RRUSR, RRTTL, RRSEQ, RRPRI FROM RR IN ENGINEERING\_DATA\_DATABASE WHERE RRUSR = :RRUSR ORDER BY RRUSR ASC

#### IBARRO

OBTAIN A ROW IN TABLE RR USING AN APPROXIMATE KEY VALUE AND ACCESS PATH RRO. SELECT RRREL, RRUSR, RRTTL, RRSEQ, RRPRI FROM RR IN ENGINEERING\_DATA\_DATABASE WHERE (RRREL > :RRREL) OR  $(RRREL = :RRREL)$  AND  $(RRUSR > :RRUSR))$ OR ((RRREL = :RRREL AND RRUSR = :RRUSR) AND (RRTTL > :RRTTL)) OR (RRREL = :RRREL AND RRUSR = :RRUSR AND RRTTL = :RRTTL) ORDER BY RRREL ASC, RRUSR ASC, RRTTL ASC

#### IBARR!

OBTAIN A ROW IN TABLE RR USING AN APPROXIMATE KEY VALUE AND ACCESS PATH RR1. SELECT RRREL, RRUSR, RRTTL, RRSEQ, RRPRI FROM RR IN ENGINEERING\_DATA\_DATABASE

WHERE RRREL >= :RRREL ORDER BY RRREL ASC, RRSEQ ASC

#### IBARR2

OBTAIN A ROW IN TABLE RR USING AN APPROXIMATE KEY VALUE AND ACCESS PATH RR2.

> SELECT RRREL, RRUSR, RRTTL, RRSEQ, RRPRI FROM RR IN ENGINEERING\_DATA\_DATABASE WHERE (RRREL > :RRREL) OR  $((RRREL = :RRREL)$  AND  $(RRSEQ > :RRSEQ))$ OR (RRREL = :RRREL AND RRSEQ = :RRSEQ) ORDER BY RRREL ASC, RRSEQ ASC, RRTTL ASC

## IBARR3

OBTAIN A ROW IN TABLE RR USING AN APPROXIMATE KEY VALUE AND ACCESS PATH RR3. SELECT RRREL, RRUSR, RRTTL, RRSEQ, RRPRI

FROM RR IN ENGINEERING\_DATA\_DATABASE WHERE RRUSR >= :RRUSR ORDER BY RRUSR ASC

#### IBERRI

OBTAIN THE NEXT DUPLICATE ROW FROM TABLE RR VIA ACCESS PATH RR1. SAVE THE CURRENT POSITION IN TABLE RR. FETCH THE NEXT ROW FROM TABLE RR. SET :RRREL, :RRUSR, :RRTTL, :RRSEQ, :RRPRI

### IBERR2

OBTAIN THE NEXT DUPLICATE ROW FROM TABLE RR VIA ACCESS PATH RR2. SAVE THE CURRENT POSITION IN TABLE RR. FETCH THE NEXT ROW FROM TABLE RR. SET :RRREL, :RRUSR, :RRTTL, :RRSEQ, :RRPRI

#### IBERR3

OBTAIN THE NEXT DUPLICATE ROW FROM TABLE RR VIA ACCESS PATH RR3. SAVE THE CURRENT POSITION IN TABLE RR. FETCH THE NEXT ROW FROM TABLE RR. SET :RRREL, :RRUSR, :RRTTL, :RRSEQ, :RRPRI

### IBFRRO

OBTAIN THE FIRST ROW OF TABLE RR, ORDERED BY ACCESS PATH RRO. SELECT RRREL, RRUSR, RRTTL, RRSEQ, RRPRI FROM RR IN ENGINEERING\_DATA\_DATABASE ORDER BY RRREL ASC, RRUSR ASC, RRTTL ASC

#### IBFRRI

OBTAIN THE FIRST ROW OF TABLE RR, ORDERED BY ACCESS PATH RR1. SELECT RRREL, RRUSR, RRTTL, RRSEQ, RRPRI FROM RR IN ENGINEERING\_DATA\_DATABASE ORDER BY RRREL ASC, RRSEQ ASC

#### IBFRR2

OBTAIN THE FIRST ROW OF TABLE RR, ORDERED BY ACCESS PATH RR2. SELECT RRREL, RRUSR, RRTTL, RRSEQ, RRPRI FROM RR IN ENGINEERING\_DATA\_DATABASE ORDER BY RRREL ASC, RRSEQ ASC, RRTTL ASC

#### IBFRR3

OBTAIN THE FIRST ROW OF TABLE RR, ORDERED BY ACCESS PATH RR3. SELECT RRREL, RRUSR, RRTTL, RRSEQ, RRPRI FROM RR IN ENGINEERING\_DATA\_DATABASE ORDER BY RRUSR ASC

#### IBNRRO

OBTAIN THE NEXT ROW OF TABLE RR, ORDERED BY ACCESS PATH RRO. SET :RRREL, :RRUSR, :RRTTL, :RRSEQ, :RRPRI

#### IBNRRI

OBTAIN THE NEXT ROW OF TABLE RR, ORDERED BY ACCESS PATH RR1. SET :RRREL, :RRUSR, :RRTTL, :RRSEQ, :RRPRI

#### IBNRR2

OBTAIN THE NEXT ROW OF TABLE RR, ORDERED BY ACCESS PATH RR2. SET :RRREL, :RRUSR, :RRTTL, :RRSEQ, :RRPRI

## IBNRR3

OBTAIN THE NEXT ROW OF TABLE RR, ORDERED BY ACCESS PATH RR3. SET :RRREL, :RRUSR, :RRTTL, :RRSEQ, :RRPRI

### IBOUIRR

USING COSET UIRR, OBTAIN THE ROW FROM TABLE UI THAT OWNS SPECIFIC ROWS IN MEMBER TABLE RR SELECT UIUSR, UIPWD, UISTA, UIUUN, UIDPT, UICMD, UIFIN, UIMIN, UILNA, UITTL, UIDELS, UIDELD, UISTR, UICTY, UIPHO, UIEDT INTO :UIUSR, :UIPWD. :UISTA, :UIUUN, :UIDPT, :UICMD, :UIFIN, :UIMIN, :UILNA, :UITTL, :UIDELS, :UIDELD, :UISTR, :UICTY, :UIPHO, :UIEDT FROM UI IN ENGINEERING\_DATA\_DATABASE WHERE UIUSR = : RRUSR

#### IBORPRR

USING COSET RPRR, OBTAIN THE ROW FROM TABLE RP THAT OWNS SPECIFIC ROWS IN MEMBER TABLE RR SELECT RPREL INTO :RPREL FROM RP IN ENGINEERING\_DATA\_DATABASE WHERE RPREL = :RRREL

## IBFUIRR

OBTAIN THE FIRST ROW FROM MEMBER TABLE RR WITHIN COSET UIRR. USING ACCESS PATH RR3. SELECT RRREL. RRUSR. RRTTL. RRSEQ, RRPRI FROM RR IN ENGINEERING\_DATA\_DATABASE WHERE RRUSR = :UIUSR ORDER BY RRUSR ASC

## IBFRPRR

OBTAIN THE FIRST ROW FROM MEMBER TABLE RR WITHIN COSET RPRR. USING ACCESS PATH RR 1. SELECT RRREL. RRUSR. RRTTL. RRSEQ, RRPRI FROM RR IN ENGINEERING\_DATA`\_DATABASE WHERE RRREL = :RPREL ORDER BY RRREL ASC. RRSEQ ASC

#### IBNUIRR

OBTAIN THE NEXT ROW FROM MEMBER TABLE RR WITHIN COSET UIRR. SET :RRREL. :RRUSR. :RRTTL. :RRSEQ. :RRPRI

#### IBNRPRR

OBTAIN THE NEXT ROW FROM MEMBER TABLE RR WITHIN COSET RPRR. SET :RRREL. :RRUSR. :RRTTL. :RRSEQ. :RRPRI

## Release Signature (RS) Routines

The RS table contains the release signatures and stamps made by a reviewer of engineering data.

## IBSRS

STORE A NEW ROW IN TABLE RS. INSERT INTO RS IN ENGINEERING\_DATA\_DATABASE SET RSEDN = : RSEDN, RSREL = :RSREL,  $RSUSR = :RSUSR,$ RSTTL =  $:RSTTL$ , RSDAT = :RSDAT,  $RSSTP = :RSSTP$ 

#### IBMRS

MODIFY AN EXISTING ROW IN TABLE RS. UDPATE RS IN ENGINEERING\_DATA\_DATABASE WHERE RSEDN  $=$  :RSEDN AND RSREL = :RSREL AND RSUSR = : RSUSR AND RSTTL = :RSTTL SET RSEDN = : RSEDN,  $RSREL = :RSREL,$  $RSUSR = :RSUSR,$ RSTTL = :RSTTL,  $RSDAT = :RSDAT$ , RSSTP = :RSSTP

## IBDRS

DELETE AN EXISTING ROW IN TABLE RS. DELETE FROM RS IN ENGINEERING\_DATA\_DATABASE WHERE RSEDN  $=$  :RSEDN AND RSREL :RSREL AND RSUSR :RSUSR AND RSTTL = :RSTTL

 $\smile$  .  $\smile$ 

## IBORSO

OBTAIN A ROW IN TABLE RS VIA ACCESS PATH RSO. SELECT RSEDN, RSREL, RSUSR. RSTTL. RSDAT. RSSTP FROM RS IN ENGINEERING\_DATA\_DATABASE WHERE RSEDN = :RSEDN AND RSREL = :RSREL AND RSUSR = :RSUSR AND RSTTL = :RSTTL ORDER BY RSEDN ASC. RSREL ASC. RSUSR ASC. RSTTL ASC

## IBORSI

OBTAIN A ROW IN TABLE RS VIA ACCESS PATH RS1. SELECT RSEDN, RSREL, RSUSR, RSTTL, RSDAT, RSSTP FROM RS IN ENGINEERING\_DATA\_DATABASE WHERE RSREL = :RSREL AND RSEDN = :RSEDN ORDER BY RSREL ASC. RSEDN ASC, RSDAT ASC

#### IBORS2

OBTAIN A ROW IN TABLE RS VIA ACCESS PATH RS2. SELECT RSEDN, RSREL. RSUSR, RSTTL. RSDAT. RSSTP FROM RS IN ENGINEERING\_DATA\_DATABASE WHERE RSUSR = :RSUSR ORDER BY RSUSR ASC

#### IBARSO

OBTAIN A ROW IN TABLE RS USING AN APPROXIMATE KEY VALUE AND ACCESS PATH RSO. SELECT RSEDN, RSREL, RSUSR, RSTTL, RSDAT, RSSTP FROM RS IN ENGINEERING\_DATA\_DATABASE WHERE (RSEDN > :RSEDN) OR ((RSEDN = :RSEDN) AND (RSREL > :RSREL)) OR  $($ (RSEDN = :RSEDN AND RSREL = :RSREL) AND  $(RSUSR > :RSUSR))$ OR ((RSEDN = :RSEDN AND RSREL = :RSREL AND RSUSR = :RSUSR) AND  $(RSTTL > :RSTTL))$ OR (RSEDN = :RSEDN AND RSREL = :RSREL AND RSUSR = :RSUSR AND  $RSTTL = :RSTTL$ ORDER BY RSEDN ASC, RSREL ASC, RSUSR ASC, RSTTL ASC

#### IBARSI

OBTAIN A ROW IN TABLE RS USING AN APPROXIMATE KEY VALUE AND ACCESS PATH RS1. SELECT RSEDN, RSREL, RSUSR, RSTTL, RSDAT, RSSTP FROM RS IN ENGINEERING\_DATA\_DATABASE WHERE (RSREL > :RSREL) OR ((RSREL = :RSREL) AND (RSEDN > :RSEDN)) OR (RSREL = :RSREL AND RSEDN = :RSEDN) ORDER BY RSREL ASC, RSEDN ASC, RSDAT ASC

### IBARS2

OBTAIN A ROW IN TABLE RS USING AN APPROXIMATE KEY VALUE AND ACCESS PATH RS2.

SELECT RSEDN, RSREL, RSUSR, RSTTL, RSDAT, RSSTP FROM RS IN ENGINEERING\_DATA\_DATABASE WHERE RSUSR >= :RSUSR ORDER BY RSUSR ASC

#### IBERSI

OBTAIN THE NEXT DUPLICATE ROW FROM TABLE RS VIA ACCESS PATH RS1. SAVE THE CURRENT POSITION IN TABLE RS. FETCH THE NEXT ROW FROM TABLE RS. SET :RSEDN, :RSREL, :RSUSR, :RSTTL, :RSDAT, :RSSTP

#### IBERS2

I "--

> OBTAIN THE NEXT DUPLICATE ROW FROM TABLE RS VIA ACCESS PATH RS2. SAVE THE CURRENT POSITION IN TABLE RS. FETCH THE NEXT ROW FROM TABLE RS. SET :RSEDN, :RSREL, :RSUSR, :RSTTL, :RSDAT, :RSSTP

#### IBFRSO

OBTAIN THE FIRST ROW OF TABLE RS, ORDERED BY ACCESS PATH RSO. SELECT RSEDN, RSREL, RSUSR, RSTTL, RSDAT, RSSTP FROM RS IN ENGINEERING\_DATA\_DATABASE ORDER BY RSEDN ASC, RSREL ASC, RSUSR ASC, RSTTL ASC

#### IBFRSI

OBTAIN THE FIRST ROW OF TABLE RS, ORDERED BY ACCESS PATH RS1. SELECT RSEDN, RSREL, RSUSR, RSTTL, RSDAT, RSSTP FROM RS IN ENGINEERING\_DATA\_DATABASE ORDER BY RSREL ASC, RSEDN ASC, RSDAT ASC

#### IBFRS2

OBTAIN THE FIRST ROW OF TABLE RS, ORDERED BY ACCESS PATH RS2. SELECT RSEDN, RSREL, RSUSR, RSTTL, RSDAT, RSSTP FROM RS IN ENGINEERING\_DATA\_DATABASE ORDER BY RSUSR ASC

Release Signature (RS) Routines

## IBNRSO

OBTAIN THE NEXT ROW OF TABLE RS, ORDERED BY ACCESS PATH RSO. SET :RSEDN, :RSREL, :RSUSR, :RSTTL, :RSDAT, :RSSTP

## IBNRSI

OBTAIN THE NEXT ROW OF TABLE RS, ORDERED BY ACCESS PATH RS1. SET :RSEDN, :RSREL, :RSUSR, :RSTTL, :RSDAT, :RSSTP

#### IBNRS2

OBTAIN THE NEXT ROW OF TABLE RS, ORDERED BY ACCESS PATH RS2. SET :RSEDN, :RSREL, :RSUSR, :RSTTL, :RSDAT, :RSSTP

#### IBOUIRS

USING COSET UIRS, OBTAIN THE ROW FROM TABLE UI THAT OWNS SPECIFIC ROWS IN MEMBER TABLE RS SELECT UIUSR, UIPWD, UISTA, UIUUN, UIDPT, UICMD, UIFIN, UIMIN, UILNA, UITTL, UIDELS, UIDELD, UISTR, UICTY, UIPHO, UIEDT INTO :UIUSR, :UIPWD, :UISTA, :UIUUN, :UIDPT, :UICMD, :UIFIN, :UIMIN, :UILNA, :UITTL, :UIDELS, :UIDELD, :UISTR, :UICTY, : UIPHO, : UIEDT FROM UI IN ENGINEERING\_DATA\_DATABASE WHERE UIUSR = :RSUSR

#### IBORARS

USING COSET RARS, OBTAIN THE ROW FROM TABLE RA THAT OWNS SPECIFIC ROWS IN MEMBER TABLE RS SELECT RAREL, RAEDN, RAEDNC. RAUSR, RASTA, RADAT INTO :RAREL, :RAEDN, :RAEDNC, :RAUSR. :RASTA. :RADAT FROM RA IN ENGINEERING\_DATA\_DATABASE WHERE RAREL = : RSREL AND RAEDN = :RSEDN

### IBFUIRS

OBTAIN THE FIRST ROW FROM MEMBER TABLE RS WITHIN COSET UIRS, USING ACCESS PATH RS2. SELECT RSEDN, RSREL, RSUSR, RSTTL. RSDAT. RSSTP FROM RS IN ENGINEERING\_DATA\_DATABASE WHERE RSUSR = :UIUSR ORDER BY RSUSR ASC

#### IBFRARS

OBTAIN THE FIRST ROW FROM MEMBER TABLE RS WITHIN COSET RARS, USING ACCESS PATH RS1. SELECT RSEDN, RSREL, RSUSR, RSTTL. RSDAT, RSSTP FROM RS IN ENGINEERING\_DATA\_DATABASE WHERE RSREL = :RAREL AND RSEDN = :RAEDN ORDER BY RSREL ASC. RSEDN ASC, RSDAT ASC

## IBNUIRS

OBTAIN THE NEXT ROW FROM MEMBER TABLE RS WITHIN COSET UIRS. SET :RSEDN, :RSREL, :RSUSR, :RSTTL, :RSDAT, :RSSTP

## IBNRARS

OBTAIN THE NEXT ROW FROM MEMBER TABLE RS WITHIN COSET RARS. SET :RSEDN, :RSREL, :RSUSR, :RSTTL, : RSDAT, :RSSTP

 $\mathbf{I}$ 

## Release Transfers (RT) Routines

The RT table defines which data transfers are usable for releasing engineering data.

## IBSRT

```
STORE A NEW ROW IN TABLE RT. 
        INSERT INTO RT IN ENGINEERING_DATA_DATABASE 
        SET RTADT1 = :RTADT1,
            RTADT2 = :RTADT2
```
## IBMRT

```
MODIFY AN EXISTING ROW IN TABLE RT. 
        UDPATE RT IN ENGINEERING_DATA_DATABASE 
        WHERE RTADT1 = : RTADT1 AND
              RTADT2 = :RTADT2 
        SET RTADT1 = :RTADT1,RTADT2 = :RTADT2
```
#### IBDRT

```
DELETE AN EXISTING ROW IN TABLE RT. 
        DELETE FROM RT IN ENGINEERING_DATA_DATABASE 
        WHERE RTADT1 = : RTADT1 AND
              RTADT2 = :RTADT2
```
## IBORTO

OBTAIN A ROW IN TABLE RT VIA ACCESS PATH RTO. SELECT RTADT1, RTADT2 FROM RT IN ENGINEERING\_DATA\_DATABASE WHERE RTADT1 = :RTADT1 AND RTADT2 = :RTADT2 ORDER BY RTADT1 ASC, RTADT2 ASC

#### IBARTO

OBTAIN A ROW IN TABLE RT USING AN APPROXIMATE KEY VALUE AND ACCESS PATH RTO. SELECT RTADT1, RTADT2 FROM RT IN ENGINEERING\_DATA\_DATABASE WHERE (RTADT1 > :RTADT1) OR ( $(RTADT1 = :RTADT1)$  AND  $(RTADT2 > :RTADT2)$ ) OR (RTADT1 = :RTADT1 AND RTADT2 = :RTADT2) ORDER BY RTADT1 ASC, RTADT2 ASC

#### IBFRTO

OBTAIN THE FIRST ROW OF TABLE RT, ORDERED BY ACCESS PATH RTO. SELECT RTADT1, RTADT2 FROM RT IN ENGINEERING\_DATA\_DATABASE ORDER BY RTADT1 ASC, RTADT2 ASC

## IBNRTO

OBTAIN THE NEXT ROW OF TABLE RT, ORDERED BY ACCESS PATH RTO. SET :RTADT1, :RTADT2

## Releasers (RU) Routines

The RU table defines the releasers involved in a release procedure.

## **IBSRU**

STORE A NEW ROW IN TABLE RU. INSERT INTO RU IN ENGINEERING\_DATA\_DATABASE SET RUREL =  $:RUREL$ , RUUSR = :RUUSR

## IBMRU

```
MODIFY AN EXISTING ROW IN TABLE RU. 
        UDPATE RU IN ENGINEERING_DATA_DATABASE 
        WHERE RUREL = : RUREL AND
              RUUSR = :RUUSR 
        SET RUREL = : RUREL,
            RUUSR = :RUUSR
```
#### IBDRU

```
DELETE AN EXISTING ROW IN TABLE RU. 
        DELETE FROM RU IN ENGINEERING_DATA_DATABASE 
        WHERE RUREL = :RURE AND
              RUUSR = :RUUSR
```
## IBORUO

OBTAIN A ROW IN TABLE RU VIA ACCESS PATH RUO. SELECT RUREL, RUUSR FROM RU IN ENGINEERING\_DATA\_DATABASE WHERE RUREL = : RUREL AND RUUSR = :RUUSR ORDER BY RUREL ASC, RUUSR ASC

#### IBORUI

OBTAIN A ROW IN TABLE RU VIA ACCESS PATH RU1. SELECT RUREL,·RUUSR FROM RU IN ENGINEERING\_DATA\_DATABASE WHERE RUREL = : RUREL ORDER BY RUREL ASC

#### IBORU2

OBTAIN A ROW IN TABLE RU VIA ACCESS PATH RU2. SELECT RUREL, RUUSR FROM RU IN ENGINEERING\_DATA\_DATABASE WHERE RUUSR = :RUUSR ORDER BY RUUSR ASC

#### IBARUO

OBTAIN A ROW IN TABLE RU USING AN APPROXIMATE KEY VALUE AND ACCESS PATH RUO. SELECT RUREL, RUUSR FROM RU IN ENGINEERING\_DATA\_DATABASE WHERE (RUREL > :RUREL) OR  $(NUREL = :RUREL)$  and  $(RUUSR > :RUUSR))$ OR (RUREL = :RUREL AND RUUSR = :RUUSR) ORDER BY RUREL ASC, RUUSR ASC

#### IBARUI

OBTAIN A ROW IN TABLE RU USING AN APPROXIMATE KEY VALUE AND ACCESS PATH RU1.

> SELECT RUREL, RUUSR FROM RU IN ENGINEERING\_DATA\_DATABASE WHERE RUREL >= :RUREL ORDER BY RUREL ASC

#### IBARU2

OBTAIN A ROW IN TABLE RU USING AN APPROXIMATE KEY VALUE AND ACCESS PATH RU2.

> SELECT RUREL, RUUSR FROM RU IN ENGINEERING\_DATA\_DATABASE WHERE RUUSR >= :RUUSR ORDER BY RUUSR ASC

## IBERUI

OBTAIN THE NEXT DUPLICATE ROW FROM TABLE RU VIA ACCESS PATH RU1. SAVE THE CURRENT POSITION IN TABLE RU. FETCH THE NEXT ROW FROM TABLE RU. SET :RUREL, :RUUSR

## IBERU2

OBTAIN THE NEXT DUPLICATE ROW FROM TABLE RU VIA ACCESS PATH RU2. SAVE THE CURRENT POSITION IN TABLE RU. FETCH THE NEXT ROW FROM TABLE RU. SET :RUREL, :RUUSR

## IBFRUO

OBTAIN THE FIRST ROW OF TABLE RU, ORDERED BY ACCESS PATH RUO. SELECT RUREL, RUUSR FROM RU IN ENGINEERING\_DATA\_DATABASE ORDER BY RUREL ASC, RUUSR ASC

## IBFRUI

OBTAIN THE FIRST ROW OF TABLE RU, ORDERED BY ACCESS PATH RU1. SELECT RUREL, RUUSR FROM RU IN ENGINEERING\_DATA\_DATABASE ORDER BY RUREL ASC

### IBFRU2

OBTAIN THE FIRST ROW OF TABLE RU, ORDERED BY ACCESS PATH RU2. SELECT RUREL, RUUSR FROM RU IN ENGINEERING\_DATA\_DATABASE ORDER BY RUUSR ASC

### IBNRUO

OBTAIN THE NEXT ROW OF TABLE RU, ORDERED BY ACCESS PATH RUO. SET :RUREL, :RUUSR

## IBNRUI

OBTAIN THE NEXT ROW OF TABLE RU, ORDERED BY ACCESS PATH RU1. SET :RUREL, :RUUSR

#### IBNRU2

OBTAIN THE NEXT ROW OF TABLE RU, ORDERED BY ACCESS PATH RU2. SET :RUREL, :RUUSR

#### IBOUIRU

USING COSET UIRU, OBTAIN THE ROW FROM TABLE UI THAT OWNS SPECIFIC ROWS IN MEMBER TABLE RU SELECT UIUSR, UIPWD, UISTA, UIUUN, UIDPT, UICMD, UIFIN, UIMIN, UILNA, UITTL, UIDELS, UIDELD, UISTR, UICTY, UIPHO, UIEDT INTO :UIUSR, :UIPWD, :UISTA, :UIUUN, :UIDPT, :UICMD, :UIFIN, :UIMIN, :UILNA, :UITTL, :UIDELS, :UIDELD, :UISTR, :UICTY, :UIPHO, :UIEDT FROM UI IN ENGINEERING\_DATA\_DATABASE WHERE UIUSR = :RUUSR

### IBORPRU

USING COSET RPRU. OBTAIN THE ROW FROM TABLE RP THAT OWNS SPECIFIC ROWS IN MEMBER TABLE RU SELECT RPREL INTO :RPREL FROM RP IN ENGINEERING\_DATA\_DATABASE WHERE RPREL = :RUREL

### IBFUIRU

OBTAIN THE FIRST ROW FROM MEMBER TABLE RU WITHIN COSET UIRU. USING ACCESS PATH RU2. SELECT RUREL. RUUSR FROM RU IN ENGINEERING\_DATA\_DATABASE WHERE RUUSR = :UIUSR ORDER BY RUUSR ASC

### IBFRPRU

OBTAIN THE FIRST ROW FROM MEMBER TABLE RU WITHIN COSET RPRU. USING ACCESS PATH RU1. SELECT RUREL, RUUSR FROM RU IN ENGINEERING\_DATA\_DATABASE WHERE RUREL = :RPREL ORDER BY RUREL ASC

#### IBNUIRU

OBTAIN THE NEXT ROW FROM MEMBER TABLE RU WITHIN COSET UIRU. SET :RUREL. :RUUSR

#### IBNRPRU

OBTAIN THE NEXT ROW FROM MEMBER TABLE RU WITHIN COSET RPRU. SET :RUREL, :RUUSR

# Task Command (TC) Routines

The TC table contains the commands that start the tasks defined in TI.

## IBSTC

```
STORE A NEW ROW IN TABLE TC.
        INSERT INTO TC IN MENU_DATABASE 
        SET TCCMD = : TCCMD , 
            TCTNA = :TCTNA
```
## IBMTC

MODIFY AN EXISTING ROW IN TABLE TC. UDPATE TC IN MENU\_DATABASE WHERE TCCMD = :TCCMD SET TCCMD = : TCCMD, TCTNA = :TCTNA

#### IBDTC

## IBOTCO

OBTAIN A ROW IN TABLE TC VIA ACCESS PATH TCO. SELECT TCCMD, TCTNA FROM TC IN MENU\_DATABASE WHERE TCCMD = :TCCMD ORDER BY TCCMD ASC

### IBOTCI

OBTAIN A ROW IN TABLE TC VIA ACCESS PATH TC1. SELECT TCCMD, TCTNA FROM TC IN MENU\_DATABASE WHERE TCTNA = :TCTNA ORDER BY TCTNA ASC

### IBATCO

OBTAIN A ROW IN TABLE TC USING AN APPROXIMATE KEY VALUE AND ACCESS PATH TCO. SELECT TCCMD, TCTNA

FROM TC IN MENU\_DATABASE WHERE TCCMD >= :TCCMD ORDER BY TCCMD ASC

DELETE AN EXISTING ROW IN TABLE TC. DELETE FROM TC IN MENU\_DATABASE WHERE TCCMD = :TCCMD

## IBATCI

OBTAIN A ROW IN TABLE TC USING AN APPROXIMATE KEY VALUE AND ACCESS PATH TC1. SELECT TCCMD, TCTNA

FROM TC IN MENU\_DATABASE WHERE TCTNA >= :TCTNA ORDER BY TCTNA ASC

## IBETCI

OBTAIN THE NEXT DUPLICATE ROW FROM TABLE TC VIA ACCESS PATH TC1. SAVE THE CURRENT POSITION IN TABLE TC. FETCH THE NEXT ROW FROM TABLE TC. SET :TCCMD, :TCTNA

#### IBFTCO

OBTAIN THE FIRST ROW OF TABLE TC, ORDERED BY ACCESS PATH TCO. SELECT TCCMD, TCTNA FROM TC IN MENU\_DATABASE ORDER BY TCCMD ASC

## IBFTCI

OBTAIN THE FIRST ROW OF TABLE TC, ORDERED BY ACCESS PATH TC1. SELECT TCCMD, TCTNA FROM TC IN MENU\_DATABASE ORDER BY TCTNA ASC

#### IBNTCO

OBTAIN THE NEXT ROW OF TABLE TC, ORDERED BY ACCESS PATH TCO. SET :TCCMD, :TCTNA

#### IBNTCI

ー

OBTAIN THE NEXT ROW OF TABLE TC, ORDERED BY ACCESS PATH TC1. SET : TCCMD, :TCTNA

## IBOTITC

USING COSET TITC, OBTAIN THE ROW FROM TABLE TI THAT OWNS SPECIFIC ROWS IN MEMBER TABLE TC SELECT TITNA, TISEC, TITYP, TIDSC INTO :TITNA, :TISEC, :TITYP, :TIDSC FROM TI IN MENU\_DATABASE WHERE TITNA = :TCTNA

## IBFTITC

OBTAIN THE FIRST ROW FROM MEMBER TABLE TC WITHIN COSET TITC, USING ACCESS PATH TC1. SELECT TCCMD, TCTNA FROM TC IN MENU\_DATABASE WHERE TCTNA = :TITNA ORDER BY TCTNA ASC

## IBNTITC

OBTAIN THE NEXT ROW FROM MEMBER TABLE TC WITHIN COSET TITC. SET :TCCMD, :TCTNA

## Task Information (TI) Routines

The TI record contains the headers for EDL tasks.

### IBSTI

```
STORE A NEW ROW IN TABLE TI. 
        INSERT INTO TI IN MENU_DATABASE 
        SET TITNA = :TITNA, 
            TISEC = : TISEC,
            TITYP = :TTYP,
            TIDSC = :TIDSC
```
#### IBMTI

```
MODIFY AN EXISTING ROW IN TABLE TI. 
        UDPATE TI IN MENU_DATABASE 
        WHERE TITNA = :TITNA 
        SET TITNA = :TITNA, 
            TISEC = :TISEC,TITYP 
:TITYP, 
            TIDSC 
:TIDSC
```
#### IBDTI

```
DELETE AN EXISTING ROW IN TABLE TI. 
        DELETE FROM TI IN MENU_DATABASE 
        WHERE TITNA = :TITNA
```
#### IBOTIO

OBTAIN A ROW IN TABLE TI VIA ACCESS PATH TID. SELECT TITNA, TISEC, TITYP, TIDSC FROM TI IN MENU\_DATABASE WHERE TITNA = :TITNA ORDER BY TITNA ASC

### IBOTII

l.  $\diagdown$  .

 $\left(\right)$ 

!  $\diagdown$  OBTAIN A ROW IN TABLE TI VIA ACCESS PATH TI1. SELECT TITNA, TISEC, TITYP, TIDSC FROM TI IN MENU\_DATABASE WHERE TISEC = :TISEC ORDER BY TISEC ASC

## IBATIO

OBTAIN A ROW IN TABLE TI USING AN APPROXIMATE KEY VALUE AND ACCESS PATH TID. SELECT TITNA, TISEC, TITYP, TIOSC FROM TI IN MENU\_DATABASE WHERE TITNA >= :TITNA ORDER BY TITNA ASC

## IBATII

OBTAIN A ROW IN TABLE TI USING AN APPROXIMATE KEY VALUE AND ACCESS PATH TI1. SELECT TITNA, TISEC. TITYP, TIDSC

FROM TI IN MENU\_DATABASE WHERE TISEC >= :TISEC ORDER BY TISEC ASC

## IBETII

OBTAIN THE NEXT DUPLICATE ROW FROM TABLE TI VIA ACCESS PATH TI1. SAVE THE CURRENT POSITION IN TABLE TI. FETCH THE NEXT ROW FROM TABLE TI. SET :TITNA, :TISEC, :TITYP, :TIDSC

#### IBFTIO

OBTAIN THE FIRST ROW OF TABLE TI, ORDERED BY ACCESS PATH TID. SELECT TITNA, TISEC, TITYP, TIDSC FROM TI IN MENU\_DATABASE ORDER BY TITNA ASC

## IBFTII

OBTAIN THE FIRST ROW OF TABLE TI, ORDERED BY ACCESS PATH TI1. SELECT TITNA, TISEC, TITYP, TIDSC FROM TI IN MENU\_DATABASE ORDER BY TISEC ASC

## IBNTIO

OBTAIN THE NEXT ROW OF TABLE TI, ORDERED BY ACCESS PATH TID. SET :TITNA, :TISEC, :TITYP, :TIDSC

#### IBNTII

 $\mathbb{R}^2$ 

OBTAIN THE NEXT ROW OF TABLE TI, ORDERED BY ACCESS PATH TI1. SET :TITNA, :TISEC, :TITYP, :TIDSC

## Task Menu (TM) Routines

The TM table contains the task menu lines

#### IBSTM

```
STORE A NEW ROW IN TABLE TM. 
        INSERT INTO TM IN MENU_DATABASE 
        SET TMMNA = :TMMNA,
            TMMLN = :TMMLN,TMTXT = 1TTXT,
            TMTNA = : TMTNA
```
#### IBMTM

```
. MODIFY AN EXISTING ROW IN TABLE TM. 
         UDPATE TM IN MENU_DATABASE 
         WHERE TMMNA = :TMMNA AND 
               TMMLN = :TMMLN 
         SET TMMNA = :TMMNA,
             TMMLN = : TMMLN,
             TMTXT = :TMTXT,
             TMTNA : TMTNA
```
### IBDTM

DELETE AN EXISTING ROW IN TABLE TM. DELETE FROM TM IN MENU\_DATABASE WHERE TMMNA =  $:$  TMMNA AND TMMLN = :TMMLN

### IBOTMO

OBTAIN A ROW IN TABLE TM VIA ACCESS PATH TMO. SELECT TMMNA, TMMLN, TMTXT, TMTNA FROM TM IN MENU\_DATABASE WHERE TMMNA = : TMMNA AND TMMLN = :TMMLN ORDER BY TMMNA ASC, TMMLN ASC

#### IBOTMI

OBTAIN A ROW IN TABLE TM VIA ACCESS PATH TM1. SELECT TMMNA, TMMLN, TMTXT, TMTNA FROM TM IN MENU\_DATABASE WHERE TMMNA = : TMMNA AND TMTNA = :TMTNA ORDER BY TMMNA ASC, TMTNA ASC

## IBOTM2

OBTAIN A ROW IN TABLE TM VIA ACCESS PATH TM2. SELECT TMMNA, TMMLN, TMTXT, TMTNA FROM TM IN MENU\_DATABASE WHERE TMTNA = :TMTNA ORDER BY TMTNA ASC

## IBOTM3

OBTAIN A ROW IN TABLE TM VIA ACCESS PATH TM3. SELECT TMMNA, TMMLN, TMTXT, TMTNA FROM TM IN MENU\_DATABASE WHERE TMMNA = :TMMNA ORDER BY TMMNA ASC, TMMLN ASC

#### IBATMO

OBTAIN A ROW IN TABLE TM USING AN APPROXIMATE KEY VALUE AND ACCESS PATH TMO. SELECT TMMNA, TMMLN, TMTXT, TMTNA FROM TM IN MENU\_DATABASE WHERE (TMMNA > :TMMNA) OR  $((TMMNA = :TMMNA) AND (TMMLN > :TMMLN))$ OR (TMMNA = :TMMNA AND TMMLN <sup>=</sup>:TMMLN) ORDER BY TMMNA ASC, TMMLN ASC

#### IBATMI

OBTAIN A ROW IN TABLE TM USING AN APPROXIMATE KEY VALUE AND ACCESS PATH TM1. SELECT TMMNA, TMMLN, TMTXT, TMTNA FROM TM IN MENU\_DATABASE WHERE (TMMNA > :TMMNA) OR  $((TMMNA = :TMMNA) AND (TMTNA > :TMTNA))$ OR (TMMNA = :TMMNA AND TMTNA = :TMTNA) ORDER BY TMMNA ASC, TMTNA ASC

#### IBATM2

OBTAIN A ROW IN TABLE TM USING AN APPROXIMATE KEY VALUE AND ACCESS PATH TM2. SELECT TMMNA, TMMLN, TMTXT, TMTNA FROM TM IN MENU\_DATABASE WHERE TMTNA >= :TMTNA ORDER BY TMTNA ASC

### IBATM3

OBTAIN A ROW IN TABLE TM USING AN APPROXIMATE KEY VALUE AND ACCESS PATH TM3. SELECT TMMNA, TMMLN, TMTXT, TMTNA FROM TM IN MENU\_DATABASE WHERE TMMNA >= :TMMNA ORDER BY TMMNA ASC, TMMLN ASC

#### IBETM2

OBTAIN THE NEXT DUPLICATE ROW FROM TABLE TM VIA ACCESS PATH TM2. SAVE THE CURRENT POSITION IN TABLE TM. FETCH THE NEXT ROW FROM TABLE TM. SET :TMMNA, : TMMLN , : TMTXT , :TMTNA

### IBETM3

OBTAIN THE NEXT DUPLICATE ROW FROM TABLE TM VIA ACCESS PATH TM3. SAVE THE CURRENT POSITION IN TABLE TM. FETCH THE NEXT ROW FROM TABLE TM. SET :TMMNA, :TMMLN, :TMTXT, :TMTNA

#### IBFTMO

OBTAIN THE FIRST ROW OF TABLE TM, ORDERED BY ACCESS PATH TMO. SELECT TMMNA, TMMLN, TMTXT, TMTNA FROM TM IN MENU\_DATABASE ORDER BY TMMNA ASC, TMMLN ASC

### IBFTMI

OBTAIN THE FIRST ROW OF TABLE TM, ORDERED BY ACCESS PATH TM1. SELECT TMMNA, TMMLN, TMTXT, TMTNA FROM TM IN MENU\_DATABASE ORDER BY TMMNA ASC, TMTNA ASC

#### IBFTM2

OBTAIN THE FIRST ROW OF TABLE TM, ORDERED BY ACCESS PATH TM2. SELECT TMMNA, TMMLN, TMTXT, TMTNA FROM TM IN MENU\_DATABASE ORDER BY TMTNA ASC

#### IBFTM3

OBTAIN THE FIRST ROW OF TABLE TM, ORDERED BY ACCESS PATH TM3. SELECT TMMNA, TMMLN, TMTXT, TMTNA FROM TM IN MENU\_DATABASE ORDER BY TMMNA ASC, TMMLN ASC

#### IBNTMO  $\sim$

OBTAIN THE NEXT ROW OF TABLE TM, ORDERED BY ACCESS PATH TMO. SET : TMMNA, : TMMLN, : TMTXT, : TMTNA

#### IBNTMI

OBTAIN THE NEXT ROW OF TABLE TM, ORDERED BY ACCESS PATH TM1. SET : TMMNA, : TMMLN, : TMTXT, : TMTNA

Task Menu (TM) Routines

## IBNTM2

OBTAIN THE NEXT ROW OF TABLE TM, ORDERED BY ACCESS PATH TM2. SET : TMMNA, : TMMLN, : TMTXT, : TMTNA

#### IBNTM3

OBTAIN THE NEXT ROW OF TABLE TM, ORDERED BY ACCESS PATH TM3. SET : TMMNA, : TMMLN, : TMTXT, : TMTNA

## IBOTITM

USING COSET TITM, OBTAIN THE ROW FROM TABLE TI THAT OWNS SPECIFIC ROWS IN MEMBER TABLE TM SELECT TITNA, TISEC, TITYP, TIDSC INTO :TITNA, :TISEC, :TITYP, :TIDSC FROM TI IN MENU\_DATABASE WHERE TITNA = :TMTNA

#### IBOMITM

USING COSET MITM, OBTAIN THE ROW FROM TABLE MI THAT OWNS SPECIFIC ROWS IN MEMBER TABLE TM SELECT MIMNA, MITYP, MISTA, MITTL INTO :MIMNA, :MITYP, :MISTA,:MITTL FROM MI IN MENU\_DATABASE WHERE MIMNA = :TMMNA

#### IBFTITM

OBTAIN THE FIRST ROW FROM MEMBER TABLE TM WITHIN COSET TITM, USING ACCESS PATH TM2. SELECT TMMNA, TMMLN, TMTXT, TMTNA FROM TM IN MENU\_DATABASE WHERE TMTNA = : TITNA ORDER BY TMTNA ASC

#### IBFMITM

OBTAIN THE FIRST ROW FROM MEMBER TABLE TM WITHIN COSET MITM, USING ACCESS PATH TM3. SELECT TMMNA, TMMLN, TMTXT, TMTNA FROM TM IN MENU\_DATABASE WHERE TMMNA = :MIMNA ORDER BY TMMNA ASC, TMMLN ASC

## IBNTITM

OBTAIN THE NEXT ROW FROM MEMBER TABLE TM WITHIN COSET TITM. SET : TMMNA, : TMMLN, : TMTXT, : TMTNA

#### IBNMITM

OBTAIN THE NEXT ROW FROM MEMBER TABLE TM WITHIN COSET MITM. SET : TMMNA, : TMMLN, : TMTXT, : TMTNA

## Task Process (TP) Routines

The TP table defines the individual steps (task processes) that compose a task.

## IBSTP

```
STORE A NEW ROW IN TABLE TP. 
        INSERT INTO TP IN MENU_DATABASE 
        SET TPTNA = :TPTNA, 
            TPSEQ = :TPSEQ, 
            TPTYP = :TPTYP, 
            TPNAM = :TPNAM, 
            TPFNA = :TPFNA
```
## IBMTP

```
MODIFY AN EXISTING ROW IN TABLE TP. 
        UDPATE TP IN MENU_DATABASE 
        WHERE TPTNA = : TPTNA AND
              TPSEQ = :TPSEQ 
        SET TPTNA = :TPTNA, 
            TPSEQ = :TPSEQ, 
            TPTYP = :TPTYP, 
            TPNAM = :TPNAM, 
             TPFNA = :TPFNA
```
### IBDTP

DELETE AN EXISTING ROW IN TABLE TP. DELETE FROM TP IN MENU\_DATABASE WHERE TPTNA = : TPTNA AND TPSEQ = :TPSEQ

#### IBOTPO

 $\hat{t}$ 

OBTAIN A ROW IN TABLE TP VIA ACCESS PATH TPO. SELECT TPTNA, TPSEQ, TPTYP, TPNAM, TPFNA FROM TP IN MENU\_DATABASE WHERE TPTNA = : TPTNA AND TPSEQ = :TPSEQ ORDER BY TPTNA ASC, TPSEQ ASC

## IBOTPI

OBTAIN A ROW IN TABLE TP VIA ACCESS PATH TP1. SELECT TPTNA, TPSEQ, TPTYP, TPNAM, TPFNA FROM TP IN MENU\_DATABASE WHERE TPTNA = :TPTNA ORDER BY TPTNA ASC, TPSEQ ASC

## IBATPO

OBTAIN A ROW IN TABLE TP USING AN APPROXIMATE KEY VALUE AND ACCESS PATH TPO. SELECT TPTNA, TPSEQ, TPTVP, TPNAM, TPFNA FROM TP IN MENU\_DATABASE WHERE (TPTNA > :TPTNA) OR  $((TPTNA = :TPTNA)$  AND  $(TPSEQ > :TPSEQ))$ OR (TPTNA = :TPTNA AND TPSEQ = :TPSEQ) ORDER BY TPTNA ASC, TPSEQ ASC

## IBATPI

OBTAIN A ROW IN TABLE TP USING AN APPROXIMATE KEY VALUE AND ACCESS PATH TP1. SELECT TPTNA, TPSEQ, TPTVP, TPNAM, TPFNA FROM TP IN MENU\_DATABASE WHERE TPTNA >= :TPTNA ORDER BY TPTNA ASC, TPSEQ ASC

#### IBETPI

OBTAIN THE NEXT DUPLICATE ROW FROM TABLE TP VIA ACCESS PATH TP1. SAVE THE CURRENT POSITION IN TABLE TP. FETCH THE NEXT ROW FROM TABLE TP. SET :TPTNA, :TPSEQ, :TPTVP, :TPNAM, :TPFNA

#### IBFTPO

OBTAIN THE FIRST ROW OF TABLE TP, ORDERED BY ACCESS PATH TPO. SELECT TPTNA, TPSEQ, TPTVP, TPNAM, TPFNA FROM TP IN MENU\_DATABASE ORDER BY TPTNA ASC, TPSEQ ASC

#### IBFTPI

OBTAIN THE FIRST ROW OF TABLE TP, ORDERED BY ACCESS PATH TP1. SELECT TPTNA, TPSEQ, TPTVP, TPNAM, TPFNA FROM TP IN MENU\_DATABASE ORDER BY TPTNA ASC, TPSEQ ASC

#### IBNTPO

OBTAIN THE NEXT ROW OF TABLE TP, ORDERED BY ACCESS PATH TPO. SET : TPTNA, : TPSEQ, : TPTYP, : TPNAM, : TPFNA

#### IBNTPI

OBTAIN THE NEXT ROW OF TABLE TP, ORDERED BV ACCESS PATH TP1. SET :TPTNA, :TPSEQ, :TPTVP, :TPNAM, :TPFNA

 $\bullet$ 

 $\cdot$ 

 $\ddot{\phantom{0}}$ 

### IBOTIT?

USING COSET TITP, OBTAIN THE ROW FROM TABLE TI THAT OWNS SPECIFIC ROWS IN MEMBER TABLE TP SELECT TITNA, TISEC, TITVP, TIDSC INTO :TITNA, :TISEC, :TITVP, :TIDSC FROM TI IN MENU\_DATABASE WHERE TITNA = :TPTNA

 $\mathcal{L}$ 

## IBFTITP

OBTAIN THE FIRST ROW FROM MEMBER TABLE TP WITHIN COSET TITP, USING ACCESS PATH TP1. SELECT TPTNA, TPSEQ, TPTVP, TPNAM, TPFNA FROM TP IN MENU\_DATABASE WHERE TPTNA = :TITNA ORDER BV TPTNA ASC, TPSEQ ASC

#### IBNTITP

OBTAIN THE NEXT ROW FROM MEMBER TABLE TP WITHIN COSET TITP. SET :TPTNA, :TPSEQ, :TPTVP, :TPNAM, :TPFNA

## Transfer and Translation Tasks (TT) Routines

The TT table defines how data is transferred from one application to another.

## IBSTT

```
STORE A NEW ROW IN TABLE TT. 
        INSERT INTO TT IN ENGINEERING_DATA_DATABASE 
        SET TTADT1 = : TTADT1,
            TTADT2 = :TTADT2. 
            TTTNA = :TTTNA
```
## IBMTT

```
MODIFY AN EXISTING ROW IN TABLE TT. 
        UDPATE TT IN ENGINEERING_DATA_DATABASE 
        WHERE TTADT1 = :TTADT1 AND 
             TTADT2 = :TTADT2 
        SET TTADT1 = :TTADT1,
            TTADT2 = :TTADT2. 
            TTTNA = :TTTNA
```
#### IBDTT

DELETE AN EXISTING ROW IN TABLE TT. DELETE FROM TT IN ENGINEERING\_DATA\_DATABASE WHERE TTADT1 = : TTADT1 AND TTADT2 = :TTADT2

#### IBOTTO

OBTAIN A ROW IN TABLE TT VIA ACCESS PATH TTO. SELECT TTADT1. TTADT2. TTTNA FROM TT IN ENGINEERING\_DATA\_DATABASE WHERE TTADT1 = : TTADT1 AND TTADT2 = :TTADT2 ORDER BY TTADT1 ASC. TTADT2 ASC

## IBOTTI

OBTAIN A ROW IN TABLE TT VIA ACCESS PATH TT1. SELECT TTADT1. TTADT2. TTTNA FROM TT IN ENGINEERING\_DATA\_DATABASE WHERE TTADT1 = :TTADT1 ORDER BY TTADT1 ASC

#### IBOTT2

OBTAIN A ROW IN TABLE TT VIA ACCESS PATH TT2. SELECT TTADT1, TTADT2. TTTNA FROM TT IN ENGINEERING\_DATA\_DATABASE WHERE TTADT2 = :TTADT2 ORDER BY TTADT2 ASC

## IBATTO

OBTAIN A ROW IN TABLE TT USING AN APPROXIMATE KEY VALUE AND ACCESS PATH TTO. SELECT TTADT1, TTADT2, TTTNA FROM TT IN ENGINEERING\_DATA\_DATABASE WHERE (TTADT1 > :TTADT1) OR  $((TTADT1 = :TTADT1)$  AND  $(TTADT2 > :TTADT2))$ OR  $(TTADT1 = :TTADT1$  AND  $TTADT2 = :TTADT2)$ ORDER BY TTADT1 ASC, TTADT2 ASC

## IBATTI

OBTAIN A ROW IN TABLE TT USING AN APPROXIMATE KEY VALUE AND ACCESS PATH TT1. SELECT TTADT1, TTADT2, TTTNA FROM TT IN ENGINEERING\_DATA\_DATABASE WHERE TTADT1 >= :TTADT1 ORDER BY TTADT1 ASC

## IBATT2

OBTAIN A ROW IN TABLE TT USING AN APPROXIMATE KEY VALUE AND ACCESS PATH TT2. SELECT TTADT1, TTADT2, TTTNA FROM TT IN ENGINEERING\_DATA\_DATABASE WHERE TTADT2 >= :TTADT2 ORDER BY TTADT2 ASC

#### IBETTI

OBTAIN THE NEXT DUPLICATE ROW FROM TABLE TT VIA ACCESS PATH TTl. SAVE THE CURRENT POSITION IN TABLE TT. FETCH THE NEXT ROW FROM TABLE TT. SET :TTADT1, :TTADT2, :TTTNA

### IBETT2

OBTAIN THE NEXT DUPLICATE ROW FROM TABLE TT VIA ACCESS PATH TT2. SAVE THE CURRENT POSITION IN TABLE TT. FETCH THE NEXT ROW FROM TABLE TT. SET : TTADT1, : TTADT2, : TTTNA

#### IBFTTO

OBTAIN THE FIRST ROW OF TABLE TT, ORDERED BY ACCESS PATH TTO. SELECT TTADT1, TTADT2, TTTNA FROM TT IN ENGINEERING\_DATA\_DATABASE ORDER BY TTADT1 ASC, TTADT2 ASC

#### IBFTTI

OBTAIN THE FIRST ROW OF TABLE TT, ORDERED BY ACCESS PATH TTl. SELECT TTADT1, TTADT2, TTTNA FROM TT IN ENGINEERING\_DATA\_DATABASE ORDER BY TTADT1 ASC

## IBFTT2

OBTAIN THE FIRST ROW OF TABLE TT, ORDERED BY ACCESS PATH TT2. SELECT TTADT1, TTADT2, TTTNA FROM TT IN ENGINEERING\_DATA\_DATABASE ORDER BY TTADT2 ASC

## IBNTTO

OBTAIN THE NEXT ROW OF TABLE TT, ORDERED BY ACCESS PATH TTO. SET :TTADT1, :TTADT2, :TTTNA

## IBNTTI

OBTAIN THE NEXT ROW OF TABLE TT, ORDERED BY ACCESS PATH TTl. SET : TTADT1, : TTADT2, : TTTNA

#### IBNTT2

OBTAIN THE NEXT ROW OF TABLE TT, ORDERED BY ACCESS PATH TT2. SET :TTADT1, :TTADT2, :TTTNA

### IBOATT2

USING COSET ATT2, OBTAIN THE ROW FROM TABLE AT THAT OWNS SPECIFIC ROWS IN MEMBER TABLE TT SELECT ATADT, ATNAM, ATFTC, ATTNA, ATSIDR INTO :ATADT, :ATNAM, : ATFTC , :ATTNA, :ATSIDR FROM AT IN ENGINEERING\_DATA\_DATABASE WHERE ATADT = :TTADT2

## IBOATTI

USING COSET ATT1, OBTAIN THE ROW FROM TABLE AT THAT OWNS SPECIFIC ROWS IN MEMBER TABLE TT SELECT ATADT, ATNAM, ATFTC, ATTNA, ATSIDR INTO :ATADT, :ATNAM, : ATFTC , :ATTNA, :ATSIDR FROM AT IN ENGINEERING\_DATA\_DATABASE WHERE ATADT = : TTADT1

### IBFATT2

OBTAIN THE FIRST ROW FROM MEMBER TABLE TT WITHIN COSET ATT2, USING ACCESS PATH TT2. SELECT TTADT1, TTADT2, TTTNA FROM TT IN ENGINEERING\_DATA\_DATABASE WHERE TTADT2 = :ATADT ORDER BY TTADT2 ASC

 $\ddot{\phantom{a}}$ 

 $\cdot$ 

 $\overline{a}$ 

## IBFATTI

OBTAIN THE FIRST ROW FROM MEMBER TABLE TT WITHIN COSET ATT1, USING ACCESS PATH TTl. SELECT TTADT1, TTADT2, TTTNA FROM TT IN ENGINEERING\_DATA\_DATABASE WHERE TTADT1 = : ATADT ORDER BY TTADT1 ASC

## IBNATT2

OBTAIN THE NEXT ROW FROM MEMBER TABLE TT WITHIN COSET ATT2. SET :TTADT1, :TTADT2, :TTTNA

## IBNATTI

OBTAIN THE NEXT ROW FROM MEMBER TABLE TT WITHIN COSET ATT1. SET :TTADT1, :TTADT2. :TTTNA

 $\sim$ 

## Task Parameter Value (TV) Routines

The TV table defines the parameters that are passed to CLI macros and EDL subprograms when they are executed as task processes. Task parameters can also be used to answer prompts issued by EDL subprograms.

## IBSTV

```
STORE A NEW ROW IN TABLE TV. 
        INSERT INTO TV IN MENU_DATABASE 
        SET TVTNA = : TVTNA,
            TVSEQ = : TVSEQ,
            TVPOS = :TVPOS,
            TVPRM = TVPRM,
            TVTYP = : TVTYP,
            TWAL = :TVVAL
```
#### IBMTV

```
MODIFY AN EXISTING ROW IN TABLE TV. 
        UDPATE TV IN MENU_DATABASE 
        WHERE TVPOS = :TVPOS AND
              TVSEQ = :TVSEQ AND 
              TVTNA = : TVTNA 
        SET TVTNA = : TVTNA,
            TVSEQ = :TVSEQ,
            TVPOS = :TVPOS,
            TVPRM = :TVPRM,
            TVTYP = : TVTYP,
            TVVAL = : TVVAL
```
#### IBDTV

DELETE AN EXISTING ROW IN TABLE TV. DELETE FROM TV IN MENU\_DATABASE WHERE TVPOS = : TVPOS AND TVSEQ = :TVSEQ AND TVTNA = :TVTNA

## IBOTVO

OBTAIN A ROW IN TABLE TV VIA ACCESS PATH TVO. SELECT TVTNA, TVSEQ, TVPOS, TVPRM, TVTYP, TWAL FROM TV IN MENU\_DATABASE WHERE TVPOS = : TVPOS AND TVSEQ = :TVSEQ AND TVTNA = : TVTNA ORDER BY TVPOS ASC, TVSEQ ASC, TVTNA ASC

### IBOTVI

OBTAIN A ROW IN TABLE TV VIA ACCESS PATH TV1. SELECT TVTNA, TVSEQ, TVPOS, TVPRM, TVTYP, TVVAL FROM TV IN MENU\_DATABASE WHERE TVTNA = :TVTNA AND TVSEQ = :TVSEQ ORDER BY TVTNA ASC, TVSEQ ASC, TVPOS ASC

### IBOTV2

OBTAIN A ROW IN TABLE TV VIA ACCESS PATH TV2. SELECT TVTNA, TVSEQ, TVPOS, TVPRM, TVTYP, TVVAL FROM TV IN MENU\_DATABASE WHERE TVTNA = : TVTNA AND TVSEQ = :TVSEQ AND TVPRM = :TVPRM ORDER BY TVTNA ASC, TVSEQ ASC, TVPRM ASC, TVPOS ASC

#### IBATVO

OBTAIN A ROW IN TABLE TV USING AN APPROXIMATE KEY VALUE AND ACCESS PATH TVO. SELECT TVTNA, TVSEQ, TVPOS, TVPRM, TVTYP, TVVAL FROM TV IN MENU\_DATABASE WHERE (TVPOS > : TVPOS) OR  $( (TVPOS = :TVPOS)$  and  $(TVSEQ > :TVSEQ) )$ OR ((TVPOS = :TVPOS AND TVSEQ = :TVSEQ) AND (TVTNA > :TVTNA)) OR (TVPOS = :TVPOS AND TVSEQ = :TVSEQ AND TVTNA = :TVTNA) ORDER BY TVPOS ASC. TVSEQ ASC, TVTNA ASC

## IBATVI

OBTAIN A ROW IN TABLE TV USING AN APPROXIMATE KEY VALUE AND ACCESS PATH TVl. SELECT TVTNA, TVSEQ, TVPOS, TVPRM, TVTYP, TVVAL FROM TV IN MENU\_DATABASE WHERE (TVTNA > :TVTNA) OR ((TVTNA = :TVTNA) AND (TVSEQ > :TVSEQ)) OR (TVTNA = :TVTNA AND TVSEQ = : TVSEQ)

ORDER BY TVTNA ASC, TVSEQ ASC, TVPOS ASC
## IBATV2

OBTAIN A ROW IN TABLE TV USING AN APPROXIMATE KEY VALUE AND ACCESS PATH TV2. SELECT TVTNA, TVSEQ, TVPOS, TVPRM, TVTYP, TVVAL FROM TV IN MENU\_DATABASE WHERE (TVTNA > :TVTNA) OR  $((TVTNA = :TVTNA)$  AND  $(TVSEQ > :TVSEQ))$ OR  $((TVTNA = :TVTNA AND TVSEQ = :TVSEQ) AND (TVPRM > :TVPRM))$ OR (TVTNA = :TVTNA AND TVSEQ = :TVSEQ AND TVPRM = :TVPRM) ORDER BY TVTNA ASC, TVSEQ ASC, TVPRM ASC, TVPOS ASC

#### IBETVI

OBTAIN THE NEXT DUPLICATE ROW FROM TABLE TV VIA ACCESS PATH TV1. SAVE THE CURRENT POSITION IN TABLE TV. FETCH THE NEXT ROW FROM TABLE TV. SET :TVTNA, :TVSEQ, :TVPOS, :TVPRM, :TVTYP, :TVVAL

## IBETV2

OBTAIN THE NEXT DUPLICATE ROW FROM TABLE TV VIA ACCESS PATH TV2. SAVE THE CURRENT POSITION IN TABLE TV. FETCH THE NEXT ROW FROM TABLE TV. SET : TVTNA, :TVSEQ, :TVPOS, :TVPRM, :TVTYP, :TVVAL

#### IBFTVO

OBTAIN THE FIRST ROW OF TABLE TV, ORDERED BY ACCESS PATH TVO. SELECT TVTNA, TVSEQ, TVPOS, TVPRM, TVTYP, TVVAL FROM TV IN MENU\_DATABASE ORDER BY TVPOS ASC, TVSEQ ASC, TVTNA ASC

## IBFTVI

OBTAIN THE FIRST ROW OF TABLE TV, ORDERED BY ACCESS PATH TV1. SELECT TVTNA, TVSEQ, TVPOS, TVPRM, TVTYP, TVVAL FROM TV IN MENU\_DATABASE ORDER BY TVTNA ASC, TVSEQ ASC, TVPOS ASC

#### IBFTV2

OBTAIN THE FIRST ROW OF TABLE TV, ORDERED BY ACCESS PATH TV2. SELECT TVTNA, TVSEQ, TVPOS, TVPRM, TVTYP, TVVAL FROM TV IN MENU\_DATABASE ORDER BY TVTNA ASC, TVSEQ ASC, TVPRM ASC, TVPOS ASC

 $\sim 8\%$ 

#### IBNTVO

OBTAIN THE NEXT ROW OF TABLE TV, ORDERED BY ACCESS PATH TVO. SET : TVTNA, : TVSEQ, : TVPOS, : TVPRM, : TVTYP, : TVVAL

#### IBNTVI

OBTAIN THE NEXT ROW OF TABLE TV, ORDERED BY ACCESS PATH TV1. SET : TVTNA, : TVSEQ, : TVPOS, : TVPRM, : TVTYP, : TVVAL

#### IBNTV2

OBTAIN THE NEXT ROW OF TABLE TV, ORDERED BY ACCESS PATH TV2. SET :TVTNA, :TVSEQ, :TVPOS, :TVPRM, :TVTYP, :TVVAL

#### IBOTPTV

USING COSET TPTV, OBTAIN THE ROW FROM TABLE TP THAT OWNS SPECIFIC ROWS IN MEMBER TABLE TV SELECT TPTNA, TPSEQ, TPTYP, TPNAM, TPFNA INTO :TPTNA, :TPSEQ, :TPTYP, :TPNAM, :TPFNA FROM TP IN MENU\_DATABASE WHERE TPTNA = :TVTNA AND TPSEQ = :TVSEQ

#### IBFTPTV

OBTAIN THE FIRST ROW FROM MEMBER TABLE TV WITHIN COSET TPTV, USING ACCESS PATH TV1. SELECT TVTNA, TVSEQ, TVPOS, TVPRM, TVTYP, TVVAL FROM TV IN MENU\_DATABASE WHERE TVTNA = :TPTNA AND TVSEQ = :TPSEQ ORDER BY TVTNA ASC, TVSEQ ASC, TVPOS ASC

#### IBNTPTV

OBTAIN THE NEXT ROW FROM MEMBER TABLE TV WITHIN COSET TPTV. SET : TVTNA, : TVSEQ, : TVPOS, : TVPRM, : TVTYP, : TVVAL

## User Configuration. (UC) Routines

The UC table contains the terminal configuration attributes of a given EDL user.

#### IBSUC

STORE A NEW ROW IN TABLE UC. INSERT INTO UC IN ENGINEERING\_DATA\_DATABASE SET UCUSR = :UCUSR, UCATR = :UCATR, UCSTA = :UCSTA

## IBMUC

MODIFY AN EXISTING ROW IN TABLE UC. UDPATE UC IN ENGINEERING\_DATA\_DATABASE WHERE UCATR = :UCATR AND UCUSR = :UCUSR SET UCUSR = :UCUSR, UCATR = :UCATR, UCSTA = :UCSTA

## IBDUC

DELETE AN EXISTING ROW IN TABLE UC. DELETE FROM UC IN ENGINEERING\_DATA\_DATABASE WHERE UCATR = : UCATR AND UCUSR = :UCUSR

## IBOUCO

OBTAIN A ROW IN TABLE UC VIA ACCESS PATH UCO. SELECT UCUSR, UCATR, UCSTA FROM UC IN ENGINEERING\_DATA\_DATABASE WHERE UCATR = :UCATR AND UCUSR = :UCUSR ORDER BY UCATR ASC, UCUSR ASC

#### IBOUCI

OBTAIN A ROW IN TABLE UC VIA ACCESS PATH UC1. SELECT UCUSR, UCATR, UCSTA FROM UC IN ENGINEERING\_DATA\_DATABASE WHERE UCUSR = :UCUSR ORDER BY UCUSR ASC

#### IBAUCO

OBTAIN A ROW IN TABLE UC USING AN APPROXIMATE KEY VALUE AND ACCESS PATH UCO. SELECT UCUSR, UCATR, UCSTA FROM UC IN ENGINEERING\_DATA\_DATABASE WHERE (UCATR > :UCATR) OR  $((UCATR = :UCATR)$  AND  $(UCUSR > :UCUSR))$ OR (UCATR = :UCATR AND UCUSR = :UCUSR) ORDER BY UCATR ASC, UCUSR ASC

#### IBAUCI

OBTAIN A ROW IN TABLE UC USING AN APPROXIMATE KEY VALUE AND ACCESS PATH UC1.

> SELECT UCUSR, UCATR, UCSTA FROM UC IN ENGINEERING\_DATA\_DATABASE WHERE UCUSR >= :UCUSR ORDER BY UCUSR ASC

#### IBEUCI

OBTAIN THE NEXT DUPLICATE ROW FROM TABLE UC VIA ACCESS PATH UC1. SAVE THE CURRENT POSITION IN TABLE UC. FETCH THE NEXT ROW FROM TABLE UC. SET : UCUSR, : UCATR, : UCSTA

 $\sim$ 

#### IBFUCO

OBTAIN THE FIRST ROW OF TABLE UC, ORDERED BY ACCESS PATH UCO. SELECT UCUSR, UCATR, UCSTA FROM UC IN ENGINEERING\_DATA\_DATABASE ORDER BY UCATR ASC, UCUSR ASC

#### IBFUCI

OBTAIN THE FIRST ROW OF TABLE UC, ORDERED BY ACCESS PATH UC1. SELECT UCUSR, UCATR, UCSTA FROM UC IN ENGINEERING\_DATA\_DATABASE ORDER BY UCUSR ASC

#### IBNUCO

OBTAIN THE NEXT ROW OF TABLE UC, ORDERED BY ACCESS PATH UCO. SET :UCUSR, :UCATR, :UCSTA

#### IBNUCI

OBTAIN THE NEXT ROW OF TABLE UC, ORDERED BY ACCESS PATH UC1. SET :UCUSR, :UCATR, :UCSTA

## IBOUIUC

USING COSET UIUC, OBTAIN THE ROW FROM TABLE UI THAT OWNS SPECIFIC ROWS IN MEMBER TABLE UC SELECT UIUSR, UIPWD, UISTA, UIUUN, UIDPT, UICMD, UIFIN, UIMIN, UILNA, UITTL, UIDELS, UIDELD, UISTR, UICTY, UIPHO, UIEDT INTO :UIUSR, :UIPWD, :UISTA, :UIUUN, :UIDPT, :UICMD, :UIFIN, :UIMIN, :UILNA, :UITTL, :UIDELS, :UIDELD, :UISTR, :UICTY, : UIPHO, : UIEDT FROM UI IN ENGINEERING\_DATA\_DATABASE WHERE UIUSR = :UCUSR

## IBFUIUC

OBTAIN THE FIRST ROW FROM MEMBER TABLE UC WITHIN COSET UIUC, USING ACCESS PATH UC1. SELECT UCUSR, UCATR, UCSTA

FROM UC IN ENGINEERING\_DATA\_DATABASE WHERE UCUSR = :UIUSR ORDER BY UCUSR ASC

## IBNUIUC

OBTAIN THE NEXT ROW FROM MEMBER TABLE UC WITHIN COSET UIUC. SET :UCUSR, : UCATR , :UCSTA

## User Information (UI) Routines

The UI table defines EDL users and contains related profile information.

#### IBSUI

```
STORE A NEW ROW IN TABLE UI. 
        INSERT INTO UI IN ENGINEERING_DATA_DATABASE 
        SET UIUSR = :UIUSR, 
            UIPWD = :UIPWD,UISTA = :UISTA,UIUUN = : UIUUN,
            UIDPT =:UIDPT,UICMD = :UICMD,
            UIFIN = :UIFIN,UIMIN = : UIMIN,
            UILNA = : UILNA,
            UITTL = :UITTL,
            UIDELS = :UIDELS, 
            UIDELD = :UIDELD, 
            UISTR = :UISTR,UICTY = :UICTY,UIPHO = :UIPHO,UIEDT = :UIEDT
```
#### IBMUI

MODIFY AN EXISTING ROW IN TABLE UI. UDPATE UI IN ENGINEERING\_DATA\_DATABASE WHERE UIUSR = :UIUSR SET UIUSR =  $:UIUSR$ , UIPWD :UIPWD, UISTA = :UISTA, UIUUN = :UIUUN, UIDPT :UIDPT, UICMD :UICMD, UIFIN = :UIFIN, UIMIN = :UIMIN, UILNA = :UILNA, UITTL = :UITTL, UIDELS = :UIDELS, UIDELD = :UIDELD,  $UISTR = UISTR,$  $UICTY = :UICTY,$ UIPHO = : UIPHO, UIEDT = : UIEDT

## IBDUI

DELETE AN EXISTING ROW IN TABLE UI. DELETE FROM UI IN ENGINEERING\_DATA\_DATABASE WHERE UIUSR = :UIUSR

#### IBOUIO

OBTAIN A ROW IN TABLE UI VIA ACCESS PATH UIO. SELECT UIUSR, UIPWD, UISTA, UIUUN, UIDPT, UICMD, UIFIN, UIMIN, UILNA, UITTL, UIDELS, UIDELD, UISTR, UICTY, UIPHO, UIEDT FROM UI IN ENGINEERING\_DATA\_DATABASE WHERE UIUSR = :UIUSR ORDER BY UIUSR ASC

#### IBOUIl

OBTAIN A ROW IN TABLE UI VIA ACCESS PATH UI1. SELECT UIUSR, UIPWD, UISTA, UIUUN, UIDPT, UICMD, UIFIN, UIMIN, UILNA, UITTL, UIDELS, UIDELD, UISTR, UICTY, UIPHO, UIEDT FROM UI IN ENGINEERING\_DATA\_DATABASE WHERE UILNA = :UILNA AND UIFIN = :UIFIN AND UIMIN = :UIMIN ORDER BY UILNA ASC, UIFIN ASC, UIMIN ASC, UIUSR ASC

#### IBOUI2

OBTAIN A ROW IN TABLE UI VIA ACCESS PATH UI2. SELECT UIUSR, UIPWD, UISTA, UIUUN, UIDPT, UICMD, UIFIN, UIMIN, UILNA, UITTL, UIDELS, UIDELD, UISTR, UICTY, UIPHO, UIEDT FROM UI IN ENGINEERING\_DATA\_DATABASE WHERE UIUUN = :UIUUN ORDER BY UIUUN ASC

#### IBAUIO

OBTAIN A ROW IN TABLE UI USING AN APPROXIMATE KEY VALUE AND ACCESS PATH UIO.

> SELECT UIUSR, UIPWD, UISTA, UIUUN. UIDPT, UICMD, UIFIN, UIMIN. UILNA, UITTL. UIDELS, UIDELD. UISTR, UICTY, UIPHO, UIEDT FROM UI IN ENGINEERING\_DATA\_DATABASE WHERE UIUSR >= :UIUSR ORDER BY UIUSR ASC

#### IBAUIl

OBTAIN A ROW IN TABLE UI USING AN APPROXIMATE KEY VALUE AND ACCESS PATH UI1. SELECT UIUSR. UIPWD, UISTA. UIUUN. UIDPT. UICMD, UIFIN. UIMIN.

UILNA, UITTL. UIDELS. UIDELD. UISTR, UICTY, UIPHO, UIEDT FROM UI IN ENGINEERING\_DATA\_DATABASE WHERE (UILNA > :UILNA)

OR  $((UILNA = :UILNA) AND (UIFIN > :UIFIN))$ OR  $((UILNA = :UILNA AND UIFIN = :UIFIN) AND (UIMIN > :UIMIN))$ OR (UILNA = :UILNA AND UIFIN = :UIFIN AND UIMIN = :UIMIN) ORDER BY UILNA ASC, UIFIN ASC, UIMIN ASC, UIUSR ASC

#### IBAUI2

OBTAIN A ROW IN TABLE UI USING AN APPROXIMATE KEY VALUE AND ACCESS PATH UI2. SELECT UIUSR, UIPWD, UISTA, UIUUN, UIDPT, UICMD, UIFIN, UIMIN, UILNA, UITTL, UIDELS, UIDELD, UISTR, UICTY, UIPHO, UIEDT FROM UI IN ENGINEERING\_DATA\_DATABASE WHERE UIUUN >= :UIUUN ORDER BY UIUUN ASC

#### IBEUIl

OBTAIN THE NEXT DUPLICATE ROW FROM TABLE UI VIA ACCESS PATH UI1. SAVE THE CURRENT POSITION IN TABLE UI. FETCH THE NEXT ROW FROM TABLE UI. SET :UIUSR, :UIPWD, :UISTA, :UIUUN, :UIDPT, :UICMD, :UIFIN, :UIMIN, :UILNA, :UITTL, :UIDELS, :UIDELD, :UISTR, :UICTY,

: UIPHO, : UIEDT

#### IBEUI2

OBTAIN THE NEXT DUPLICATE ROW FROM TABLE UI VIA ACCESS PATH UI2. SAVE THE CURRENT POSITION IN TABLE UI. FETCH THE NEXT ROW FROM TABLE UI.

> SET :UIUSR, :UIPWD, :UISTA, :UIUUN, :UIDPT, :UICMD, :UIFIN, :UIMIN, :UILNA, :UITTL,· :UIDELS, :UIDELD, :UISTR, :UICTY, :UIPHO, :UIEDT

#### IBFUIO

OBTAIN THE FIRST ROW OF TABLE UI, ORDERED BY ACCESS PATH UIO. SELECT UIUSR, UIPWD, UISTA, UIUUN, UIDPT, UICMD, UIFIN, UIMIN, UILNA, UITTL, UIDELS, UIDELD, UISTR, UICTY, UIPHO, UIEDT FROM UI IN ENGINEERING\_DATA\_DATABASE ORDER BY UIUSR ASC

#### IBFUIl

OBTAIN THE FIRST ROW OF TABLE UI, ORDERED BY ACCESS PATH UI1. SELECT UIUSR, UIPWD, UISTA, UIUUN, UIDPT, UICMD, UIFIN, UIMIN, UILNA, UITTL, UIDELS, UIDELD, UISTR, UICTY, UIPHO, UIEDT FROM UI IN ENGINEERING\_DATA\_DATABASE ORDER BY UILNA ASC. UIFIN ASC, UIMIN ASC, UIUSR ASC

## IBFUI2

OBTAIN THE FIRST ROW OF TABLE UI, ORDERED BY ACCESS PATH UI2. SELECT UIUSR, UIPWD, UISTA, UIUUN, UIDPT, UICMD, UIFIN, UIMIN, UILNA, UITTL, UIDELS, UIDELD, UISTR, UICTY, UIPHO, UIEDT FROM UI IN ENGINEERING\_DATA\_DATABASE ORDER BY UIUUN ASC

#### IBNUIO

OBTAIN THE NEXT ROW OF TABLE UI, ORDERED BY ACCESS PATH UIO. SET :UIUSR, :UIPWD, :UISTA, :UIUUN, :UIDPT, :UICMD, :UIFIN, :UIMIN, :UILNA, :UITTL, :UIDELS, :UIDELD, :UISTR, :UICTY, : UIPHO, : UIEDT

#### IBNUIl

OBTAIN THE NEXT ROW OF TABLE UI, ORDERED BY ACCESS PATH UI1. SET :UIUSR, :UIPWD, :UISTA, :UIUUN, :UIDPT, :UICMD, :UIFIN, :UIMIN, :UILNA, :UITTL, :UIDELS, :UIDELD, :UISTR, :UICTY, : UIPHO, : UIEDT

#### IBNUI2

OBTAIN THE NEXT ROW OF TABLE UI, ORDERED BY ACCESS PATH UI2. SET :UIUSR, :UIPWD, :UISTA, :UIUUN, :UIDPT, :UICMD, :UIFIN, :UIMIN, :UILNA, :UITTL, :UIDELS, :UIDELD, :UISTR, :UICTY, : UIPHO, : UIEDT

 $\frac{1}{2} \left( \frac{1}{2} \right) \left( \frac{1}{2} \right) \left( \frac{1}{2} \right)$ 

## User Permits (UP) Routines

The UP table defines file permissions granted to individual EDL users.

#### IBSUP

```
STORE A NEW ROW IN TABLE UP. 
        INSERT INTO UP IN ENGINEERING_DATA_DATABASE 
        SET UPFIL = :UPFIL,UPUSR = :UPUSR,
            UPMOD 
:UPMOD
```
## IBMUP

```
MODIFY AN EXISTING ROW IN TABLE UP. 
        UDPATE UP IN ENGINEERING_DATA_DATABASE 
        WHERE UPFIL = : UPFIL AND
              UPUSR = :UPUSR 
        SET UPFIL = :UPFIL,
             UPUSR = :UPUSR,
             UPMOD 
:UPMOD
```
#### IBDUP

DELETE AN EXISTING ROW IN TABLE UP. DELETE FROM UP IN ENGINEERING\_DATA\_DATABASE WHERE UPFIL =  $:U$ PFIL AND UPUSR = :UPUSR

#### IBOUPO

OBTAIN A ROW IN TABLE UP VIA ACCESS PATH UPO. SELECT UPFIL, UPUSR, UPMOD FROM UP IN ENGINEERING\_DATA\_DATABASE WHERE UPFIL = :UPFIL AND UPUSR = :UPUSR ORDER BY UPFIL ASC, UPUSR ASC

#### IBOUPI

OBTAIN A ROW IN TABLE UP VIA ACCESS PATH UP1. SELECT UPFIL, UPUSR, UPMOD FROM UP IN ENGINEERING\_DATA\_DATABASE WHERE UPFIL = :UPFIL ORDER BY UPFIL ASC, UPUSR ASC

#### IBOUP2

OBTAIN A ROW IN TABLE UP VIA ACCESS PATH UP2. SELECT UPFIL, UPUSR, UPMOD FROM UP IN ENGINEERING\_DATA\_DATABASE WHERE UPUSR = :UPUSR ORDER BY UPUSR ASC

## IBAUPO

OBTAIN A ROW IN TABLE UP USING AN APPROXIMATE KEY VALUE AND ACCESS PATH UPO. SELECT UPFIL, UPUSR, UPMOD FROM UP IN ENGINEERING\_DATA\_DATABASE WHERE (UPFIL > :UPFIL) OR  $((UPFIL = :UPFIL)$  AND  $(UPUSR > :UPUSR))$ OR (UPFIL = :UPFIL AND UPUSR = :UPUSR) ORDER BY UPFIL ASC, UPUSR ASC

## IBAUPI

OBTAIN A ROW IN TABLE UP USING AN APPROXIMATE KEY VALUE AND ACCESS PATH UP1. SELECT UPFIL, UPUSR, UPMOD FROM UP IN ENGINEERING\_DATA\_DATABASE WHERE UPFIL >= :UPFIL ORDER BY UPFIL ASC, UPUSR ASC

#### IBAUP2

OBTAIN A ROW IN TABLE UP USING AN APPROXIMATE KEY VALUE AND ACCESS PATH UP2.

SELECT UPFIL, UPUSR, UPMOD FROM UP IN ENGINEERING\_DATA\_DATABASE WHERE UPUSR >= :UPUSR ORDER BY UPUSR ASC

#### IBEUPI

OBTAIN THE NEXT DUPLICATE ROW FROM TABLE UP VIA ACCESS PATH UP1. SAVE THE CURRENT POSITION IN TABLE UP. FETCH THE NEXT ROW FROM TABLE UP. SET :UPFIL, :UPUSR, :UPMOD

#### IBEUP2

OBTAIN THE NEXT DUPLICATE ROW FROM TABLE UP VIA ACCESS PATH UP2. SAVE THE CURRENT POSITION IN TABLE UP. FETCH THE NEXT ROW FROM TABLE UP. SET :UPFIL, :UPUSR, :UPMOD

## IBFUPO

OBTAIN THE FIRST ROW OF TABLE UP, ORDERED BY ACCESS PATH UPO. SELECT UPFIL, UPUSR, UPMOD FROM UP IN ENGINEERING\_DATA\_DATABASE ORDER BY UPFIL ASC, UPUSR ASC

#### IBFUPI

OBTAIN THE FIRST ROW OF TABLE UP, ORDERED BY ACCESS PATH UP1. SELECT UPFIL, UPUSR, UPMOD FROM UP IN ENGINEERING\_DATA\_DATABASE ORDER BY UPFIL ASC, UPUSR ASC

#### IBFUP2

OBTAIN THE FIRST ROW OF TABLE UP, ORDERED BY ACCESS PATH UP2. SELECT UPFIL, UPUSR, UPMOD FROM UP IN ENGINEERING\_DATA\_DATABASE ORDER BY UPUSR ASC

## IBNUPO

OBTAIN THE NEXT ROW OF TABLE UP, ORDERED BY ACCESS PATH UPO. SET :UPFIL, :UPUSR, :UPMOD

#### IBNUPI

OBTAIN THE NEXT ROW OF TABLE UP, ORDERED BY ACCESS PATH UP1. SET :UPFIL, :UPUSR, :UPMOD

#### IBNUP2

OBTAIN THE NEXT ROW OF TABLE UP, ORDERED BY ACCESS PATH UP2. SET :UPFIL, :UPUSR, :UPMOD

#### IBOFIUP

USING COSET FIUP, OBTAiN THE ROW FROM TABLE FI THAT OWNS SPECIFIC ROWS IN MEMBER TABLE UP SELECT FIFIL, FIHOS, FIFUN, FIPFN, FILNA, FIFTC, FIUSR, FICT, FIMOD, FISTA, FIVSN INTO :FIFIL, :FIHOS, :FIFUN, :FIPFN, :FILNA, :FIFTC, :FIUSR, :FICT, :FIMOD, :FISTA, :FIVSN FROM FI IN ENGINEERING\_DATA\_DATABASE WHERE FIFIL = :UPFIL

#### IBOUIUP

USING COSET UIUP, OBTAIN THE ROW FROM TABLE UI THAT OWNS SPECIFIC ROWS IN MEMBER TABLE UP SELECT UIUSR, UIPWD, UISTA, UIUUN, UIDPT, UICMD, UIFIN, UIMIN, UILNA, UITTL, UIDELS, UIDELD, UISTR, UICTY, UIPHO, UIEDT INTO : UIUSR, : UIPWD, : UISTA, : UIUUN, : UIDPT, : UICMD, : UIFIN, :UIMIN, :UILNA, :UITTL, :UIDELS, :UIDELD, :UISTR, :UICTY, : UIPHO, : UIEDT FROM UI IN ENGINEERING\_DATA\_DATABASE WHERE UIUSR = :UPUSR

## **IBFFIUP**

OBTAIN THE FIRST ROW FROM MEMBER TABLE UP WITHIN COSET FIUP, USING ACCESS PATH UP1. SELECT UPFIL, UPUSR, UPMOD FROM UP IN ENGINEERING\_DATA\_DATABASE

WHERE UPFIL  $=$  :FIFIL ORDER BY UPFIL ASC, UPUSR ASC

#### **IBFUIUP**

OBTAIN THE FIRST ROW FROM MEMBER TABLE UP WITHIN COSET UIUP, USING ACCESS PATH UP2. SELECT UPFIL, UPUSR, UPMOD FROM UP IN ENGINEERING\_DATA\_DATABASE  $\sim$   $\sim$ WHERE UPUSR = :UIUSR ORDER BY UPUSR ASC

#### **IBNFIUP**

OBTAIN THE NEXT ROW FROM MEMBER TABLE UP WITHIN COSET FIUP. SET :UPFIL, :UPUSR, :UPMOD

#### **IBNUIUP**

OBTAIN THE NEXT ROW FROM MEMBER TABLE UP WITHIN COSET UIUP. SET :UPFIL, :UPUSR, :UPMOD

## Vendor Information (VI) Routines

The VI table defines vendor names and vendor codes.

## IBSVI

```
STORE A NEW ROW IN TABLE VI. 
        INSERT INTO VI IN ENGINEERING_DATA_DATABASE 
        SET VIVEN = :VIVEN,
            VINAM =:VINAM,VISTR = :VISTR,
            VICTY = :VICTY,VIPHO = :VIPHO
```
#### IBMVI

```
MODIFY AN EXISTING ROW IN TABLE VI. 
        UDPATE VI IN ENGINEERING_DATA_DATABASE 
        WHERE VIVEN = :VIVEN 
        SET VIVEN = : VIVEN,
            VINAM = :VINAM,VISTR = :VISTR,VICTY = :VICTY,VIPHO = :VIPHO
```
#### IBDVI

```
DELETE AN EXISTING ROW IN TABLE VI. 
        DELETE FROM VI IN ENGINEERING_DATA_DATABASE 
        WHERE VIVEN = :VIVEN
```
#### IBOVIO

OBTAIN A ROW IN TABLE VI VIA ACCESS PATH VIO. SELECT VIVEN, VINAM, VISTR, VICTY, VIPHO FROM VI IN ENGINEERING\_DATA\_DATABASE WHERE VIVEN = :VIVEN ORDER BY VIVEN ASC

#### IBOVII

OBTAIN A ROW IN TABLE VI VIA ACCESS PATH VI1. SELECT VIVEN, VINAM, VISTR, VICTY, VIPHO FROM VI IN ENGINEERING\_DATA\_DATABASE WHERE VINAM = :VINAM ORDER BY VINAM ASC

## IBAVIO

OBTAIN A ROW IN TABLE VI USING AN APPROXIMATE KEY VALUE AND ACCESS' PATH VIO. SELECT VIVEN, VINAM, VISTR, VICTY, VIPHO FROM VI IN ENGINEERING\_DATA\_DATABASE WHERE VIVEN >= :VIVEN ORDER BY VIVEN ASC

## IBAVII

OBTAIN A ROW IN TABLE VI USING AN APPROXIMATE KEY VALUE AND ACCESS PATH VI1. SELECT VIVEN, VINAM, VISTR, VICTY, VIPHO FROM VI IN ENGINEERING\_DATA\_DATABASE WHERE VINAM >= :VINAM ORDER BY VINAM ASC

#### IBFVIO

OBTAIN THE FIRST ROW OF TABLE VI, ORDERED BY ACCESS PATH VIO. SELECT VIVEN, VINAM, VISTR, VICTY, VIPHO FROM VI IN ENGINEERING\_DATA\_DATABASE ORDER BY VIVEN ASC

#### IBFVII

OBTAIN THE FIRST ROW OF TABLE VI, ORDERED BY ACCESS PATH VI1. SELECT VIVEN, VINAM, VISTR, VICTY, VIPHO FROM VI IN ENGINEERING\_DATA\_DATABASE ORDER BY VINAM ASC

#### IBNVIO

OBTAIN THE NEXT ROW OF TABLE VI, ORDERED BY ACCESS PATH VIO. SET :VIVEN, :VINAM, :VISTR, :VICTY, :VIPHO

#### IBNVII

OBTAIN THE NEXT ROW OF TABLE VI, ORDERED BY ACCESS PATH VI1. SET :VIVEN, :VINAM, :VISTR, :VICTY, :VIPHO

 $\mathbf C$ 

 $\mathcal{L}^{\text{max}}_{\text{max}}$  and  $\mathcal{L}^{\text{max}}_{\text{max}}$ 

 $\label{eq:2.1} \frac{1}{\sqrt{2}}\int_{0}^{\infty}\frac{1}{\sqrt{2\pi}}\left(\frac{1}{\sqrt{2\pi}}\right)^{2}d\mu\left(\frac{1}{\sqrt{2\pi}}\right) \frac{d\mu}{\sqrt{2\pi}}\left(\frac{1}{\sqrt{2\pi}}\right)^{2}d\mu\left(\frac{1}{\sqrt{2\pi}}\right).$ 

 $\label{eq:2.1} \frac{1}{\sqrt{2}}\int_{\mathbb{R}^3}\frac{1}{\sqrt{2}}\left(\frac{1}{\sqrt{2}}\int_{\mathbb{R}^3}\frac{1}{\sqrt{2}}\left(\frac{1}{\sqrt{2}}\int_{\mathbb{R}^3}\frac{1}{\sqrt{2}}\right)\frac{1}{\sqrt{2}}\right)\frac{1}{\sqrt{2}}\,d\mu$  $\label{eq:2.1} \frac{1}{\sqrt{2}}\int_{\mathbb{R}^3}\frac{1}{\sqrt{2}}\left(\frac{1}{\sqrt{2}}\right)^2\frac{1}{\sqrt{2}}\left(\frac{1}{\sqrt{2}}\right)^2\frac{1}{\sqrt{2}}\left(\frac{1}{\sqrt{2}}\right)^2\frac{1}{\sqrt{2}}\left(\frac{1}{\sqrt{2}}\right)^2.$ 

# **Standard EDL OVCAP Subroutines** C

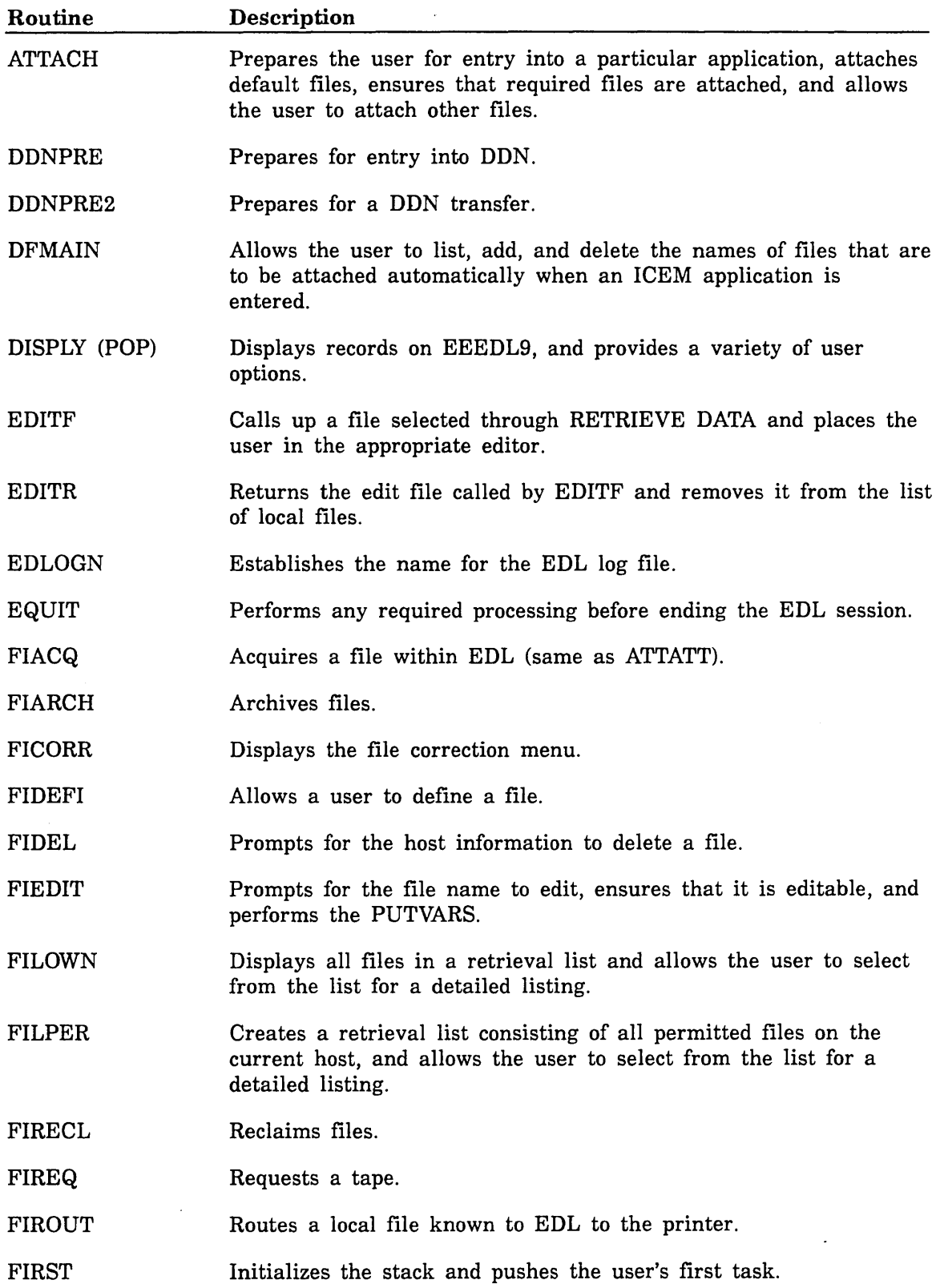

',-

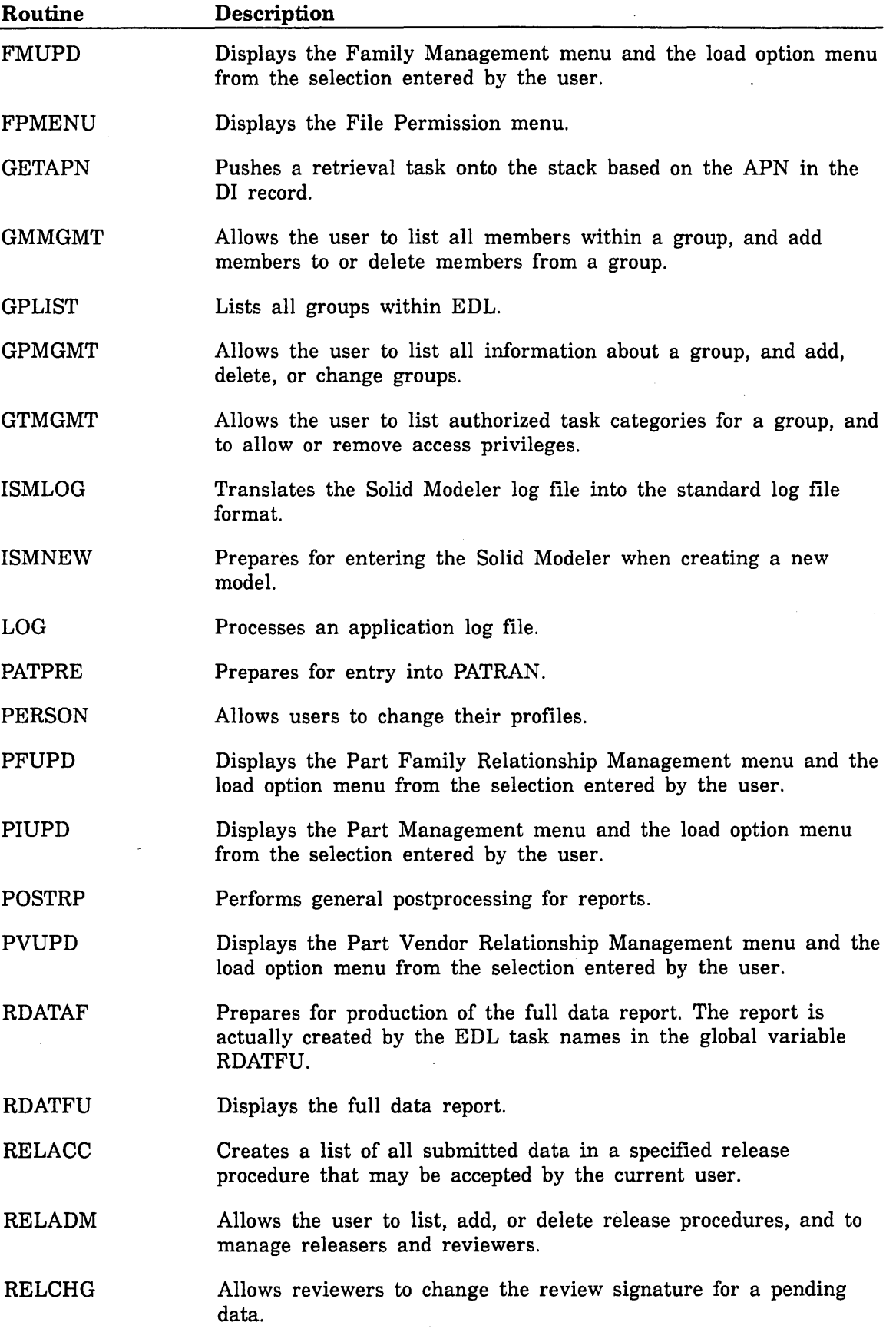

 $\overline{a}$ 

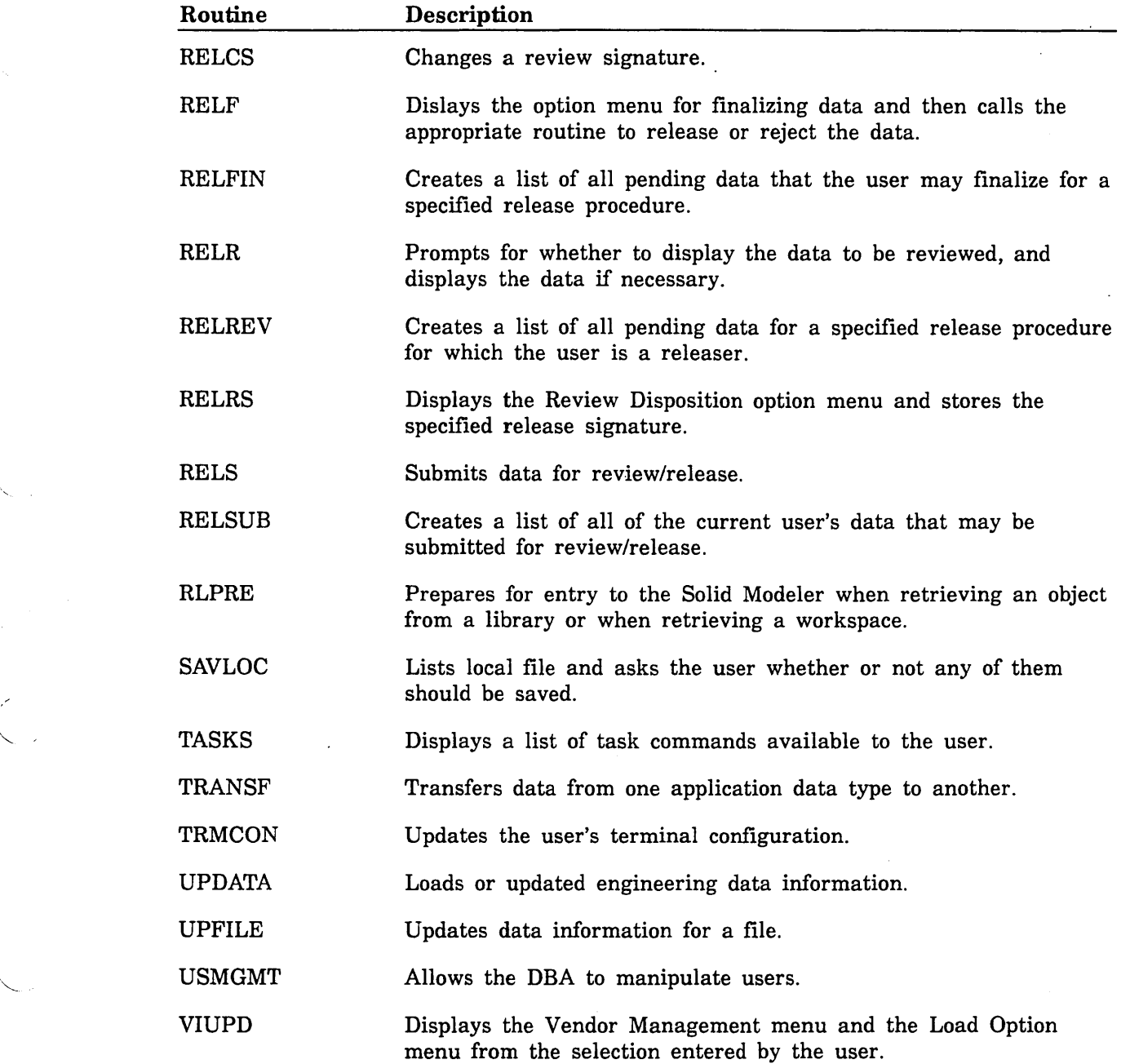

 $\overline{1}$ 

 $\mathcal{L}_{\mathrm{c}}$ 

 $\searrow$ 

 $\ddot{\phantom{0}}$ 

 $\label{eq:2.1} \frac{1}{\sqrt{2}}\left(\frac{1}{\sqrt{2}}\right)^{2} \left(\frac{1}{\sqrt{2}}\right)^{2} \left(\frac{1}{\sqrt{2}}\right)^{2} \left(\frac{1}{\sqrt{2}}\right)^{2} \left(\frac{1}{\sqrt{2}}\right)^{2} \left(\frac{1}{\sqrt{2}}\right)^{2} \left(\frac{1}{\sqrt{2}}\right)^{2} \left(\frac{1}{\sqrt{2}}\right)^{2} \left(\frac{1}{\sqrt{2}}\right)^{2} \left(\frac{1}{\sqrt{2}}\right)^{2} \left(\frac{1}{\sqrt{2}}\right)^{2} \left(\$  $\label{eq:2.1} \frac{1}{\sqrt{2}}\int_{\mathbb{R}^3}\frac{1}{\sqrt{2}}\left(\frac{1}{\sqrt{2}}\right)^2\frac{1}{\sqrt{2}}\left(\frac{1}{\sqrt{2}}\right)^2\frac{1}{\sqrt{2}}\left(\frac{1}{\sqrt{2}}\right)^2\frac{1}{\sqrt{2}}\left(\frac{1}{\sqrt{2}}\right)^2.$  $\sim 10^{-1}$ 

Index

 $\mathcal{L}^{\mathcal{L}}(\mathcal{L}^{\mathcal{L}})$  and  $\mathcal{L}^{\mathcal{L}}(\mathcal{L}^{\mathcal{L}})$  . The contribution of the contribution of  $\mathcal{L}^{\text{max}}_{\text{max}}$ 

 $\ddot{\phantom{a}}$  $\bar{\mathcal{A}}$ 

 $\sim$ 

 $\ddot{\phantom{a}}$  $\ddot{\phantom{0}}$ 

 $\mathcal{O}(\mathcal{O}_\mathcal{O})$  . The set of  $\mathcal{O}_\mathcal{O}$ 

 $\hat{\mathcal{L}}$  $\ddot{\phantom{a}}$  $\mathcal{L}$ 

 $\mathcal{L}(\mathcal{L}^{\text{max}}_{\mathcal{L}}(\mathcal{L}^{\text{max}}_{\mathcal{L}}))$  and  $\mathcal{L}^{\text{max}}_{\mathcal{L}^{\text{max}}_{\mathcal{L}}(\mathcal{L}^{\text{max}}_{\mathcal{L}})}$  $\label{eq:2.1} \frac{1}{\sqrt{2\pi}}\int_{0}^{\infty}\frac{1}{\sqrt{2\pi}}\left(\frac{1}{\sqrt{2\pi}}\right)^{2\alpha} \frac{1}{\sqrt{2\pi}}\frac{1}{\sqrt{2\pi}}\frac{1}{\sqrt{2\pi}}\frac{1}{\sqrt{2\pi}}\frac{1}{\sqrt{2\pi}}\frac{1}{\sqrt{2\pi}}\frac{1}{\sqrt{2\pi}}\frac{1}{\sqrt{2\pi}}\frac{1}{\sqrt{2\pi}}\frac{1}{\sqrt{2\pi}}\frac{1}{\sqrt{2\pi}}\frac{1}{\sqrt{2\pi}}\frac{1}{\sqrt{2\pi}}$ 

## **Index**

## <u>A</u>

Access paths 3-8 Adding tasks 2-10,11; 3-22 Additional publications 7,8 Application configuration (AC) record Description 3-1 Routines B-1 Schema A-6 Application data type (AT) record Description 3-1 Routines B-8 Schema A-7 Application information (AI) record Description 3-1 Routines B-6 Schema A-6 Applications Adding 4-1 Batch mode 4-2 Coding guidelines 4-1 Command line 4-1 Data hierarchies 4-3 Defining data names 4-1 File creation 4-2 File locking 4-2 Log file 4-2 Packages 5 Scripts 4-1

#### B

Batch mode operation 4-2 Batch modifications 2-7

#### c

Coding guidelines 4-1 Commands MASSMOD 2-7 MESSAGEMOD 2-6,9 OMENUMOD 2-5 TASKMOD 2-3,10 TMENUMOD 2-4 Comments 8 COPYF subroutine 3-16 Cosets 3-11 CSCRN subroutine 3-16 Customization techniques 1-1 CUTNAM function 3-16 CUTSTR subroutine 3-17

## $\mathbf{D}$

Data descriptor (DD) record Description 3-3 Routines B-ll Schema A-12 Data hierarchies 4-2 Data names 4-1 Data required (DR) record Description 3-3 Routines B-28 Schema A-12 Data source (DS) record Description 3-3 Routines B-32 Schema A-12 Database schemata A-I DDB (see Engineering data database) Declaring variables 3-7 Default files (DF) record Description 3-3 Routines B-15 Schema A-6 Deleting records 3-11 Directories 1-8

## E

EDBE character function 3-12 EDLLIST generator 2-8 Engineering attributes (EA) record Description 3-1 Routines B-36 Schema A-7 Engineering categories (ET) record Description 3-1 Routines B-39 Schema A-7 Engineering categories 3-2 Engineering data database Adding tasks 3-23 Customization 3-1 Engineering categories 3-2 Obtaining records 3-8 Order of changes 3-2 Record descriptions 3-1,3; A-3 Sample customizations 3-22 Schema definitions A-3 Standard attributes 3-2 Using IB routines 3-7 Engineering data information (DI) record Description 3-3 Routines B-20 Schema A-II

ERR subroutine 3-12 ERRIB subroutine 3-13 Error and status message routines 3-12 ERRSTR subroutine 3-12 Examples Adding a task 2-10,11; 3-22 Adding an application 4-3 Changing a prompt 2-9 Creating a site-defined retrieval 3-24 Removing a prompt 2-9 Execution stack 1-3

#### F

Family data (FD) record Description 3-3 Routines B-40 Schema A-12 Family information (FM) record Description 3-3 Routines B-51 Schema A-4 File creation 4-2 File information (FI) record Description 3-3 Routines B-44 Schema A-9 File locking 4-2 File permits (FP) record Description 3-3 Routines B-52 Schema A-I0 File types (FT) record Description 3-1 Routines B-56 Schema A-7 FORTRAN interface modules 3-7 FULLNM function 3-17 FULPER function 3-17 Functions CUTNAM 3-16 EDBE 3-12 FULLNAM 3-17 FULPER 3-17 LEFTJ 3-18 LSTCHR 3-19

## G

GETPRM subroutine 3-18 GETPRN subroutine 3-18 Global variables 3-5 Group information (GI) record Description 3-3 . Routines B-60 Schema A-3

Group members (GM) record Description 3-3 Routines B-64 Schema A-3 Group permits (GP) record Description 3-3 Routines B-68 Schema A-3 Group security authorization (GS) record Description 3-4 Routines B-72 Schema A-3

#### $H$

Hierarchies 4-3 Host information (HI) record Description 3-4 Routines B-75 Schema A-9

#### I

Information base (lB) routines Access paths 3-9 Application configuration (AC) B-1 Application data type (AT) B-8 Application information (AI) B-6 Data descriptor (DD) B-ll Data required (DR) B-28 Data source (DS) B-32 Declaring variables 3-7 Default files (DF) B-15 Deleting records 3-11 Engineering attributes (EA) B-36 Engineering categories (ET) B-39 Engineering data information (Dl) B-20 Family data (FD) B-40 Family information (FM) B-51 File information (Fl) B-44 File permits (FP) B-52 File types (FT) B-56 Group information (Gl) B-60 Group members (GM) B-64 Group permits (GP) B-68 Group security authorization (GS) B-72 Host information (Hl) B-75 Message help (MH) B-78 Message information (MI) B-81 Modifying records 3-11 Obtaining records 3-7,9,10,11 Option keyword (OK) B-83 Option menu (OM) B-86 Option value (OV) B-89

Part family (PF) B-96 Part information (PI) B-I00 Part vendors (PV) B-I05 Parts data (PD) B-92 Pending permits (PP) B-I01 Release authorization (RA) B-I09 Release procedure (RP) B-115 Release signature (RS) B-121 Release transfers (RT) B-126 Releasers (RU) B-128 Review responsibility (RR) B-116 Storing records 3-11 Task command (TC) B-132 Task information (TI) B-135 Task menu (TM) B-137 Task parameter value (TV) B-148 Task process (TP) B-141 Transfer and translation tasks (TT) B-144 Usage 3-6 User configuration (UC) B-152 User information (UI) B-160 User permit (UP) B-159 Using cosets 3-11 Vendor information (VI) B-163 ININT subroutine 3-14 INOPT subroutine 3-15 INP subroutine 3-14 Interactive menu modification 2-2 INTXT subroutine 3-14 INYN subroutine 3-15

#### L

I '"

> LEFTJ function 3-18 LIBEDIT 1-8 LIST subroutine 3-18 LOADEDL 2-12; 3-24 Log file 4-2,4 LSTCHR function 3-19

#### M

MASSMOD 2-2,7 MDB (see Message and task database) Menu database (see Message and task database) MENUMOD 2-2 Message and task database Adding tasks 2-10 Batch modifications 2-7 Customization 2-1 MASSMOD 2-2,7 MENUMOD utility 2-2 Message modification 2-6 Option menu modification 2-5 Record descriptions 2-1; A-I

Sample customizations 2-9 Schema definitions A-I Task menu modification 2-4 Task modification 2-3,9 Message help (MH) record Description 2-1 Routines B-78 Schema A-I Message information (MI) record Description 2-1 Routines B-81 Schema A-I Message modification 2-6 MESSAGEMOD command 2-6,9 Modifying records 3-11 MSG subroutine 3-13 MSGSTR subroutine 3-13

## N

NXTEDN subroutine 3-19 NXTFIL subroutine 3-19

## o

Obtaining records 3-7 OMENUMOD command 2-5 Option keyword (OK) record Description 2-1 Routines B-83 Schema A-I Option menu (OM) record Description 2-1 Routines B-86 Schema A-I Option value (OV) record Description 2-1 Routines B-89 Schema A-I OPTVAL subroutine 3-15 Order of changes 3-2 Ordering manuals 8 OVCAPS Adding a Task 2-11 Creation 3-6 Standard subroutines C-l

## p

Part family (PF) record Description 3-4 Routines B-96 Schema A-4

Part information (PI) record Description 3-4 Routines B-I00 Schema A-4 Part vendors (PV) record Description 3-4 Routines B-I05 Schema A-4 Parts data (PD) record Description 3-4 Routines B-97 Schema A-12 PAUSE subroutine 3-16 Pending permits (PP) record Description 3-4 Routines B-I0l Schema A-I0 POPT subroutine 3-16 Procedures Alternate 1-7 EDL 1-7 RTASKS 3-21 Prompt modifications 2-9 PUTNAM subroutine 3-19 PUTVAR subroutine 3-20

#### R

Related publications 7 Release authorization (RA) record Description 3-4 Routines B-I09 Schema A-13 Release procedure (RP) record Description 3-4 Routines B-115 Schema A-13 Release signature (RS) record Description 3-4 Routines B-121 Schema A-13 Release transfers (RT) record Description 3-4 Routines B-126 Schema A-13 Releasers (RU) record Description 3-4 Routines B-128 Schema A-13 RETLIS subroutine 3-20 Retrieval methods 3-25 Review responsibility (RR) record Description 3-4 Routines B-116 Schema A-13

s

Schema definitions A-I Standard attributes 3-2 Standard EDL routines 3-11; C-l Status message routines 3-12 Storing records 3-11 Submitting comments 8 Subroutines COPYF 3-16 CSCRN 3-16 CUTSTR 3-17 ERR 3-12 ERRIB 3-13 Error and status message 3-12 ERRSTR 3-12 GETPRM 3-18 GETPRN 3-18 ININT 3-14 INOPT 3-15 INP 3-14 INTXT 3-14 INYN 3-15 LIST 3-18 MSG 3-13 MSGSTR 3-13 NXTEDN 3-19 NXTFIL 3-19 OPTVAL 3-15 PAUSE 3-16 POPT 3-16 PUTNAM 3-19 PUTVAR 3-20 RETLIS 3-20 Standard 3-11; C-1 User input 3-14 Utility 3-16 System administration overview 1-1 System administrator tasks menu 1-7

#### T

Task command (TC) record Description 2-1 Routines B-132 Schema A-2 Task information (TI) record Description 2-1 Routines B-135 Schema A-2 Task menu modification 2-4 Task menu (TM) record Description 2-1 Routines B-137 Schema A-2 Task modification 2-3,10

Task parameter value (TV) record Description 2-1 Routines B-148 Schema A-2 Task process (TP) record Description 2-1 Routines B-141 Schema A-2 TASKMOD command 2-3,9 TMENUMOD command 2-4 Transfer and translation tasks (TT) record Description 3-1 Routines B-144 Schema A-8

User information (UI) record Description 3-4 Routines B-155 Schema A-3 User input routines 3-14 User permit (UP) record Description 3-4 Routines B-159 Schema A-I0 User profile tasks 4-2 Utility routines 3-16

## v

Variable declaration 3-7 Variable display 1-3,4 Vendor information (VI) record Description 3-4 Routines B-163 Schema A-4

Upgrading 1-8 User configuration (UC) record Description 3-4 Routines B-152 Schema A-6

 $\overline{\mathbf{U}}$ 

 $\label{eq:2.1} \mathcal{L}(\mathcal{L}^{\text{max}}_{\mathcal{L}}(\mathcal{L}^{\text{max}}_{\mathcal{L}})) \leq \mathcal{L}(\mathcal{L}^{\text{max}}_{\mathcal{L}}(\mathcal{L}^{\text{max}}_{\mathcal{L}}))$ 

Comments (continued from other side)

Please fold on dotted line; seal edges with tape only.

 $\bar{t}$ 

FOLD

FOLD

# FOLD

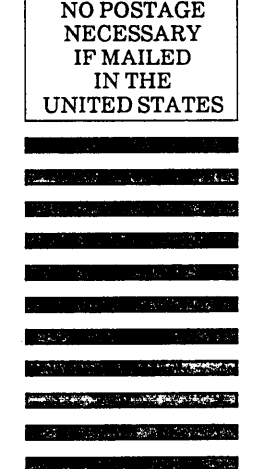

## **BUSINESS REPLY MAIL**  First-Class Mail Permit No. 8241 Minneapolis, MN

POSTAGE WILL BE PAID BY ADDRESSEE

## **CONTROL DATA**

Technology & Publications Division ARH219 4201 N. Lexington Avenue Arden Hills, MN 55126-6198

**1.1.1111.1111111111.1.11.111111 ••• 111.1 •• 1111.1.1111** 

## EDL Customization for NOS 60000168 A

We value your comments on this manual. While writing it, we made some assumptions about who would use it and how it would be used. Your comments will help us improve this manual. Please take a few minutes to reply.

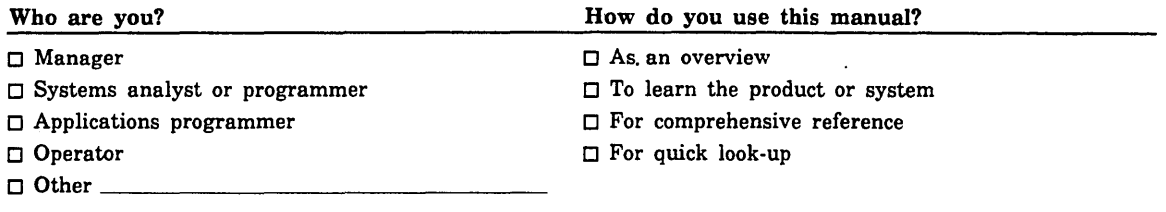

What programming languages do you use? \_\_\_\_\_\_\_\_\_\_\_\_\_\_\_\_\_\_\_\_\_\_\_\_\_\_\_\_\_\_\_\_\_\_\_\_\_\_\_\_\_ \_

 $\mathcal{L}^{\pm}$ How do you like this manual? Check those questions that apply. Yes Somewhat No

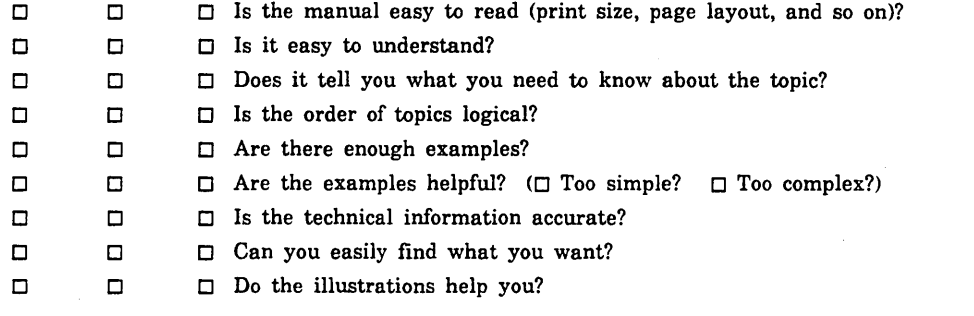

Comments? If applicable, note page and paragraph. Use other side if needed.

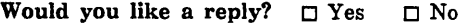

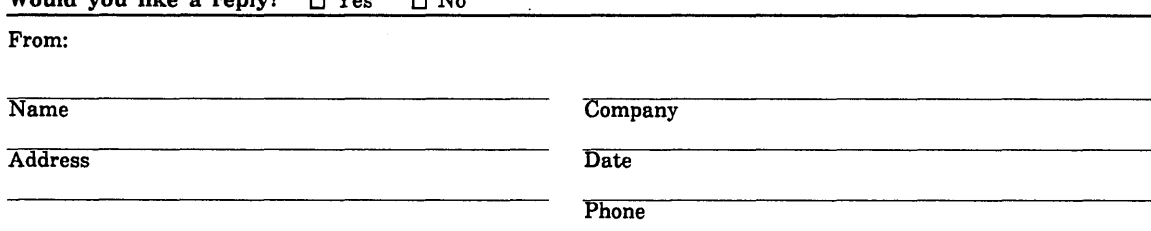

Please send program listing and output if applicable to your comment.